**Nways** マルチプロトコル・スイッチ・サービス

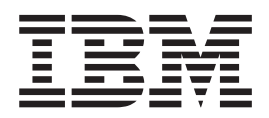

プロトコルとフィーチャーの構成 第2巻

**Nways** マルチプロトコル・スイッチ・サービス

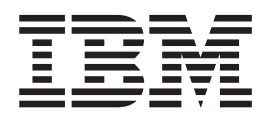

プロトコルとフィーチャーの構成 第2巻

#### 第 1 版 (1999 年 2 月)

本書は、新版またはテクニカル・ニュースレターで特に断りのない限り、IBM 8210 マルチプロトコル・スイッチ・サ ービス・サーバーのバージョン 2.2 とそれ以降のすべてのリリースおよび変更に適用されます。

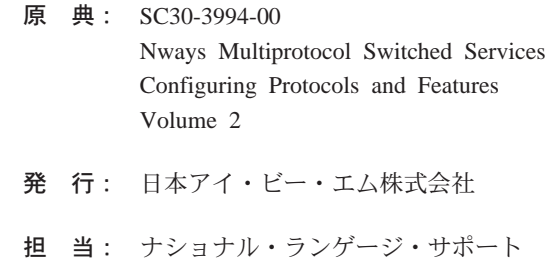

#### 第1刷 1999.4

この文書では、平成明朝体™W3、平成明朝体™W9、平成角ゴシック体™W3、平成角ゴシック体™W5、および平成 角ゴシック体™W7を使用しています。この(書体\*)は、(財)日本規格協会と使用契約を締結し使用しているもので す。フォントとして無断複製することは禁止されています。

注 \* 平成明朝体™W3、平成明朝体™W9、平成角ゴシック体™W3、 平成角ゴシック体™W5、平成角ゴシック体™W7

**© Copyright International Business Machines Corporation 1996, 1998. All rights reserved.**

Translation: © Copyright IBM Japan 1999

# 目次

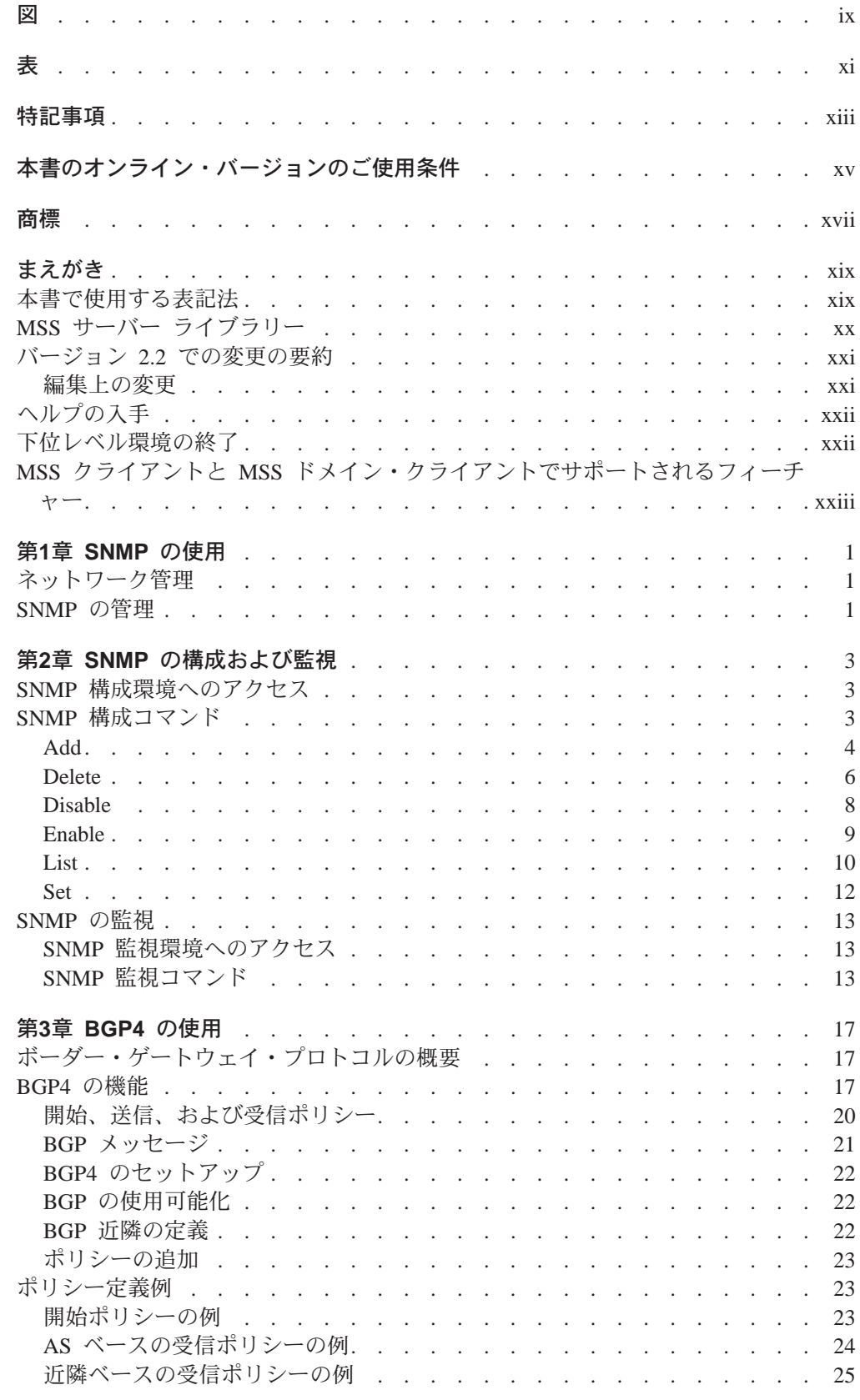

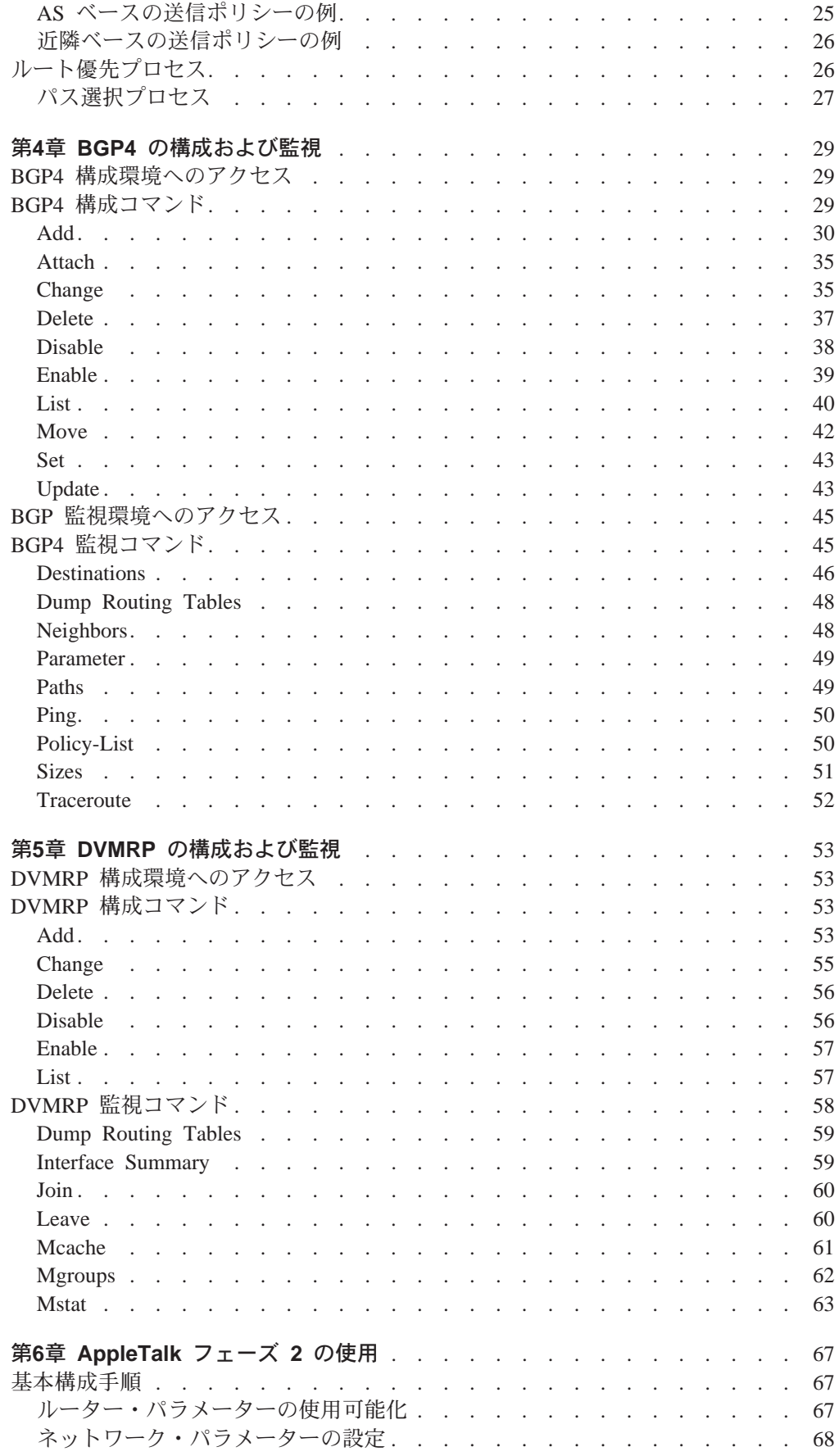

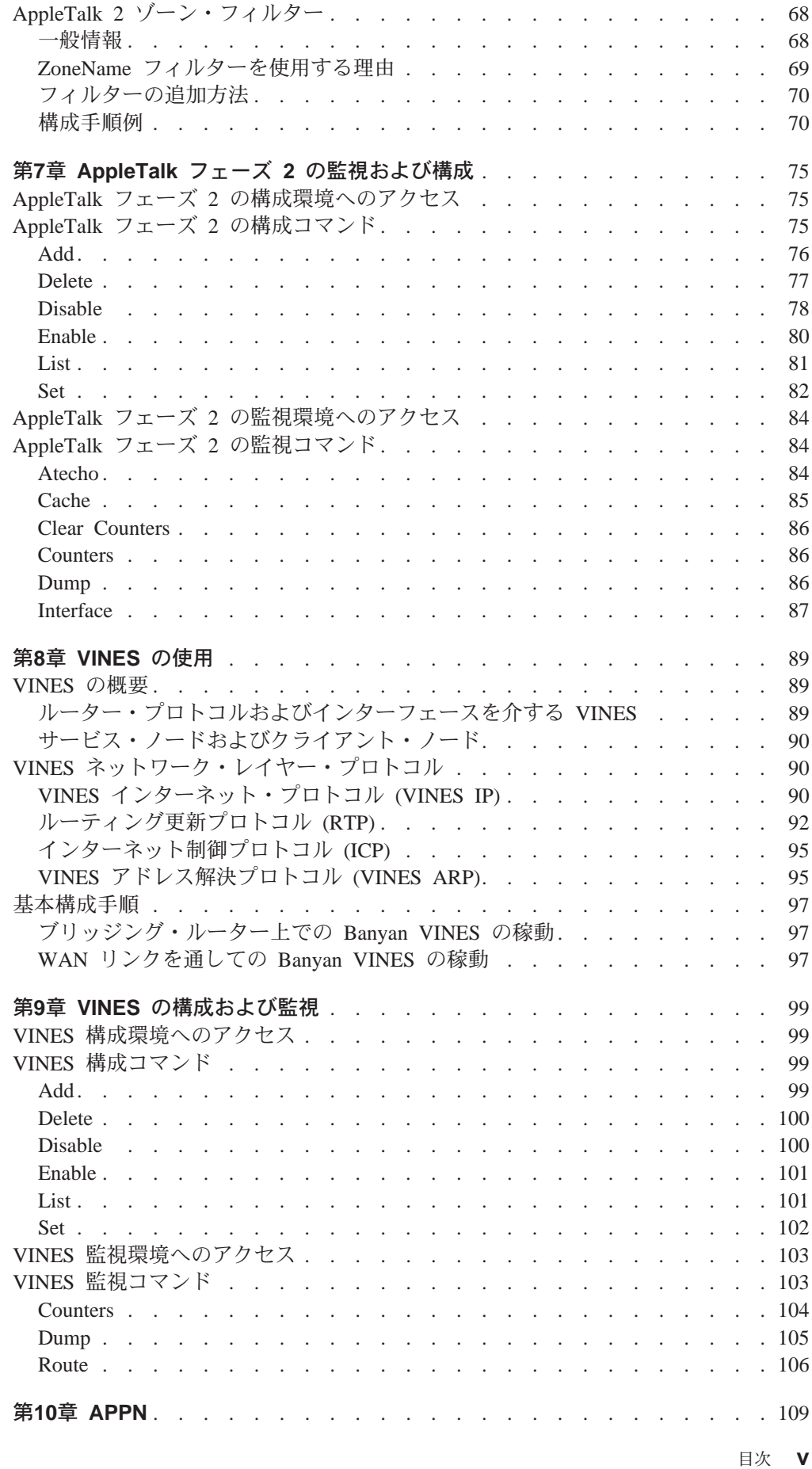

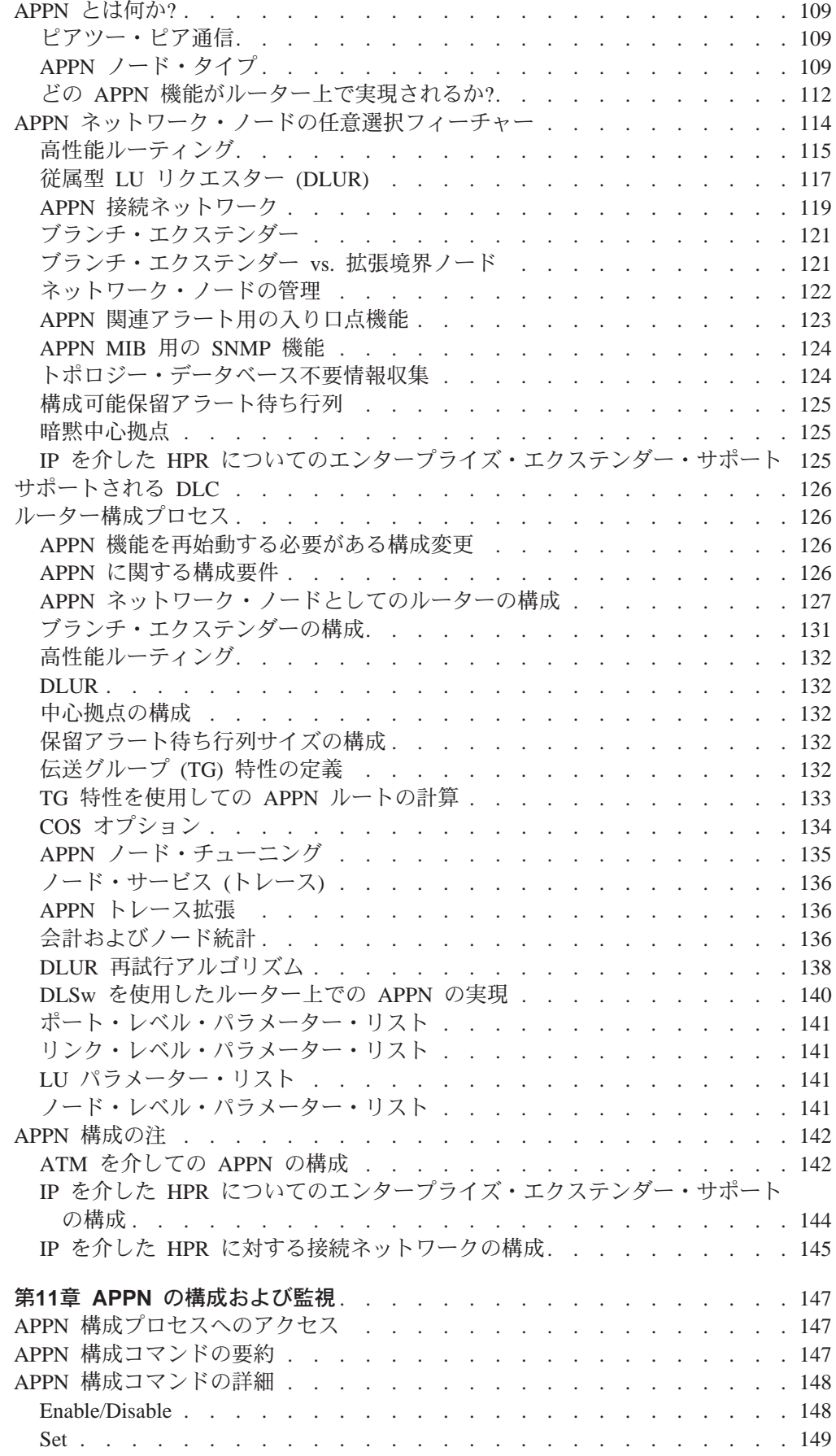

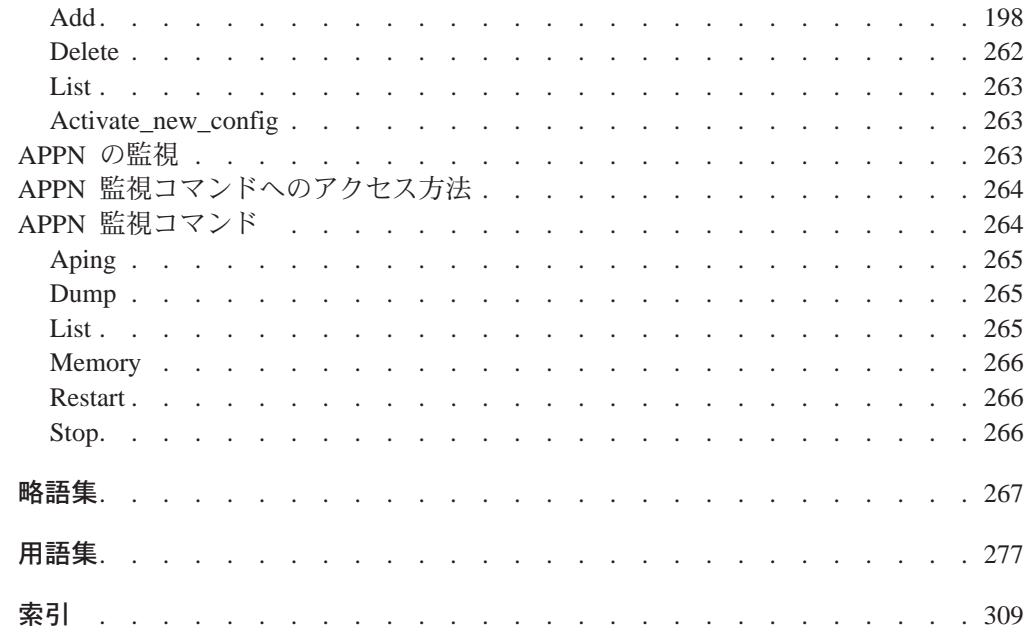

<span id="page-10-0"></span>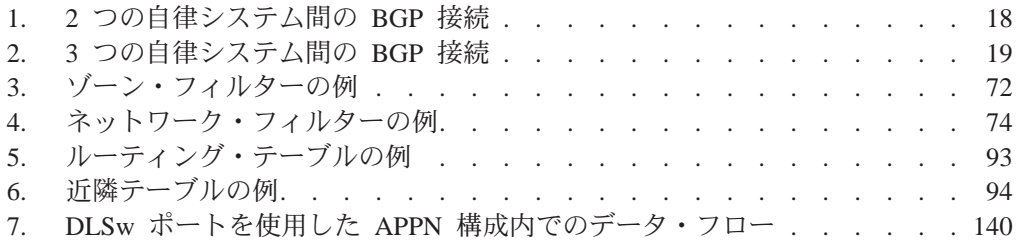

<span id="page-12-0"></span>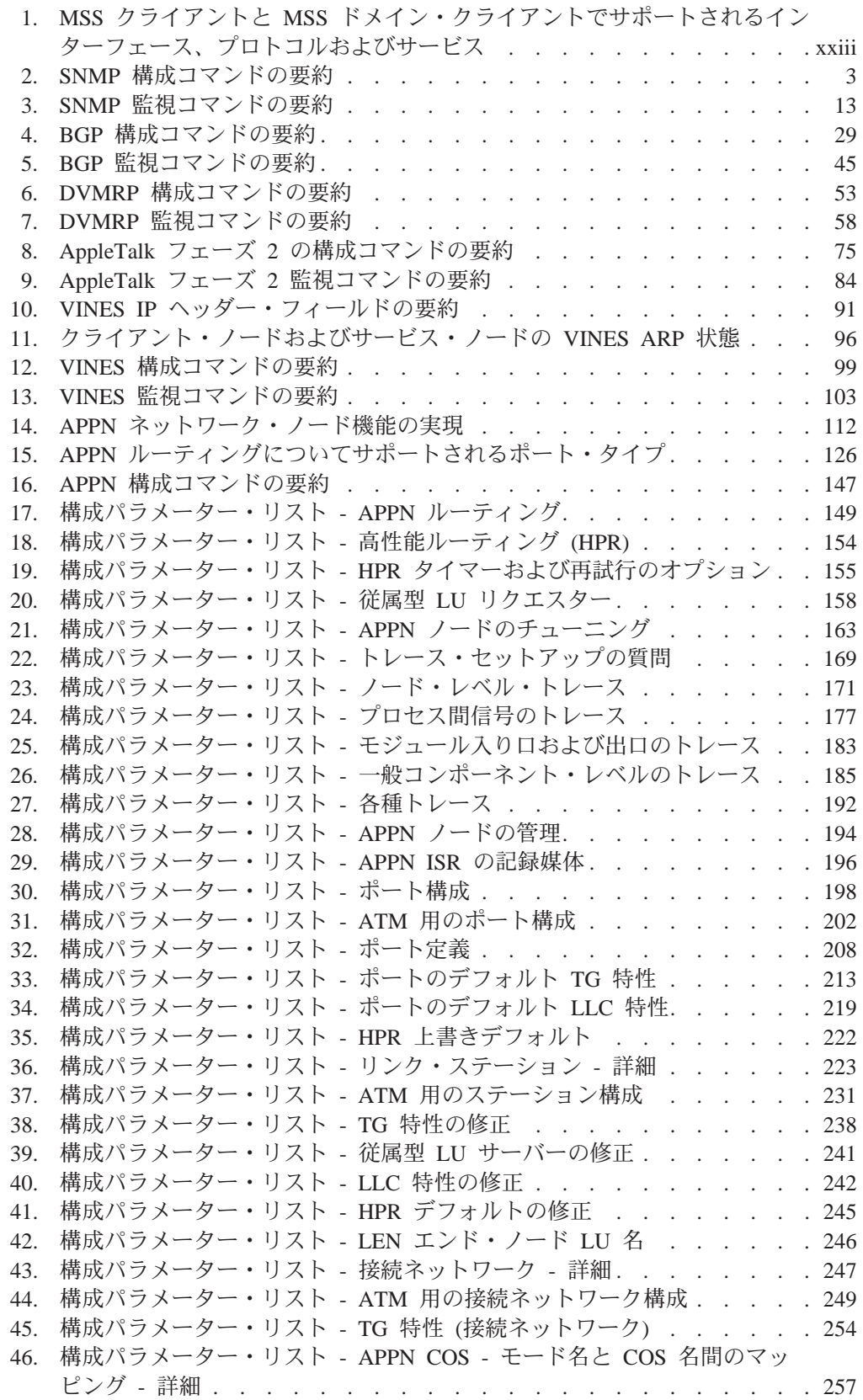

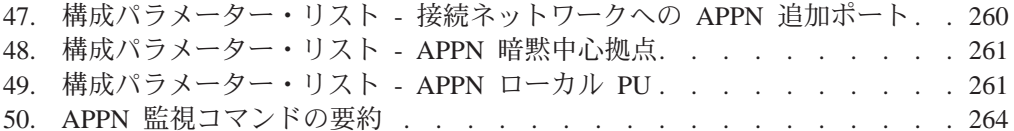

## <span id="page-14-0"></span>特記事項

本書において、日本では発表されていないIBM製品(機械およびプログラム)、プ ログラミングまたはサービスについて言及または説明する場合があります。しか し、このことは、弊社がこのようなIBM製品、プログラミングまたはサービスを、 日本で発表する意図があることを必ずしも示すものではありません。本書で、 IBMラ イセンス・プログラムまたは他のIBM製品に言及している部分があっても、このこ とは当該プログラムまたは製品のみが使用可能であることを意味するものではあり ません。これらのプログラムまたは製品に代えて、IBMの知的所有権を侵害するこ とのない機能的に同等な他社のプログラム、製品またはサービスを使用することが できます。ただし、IBMによって明示的に指定されたものを除き、これらのプログ ラムまたは製品に関連する稼働の評価および検証はお客様の責任で行っていただき ます。

IBMおよび他社は、本書で説明する主題に関する特許権(特許出願を含む)商標 権、または著作権を所有している場合があります。本書は、これらの特許権、商標 権、および著作権について、本書で明示されている場合を除き、実施権、使用権等 を許諾することを意味するものではありません。実施権、使用権等の許諾について は、下記の宛先に、書面にてご照会ください。

〒106-0032 東京都港区六本木3丁目2-31 AP事業所 IBM World Trade Asia Corporation Intellectual Property Law & Licensing

## <span id="page-16-0"></span>本書のオンライン・バージョンのご使用条件

弊社は、お客様に対して以下のことを許諾します。

本媒体に収められた文書 (IBM プログラムを除く。以下、「資料」という)をお客様 の社内使用のために複製し、改変し、印刷することができます。ただし、資料のす べての複製物上には、全文複製か部分複製かを問わず、著作権表示、すべての注意 書きのほか必要な表示をそのまま複製するものとします。

上記の条件に違反があった場合は、本使用権は終了するものとします。この場合、 お客様は、ただちに複製物のすべてを破棄し、本媒体を弊社に返却するものとしま す。

## <span id="page-18-0"></span>商標

以下に挙げる用語は、米国またはその他の諸国、あるいはその両方における IBM Corporation の商標です。

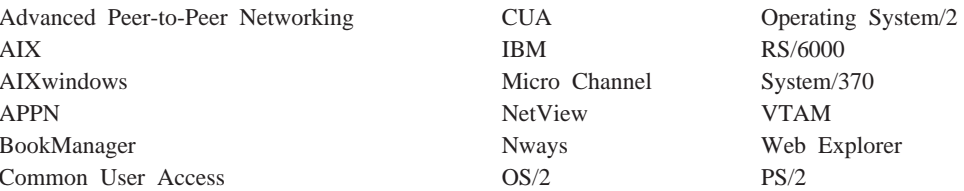

UNIX は、専ら X/Open Company Limited を通じてライセンスを許可される、米国お よびその他の国における登録商標です。

Microsoft, Windows, Windows NT, および Windows 95 ロゴは, Microsoft Corporation の商標または登録商標です。

その他の会社名、製品名、およびサービス名は、他社の商標またはサービス・マー クです。

## <span id="page-20-0"></span>まえがき

本書には、IBM マルチプロトコル・スイッチ・サービス (MSS)に導入した IBM Nways マルチプロトコル・スイッチ・サービス (MSS) または A-MSS サーバー・モジュー ル (以下、本書では "ルーター" と呼ぶ) の構成および操作のためにコマンド行インタ ーフェースを使用するのに必要な情報が記載されています。本書の助けを借りれ ば、以下に挙げるプロセスおよび操作を行うことができるはずです。

- ・ IBM Nways マルチプロトコル・スイッチ・サービス (MSS) または A-MSS サーバ ー・モジュールでの マルチプロトコル・スイッチ・サービス (MSS) 基本コードの 構成、監視、および使用
- ルーターがサポートするインターフェースおよびデータ・リンクレイヤー・ソフ トウェアの構成、監視、および使用

本書の対象読者:本書は、コンピューター・ネットワークの導入および管理を担当す る方々を対象としています。コンピューター・ネットワークのハードウェアおよび ソフトウェアを扱った経験があれば役に立ちますが、プロトコル・ソフトウェアの 使用にはプログラミング経験は必要ありません。

### 本書で使用する表記法

本書では以下の表記法を使用して、コマンドの構文およびプログラムの応答を示し ます。

1. コマンドの省略形は、次の例にあるように、下線を付けて表されています。

reload

この例では、コマンド全体 (reload) を入力することも、その省略形 (rel) を入力す ることもできます。

2. パラメーターについてのキーワード選択項目は、大括弧で囲まれ、「または」の 語で区切られています。以下に例を挙げます。

コマンド [keyword1 または keyword2]

キーワードの 1 つをパラメーターの値として選択してください。

3. オプションに続く 3 つのピリオドは、オプションの後に追加データ (たとえば、 変数)を入力することを意味します。以下に例を挙げます。

time host ...

この例では、コマンドの記述で説明されているように、ピリオドの代わりにホス トの IP アドレスを入力します。

4. コマンドに対する応答として表示される情報では、オプションのデフォルトは、 オプションの直後に大括弧で囲んで示します。 以下に例を挙げます。 Media (UTP/STP) [UTP]

この例では、STP を指定しない限り、媒体はデフォルトの UTP になります。 5. キーボードのキーの組み合わせは、本文の中で次のように表示しています。

 $\cdot$  Ctrl-P

キーの組み合わせ Ctrl P は、 Ctrl キーと P キーを同時に押す必要があるこ とを示しています。一定の状況下では、このキーの組み合わせは、コマンド行 プロンプトを変更します。

• キーボード・キーの名前は次のように示されています。Enter

### <span id="page-21-0"></span>**MSS サーバー ライブラリー**

以下に挙げるハードコピー資料 (英語版のみ) が製品と共に出荷されます。 ここにリス トされている資料は、表示可能なソフトコピー形式としても、マルチプロトコル・ スイッチ・サービス (MSS) のソフトコピー・ライブラリー CD-ROM (SK2T-0378) に 収められています。この CD-ROM は MSS サーバー の初期発注品目と共に出荷され ます。

資料の中で参照カード類、および安全上の注意の小冊子については、ハードコピー のみが提供され、CD-ROM には収められていません。

- Multiprotocol Switched Services (MSS) Server Installation and Initial Configuration Guide, GA27-4140
- IBM 8210 Nways Multiprotocol Switched Services (MSS) Server Operations Reference Card, GX27-4017
- Multiprotocol Switched Services (MSS) Server Module Installation and Initial Configuration Guide, GA27-4141
- IBM 8210 Nways Multiprotocol Switched Services (MSS) Server Module Operations Reference Card, GX27-4018
- 8210 Multiprotocol Switched Services (MSS) ServerUser's Feature Removal and Replacement Guide, GY27-0359
- CAUTION: Safety Information Read This First, SD21-0030

以下に挙げる資料(英語版のみ)は、製品の出荷時にはハードコピーではなく、ソフト コピーの形式で提供されるもので、マルチプロトコル・スイッチ・サービス (MSS)の ソフトコピー・ライブラリー CD-ROM (SK2T-0378) に収められています。 ただし、 IBM 営業担当員を通じて別途に発注していただけば、日本語版 (可能な場合) をハー ドコピーで提供することができます。

- Multiprotocol Switched Services (MSS) Server Introduction and Planning Guide, GC30-3820
- Mulitprotocol Switched Services (MSS) Server Service and Maintenance Manual, GY27-0354
- Multiprotocol Switched Services (MSS) Interface Configuration and Software User's Guide, SC30-3818
- Multiprotocol Switched Services (MSS) Configuring Protocols and Features Volume I.SC30-3819
- Multiprotocol Switched Services (MSS) Configuring Protocols and Features Vol. 2, SC30-3994
- Event Logging System Messages Guide, SC30-3682
- User's Guide for Nways Multiprotocol and Access Services Products, GC30-3830

## <span id="page-22-0"></span>| バージョン 2.2 での変更の要約

 $\mathbf{I}$ 

本リリースでは、以下のような新規機能が実現されています。

- LES/BUS 拡張冗長度
- LES/BUS ピア冗長度
- BUS データ・パケット・フィルター機能
- LECS データベース同期
- LEC 持続データ・ダイレクト VCC
- 高速 LES/BUS 障害検出
- 多重 LECS 構成要求
- 802.3 IP およびソース・ルーテッド・パケット用の LEC ファースト・パス・サポ  $-<sup>1</sup>$
- IPX 用の MPOA サポート
- 追加の動的再構成機能
- 1 台の装置内での同一プロトコルのブリッジングとルーティング
- 複数 DLCI 用の IPXWAN
- · IP フィルター機能強化
- 同一インターフェース上での IP ルーティング/ブリッジング
- Bootp 拡張
- DLSw 通貨型
- IPv4 機能強化
- OSPF 通貨型
- 新しい DVMRP 構成メニュー
- $\cdot$  MOS-IP
- インターフェース数の増大
- ログ機能強化
- イベント・ログ・システムの機能強化
- CPU 使用率報告機能
- ATM 以外のインターフェースについてのパケット・トレース
- サービスのタイプ (TOS)
- ポリシー・ベース・ルーティング
- コンソール使用可能度およびコマンド完了の機能強化

技術上の変更箇所および追加箇所には、その左側欄外に縦線 (1) を引いて示してあり ます。

### 編集 トの変更

本版から、本書および他のソフトウェア・ブックへのいくつもの編集上の変更を開 始します。これらの変更により、以下のことを行います。

- 資料を再編成する
- 不必要な情報および冗長な情報を取り除く
- 検索性を改善する
- 一部の情報にさらに説明を追加する

この作業は、今後のいくつもの版にかけて行います。この間、本書の内容について 訂正の必要にお気付きの場合は、資料に付属の「ご意見記入用紙」にご記入いただ ければ幸いでございます。

### ヘルプの入手

<span id="page-23-0"></span>| |

| | |

> | | | | | | | | | | | | | | | | | | | |

コマンド・プロンプトでは、そのレベルで利用可能なコマンドのリストの形でヘル プを入手することができます。 これを行うには、 ? (help コマンド) を入力してか ら、 Enter を押します。現行のプロンプト・レベルから使用可能なコマンドをリスト するには、? を使用します。特定のコマンド名の後に ? を入力すれば、通常は その オプションをリストすることもできます。たとえば、\* プロンプトで ? を入力する と、以下の情報が表示されます。

```
*?
```
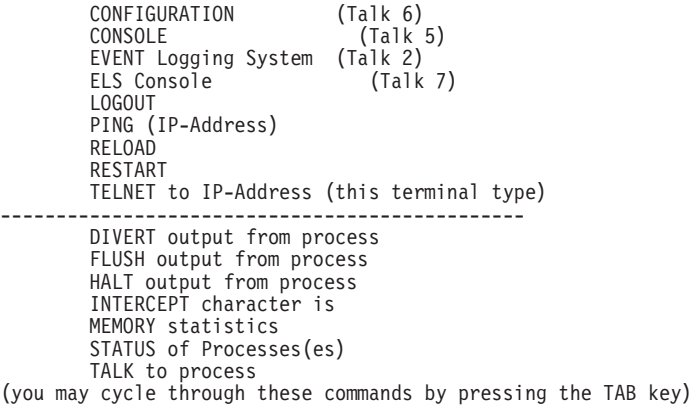

## 下位レベル環境の終了

ソフトウェアの複数レベルの性質から、8210 を構成または操作するときに、2 次、3 次、またはさらに低いレベルの環境に入ります。次に高いレベルに戻るには、 exit コ マンドを入力します。2次レベルに戻るには、2次レベル・プロンプト (Config> ま たは +) が表示されるまで、 exit を入力し続けます。

たとえば、IP プロトコル構成プロセスを終了するには、次のように入力します。 IP config> **exit** Config>

1 次レベル (OPCON) を表示する必要がある場合は、インターセプト文字 (デフォル トでは Ctrl P) を入力します。

## <span id="page-24-0"></span>MSS クライアントと MSS ドメイン・クライアントでサポートされるフィ ーチャー

表1 は、MSS クライアントと MSS ドメイン・クライアントでサポートされるインタ ーフェース、プロトコル、およびサービスを示しています。このリストを使用し て、本書に記載されているどの情報がご使用の MSS Family Clientに当てはまるか判 断してください。

表 1. MSS クライアントと MSS ドメイン・クライアントでサポートされるインターフェース、 プロトコルおよびサービス

| フィーチャー                                | MSS クライアント | MSS ドメイン・<br>クライアント   |  |
|---------------------------------------|------------|-----------------------|--|
| インターフェース                              |            |                       |  |
| トークンリング LAN エミュレーション・<br>クライアント       | yes        | no                    |  |
| イーサネット LAN エミュレーション・ク<br>ライアント        | yes        | no                    |  |
| トークンリング・プロキシー LAN エミュ<br>レーション・クライアント | yes        | no                    |  |
| LAN スイッチ・トークンリング・インター<br>フェース         | yes        | yes                   |  |
| LAN スイッチ・イーサネット・インターフ<br>ェース          | yes        | yes                   |  |
| ATM での FasTR                          | yes        | no                    |  |
| プロトコルとフィーチャー                          |            |                       |  |
| クラシカル IP                              | yes        | no                    |  |
| IP                                    | yes        | yes                   |  |
| Banyan VINES                          | yes        | yes                   |  |
| AppleTalk                             | yes        | yes                   |  |
| <b>IPX</b>                            | yes        | yes                   |  |
| ソース・ルート・ブリッジング                        | yes        | yes                   |  |
| <b>NHRP</b>                           | yes        | no                    |  |
| LAN ネットワーク・マネージャー                     | yes        | yes                   |  |
| <b>MPOA</b>                           | yes        | no                    |  |
| <b>PVLAN</b>                          | yes        | yes (トークンリング<br>上でのみ) |  |
| CIP ARP サーバー冗長度                       | yes        | no                    |  |
| QoS LAN エミュレーション・クライアント               | yes        | no                    |  |
| MARS クライアント                           | yes        | no                    |  |
| OSPF/MOSPF                            | yes        | yes                   |  |
| <b>RIP</b>                            | yes        | yes                   |  |
| RIP <sub>2</sub>                      | yes        | yes                   |  |
| <b>DVMRP</b>                          | yes        | yes                   |  |
| BGP                                   | yes        | yes                   |  |

 $\mathbb{L}$  $\overline{\phantom{a}}$  $\overline{1}$  $\overline{1}$  $\begin{array}{c} \hline \end{array}$  $\overline{1}$ 

## <span id="page-26-0"></span>第1章 SNMP の使用

この章では、SNMP について説明します。本章には、以下の節が含まれています。

- 『ネットワーク管理』
- 『SNMP の管理』

### ネットワーク管理

ネットワーク管理については、Planning and Setup Guide を参照してください。

### SNMP の管理

IBM 8210 Nways マルチプロトコル・スイッチ・サービス (MSS) サーバーは、ネッ トワーク管理プラットフォームおよびアプリケーション (Nways Campus Manager プ ロダクトなど)に対してシンプル・ネットワーク管理プロトコル (SNMP) インターフ ェースを提供します。

SNMP は IP ネットワーク内の IP ホストの監視および管理のために使用され、SNMP エージェントと呼ばれるソフトウェアを使用して、ネットワークのホストが IBM 8210 Nways マルチプロトコル・スイッチ・サービス (MSS) サーバーの動作パラメーター の一部のものについて、それを読み取ったり、変更したりすることができるように します。このような方法で、SNMP は IP コミュニティーのためのネットワーク管理 を確立します。

IBM 8210 Nways マルチプロトコル・スイッチ・サービス (MSS) サーバーに SNMP を構成する際には、以下の局面を考慮することが必要です。

コミュニティー

コミュニティーには、SNMP エージェントの管理情報ベース (MIB) 内の情報 へのアクセスが許可される SNMP 管理ステーションの IP アドレスを定義す ることができます。MIB へのアクセスに使用するコミュニティー名を定義し ます。

コミュニティー名は、許可されないユーザーが SNMP エージェントに関する 認証 情報を入手したり、その特性を変更したりするのを防止するための認証方式 として使用されます。

この方式では、MIB データ (MIB ビューと呼ばれます) とそれに関連するア クセス権 (読み取り専用、読み書き)、IP マスク、および各 MIB ビューのコ ミュニティー名との組み合わせを 1 つまたは複数定義します。IP マスクは、 特定の MIB ビューへのアクセス要求を発信できる IP アドレスを設定し、コ ミュニティー名は SNMP 要求で一致しなければならないパスワードの役目を 果たします。コミュニティー名は各 SNMP メッセージに組み込まれ、IBM 8210 SNMP エージェントによって検証されます。正しいコミュニティー名が 提供されていない場合、IP マスクが一致しない場合、または割り当てられた アクセス権に矛盾するアクセスが試みられた場合、SNMP 要求はリジェクト されます。

### MIB サポート

MIB は、管理情報へのアクセスを提供するバーチャル情報ストアです。この 情報は MIB オブジェクトとして定義されており、ネットワーク管理ツールを 使用してアクセスすることができ、場合によっては変更もできます。

IBM 8210 は、資源を監視し、管理するための包括的な標準 MIB およびエン タープライズ特定 MIB を提供しています。

IBM 8210 MIB サポートを文書化した readme ファイルを下記の World Wide Web URL で入手できます。

#### • ftp://ftp.nways.raleigh.ibm.com/pub/netmgmt/mss/

特定の MIB のコピーを受信するには、qet コマンドを入力し、その MIB の 名前を指定します。例えば、コマンド get ibm.mib を使用すると、指定され た MIB のコピーが、FTP サーバーに接続するときに使用したディレクトリ ーに入ります。

FTP サイトからは、以下の情報にアクセスできます。

- 標準 MIB
- エンタープライズ MIB
- SNMP 汎用トラップ
- エンタープライズ特定 MIB
- 設定可能値

設定可能値を除き、サポートされる MIB 属性はすべて読み取り専用モードで す。

トラップ・メッセージ

トラップ・メッセージは、サーバーまたはネットワークの状態(サーバーの再 ロードやネットワークのダウン)に応答して、サーバー内の SNMP エージェ ントから SNMP マネージャーに送信される非送信請求メッセージです。

## <span id="page-28-0"></span>第2章 SNMP の構成および監視

この章では、SNMP 構成コマンドおよび監視コマンドについて説明します。本章に は、以下の節が含まれています。

- 1ページの『SNMP の管理』
- 『SNMP 構成環境へのアクセス』
- 『SNMP 構成コマンド』
- 13ページの『SNMP 監視環境へのアクセス』
- 13ページの『SNMP 監視コマンド』

### SNMP 構成環境へのアクセス

SNMP 構成環境にアクセスする場合は、Config> プロンプトで次のようにコマンドを 入力します。

Config> protocol snmp<br>SNMP user configuration<br>SNMP Config>

## SNMP 構成コマンド

この節では、SNMP 構成コマンドについて説明します。

表2 には、SNMP 構成コマンドがリストされています。 SNMP 構成コマンドを使用 すると、 SNMP エージェントとネットワーク管理ステーションの間の関係を定義す るパラメーターを指定することができます。指定した情報は、IBM 8210 のリスター トまたは再ロード後に有効になります。

SNMP 構成コマンドは、SNMP Config> プロンプトで入力します。

表2 SNMP 構成コマンドの亜約

| $\sim$ $\sim$ $\sim$ $\sim$ $\sim$ | ツサツベー ヽ ノ ノ ヾノ な バノ                   |
|------------------------------------|---------------------------------------|
| コマンド                               | 機能                                    |
| $?$ (Help)                         | このコマンド・レベルで使用可能なすべてのコマンドを表示するか、特      |
|                                    | 定のコマンドについてのオプション (ある場合) をリストします。xxiiペ |
|                                    | ージの『ヘルプの入手』 を参照してください。                |
| Add                                | コミュニティーを SNMP コミュニティーのリストに追加するか、IP ア  |
|                                    | ドレスをマスクと共にコミュニティーに追加するか、またはサブツリー      |
|                                    | を MIB ビューに追加します。                      |
| Delete                             | コミュニティーを SNMP コミュニティーのリストから削除するか、IP   |
|                                    | アドレスをマスクと共にコミュニティーから削除するか、またはサブツ      |
|                                    | リーを MIB ビューから削除します。                   |
| Enable/Disable                     | SNMP プロトコルおよび指定されたコミュニティー名に関連するトラッ    |
|                                    | プを使用可能/使用不可にします。                      |
| List                               | 現行のコミュニティーを、関連するアクセス・モード、使用可能なトラ      |
|                                    | ップ、IP アドレス、およびビューと共に表示します。また、すべてのビ    |
|                                    | ューと関連の MIB サブツリーも表示します。               |
|                                    |                                       |

#### <span id="page-29-0"></span>SNMP 構成コマンド (Talk 6)

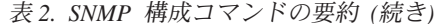

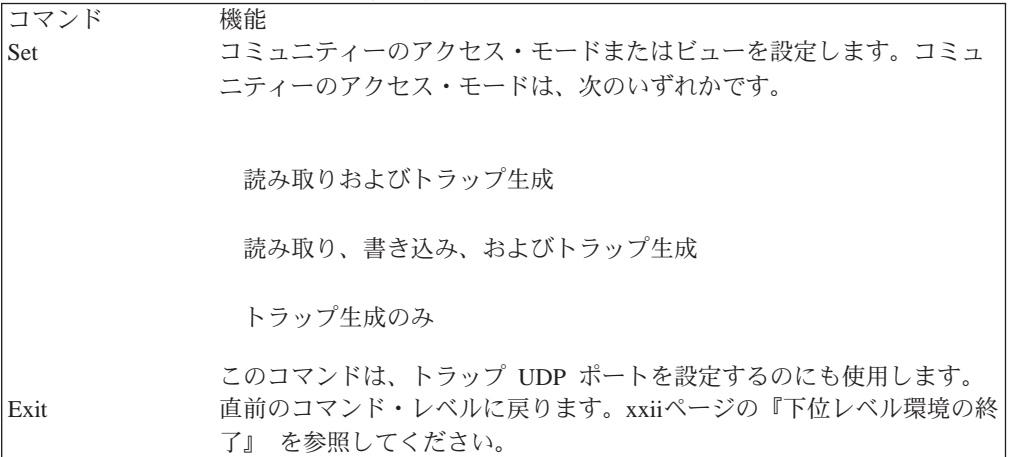

### **Add**

add コマンドは、コミュニティー名を SNMP コミュニティーのリストに追加するか、 アドレスをコミュニティーに追加するか、または MIB の一部 (サブツリー) をビュー に追加するのに使用します。

#### 構文:

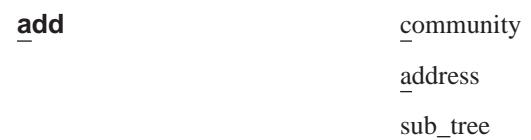

#### community

- add community コマンドを使用して、コミュニティーを作成します。コミ ュニティーは、デフォルト・アクセスの read\_trap、すべてのビュー、全トラ ップ使用不可、および全 IP アドレス許可で作成されます。
- 注: add community コマンドでは、アクセス・タイプまたはトラップ制御を 選択できなくなりました。 既存の SNMP コミュニティーにアクセス・タ イプを割り当てるのには set community access コマンドを使用し、トラ ップ制御には enable trap または disable trap コマンドを使用してく ださい。

community name パラメーターは、SNMP クライアントによって使用されるコ ミュニティー名を提供します。このコミュニティー名は、コミュニティー IP アドレス・パラメーターで指定されたホストから装置内の管理情報ベース (MIB) にアクセスするときに使用されます。

有効値: 1 ~ 31 桁の英数字のストリング。スペース、タブ、または <ESC> キー・シーケンスなどの文字はサポートされません。

デフォルト値: public

例: add community <community\_name>

Community Name []?

#### address

add address コマンドは、このボックスとの通信が許可されるネットワーク のネットワーク管理ステーションのアドレスを、コミュニティー定義に追加 するのに使用します。 コミュニティーの名前とネットワークのアドレスを (標 準 a.b.c.d 表記で) 提供する必要があります。個々のホスト (マスク = 255.255.255.255) またはホスト・ネットワークへのアクセスを制限するために net mask を提供することもできます。1 つのコミュニティーに複数のアドレ スを追加することも可能です。その場合は、異なるアドレスを追加するたび にコマンドを入力します。

コミュニティーのアドレスを指定しないと、要求は任意のホストによって処 理されます。

アドレスは、トラップを受信するホストも指定します。アドレスが指定され ていない場合、トラップは生成されません。

1. community name の値は、次のとおりです。

有効値: 1 ~ 31 桁の英数字のストリング。スペース、タブ、または <ESC>キー・シーケンスなどの文字はサポートされません。

デフォルト値: なし

- 2. IP address の値は、次のとおりです。 有効値: 任意の有効な IP アドレス デフォルト値: なし
- 3. 個々のホスト (マスク = 255.255.255.255) またはホスト・ネットワークへ のアクセスを制限するために、net mask を提供することもできます。

有効値:  $0.0.0.0 \sim 255.255.255.255$ 

デフォルト値: なし

例: add address <community name> <ipAddress> <ipMask>

Community Name []? New Address [0.0.0.0]?

#### sub tree

add sub tree コマンドは、MIB の一部をビューに追加するか、または新規 のビューを作成するのに使用します。デフォルトは MIB 全体です。add sub tree コマンドは MIB ビューの管理にも使用します。<view text name> によって定義されたビューに複数のサブツリーを追加することができます。 新規の MIB ビューを作成する場合は add sub\_tree コマンドを発行し、新 規ビュー名を指定します。

注: ビューを有効にするためには、set community view コマンドを使用し て1つまたは複数のコミュニティーに割り当てることが必要です。サブ ツリー定義は包括的です。つまり、指定されたサブツリー OID および指 定の OID よりも語義学的に大きいすべての OID が、MIB ビューの部分 とみなされます。

#### 有効値:

- All すべてのサポートされる MIB ビューを指定のコミュニティー名に割 り当てます。
- View 指定された MIB ビューを指定のコミュニティー名に割り当てます。

<span id="page-31-0"></span>デフォルト値: All

MIB OID name は、sub tree の MIB オブジェクト ID を指定するパラメー ターです。これは、記号値ではなく、数値で入力する必要があります。

このパラメーターには、View name パラメーターで定義されたビューに含め る MIB サブツリー名を入れます。 指定された MIB サブツリーの子もすべて ビューに含まれます。

たとえば、MIB-II 内のシステム・グループにアクセスするビューを提供する 場合は 1.3.6.1.2.1.1 と指定します。

#### 有効値·

<element1>.<element2>.<element3>... のフォーマットのオブジェクト識別子。た だし、

- 最少 3 つの要素が必要です。
- 最大 49 要素まで定義できます。
- element1 は、0、1、または 2 です。
- · element2 は、1 と 40 の間の整数です。
- element3 とそれ以降の要素は、1 とサイズ (無符号整数バイト) の間の整数 です。

デフォルト値: なし

#### 例: add sub tree

View Name []?<br>MIB OID name []?

- ビューの名前を指定します (最大 32 文字の可視文字)。スペース、タブ、ま View Name たは<Bsc>キー・シーケンスなどはサポートされません。
- MIB OID sub\_tree の MIB オブジェクト ID を指定します。これは、記号値ではなく ドット表記の数値として入力する必要があります。

### **Delete**

delete コマンドは、以下のものを削除するのに使用します。

- 特定のアドレス
- コミュニティーとそのすべてのアドレス
- ビューのサブツリー

#### 構文:

delete

community

address

sub\_tree

#### community

コミュニティーとその IP アドレスを除去します。コミュニティー名を提供す る必要があります。

community name の値は、次のとおりです。

有効値: 1 ~ 31 桁の英数字のストリング。スペース、タブ、または<ESC> キー・シーケンスなどの文字はサポートされません。

デフォルト値: public

このパラメーターは SNMP クライアントによって使用されるコミュニティー 名を提供します。このコミュニティー名は、コミュニティー IP アドレス・パ ラメーターで指定されたホストから装置内の管理情報ベース (MIB) にアクセ スするときに使用されます。

#### 例: delete community <community name>

#### address

コミュニティーからアドレスを除去します。名前を提供する必要がありま す。

1. community name の値は、次のとおりです。

有効値: 1 ~ 31 桁の英数字のストリング。スペース、タブ、または <ESC> キー・シーケンスなどの文字はサポートされません。

デフォルト値: public

このパラメーターは SNMP クライアントによって使用されるコミュニテ ィー名を提供します。このコミュニティー名は、コミュニティー IP アド レス・パラメーターで指定されたホストから装置内の管理情報ベース (MIB) にアクセスするときに使用されます。

2. IP address の値は、次のとおりです。

有効値: 任意の有効な IP アドレス

デフォルト値: なし

3. 個々のホスト (マスク = 255.255.255.255) またはホスト・ネットワークへ のアクセスを制限するために、net mask を提供することもできます。 有効値:  $0.0.0.0 \sim 255.255.255.255$ 

デフォルト値: なし

例: delete address <comm name> <ipAddress> <ipMask>

#### sub tree

ビューから MIB または MIB の一部を除去します。サブツリーの名前を提供 する必要があります。すべてのサブツリーが削除されると、MIB ビューも削 除され、関連の SNMP コミュニティーからのそのビューへの参照もすべて除 去されます。

1. 除去するview name は、Community name パラメーターで定義したコミュ ニティーが使用するビューを選択するのに使用できるパラメーターで す。このビューは、このコミュニティーがアクセスできる MIB オブジェ クトを決めます。ビューが指定されていない場合、コミュニティーはル ーターの SNMP エージェントが認知しているすべてのオブジェクトにア クセスできます。

コミュニティーがルーターの SNMP エージェントによって管理される MIB 全体にアクセスするのを制限したい場合は、このパラメーターに応答 する必要があります。

あらかじめ View name パラメーターと MIB Subtree パラメーターが構成 されていないと、このパラメーターを構成することはできません。

#### <span id="page-33-0"></span>SNMP 構成コマンド (Talk 6)

有効値:

- All すべてのサポートされる MIB ビューを指定のコミュニティー 名に割り当てます。
- View 指定された MIB ビューを指定のコミュニティー名に割り当 てます。

デフォルト値: All

2. MIB OID name は、sub tree の MIB オブジェクト ID を指定するパラメ ーターです。これは、記号値ではなく、数値で入力する必要がありま す。

このパラメーターには、View name パラメーターで定義されたビューに含 める MIB サブツリー名を入れます。指定された MIB サブツリーの子も すべてビューに含まれます。

たとえば、MIB-II 内のシステム・グループにアクセスするビューを提供す る場合は 1.3.6.1.2.1.1 と指定します。

#### 有効値

<element1>.<element2>.<element3>... のフォーマットのオブジェクト識別 子。ただし、

- 最少 3 つの要素が必要です。
- 最大 49 要素まで定義できます。
- element1 は、0、1、または 2 です。
- element2 は、1 と 40 の間の整数です。
- element3 とそれ以降の要素は、1 とサイズ (無符号整数バイト)の 間の整数です。

デフォルト値: なし

#### 例: delete sub tree <view text name> <oid>

### **Disable**

disable コマンドは、SNMP SNMP またはルーター上の指定されたトラップを使用不 可にするのに使用します。

#### 構文:

```
disable
```
snmp trap

snmp SNMP を使用不可にします。

community name の値は、次のとおりです。

有効値: 1 ~ 31 桁の英数字のストリング。スペース、タブ、または <ESC> キー・シーケンスなどの文字はサポートされません。

#### デフォルト値: public

#### 例: disable snmp

指定されたトラップまたはすべてのトラップを使用不可にします。次のオプ trap ションから、トラップ・タイプを指定する必要があります。

例: disable trap <trap\_type> <community\_name>

<span id="page-34-0"></span>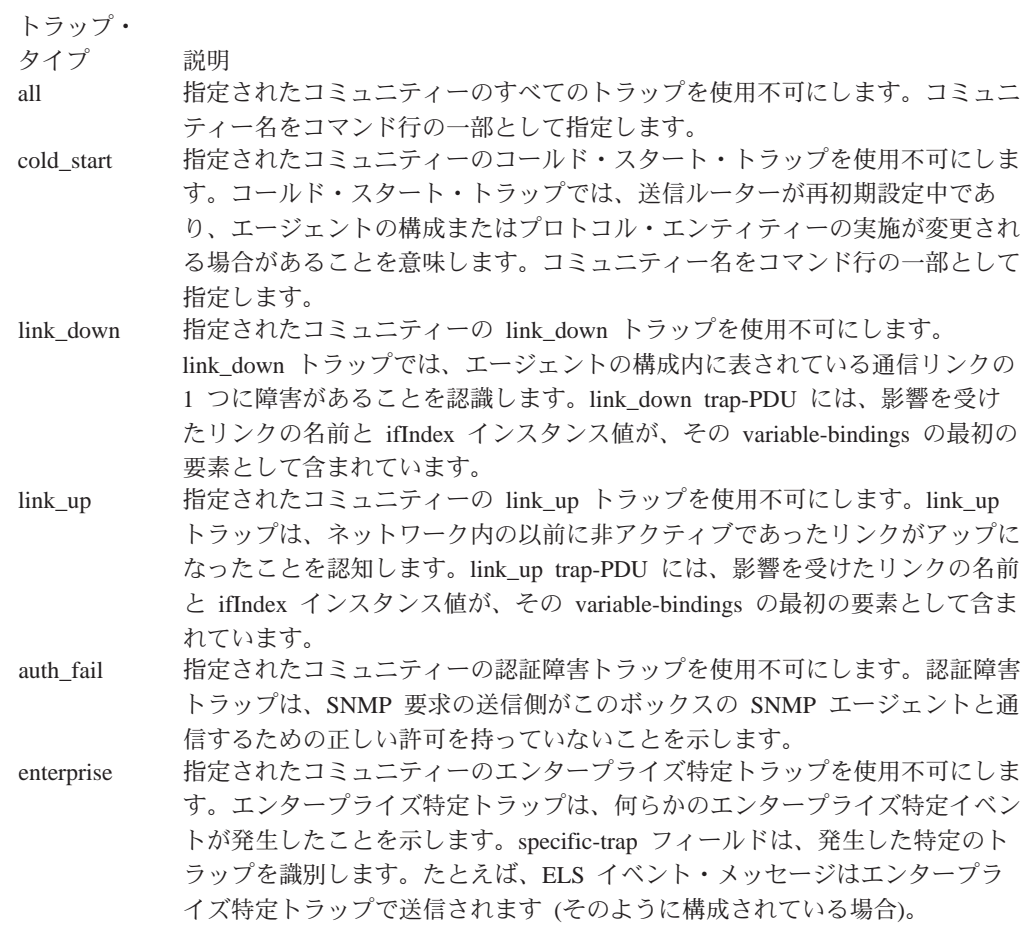

## **Enable**

enable コマンドは、SNMP プロトコルまたはルーター上の指定されたトラップを使 用可能にするのに使用します。

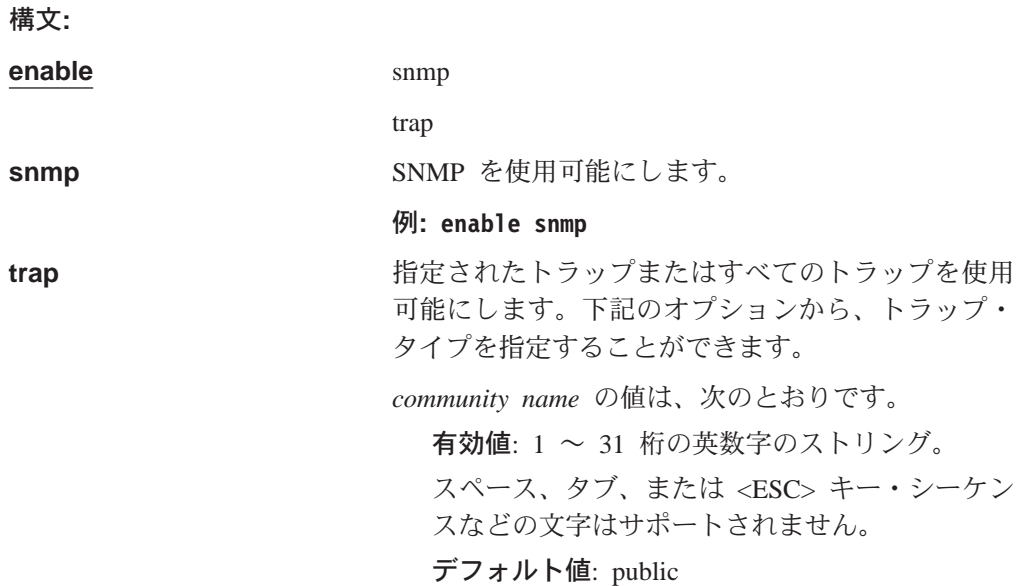

#### 例: enable trap <trap\_type> <community name>

<span id="page-35-0"></span>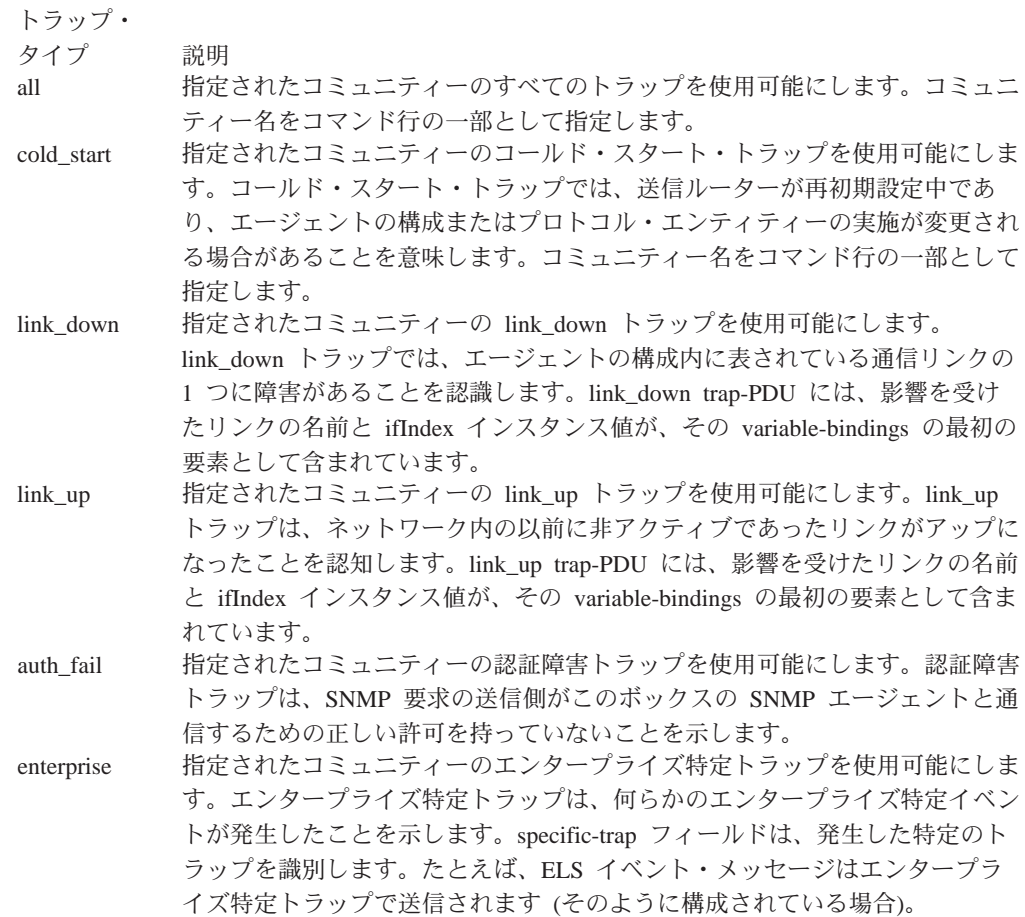

### **List**

SNMP コミュニティー、アクセス・モード、トラップ、ネットワーク・アドレス、お よびビューの現行構成を表示させる場合は、list コマンドを使用します。

#### 構文:

list all

community

views

#### list all

SNMP コミュニティーの現行構成をアクセス、トラップ、アドレス、および ビューについて表示します。オプションの詳細については、list community コマンドの説明を参照してください。

#### 例: list all

SNMP Config>list all

SNMP is enabled<br>Trap UDP port: 162<br>SRAM write is enabled

Community Name

Access
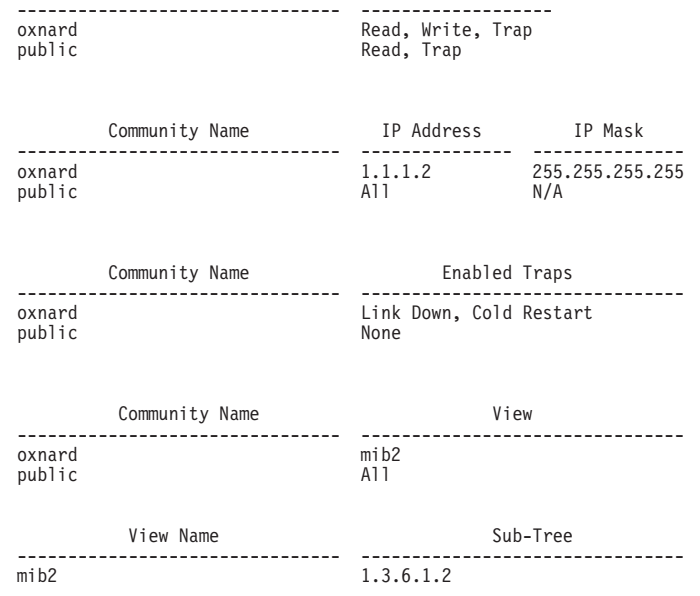

### **list community** *option*

SNMP コミュニティーの現行の属性を表示します。オプションは access, traps, address, view  $\vec{c}$   $\vec{d}$ .

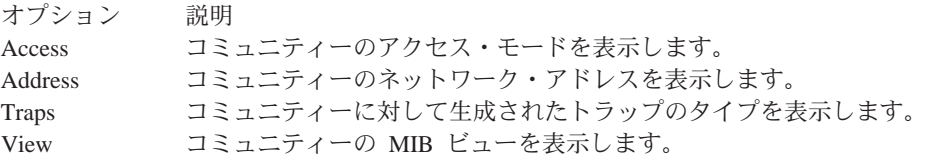

list community access

### c**: list community access**

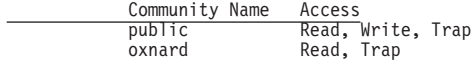

list community traps

#### c**: list community traps**

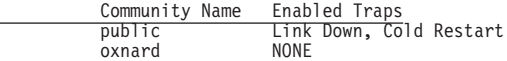

list community address

### c**: list community address**

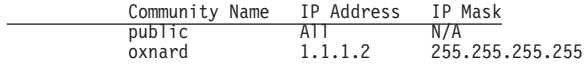

list community view

 $\overline{\phantom{0}}$ 

### c**: list community view**

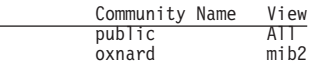

### <span id="page-37-0"></span>SNMP 構成コマンド (Talk 6)

#### list views

```
指定された SNMP コミュニティーの現行のビューを表示します。
```

```
例: list views
```
View Name Sub-Tree  $\overline{\text{mi}}$ b<sub>2</sub>  $1.3.6.1.2.1$ 

# **Set**

MIB ビューをコミュニティーに割り当てる場合、 SNMP UDP トラップ・ポート番 号を設定する場合、またはコミュニティーのアクセス・モードを設定する場合は、 set コマンドを使用します。

#### 構文:

set community access

community view

trap\_port

#### community access

set community access コマンドを使用して、3 つのアクセス・タイプのう ちの1つをコミュニティーに割り当てます。コミュニティーの名前とアクセ ス・タイプを提供する必要があります。

community name の値は、次のとおりです。

有効値: 1 ~ 31 桁の英数字のストリング。

スペース、タブ、または<ESC>キー・シーケンスなどの文字はサポート されません。

デフォルト値: public

#### 例: set community access <options> <comm name>

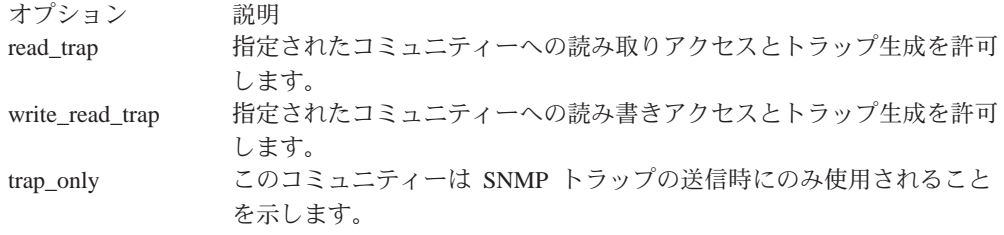

#### community view

set community view コマンドを使用して MIB ビューをコミュニティーに 割り当てます。

# 例: set community view <comm\_name> <options>

オプション 説明 指定されたコミュニティーに対して、すべての MIB オブジェクトへの all アクセスを許可します。All がデフォルトです。 指定されたコミュニティーに、指定の MIB ビューを割り当てます。 view\_text\_name

#### trap port

set trap port コマンドを使用して、トラップの送信先の UDP ポート番号(デ フォルトの標準ポート 162 以外)を指定します。デフォルトは、標準ポート です。

#### 例: set trap\_port <udpport#>

UDP Port Number 標準 UDP ポート (デフォルト # 162) 以外の、ユーザー・データグラ ム・プロトコル・ポートを指定します。

# SNMP の監視

この節では、SNMP 監視コマンドについて説明します。

# SNMP 監視環境へのアクセス

SNMP 監視環境にアクセスするには、+(GWCON)プロンプトで次のコマンドを入力 します。

+ protocol snmp  $S$ <sub>NMP</sub> $>$ 

# SNMP 監視コマンド

この節では、SNMP 監視コマンドについて説明します。

表3 は SNMP 監視コマンドをリストしています。SNMP 監視コマンドでは、SNMP 構成のパラメーターを見たり、SNMP エージェントに関するいくつかの統計を表示す ることができます。

ランタイム SNMP パラメーターの一時的な変更は、監視を通して行うことができま す。これらの変更は SNMP エージェントの動作に即時に有効になります。一時的な 変更を固定させたい場合は SAVE コマンドを使用します。 元の SNMP 構成に復元 したい場合は revert コマンドを使用します。このフィーチャーを使用すれば、構成 を永続的に変更しないで、SNMP エージェントの性質を一時的に変更することができ ます。一時的な変更を有効にするためには、 SNMP 監視プロセスを終了することが 必要です。

SNMP 監視コマンドは SNMP> プロンプトで入力します。

表 3. SNMP 監視コマンドの要約

| このコマンド・レベルで使用可能なすべてのコマンドを表示するか、特      |
|---------------------------------------|
| 定のコマンドについてのオプション (ある場合) をリストします。xxiiペ |
|                                       |
| コミュニティーを SNMP コミュニティーのリストに追加するか、IP ア  |
| ドレスをマスクと共にコミュニティーに追加するか、またはサブツリー      |
|                                       |
| コミュニティーを SNMP コミュニティーのリストから削除するか、IP   |
| アドレスをマスクと共にコミュニティーから削除するか、またはサブツ      |
|                                       |
| SNMP プロトコルおよび指定されたコミュニティー名に関連するトラッ    |
| プを使用可能/使用不可にします。これらのアクションが認められるの      |
|                                       |
| SNMPコミュニティー、ビュー、アクセス・モード、トラップ、および     |
|                                       |
|                                       |

# SNMP 監視コマンド (Talk 5)

表 3. SNMP 監視コマンドの要約 (続き)

| コマンド              | 機能                                  |
|-------------------|-------------------------------------|
| <b>Revert</b>     | 指定された変更を削除し、設定値を固定 SNMP 構成の値に戻すのに使  |
|                   | 用します。                               |
| <b>Save</b>       | 指定された変更を取り上げ、SNMP構成内に永続的に保管します。     |
| <b>Set</b>        | コミュニティーのアクセス・モードまたはビューを設定します。コミュ    |
|                   | ニティーのアクセス・モードは、次のいずれかです。            |
|                   | • 読み取りおよびトラップ生成                     |
|                   | • 読み取り、書き込み、およびトラップ生成               |
|                   | • トラップ生成のみ                          |
|                   | トラップ UDP ポートも設定できます。                |
| <b>Statistics</b> | SNMP エージェントに関する統計を表示します。            |
| Exit              | 直前のコマンド・レベルに戻ります。xxiiページの『下位レベル環境の終 |
|                   | 了』 を参照してください。                       |

# **Add**

add コマンドは、コミュニティー名を SNMP コミュニティーのリストに追加するか、 アドレスをコミュニティーに追加するか、または MIB の一部 (サブツリー) をビュー に追加するのに使用します。

add コマンドの使用については、4ページの『Add』を参照してください。

### **Delete**

delete コマンドは、以下のものを削除するのに使用します。

- 特定のアドレス
- コミュニティーとそのすべてのアドレス
- ビューのサブツリー

delete コマンドの使用については、6ページの『Delete』を参照してください。

# **Disable**

disable コマンドは、SNMP SNMP またはルーター上の指定されたトラップを使用不 可にするのに使用します。このコマンドは SNMP 構成環境でのみ使用できます。

disable コマンドの使用については、8ページの『Disable』を参照してください。

### **Enable**

enable コマンドは、SNMP プロトコルまたはルーター上の指定されたトラップを使 用可能にするのに使用します。このコマンドは SNMP 構成環境でのみ使用できます。

enable コマンドの使用については、9ページの『Enable』を参照してください。

#### **List**

SNMP コミュニティー、ビュー、アクセス・モード、トラップ、およびネットワー ク・アドレスの現行構成を表示させる場合は、list コマンドを使用します。

構文:

**list** all

community

views

#### **list all**

SNMP コミュニティーの現行構成をアクセス、トラップ、アドレス、および ビューについて表示します。 オプションの詳細については、list community コマンドの説明を参照してください。

list コマンドの例については、 10ページの『[List](#page-35-0)』を参照してください。

### **list community option**

指定された SNMP コミュニティーの現行の属性を表示します。オプションは access, traps, address, view  $\vec{c}$  ).

#### c**: list community** *option*

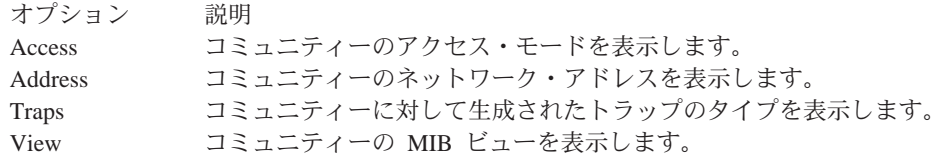

list community access

#### c**: list community access**

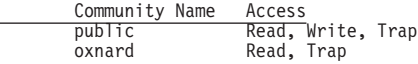

list community traps

#### c**: list community traps**

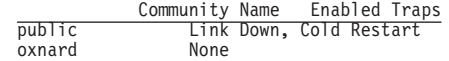

list community address

#### c**: list community address**

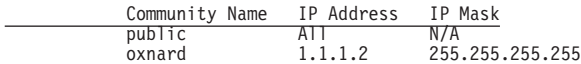

list community view

#### c**: list community view**

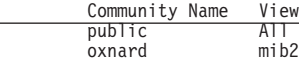

#### **list views**

指定された SNMP コミュニティーの現行のビューを表示します。

#### c**: list views**

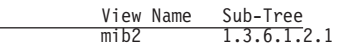

# **SNMP 監視コマンド (Talk 5)**

# **Revert**

指定した変更を消去し、設定値を永続 SNMP 構成内の値に復元する場合は、 revert コマンドを使用します。

# **Save**

save コマンドは、指定された変更を固定的に保存するのに使用します。

# **Set**

set コマンドの使用については、12ページの『[Set](#page-37-0)』を参照してください。

# **Statistics**

statistics コマンドは、SNMP エージェントに関する統計を表示するのに使用します。

### 構文:

**statistics**

# c**: statistics**

SNMP memory in use = 9416

# 第3章 BGP4 の使用

この章では、BGP 構成コマンドを使ってボーダー・ゲートウェイ・プロトコル (BGP) を使用する方法について説明します。

本章には、以下の節が含まれています。

- 『ボーダー・ゲートウェイ・プロトコルの概要』
- 『BGP4 の機能』
- 22ページの『BGP4 のセットアップ』
- 23ページの『ポリシー定義例』

# ボーダー・ゲートウェイ・プロトコルの概要

BGP は、自律システム間でネットワーク到達可能性情報を交換するのに使用される外 部ゲートウェイ・ルーティング・プロトコルです。AS は、基本的には、単一の管理 組織の下で動作するルーターおよびエンド・ノードの集合です。各 AS 内で、ルータ ーとエンド・ノードは、内部ゲートウェイ・プロトコルを使用してルーティング情 報を共用します。内部ゲートウェイ・プロトコルは RIP または OSPF のいずれであ っても構いません。

BGP は、自律システム間のルーティング情報をループを生じることなく交換するため にインターネットに導入されました。無クラス・ドメイン間ルーティング (CIDR) に 基づき、BGP はそれ以後進化して、ルーティング情報の集約および縮小をサポートす るようになりました。

CIDR は、本質的には、次の問題を扱うために設計されたストラテジーです。

- クラス B アドレス空間を使い尽くすこと
- ルーティング・テーブルが増大すること

CIDR はアドレス・クラスの概念を取り除き、n とおりの異なるルートを単一のルー トに要約する方法を提供します。これにより、BGP ルーターが保管および交換する必 要のあるルーティング情報の量が著しく削減されます。

注: IBM は BGP の最新バージョンである BGP4 だけをサポートしています。これ は RFC 1654 に定義されています。本章および IBM のルーターのインターフェ ースで BGP に言及する場合はすべて BGP4 を指しており、以前のバージョンの BGP には適用されません。

# BGP4 の機能

BGP は自律システム間のルーティング・プロトコルです。本質的には、BGP ルータ ーは、それ自体の、または他の自律システム内の BGP 近隣との間で到達可能性情報 を選択的に収集および公示します。到達可能性情報は、特定の BGP スピーカーへの パスを形成する一連の AS 番号、および公示された各パスを介して到達可能な IP ネ ットワークのリストから構成されます。AS は、RIP または OSPF など 1 つまたは <span id="page-43-0"></span>複数の内部ゲートウェイ・プロトコル (IGP) を使用して到達可能性情報を共用するネ ットワークおよびルーターの管理グループです。

BGP を実行するルーターは BGP スピーカーと呼ばれます。これらのルーターは、そ の BGP 近隣 (クライアント) に対してサーバーとして機能します。各 BGP ルータ ーは、ポート 179 でパッシブ TCP 接続をオープンし、この予約済みアドレスで近隣 からの着信接続を listen します。 ルーターは、使用可能にされた BGP 近隣へのア クティブ TCP 接続もオープンします。この TCP 接続があると、BGP ルーターは、 同じ自律システム内または他の自律システム内の近隣との間で到達可能性情報を共 用および更新することができます。

同じ AS 内の BGP スピーカー間の接続は、内部 BGP (IBGP) 接続と呼ばれるのに 対し、異なる自律システム内の BGP スピーカー間の接続は外部 BGP (EBGP) 接続 と呼ばれます。

単一の AS は外部自律システムと 1 つまたは多くの BGP 接続をもつことができま す。 図1 には、2 つの自律システムが示してあります。 AS1 内の BGP スピーカー が AS2 内のその近隣との TCP 接続の確立を試みています。この接続が確立される と、ルーターは到達可能性情報を共用することができます。

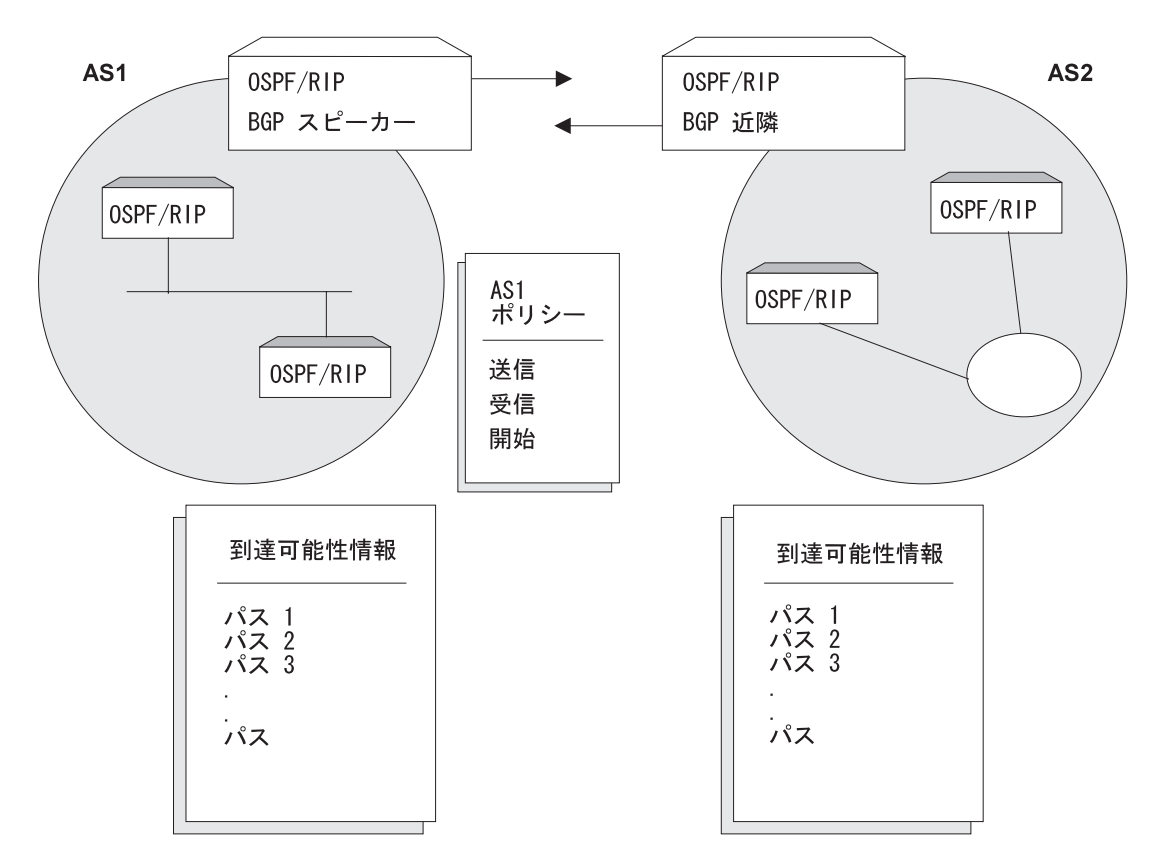

BGP ルーター間の TCP 接続

図1.2 つの自律システム間の BGP 接続 ASI 内の BGP スピーカーが AS2 内のその近隣との TCP 接続を確立すると、 これら 2 つのルーターは到達可能性情報を選択的に交換することができます。各ルーターが送信または受信する情報は、 各ルーターごとに定義されているポリシーによって決められます。

### **BGP4 の使用**

18ページの図1 に図示されている自律システムには、 BGP ルーターが 1 つしかあり ませんが、それぞれが他の自律システムへの複数の接続をもつことができます。そ の例として、 図2 に、相互に接続された 3 つの自律システムを示してあります。AS1 には外部自律システムへの BGP 接続 が 3 つあります (AS2 へ 1 つ、 AS3 へ 1 つ、ASx へ 1 つ)。同様に、AS3 には AS1、AS2、および ASy への接続があります。

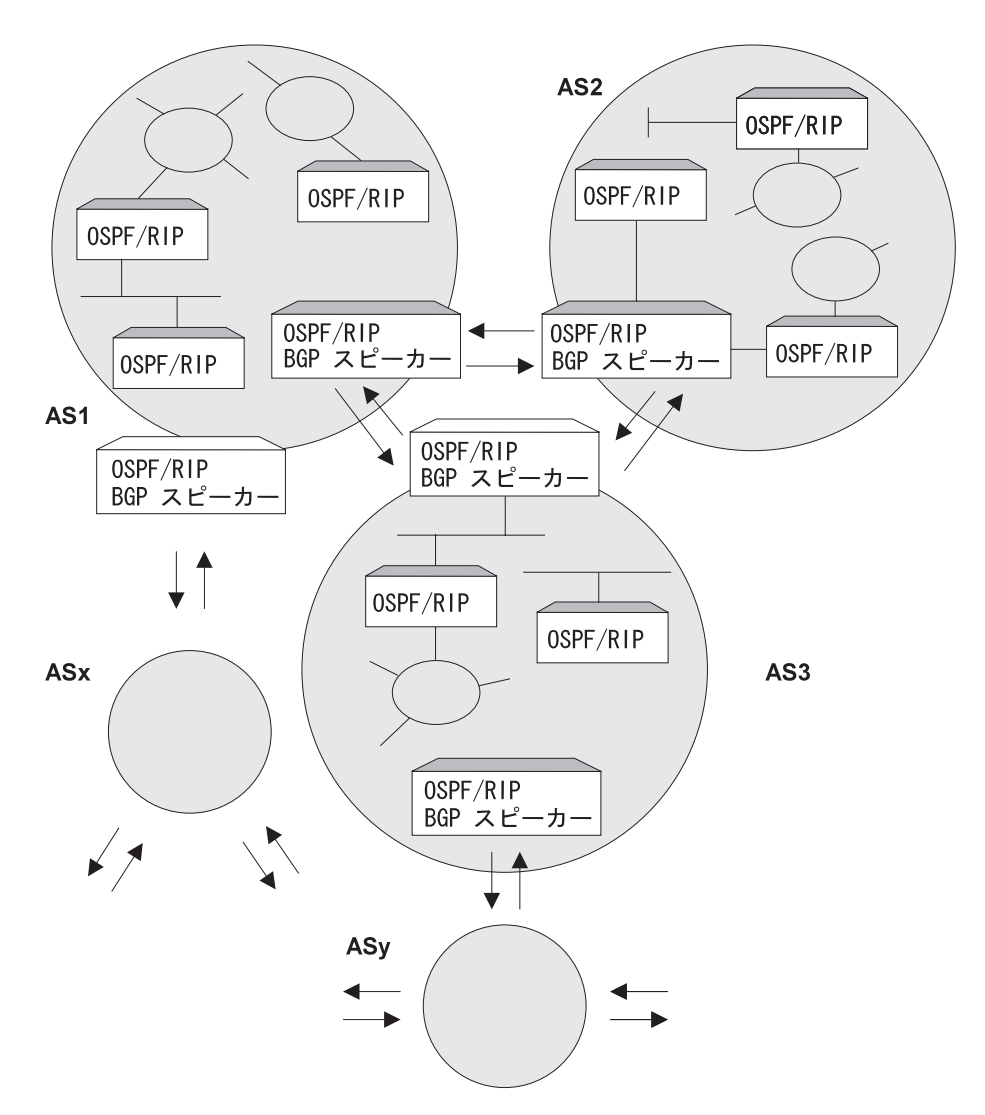

図2. 3 つの自律システム間の BGP 接続. AS1 および AS3 には 2 つの BGP スピーカーがあ ることに注意してください。

| | | | | |

 $\overline{1}$ 

TCP 接続が確立されると、18ページの図1 に示す BGP スピーカーは、そのルーティ ング・テーブル全体を AS2 内のその BGP 近隣に送信することができます。ただし、 セキュリティー上の理由またはその他の理由により、各ネットワークに関する到達 可能性情報を AS2 に送信するのは望ましくない場合があります。同様に、AS2 が AS1 内の各ネットワークに関する到達可能性情報を受信するのは望ましくない場合が あります。

# 開始、送信、および受信ポリシー

どの到達可能性情報を公示 (送信) し、どれを受け入れる (受信する) かについての判 断は、明示的に定義されたポリシー・ステートメントに基づいて行われます。IBM に よる BGP の実施では、次の 3 つのタイプのポリシー・ステートメントをサポートし ます。

- 開始ポリシー (Originate Policy)
- 送信ポリシー (Send Policy) 送信ポリシーには、次の 2 種類があります。
	- AS ベースの送信ポリシーは、特定の AS にのみ適用されるか、あるいはすべて の AS に適用されます。送信ポリシーが設定されないと、あて先アドレスが切り 捨てられます。
	- 近隣ベースの送信ポリシーは、特定の近隣にのみ適用されるか、あるいはすべ ての近隣に適用されます。特定の近隣について近隣ベースの送信ポリシーが設 定されない場合には、AS ベースの送信ポリシーが適用されます。近隣ベースの 送信ポリシーが設定された場合、AS ベースの送信ポリシーは無視されます。

各送信ポリシー・ステートメントには、ネットワーク公示分類コードと関連アク ションのセットが含まれています。

あて先ネットワーク分類は、次のものに基づいて行われます。

- 正確なあて先ネットワーク
- あて先ネットワークの範囲
- 発信元 AS 番号
- AS パス属性に入っている任意の AS 番号

考えられるアクションは、次のものです。

- あて先ネットワークを公示対象から除外する
- 特定の AS またはすべての AS (AS ベースのポリシーを使用) あるいは特定の 近隣(近隣ベースのポリシーを使用)への公示対象としてあて先ネットワークを 組み込む
- MED 値の設定
- ASpath 埋め込み
- 注: MED および ASpath 埋め込みは、近隣ベースのポリシーにのみ適用されます。

MED 属性値は、そのルートの優先について外部 BGP 近隣にヒントを与えま す。最小の MED 属性値をもつルートが優先されます。詳細については、26ペ ージの『ルート優先プロセス』を参照してください。

- ASpath 埋め込みがあると、追加のローカル AS 番号倍数 (1 ~ 10) を BGP ルー トの ASpath に追加することができます。最小の ASpath 属性値をもつルートが優 先されます。詳細については、26ページの『ルート優先プロセス』を参照してく ださい。
- 受信ポリシー (Receive Policy) 受信ポリシーには、次の 2 種類があります。
	- AS ベースの受信ポリシーは、特定の AS にのみ適用されるか、あるいはすべて の AS に適用されます。受信ポリシーが設定されないと、あて先アドレスが切り 捨てられます。

 $\overline{\phantom{a}}$ 

- 近隣ベースの受信ポリシーは、特定の近隣にのみ適用されるか、あるいはすべ ての近隣に適用されます。特定の近隣について近隣ベースの受信ポリシーが設 定されない場合には、AS ベースの受信ポリシーが適用されます。近隣ベースの 受信ポリシーが設定された場合、AS ベースの受信ポリシーは無視されます。

各受信ポリシー・ステートメントには、ネットワーク公示分類コードと関連アク ションのセットが含まれています。

あて先ネットワーク分類は、次のものに基づいて行われます。

- 正確なあて先ネットワーク
- あて先ネットワークの範囲
- 発信元 AS 番号
- AS パス属性に入っている任意の AS 番号

考えられるアクションは、次のものです。

- あて先ネットワークの除外
- 特定の AS またはすべての AS (AS ベースのポリシーを使用) あるいは特定の 近隣 (近隣ベースのポリシーを使用)からのあて先ネットワークの組み込み
- MED 値のリセット
- weight (ウェイト) 値の設定
- IGP メトリック値の設定
- ローカル優先値の設定
- 注: MED 値、weight (ウェイト) 値、およびローカル優先値は、近隣ベースのポリ シーにのみ適用されます。

weight (ウェイト) 値は、最高の weight 値に基づいてルートを選択するようロ ーカル BGP ルーターにヒントを与え、ルート優先アルゴリズムを無視します。

# BGP メッセージ

 $\overline{1}$ 

 $\mathbf{L}$ 

 $\overline{1}$ 

 $\overline{1}$ 

 $\overline{\phantom{a}}$ 

BGP ルーターは、近隣との通信に次の 4 種類のメッセージを使用します。つまり、 OPEN、KEEP ALIVE、UPDATE、および NOTIFICATION の各メッセージです。

### **OPEN**

OPEN メッセージは、BGP 近隣へのリンクがアップし、接続を確立すると、最初に送 信されるメッセージです。

### **KEEP ALIVE**

KEEP ALIVE メッセージは、BGP ルーターによって使用されるもので、特定の接続 が活動状態で作動していることを相互に通知するためのものです。

### **UPDATE**

UPDATE メッセージには、内部ルーティング・テーブル情報が入ります。BGP スピ ーカーが UPDATE メッセージを送信するのは、そのルーティング・テーブル内に変 更があった場合だけです。

<span id="page-47-0"></span> $\begin{array}{c} \hline \end{array}$ 

 $\overline{\phantom{a}}$ 

 $\overline{\phantom{a}}$ 

 $\overline{\phantom{a}}$ 

### **NOTIFICATION**

NOTIFICATION メッセージは、BGP スピーカーが既存の接続を強制的に終了せざる を得ない条件を検出すると、必ず送信されます。これらのメッセージは接続の送信 前に公示されます。

# BGP4 のセットアップ

BGP のセットアップには、次の 3 つの基本ステップが必要です。

1. 『BGP の使用可能化』

BGP を使用可能にするには、BGP ルーターの固有の AS 番号を指定する必要が あります。AS 番号は Stanford Research Institute Network Information Center で割 り当てます。

2. 『BGP 近隣の定義』

BGP 近隣 とは、BGP スピーカーが TCP 接続を確立する相手の BGP ルーター のことです。近隣が定義されると、近隣への接続はデフォルトで確立されます。

3. 23ページの『ポリシーの追加』

ユーザーが確立するポリシー によって、BGP スピーカーがインポートおよびエク スポートするルートが決まります。ポリシーは異なる目的に応じてセットアップ することができます。詳細については、23ページの『ポリシー定義例』を参照し てください。

# BGP の使用可能化

BGP は、次のように **enable BGP speaker** コマンドを使用して使用可能にします。

BGP Config> enable BGP speaker AS [0]? 167 TCP segment size [1024]?

AS number は 1 ~ 65535 の範囲内である必要があります。 TCP segment size (サイ ズ)は、1 ~ 65535 の範囲であることが必要です。 TCP segment のデフォルト値は 1024 です。この数値は、BGP が受動 TCP 接続に関して使用する最大セグメント・ サイズを表します。

enable bgp コマンドを発行した後で、装置をリブートして BGP を使用可能にする 必要があります。

# BGP 近隣の定義

BGP スピーカーを使用可能にしたら、その近隣を定義する必要があります。BGP 近 隣は内部か外部になります。内部近隣は同じ AS 内にあり、相互間で直接接続を必要 としません。外部近隣は異なる自律システムに存在します。相互間で直接接続が必 要です。

内部または外部 BGP 近隣を定義するには、add neighbor コマンドを使用します。 近隣の IP アドレスを指定し、下に示すように近隣に AS 番号を割り当てる必要があ ります。内部近隣は AS 番号が BGP スピーカーと同じである必要があります。

BGP Config> add neighbor 192.0.190.178 AS [0]? 178 Init timer [12]? 30 Connect timer [120]?<br>Hold timer [90]? 30 TCP segment size [1024]? 512

reset neighbor コマンドは、構成メモリーに保管されている近隣構成パラメーターに 基づいて、指定された BGP 近隣を起動するのに使用します。

# ポリシーの追加

<span id="page-48-0"></span> $\overline{1}$ 

IBM による BGP の実施では、次の 3 つのポリシー・コマンドをサポートします。

- Originate Policy。これを使用すると、エクスポートしたい内部ゲートウェイ・プロ トコル (IGP) ネットワークを選択することができます。
- *Receive Polic*y。これを使用すると、BGP ピアからインボートしたいルート情報を選 択することができます。
- Send Policy。これを使用すると、ピアにエクスポートしたいルート情報を選択する ことができます。エクスポート可能なルート情報には、近隣自律システムから収 集された情報、ならびに IGP を起点とするルートを含めることができることに注意 してください。

近隣ベースのポリシーの追加または変更を行った場合は、reset neighbor コマンドを 使用して近隣ポリシーを起動してください。AS ベースのポリシーの追加または変更 を行った場合には、装置をリブートする必要があります。

# ポリシー定義例

この節では、BGP スピーカーに関してセットアップすることができる特定のポリシー のいくつかについて一組の例を挙げます。すべてのポリシーは、BGP add コマンド を使用して定義されます。add コマンドの構文については、 30ページの『Add』を参 照してください。

# 開始ポリシーの例

# すべてのルートを組み込んで公示する

この例では、すべてのルートを BGP スピーカーの IGP ルーティング・テーブルに組 み込んで公示します。この意味では、このコマンドは BGP の"デフォルト"開始ポ リシー・ステートメントと見なすことができます。

コマンドで指定するのは、単一の (正確な) アドレスではなく、アドレスの範囲である ことに注意してください。

BGP Config> add originate-policy inclusive Network Prefix [0.0.0.0]? Network Mask [0.0.0.0]? Address Match (Exact/Range) [Exact]? range Tag  $[0]$ ?

### <span id="page-49-0"></span>BGP4 の使用

# ルートの範囲を除外する

この例でも範囲を指定しますが、この場合は、 BGP スピーカーがこの範囲のアドレ スを近隣に公示しないようにすることに目標があります。

この例では、IGP ルーティング・テーブルから 194.10.16.0 ~ 194.10.31.255 の範囲 にあるすべてのルートを除外して、それらのルートが公示されないようにします。

BGP Config> add originate-policy exclusive Network Prefix [0.0.0.0]? 194.10.16.0 Network Mask [0.0.0.0]? 255.255.240.0 Address Match (Exact/Range) [Exact]? range Tag  $[0]$ ?

タグは受信された RIP 情報です。公示のために特定のタグ値に基づきネットワークを 選択することができます。タグ値の設定に関する情報については、マルチプロトコ ル・スイッチ・サービス (MSS) プロトコルとフィーチャーの構成、 第 1 巻の IP の 構成および監視 に記載してある Set コマンドの説明を参照してください。

デフォルトでは、BGP スピーカーの IGP ルーティング・テーブルからクラスがある ルートだけが公示対象として選択されます。無クラス・ルートを公示対象として選 択するには、bgp-subnets **patch** コマンドを使用します。**patch** については、マルチ プロトコル・スイッチ・サービス (MSS) インターフェース構成とソフトウェア使用者 の手引き の"構成プロセス (CONFIG - Talk 6) コマンド"という章を参照してくだ さい。

# AS ベースの受信ポリシーの例

# すべての BGP 近隣からすべてのルートをインポートする

この例では、BGP スピーカーはその近隣のすべてからのルートをすべて IGP ルーテ ィング・テーブルヘインポートします。

BGP Config> add receive-policy inclusive Network Prefix [0.0.0.0]?<br>Network Mask [0.0.0.0]? Address Match (Exact/Range) [Exact]? range Originating  $AS# [0]$ ? Adjacent AS# [0]? IGP-metric [0]?

IGP-metric では、受け入れられたルートがスピーカーの IGP ルーティング・テーブ ルにインポートされる場合のメトリック値を指定します。ルートを組み込むための ポリシーを設定しているときだけ、IGP メトリックの値を入力するよう促されるだけ です。

IGP-metric が -1 の場合、これらのルートは IGP にインポートされないので、ルート は再公示可能ではありません。

# 発信元 AS からの特定ルートをブロックする

この例では、BGP スピーカーが AS 168 を起点とするルートを近隣 AS 165 からイ ンポートすることがないようにします。セキュリティー上の理由で、BGP スピーカー に AS 168 からのルートをいずれも受信させたくない場合は、このコマンドを使用す ることができます。

<span id="page-50-0"></span>BGP Config> **add receive-policy exclusive** Network Prefix [0.0.0.0]? Network Mask [0.0.0.0]? Address Match (Exact/Range) [Exact]? **range** Originating AS# [0]? **168** Adjacent AS# [0]? **165**

### 特定の ASpath をブロックする

この例では、BGP スピーカーがその ASpath リストに AS 175 をもつルートをイン ポートしないようにします。

BGP Config> **add no-receive** Enter AS: [0]? **175**

# 近隣ベースの受信ポリシーの例

| |

| | |

| |

|

|

|

# 特定の BGP 近隣からすべてのルートをインポートし、weight (ウェ **イト) を 100 に設定する**

この例は、BGP 近隣 192.0.190.178 からすべてのルートをインポートできるようにし ます。すべてのルートは 100 というウェイト値と 1 という IGP メトリック値をも ちます。

ポリシー・リスト名を受信ポリシーに合わせて定義します。

BGP Config> **add policy-list** Name[]?**S1\_100\_r** Policy Type(Receive/Send)[Receive]?**Receive**

定義されたポリシー・リスト名を特定の近隣に付加します。

BGP Config> **attach policy-to-neighbor** Neighbor address [0.0.0.0]?192.0.190.178 First receive policy list name (none for global AS based policy)[]?**S1\_100\_r** Second receive policy list name (none for exit)[]?

update コマンドと add コマンドを使用して近隣の受信ポリシーを追加します。

BGP Config>**update policy S1\_100\_r** Policy-list S1\_100\_r Config>**add** Policy type (Inclusive/Exclusive) [Exclusive]? **inclusive** Network Prefix [0.0.0.0]? Network Mask [0.0.0.0]? Address Match (Exact/Range) [Range]? Originating AS# [0]? Any AS# [0]? MED [0]? Weight [0]? **100** Local-Pref [0]? IGP-metric [0]? **1**

# **AS ベースの送信ポリシーの例**

### ルート公示を特定の AS に制限する

この例では、BGP スピーカーに制限を加えます。スピーカーは、AS 165 を起点とす る、アドレス範囲 143.116.0.0 ~ 143.116.255.255 のルートを自律システム 168 に公 示することができません。

| |

 $\overline{\phantom{a}}$ 

| |

| | | |

| | | | | |

| | | | | | | | | | | | | |

| | |

<span id="page-51-0"></span>BGP Config> **add send exclusive** Network Prefix [0.0.0.0]? **143.116.0.0** Network Mask [0.0.0.0]? **255.255.0.0** Address Match (Exact/Range) [Exact]? **range** Tag [0]? **165** Adjacent AS# [0]? **168**

# 既知のルートをすべて公示する

この例では、BGP スピーカーは、その IGP を起点とするすべてのルート、および近 隣自律システムから確認したすべてのルートを公示します。

BGP Config> **add send policy inclusive** Network Prefix [0.0.0.0]? Network Mask [0.0.0.0]? Address Match (Exact/Range) [Exact]? **range** Tag [0]? Adjacent AS# [0]?

# 近隣ベースの送信ポリシーの例

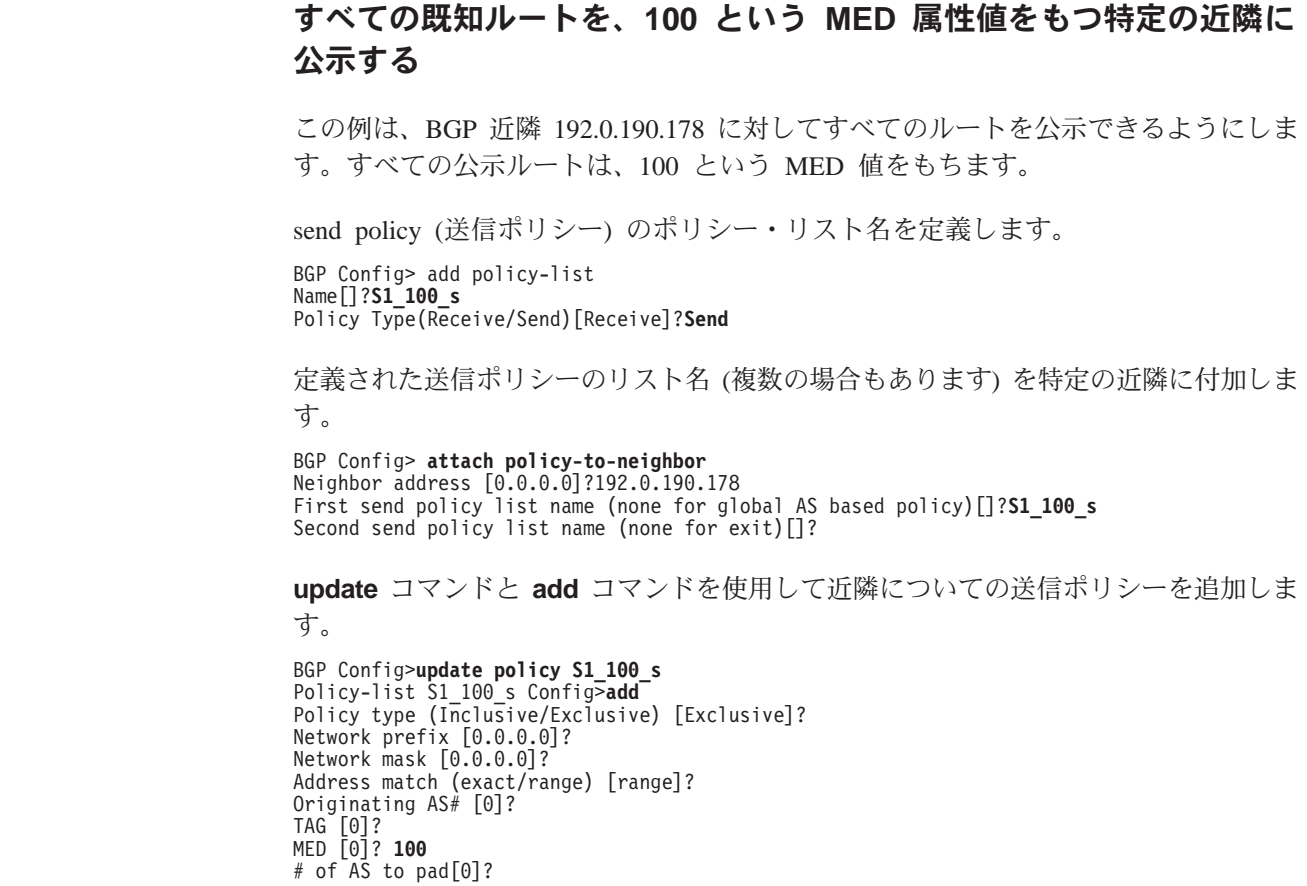

# ルート優先プロセス

BGP スピーカーが特定のあて先のパスをそのピアから受け取ると、BGP は、考えら れる最善のパスを選択するために以下のプロセスを行います。

• 構成に基づいて受信ポリシーを適用する。

- ポリシーを受信することによって着信先が許可される場合は、短い方の ASpath 長 と Origin タイプに基づいて、受信されたあて先について Degree of Reference (優 先度)を計算する。
- 同じあて先までのパスがいくつかある場合は、パス選択プロセスを実行する。新 しいパスを既存の選択した最善のパスと比較することにより、考えられる最善の パスを選択する。新しいパスが最善のパスとして選択された場合には、その新し いパスを IP 転送テーブルにインストールする。
- 送信ポリシーを条件として、選択された最善のパスをその外部/内部 BGP ピアに対 して公示する。

# パス選択プロセス

最善のパスは、以下の順序で選択します。

- このルーターが発信したパスを優先する。
- その場合、このルーターが発信したパスでなければ、設定済みの最高の Weight 値 をもつパスを優先する。
- パスが同じ weight (ウェイト) 値をもつ場合には、設定済みの最高の local-preference (ローカル優先)値をもつパスを優先する。
- パスが同じ local-preference 値をもつ場合には、最高の Degree of Preference をも つパス優先する。
	- 最も短い ASpath 長をもつパスに、最高の優先度が与えられる。
	- パスが同じ ASpath 長をもっている場合には、EGP および Incomplete よりも Origin タイプ IGP が優先される。
- パスが同じ Degree of Preference をもつ場合には、最小の MED 属性値をもつパス を優先する。
- パスが同じ MED 属性値をもつ場合には、内部 (IBGP) ルートよりも外部 (EBGP) ルートを優先する。
- それでもパスが同じである場合は、最小の BGP ID をもつパスを優先する。

BGP4 の使用

# 第4章 BGP4 の構成および監視

この章では、BGP 構成コマンドおよび監視コマンドについて説明し、以下の節が含ま れています。

- 『BGP4 構成コマンド』
- 『BGP4 構成環境へのアクセス』
- 45ページの『BGP 監視環境へのアクセス』
- 45ページの『BGP4 監視コマンド』

# BGP4 構成環境へのアクセス

BGP 構成環境にアクセスするには、Config> プロンプトで次のコマンドを入力しま す。

Config> Protocol BGP BGP Config>

# BGP4 構成コマンド

 $\overline{\phantom{a}}$ 

 $\overline{1}$  $\overline{1}$ 

 $\overline{1}$ 

この節では、BGP 構成コマンドについて説明します。これらのコマンドを使用して、 BGP プロトコルの動作をユーザー特有の要件に適合するように変更できます。BGP ル ーターが完全に機能するようにするためには、いくらかの構成が必要です。BGP 構成 コマンドは、BGP config> プロンプトで入力します。

表 4. BGP 構成コマンドの要約

| コマンド           | 機能                                          |
|----------------|---------------------------------------------|
| ? $(Help)$     | このコマンド・レベルで使用可能なすべての                        |
|                | コマンドを表示するか、特定のコマンドにつ                        |
|                | いてのオプション (ある場合) をリストしま                      |
|                | す。xxiiページの『ヘルプの入手』 を参照し                     |
|                | てください。                                      |
| Add            | BGP 近隣およびポリシーを追加します。                        |
| Attach         | receive policy-list と send policy-list を特定の |
|                | 近隣に付加します。                                   |
| Change         | 最初に add コマンドを使用して入力された情                     |
|                | 報を変更します。                                    |
| Delete         | add コマンドを使用して入力された BGP 構                    |
|                | 成情報を削除します。                                  |
| <b>Disable</b> | enable コマンドによってオンにされた特定の                    |
|                | BGP 機能を使用不可にします。                            |
| Enable         | BGP スピーカー、BGP 近隣、または Classless              |
|                | BGP を使用可能にします。                              |
| List           | BGP 構成項目を表示します。                             |
| Move           | ポリシーおよびアグリゲート (集約) が定義さ                     |
|                | れる順序を変更します。                                 |
| <b>Set</b>     | IP-route-table-scan-timer を設定します。           |

# <span id="page-55-0"></span>BGP4 構成コマンド (Talk 6)

表 4. BGP 構成コマンドの要約 (続き)

| コマンド   | 機能                             |
|--------|--------------------------------|
| Update | submenu add、delete、 change、および |
|        | move コマンドを使用して、構成済みの           |
|        | policy-list name 内でポリシーを操作します。 |
| Exit   | 直前のコマンド・レベルに戻ります。xxiiペ         |
|        | ージの『下位レベル環境の終了』 を参照し           |
|        | てください。                         |

**Add** 

 $\overline{\phantom{a}}$  $\overline{\phantom{a}}$  $\overline{\phantom{a}}$ 

**add** コマンドは、BGP 情報を構成に追加するのに使用します。

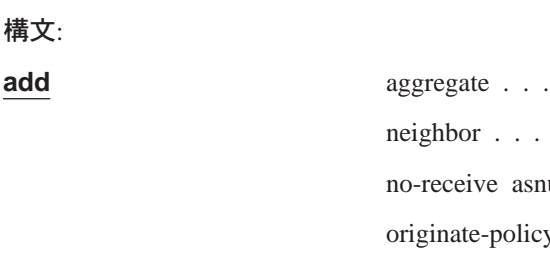

 $\overline{\phantom{a}}$ 

 $snum \dots$  $\mathop{\rm i\hspace{0.05cm}}\nolimits{\rm i\hspace{0.05cm}}{\rm v}$  . . . policy-list . . . receive-policy . . . send-policy. . .

aggregate network prefix network mask

add aqqreqate コマンドは、BGP スピーカーにアドレスのブロックをアグリ ゲート (集約) させ、その BGP 近隣に単一のルートを公示させます。アグリ ゲートされるすべてのルートに共通のネットワーク・プレフィックスおよび そのマスクを指定する必要があります。次の例では、194.10.16.0 ~ 194.10.31.255 のアドレスのブロックをアグリゲートする方法を示します。

1. Network Prefix は影響を受けるアドレスです。プレフィックスとは、BGP ポリシーで指定されているアドレスの範囲内の最初のアドレスです。

有効値: 任意の有効な IP アドレス

デフォルト値: なし

2. Network Mask は、BGP ポリシーで使用されたアドレスを生成するために ネットワーク・プレフィックスで指定されたアドレスに適用されます。

有効値: 任意の有効な IP アドレス

デフォルト値: なし

#### 例: add aggregate

Network Prefix [0.0.0.0]? 194.10.16.0 Network Mask [0.0.0.0]? 255.255.240.0

アグリゲートの定義を追加する際、アグリゲートされたルートがエクスポー トされないようにするためポリシーを定義することを忘れないでください。 ポリシーを定義しないと、ルーターは個別のルートおよびユーザーが定義し たアグリゲートの両方を公示します。これは、ルーターの IGP ルーティン グ・テーブルから発信されるルートをアグリゲートしているときは、適用さ れません。

**neighbor** neighbor IP address as# init timer connect timer hold timer keep alive timer tcp segment size

**add neighbor** コマンドは、BGP 近隣を定義するのに使用します。近隣は BGP スピーカーの AS に対して内部であっても、外部であっても構いませ  $h_{\circ}$ 

1. IP アドレスは、ピアにしたい近隣のアドレスです。このアドレスは、ユー ザー自身の自律システム内にあっても、別の自律システム内にあっても 構いません。それが外部の近隣である場合、両方の BGP スピーカーは同 じネットワークを共用する必要があります。内部近隣にはそのような制 限はありません。アドレスの値は次のとおりです。

有効値: 任意の有効な IP アドレス

デフォルト値: なし

2. AS 番号は、ユーザー自身の自律システム番号 (内部近隣の場合) または近 隣の自律システム番号です。近隣の AS 番号の値は次のとおりです。

有効値: 0 ~ 65535 の範囲の整数

デフォルト値: なし

3. Init timer は、資源を初期化し、BGP スピーカーがエラーのために以前に IDLE 状態に変更されていた場合には近隣とのトランスポート接続を再開 するまでに BGP スピーカーが待つ時間の長さを指定します。エラーが続 く場合は、タイマーは指数関数的に増加します。

有効値:  $0 \sim 65535$  秒

デフォルト値: 12 秒

4. Connect timer は、CONNECT または ACTIVE のいずれかの状態で TCP 接続に障害が起きた場合に、BGP スピーカーがその近隣へのトランスポー ト接続を開始するまでに待つ時間の長さを指定します。その間、BGP スピ ーカーは、その近隣によって開始される接続がないか listen し続けます。

有効値:  $0 \sim 65535 \; \mathcal{W}$ 

デフォルト値: 120 秒

5. 近隣が到達不能であるとみなすまでに BGP スピーカーが待つ時間の長さ を指定するために Hold timer を入力します。両方の近隣は、構成済みの 情報を OPEN メッセージで交換し、2 つのタイマーのうち小さい方を交 渉済みの保留タイマー (Hold Timer) 値として選択します。

近隣は BGP 接続を確立すると、KEEP ALIVE メッセージを頻繁に交換 し、接続がまだ生きており、近隣が到達可能であることを確認します。 Keep-Alive timer 間隔は、交渉済み保留タイマー値の 3 分の 1 になるよ うに計算されます。したがって、Hold Timer 値はゼロか、少なくとも 3 秒 のどちらかでなければなりません。

交換回線では、Hold Timer 値をゼロにしておいて、KEEP ALIVE メッセ ージを頻繁に送信しないで帯域幅を節約する必要があることに注意して ください。

有効値: 0 ~ 65535 秒 デフォルト値: 90 秒

# **BGP4 構成コマンド (Talk 6)**

6. TCP segment size は、TCP 接続上で近隣と交換できる最大データ・サイズ を指定します。この値は、近隣とのアクティブな TCP 接続に使用されま す。

有効値: 0  $\sim$  65535 バイト

デフォルト値: 1024 バイト

#### c**: add neighbor**

Neighbor address [0.0.0.0]? **192.0.251.165** AS [0]? **165** Init timer [12]? Connect timer [120]? Hold timer [90]? TCP segment size [1024]?

#### **no-receive** *asnum*

add no-receive asnum は、特定の AS 番号が AS パス・リストのどこか に示されている場合に AS パスを除外するのに使用します。

AS number の値は次のとおりです。

有効値:  $0 \sim 65535$ 

デフォルト値: なし

#### c**: add no-receive**

Enter AS: [0]? **178**

**originate-policy** *(exclusive/ inclusive) network prefix network mask address match (Exact/Range) tag*

add originate-policy コマンドは、特定のアドレスまたはアドレスの範囲を IGP ルーティング・テーブルから BGP スピーカーのルーティング・テーブ ルヘインポートできるかどうかを判別するポリシーを作成するのに使用しま す。

#### **Exclusive**

Exclusive (除外) ポリシーは、ルート情報が BGP スピーカーのルー ティング・テーブルに組み込まれないようにします。

#### **Inclusive**

Inclusive (組み込み) ポリシーは、特定のルートが BGP スピーカーの ルーティング・テーブルに組み込まれるようにします。

#### **Network prefix**

影響を受けるアドレスのネットワーク・プレフィックス

#### **Address match**

ポリシー・ステートメントによって影響を受ける、アドレスまたは アドレスの範囲

Tag 特定の AS について設定されている値。タグ値はすべて、それらが確 認された AS のタグ値に一致します。

Exclusive (除外) ポリシーは、ルート情報が BGP スピーカーのルーティング・ テーブルに組み込まれないようにします。

1. *Network Prefix* は影響を受けるアドレスです。 有効値: 任意の有効な IP アドレス

### デフォルト値: なし

2. BGP ポリシーで使用されたアドレスを生成するために、ネットワーク・プ レフィックスで指定されたアドレスに適用される Network Mask を入力し ます。

有効値: 任意の有効な IP アドレス

デフォルト値: なし

- 3. Address match がアドレスの範囲または正確なアドレスのどちらになるの かを選択します。
- 4. TAG は、特定の AS について設定されている値です。Tag 値は、それら が確認された AS のタグ値に一致します。

有効値:  $0 \sim 65535$ 

デフォルト値: なし

次の例では、BGP スピーカーの公示される IGP ルーティング・テーブル内 のすべてのルートが含まれます。

#### c**: add originate-policy exclusive**

Network Prefix [0.0.0.0]? Network Mask [0.0.0.0]? Address Match (Exact/Range) [Exact]? **range** Tag [0]?

このポリシー・コマンドの詳しい例については、23ページの『開始ポリシー の例』を参照してください。

#### **policy-list**

| | | | | |

|

| | | | **add policy-list** コマンドは、attach policy-to-neighbor コマンドを使用し て特定の近隣に付加できるポリシーのグループを構成するのに使用します。

#### c**: add policy-list**

Name[]? **nbr1-rcv** Policy Type(Receive/Send)[Receive]?**Receive**

#### c**: add policy-list**

Name[]? **nbr1-snd** Policy Type(Receive/Send)[Receive]?**Send**

注: このポリシー・コマンドの詳しい例については、25ページの『近隣ベー スの受信ポリシーの例』 および 26ページの『近隣ベースの送信ポリシー の例』を参照してください。

**receive-policy** *(exclusive/ inclusive) network prefix network mask address match originating as# adjacent as# igpmetric (inclusive only)*

**add receive-policy** コマンドは、どのルートが BGP スピーカーのルーティ ング・テーブルにインポートされるか判別するのに使用します。

Exclusive (除外) ポリシーは、ルート情報が BGP スピーカーのルーティング・ テーブルに組み込まれないようにします。

1. Network Prefix は影響を受けるアドレスです。 有効値: 任意の有効な IP アドレス

デフォルト値: なし

2. Network Mask は、BGP ポリシーで使用されたアドレスを生成するために ネットワーク・プレフィックスで指定されたアドレスに適用されます。

有効値: 任意の有効な IP マスク

デフォルト値: なし

- 3. Address match はアドレスの範囲または正確なアドレスです。
- 4. Originating AS# の値は次のとおりです。

有効値:  $0 \sim 65535$ 

デフォルト値: なし

5. Adjacent AS# は、近隣 AS 番号を指定します。

有効値:  $0 \sim 65535$ 

デフォルト値: なし

例: add receive-policy exclusive

Network Prefix [0.0.0.0]? 10.0.0.0<br>Network Mask [0.0.0.0]? 255.0.0.0 Address Match (Exact/Range) [Exact]? range Originating AS# [0]? 168<br>Adjacent AS# [0]? 165

このポリシー・コマンドの詳細な例については、24ページの『AS ベースの受 信ポリシーの例』を参照してください。

**send-policy** (exclusive/inclusive) network prefix network mask address match tag adjacent  $as\#$ 

add send-policy コマンドは、BGP スピーカーの確認されたルートのうちど れを再公示するか判別するポリシーを作成するために使用します。これらの ルートは、BGP スピーカーの AS に対して内部でも外部でも構いません。

Exclusive (除外) ポリシーは、ルート情報が BGP スピーカーのルーティング・ テーブルに組み込まれないようにします。

1. Network Prefix は、影響を受けるアドレス用です。

有効値: 任意の有効な IP アドレス

デフォルト値: なし

2. Network Mask は、BGP ポリシーで使用されたアドレスを生成するために ネットワーク・プレフィックスで指定されたアドレスに適用されます。 有効値: 任意の有効な IP アドレス

デフォルト値: なし

- 3. Address match はアドレスの範囲または正確なアドレスです。
- 4. TAG は、特定の AS について設定されている値です。タグ値は、それら が確認された AS のタグ値に一致します。

有効値:  $0 \sim 65535$ 

デフォルト値: なし

5. Adjacent AS# は、近隣 AS 番号を指定します。

有効値:  $0 \sim 65535$ 

デフォルト値: なし

例: add send exclusive

Network Prefix [0.0.0.0]? **180.220.0.0** Network Mask [0.0.0.0]? **255.255.0.0** Address Match (Exact/Range) [Exact]? **range** Tag [0]? Adjacent AS# [0]? **25**

このポリシー・コマンドの詳細な例については、25ページの『[AS](#page-50-0) ベースの送 信ポリシーの例』を参照してください。

#### **Attach** |

| | |

| |

| |

| | |

 $\overline{1}$ |

attach policy-to-neighbor コマンドは、構成済みの policy-list 名を特定の近隣に付 加するのに使用します。receive policy-list 名と send policy-list 名は、それぞれ、最大 3 つまで付加することができます。

構文:

# **attach** policy-to-neighbor

#### c**: attach policy-to-neighbor**

Neighbor address [0.0.0.0]? **192.0.251.165** First receive policy list name (none for global AS based policy)[]? **nbr1-rcv** Second receive policy list name (none for exit)[]? First send policy list name (none for global AS based policy)[]? **nbr1-snd** Second send policy list name (none for exit) []?

**注: このポリシー・コマンドの詳しい例については、25ページの『近隣ベースの受** 信ポリシーの例』 および 26ページの『近隣ベースの送信ポリシーの例』を参照し てください。

#### **Change** |

**change** コマンドは、以前に add コマンドによって導入された BGP 構成項目を変更 するのに使用します。

#### 構文:

**change** aggregate . . . neighbor... originate-policy... policy-to-neighbor receive-policy... send-policy. . .

**aggregate** *index# network prefix network mask*

この例では、現行のアグリゲート (集約) (aggregate 1) を変更します。変更に より、aggregate 1 は、別のネットワーク・プレフィックスおよびマスクを使 用して、アドレス範囲 128.185.0.0 ~ 128.185.255.255 のすべてのルートをア グリゲート (集約) します。

### c**: change aggregate 1**

Network Prefix [128.185.0.0]? **128.128.0.0** Network Mask [255.255.0.0]? **255.192.0.0**

# **BGP4 構成コマンド (Talk 6)**

**neighbor** *neighbor IP address as# init timer connect timer hold timer keep alive timer tcp segment size*

次の例では、近隣 192.0.251.165 について hold timer の値をゼロに変更しま す。

 $\mathfrak{\Phi} \mathfrak{\Xi}$ される *neighbor address* の値は次のとおりです。

有効値: 任意の有効な IP アドレス

デフォルト値: なし

#### c**: change neighbor 192.0.251.165**

AS [165]? Init timer [12]? Connect timer [60]? Hold timer [12]? **0** TCP segment size [1024]?

**originate-policy** *index# (exclusive/ inclusive) network prefix network mask address match tag* **change originate-policy** コマンドは、既存の開始ポリシー定義を更新するの に使用します。

この例では、BGP スピーカーの開始ポリシーを更新します。このポリシー は、プレフィックスが 194.10.16.0 のネットワークを IGP ルーティング・テ ーブルから除外するのではなく、すべてのルートを組み込むようになりま す。

#### c**: change originate-policy**

Enter index of originate-policy to be modified [1]?<br>Policy Type (Inclusive/Exclusive) [Exclusive]? **inclusive**<br>Network Prefix [194.10.16.0]? **0.0.0.0**<br>Network Mask [255.255.240.0]? **0.0.0.0** Address Match (Exact/Range) [Range]? Tag [0]?

#### **policy-to-neighbor**

change policy-to-neighbor コマンドは、特定の近隣への policy-list 接続を

変更するのに使用します。

#### c**: change policy-to-neighbor**

Neighbor address [0.0.0.0]? **192.0.251.165** First receive policy list name to be changed[nbr1-rcv]? Second receive policy list name to be changed[]? Third receive policy list name to be changed[]? First send policy list name to be changed[nbr1-snd]? Second send policy list name to be changed[]? Third send policy list name to be changed[]?

**receive-policy** *index# (exclusive/inclusive) network prefix network mask address match originating as# adjacent as# igpmetric (inclusive only)*

change receive-policy コマンドは、既存の受信ポリシー定義を変更するの に使用します。

この例では、BGP スピーカーの受信ポリシー (receive-policy) に制限を追加し ます。ポリシーは、すべての BGP 相手からその IGP ルーティング・テーブ ルヘルート情報をインポートするのではなく、AS 165 からルートがインポー トされないようにします。

#### c**: change receive-policy**

Enter index of receive-policy to be modified [1]? Policy Type (Inclusive/Exclusive) [Inclusive]? **exclusive** Network Prefix [0.0.0.0]? Network Mask [0.0.0.0]? Address Match (Exact/Range) [Range]? Originating AS# [0]? Adjacent AS# [0]? **165**

| | | | | | | | | | | |

**send-policy** *index# (exclusive/ inclusive) network prefix network mask address match tag adjacent as#*

change send-policy コマンドは、既存の送信ポリシーをさらに多くを組み込 む (inclusive)、または除外する (exclusive) に変更するのに使用します。

この例では、BGP スピーカーの送信ポリシーに制限を追加します。この制限 により、自律システム 165 に対する公示の際にアドレス範囲 194.10.16.0 ~ 194.10.31.255 にあるすべてのルートが除外されるようになります。

#### c**: change send-policy**

Enter index of send-policy to be modified [1]?<br>Policy Type (Inclusive/Exclusive) [Inclusive]? **exclusive**<br>Network Prefix [0.0.0.0]? **194.10.16.0**<br>Network Mask [0.0.0.0]? **255.255.240.0** Address Match (Exact/Range) [Range]? Tag [0]? Adjacent AS# [0]? **165**

# **Delete**

 $\overline{\phantom{a}}$ || $\overline{1}$  delete コマンドは、以前に add コマンドによって導入された BGP 構成項目を削除 するのに使用します。

#### =8**:**

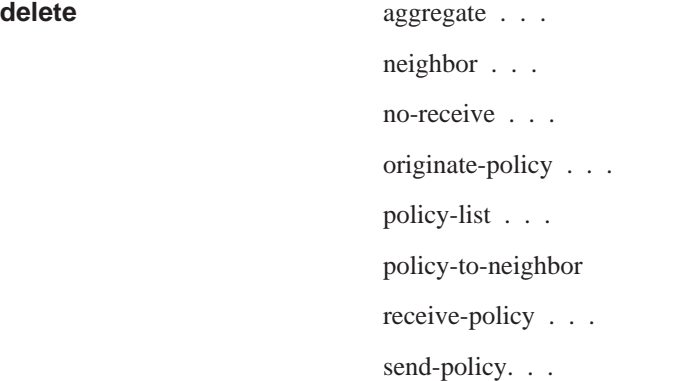

#### **aggregate** *index#*

削除したいアグリゲート (集約) のインデックス番号を指定する必要がありま す。インデックス番号は AS 番号と同値です。

#### c**: delete aggregate 1**

#### **neighbor** *neighbor IP address*

このコマンドは、BGP 近隣を削除するのに使用します。近隣のネットワー ク・アドレスを指定する必要があります。

 $|H|$ 除できる近隣 (neighbor) のネットワーク・アドレス (network address) の値 は次のとおりです。

有効値: 任意の有効な IP アドレス

デフォルト値: なし

#### c**: delete neighbor 192.0.251.165**

#### **no-receive** *as*

このコマンドは、特定の AS について設定された no-receive ポリシーを削除 するのに使用します。AS 番号を指定する必要があります。

### **BGP4 構成コマンド (Talk 6)**

AS number の値は次のとおりです。

有効値: 0  $\sim$  65535

デフォルト値: なし

c**: delete no-receive 168**

#### **originate-policy** *index#*

このコマンドは、特定の開始ポリシー (originate policy) を削除するのに使用 します。ポリシーに関連するインデックス番号を指定する必要があります。

#### c**: delete originate-policy 2**

#### **policy-list**

**delete policy-list** コマンドは、policy-list を削除するのに使用します。

#### c**: delete policy-list**

Name of policy-list to delete []? **nbr1-rcv**<br>All policies defined for 'nbr1-rcv' will be deleted.<br>Are you sure you want to delete (Yes or [No]? **Yes**<br>Policy-list 'nbr1-rcv' is deleted.

policy-to-neighbor 接続は、これに応じて調整されます。

#### **policy-to-neighbor**

delete policy-to-neighbor コマンドは、特定の近隣への既存の policy-list 名 の接続を削除するのに使用します。

#### c**: delete policy-to-neighbor**

Neighbor address [192.0.251.165]? Remove first receive policy-list name [nbr1-rcv] Are you sure you want to remove (Yes or [No])? **yes** Remove first send policy-list name [nbr1-snd] Are you sure you want to remove (Yes or [No])? **yes**

#### **receive-policy** *index#*

このコマンドは、特定の受信ポリシー (receive policy) を削除するのに使用し ます。ポリシーに関連するインデックス番号を指定する必要があります。

#### c**: delete receive-policy**

Enter index of receive-policy to be deleted [1]?

#### **send-policy** *index#*

このコマンドは、特定の送信 (send) ポリシーを削除するのに使用します。ポ リシーに関連するインデックス番号を指定する必要があります。

#### c**: delete send-policy 4**

# **Disable**

| | | | | | |

| | | | | | | | | | |

> **disable** コマンドは、以前に使用可能にした BGP 近隣またはスピーカーを使用不可 にするのに使用します。近隣は、add コマンドを使って追加された場合はいつでも、 暗黙的に使用可能にされていることに注意してください。

構文:

**disable** BGP speaker

classless-bgp

compare-med-from-diff-AS

neighbor...

#### **bgp speaker**

disable bgp speaker コマンドは、BGP プロトコルを使用不可にするのに 使用します。

c**: disable bgp speaker**

#### **classless-bgp**

このコマンドは、無クラス・ルートを公示に使用できないようにするのに使 用します。

c**: disable classless-bgp**

注: patch bgp-subnets コマンドが使用不可になっていることを確認してく ださい。

#### **compare-med-from-diff-AS**

このコマンドは、異なる AS 間での MED 比較を使用不可にするのに使用し ます。

#### c**: disable compare-med-from-diff-AS**

**neighbor** *neighbor IP address* neighbor address の値は次のとおりです。 有効値: 任意の有効な IP アドレス デフォルト値: なし

c**: disable neighbor 192.0.190.178**

# **Enable**

| | | |

| | | | | |

> enable は、ユーザーの BGP 構成に追加された BGP フィーチャー、機能、および 情報を起動するのに使用します。

#### 構文:

**enable** BGP speaker classless-bgp compare-med-from-diff-AS neighbor...

**bgp speaker** *as# tcp segment size*

enable bgp speaker コマンドは、BGP プロトコルを使用可能にするのに使用 します。

注: IBM では BGP の最新バージョンである BGP4 (RFC 1654 に定義されて います)だけをサポートしています。

1. AS number は、ルーターおよびノードの集合に関係付けられます。

有効値:  $0 \sim 65535$ デフォルト値: なし

2. TCP segment size は、BGP がパッシブ TCP 接続に使用する必要のある最 大セグメント・サイズを指定するのに入力します。

有効値:  $0 \sim 65535$  バイト デフォルト値: 1024 バイト

### c**: enable bgp speaker**

AS [0]? **165** TCP segment size [1024]?

#### **classless-bgp neighbor**

このコマンドは、無クラス・ルートを公示に使用できるようにするのに使用 します。

c**: enable classless-bgp**

#### **compare-med-from-diff-AS**

このコマンドは、異なる AS 間での MED 比較を使用可能にするのに使用し ます。

#### c**: enable compare-med-from-diff-AS**

#### **neighbor** *neighbor IP address*

このコマンドは、BGP 近隣を使用可能にするのに使用します。

neighbor address の値は次のとおりです。

有効値: 任意の有効な IP アドレス

デフォルト値: なし

c**: enable neighbor 192.0.190.178**

# **List**

 $\begin{array}{c} \hline \end{array}$ || $\overline{\phantom{a}}$ 

| | | | | | | |

> list コマンドは、起動された特定のサブコマンドに対応する各種の BGP 構成データ を表示するのに使用します。

構文:

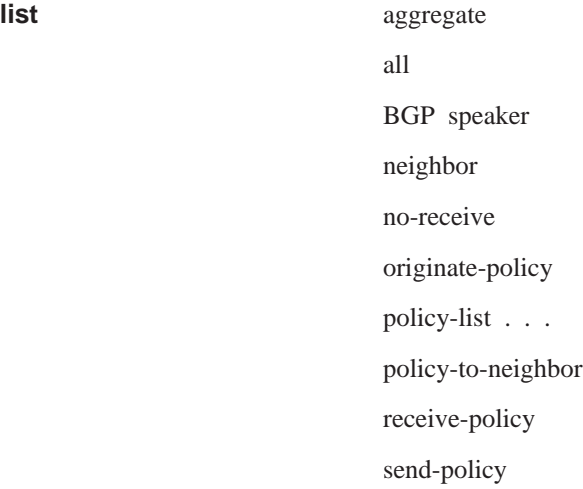

#### **aggregate**

list aggregate コマンドは、add aggregate コマンドを使って定義されたす べてのアグリゲート (集約) されたルートに使用します。

c**: list aggregate**

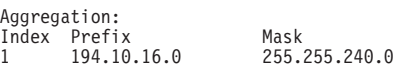

**all list all** コマンドは、現行の BGP 構成内の BGP 近隣、ポリシー、アグリゲ ート (集約) されたルート、および no-receive-as レコードをリストするのに 使用します。

#### c**: list all**

BGP Protocol: Enabled<br>AS: 167 AS: 167 TCP-Segment Size: 1024 Neighbors and their AS: Init Conn Hold TCPSEG<br>Timer Timer Timer Size Address State AS Timer Timer Timer Size 128.185.250.168 ENABLD 168 12 60 12 1024 192.0.251.165 ENABLD 165 12 60 12 1024 Receive-Policies:<br>Index Type Prefix<br>1 INCL 0.0.0.0 Index Type Prefix Mask Match OrgAS AdjAS IGPmetric 1 INCL 0.0.0.0 0.0.0.0 Range 0 0 0 Send-Policies:<br>Index Type Prefix<br>1 INCL 0.0.0.0 Index Type Prefix Mask Match Tag AdjAS 1 INCL 0.0.0.0 0.0.0.0 Range 0 0 Originate-Policies: Index Type Prefix Mask Match Tag 1 EXCL 194.10.16.0 255.255.240.0 Range 0 Aggregation: Index Prefix Mask 1 194.10.16.0 255.255.240.0

No no-receive-AS records in configuration.

### **bgp speaker**

**list bgp speaker** コマンドは、BGP スピーカーに関する情報を引き出すの に使用します。提供される情報は次のとおりです。

#### c**: list BGP speaker**

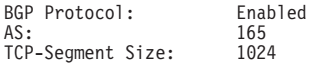

#### **neighbor**

list neighbor コマンドは、BGP 近隣に関する情報を引き出すのに使用しま す。

#### c**: list neighbor**

Neighbors and their AS:

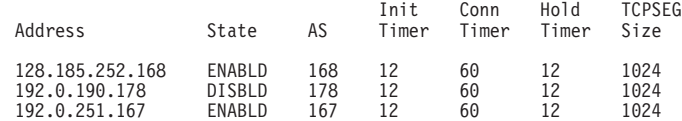

#### **no-receive**

**list no-receive** コマンドは、BGP 構成に追加された no-receive-AS 定義に関 する情報を引き出すのに使用します。

#### c**: list no-receive**

AS-PATH with following autonomous systems will be discarded: AS 178 AS 165

#### **originate-policy** *all index prefix*

**list originate-policy** コマンドは、BGP 構成に追加された開始ポリシー (originate policy) に関する情報を引き出すのに使用します。

# **BGP4 構成コマンド (Talk 6)**

| | | | | | | | | | | | | | |

#### c**: list originate-policy**

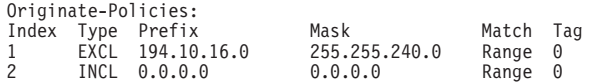

#### **policy-list**

**list policy-list** コマンドは、構成済みの policy-list 名をリストするのに使用 します。

#### c**: list policy-list**

BGP Config>li policy list Policy list: nbr1-rcv Receive nbr1-snd Send

#### **policy-to-neighbor**

list policy-to-neighbor コマンドは、近隣に付加されたポリシーをリストす るのに使用します。

#### c**: list policy-to-neighbor**

Neighbor addrs receive send<br>192.0.251.165 nbr1-rcv nbr1-snd 192.0.251.165 nbr1-rcv

#### **receive-policy adj-as-number** *all* **or** *index* **or** *prefix*

**list receive-policy** コマンドは、BGP 構成に追加された受信ポリシー (receive policy) に関する情報を引き出すのに使用します。AS について定義されたす べての受信ポリシー (receive policy) を表示するか、ポリシーをインデックス またはプレフィックス番号別に表示することができます。

#### c**: list receive-policy**

Receive-Policies:<br>Index Type Prefix Mask Match OrgAS AdjAS IGPmetric<br>0.0.0.0 Range 178 165 1 EXCL 0.0.0.0 0.0.0.0 Range 178 16<br>2 INCL 0.0.0.0 0.0.0.0 Range 0 0 INCL 0.0.0.0 0.0.0.0 Range 0 0 0

#### **send-policy adj-as-number** *all* **or** *index* **or** *prefix*

list send-policy コマンドは、指定された自律システムについて定義された送 信ポリシー (send policy) に関する情報を表示するのに使用します。 AS につ いて定義されているすべての送信ポリシー (send policy) を表示するか、ある いはポリシーをインデックス番号またはプレフィックス番号別に表示するこ とができます。

#### c**: list send-policy**

Send-Policies: Index Type Prefix Mask Match Tag AdjAS 1 EXCL 194.10.16.0 255.255.240.0 Range 0 165 2 INCL 0.0.0.0 0.0.0.0 Range 0 0

## **Move**

| | | |

> move コマンドは、ポリシーおよびアグリゲート (集約) が定義された順序を変更す るのに使用します。これにより、ルーターが既存のポリシーをルート情報に適用す る順序が変更されます。このコマンドを使用する前に、 list コマンドを使用して、定 義されているポリシーを確認しておいてください。

#### 構文:

**move** *aggregate* ^?O *originate-policy*^?O *receive-policy* または *send-policy* 

c**:**

**move originate-policy** Enter index of originate-policy to move [1]? **3** Move record AFTER record number [0]?

#### **Set** |

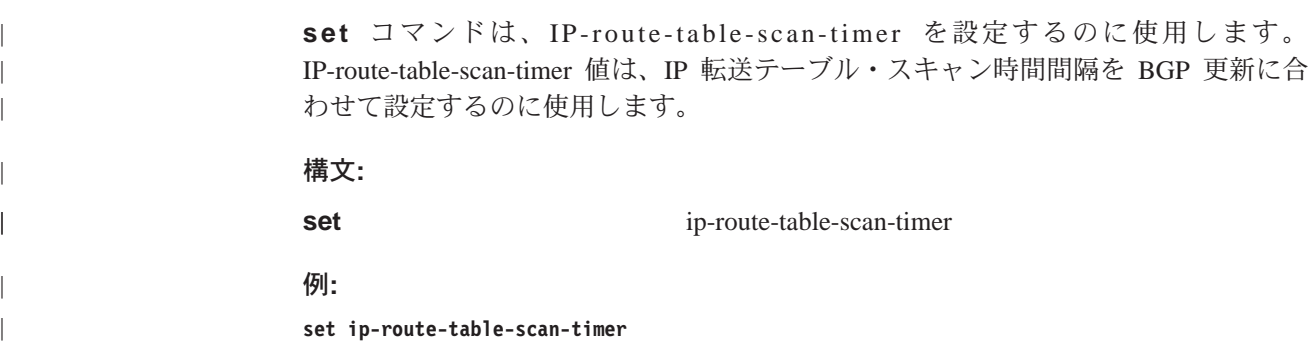

# **Update**

|

|

| |

 $\overline{\phantom{a}}$ 

|

|

| | |

| | | | |

|

|

|

 $\overline{1}$ 

**update** コマンドおよびサブコマンドは、ポリシーを操作するのに使用します。

構文:

**update** *policy-list*

Receive Policy の例:

**update policy-list** Name[]? **nbr1-rcv**

# **Add**

**Add** コマンドは、update コマンド内に受信ポリシー (receive policy) を追加するの に使用します。

BGP nbr1-rcv: Receive Config>**add** Policy type (Inclusive/Exclusive) [Exclusive]? **inclusive** Network Prefix [0.0.0.0]? Network Mask [0.0.0.0]? Address Match (Exact/Range) [Range]? Originating AS# [0]? Any AS# [0]? MED [0]? Weight [0]? Local-Pref [0]? IGP-metric [0]?

注: exclusive の受信ポリシー (receive policy) について MED、Local-pref、 Weight、 および IGP-metric パラメーターの指定を求めるプロンプトは出されません。MED および Local-pref 値は、'0' と設定されると、受信された公示からは使用されま せん。weight (重み) パラメーターの値が '0' であると、ルート選択プロセスの weight 値を無視するよう指示されます。

# **Change**

Change コマンドは、update コマンド内でポリシーを変更するのに使用します。

c**:**

### **BGP4 構成コマンド (Talk 6)**

|

|

|

| |

|

|

| | |

|

| |

| | | |

| | |

|

| | | | | | | | | | | |

| | | | |

|

|

|

Enter index of receive-policy to be modified [1]?

#### **Delete**

**delete** コマンドは、update コマンド内でポリシーを削除するのに使用します。

#### **例:**

Enter index of receive-policy to be deleted [1]?

#### **Move**

Move コマンドは、update コマンド内でポリシーを移動するのに使用します。

#### c**:**

```
Enter index of receive-policy to move [1]?
Move record after record number [0]?
```
#### **List**

li**st** コマンドは、update コマンド内に受信ポリシー (receive policy) をリストするの に使用します。

**例**: list policy-list

Receive policy list for 'name':

Match OrgAS AnyAS MED Weight Lpref IGPmetric<br>Range 0 0 0 0 0 1 1  $1 \t 0.0.0.0/0$  Range 0 0 0 0 0 1

#### 送信ポリシー (Send Policy) の例:

**update policy-list** Name[]? **nbr1-rcv**

#### **Add**

**Add** コマンドは、update コマンド内で送信ポリシー (send policy) を追加するのに 使用します。

```
BGP nbr1-rcv: Send Config>add
Policy type (Inclusive/Exclusive) [Exclusive]? inclusive
Network Prefix [0.0.0.0]?
Network Mask [0.0.0.0]?
Address Match (Exact/Range) [Range]?
Originating AS# [0]?
Any AS# [0]?
TAG [0]
MED [0]?
# of A\overline{S} to pad[0]?
```
注: exclusive の送信ポリシー (send policy) について MED および ASpad パラメー ターの指定を求めるプロンプトは出されません。MED パラメーターの値が 0 で あると、MED 属性を公示に含めないよう指示されます。ASpad パラメーターの 値が 0 であると、ASpath に挿入される追加のローカル AS 番号がないことが指 示されます。

#### **Change**

Change コマンドは、update コマンド内でポリシーを変更するのに使用します。

c**:**

Enter index of send-policy to be modified [1]?

### **Delete**

<span id="page-70-0"></span>|

|

|

| |

|

|

|

|

| |

| |

|

**delete** コマンドは、update コマンド内でポリシーを削除するのに使用します。

例:

Enter index of send-policy to be deleted [1]?

#### **Move**

Move コマンドは、update コマンド内でポリシーを移動するのに使用します。

**例:** 

Enter index of send-policy to move [1]? Move record after record number [0]?

### **List**

**list** コマンドは、update コマンド内に送信ポリシー (send policy) をリストするのに 使用します。

**例**: list policy-list

Send policy list for 'name':

Match OrgAS AnyAS Tag MED ASpad<br>Range 0 0 0 0 0  $1 \t 1 \t 0.0.0.0/0$  Range 0 0 0 0

# **BGP 監視環境へのアクセス**

BGP 構成環境にアクセスするには、Config> プロンプトで次のコマンドを入力しま す。

Config> **Protocol BGP** BGP>

# BGP4 監視コマンド

この節では、BGP 監視コマンドについて説明します。これらのコマンドを使用して、 BGP プロトコルの動作をユーザー特有の要件に適合するように変更できます。BGP ル ーターが完全に機能するようにするためには、いくらかの構成が必要です。BGP 監視 コマンドは BGP> 監視プロンプトで入力します。

表 5. BGP 監視コマンドの要約

| コマンド                                                                 | 機能                            |
|----------------------------------------------------------------------|-------------------------------|
| $\left  \begin{smallmatrix} 2 \\ 1 \end{smallmatrix} \right $ (Help) | このコマンド・レベルで使用可能なすべてのコマンド      |
|                                                                      | を表示するか、特定のコマンドについてのオプション      |
|                                                                      | (ある場合) をリストします。xxiiページの『ヘルプの入 |
|                                                                      | 手』 を参照してください。                 |
| Destinations                                                         | BGP ルーティング・テーブル内のすべてのエントリー    |
|                                                                      | を表示します。                       |
| Dump routing tables                                                  | IP ルーティング・テーブルのコンテンツをリストしま    |
|                                                                      | す。                            |
| Neighbors                                                            | 現在アクティブな近隣を表示します。             |

# BGP4 監視コマンド (Talk 5)

表 5. BGP 監視コマンドの要約 (続き)

| コマンド        | 機能                            |
|-------------|-------------------------------|
| Parameter   | BGP システム内のインストール済み BGP グローバル  |
|             | 変数を表示します。                     |
| Paths       | データベース内のすべての利用可能なパスを表示しま      |
|             | す。                            |
| Ping        | 別のホストに ICMP エコー要求を 1 秒に 1 度送信 |
|             | し、レスポンスを監視します。このコマンドは、イン      |
|             | ターネットワーク環境の障害を分離するのに使用でき      |
|             | ます。                           |
| Policy-list | 特定の近隣の現在のインストール済みポリシーおよび      |
|             | 各ポリシーの使用統計値を表示します。            |
| Traceroute  | 特定のあて先までの完全なパスを (ホップごとに) 表示   |
|             | します。                          |
| Exit        | 直前のコマンド・レベルに戻ります。xxiiページの『下   |
|             | 位レベル環境の終了』 を参照してください。         |

# **Destinations**

 $\overline{\phantom{a}}$  $\overline{\phantom{a}}$ 

 $\overline{\phantom{a}}$  $\overline{\phantom{a}}$ 

> destinations コマンドは、すべての BGP ルーティング・テーブル・エントリーをダ ンプしたり、指定された BGP 近隣アドレス (destinations) に公示またはそこから受信 された情報を表示するのに使用します。

#### 構文:

#### destinations

net address/net address net mask

advertised-to network address

received-from network address

#### 例: destination

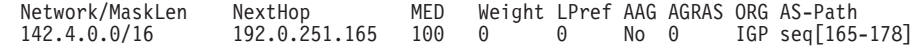

#### destinations net address

指定されたルートまたはあて先ネットワークに関する詳しい情報を表示しま す。このコマンドは、特定のルートがどのように確認されたか、特定の着信 先への最善のパス、ルートに関連するメトリック、およびその他の情報を表 示します。

#### $[4]$ : destinations 142.4.0.0

Network/MaskLen NextHop MED Weight LPref AAG AGRAS ORG ASPath 192.0.251.165 100 0 142.4.0.0/16  $\Theta$ No 0 IGP seq[165-178]

Dest:142.4.0.0/16, Age:180, Upd#:13, LastSent:0001:53:32

Eligible paths: 2<br>PathID: 8 (Best Path)<br>ASpath: seq[165-178]<br>Origin: IGP, Pref: 507, LocalPref: 0<br>Metric: 0, Neight: 0, MED: 100<br>Naviti: 0, 102, 05: 1,6 MED: 100 NextHop: 192.0.251.165, Neighbor: 192.0.251.165 AtomicAggr: No PathID: 21 Հ1<br>ASpath: seq[168-165-178]<br>Origin: IGP, Pref: 505, LocalPref: 0<br>Metric: 0, Weight: 0, MED: 0<br>NextHop: 128.185.250.168, Neighbor: 128.185.250.168 AtomicAggr: No
### **ASpath**

パスに沿った自律システムの列挙

- -seq: - パス内で順序正しく配列されている自律システムのシーケン ス
- パス内の自律システムの集合 -set:
- Origin あて先の発信元。これは EGP、IGP、または Incomplete (他の未知の 何らかの方法によって発信された場合)です。

### **LocalPref**

あて先についての発信側ルーターの優先度

Metric ルートがインポートされるパス・メトリック

### Weight

パスのウェイト

同じ AS への複数の入り口点/出口点を区別するために使用される **MED** multi-exit discriminator 值

### **NextHop**

所定のパスで到達可能なあて先への転送アドレスとして使用するル ーターのアドレス

### **AtomicAggr**

パスを公示するルーターがパスをアトミック・アグリゲート (atomic-aggregate)に組み込んでいるかどうかを示します。

### destinations net address net mask

指定されたルートまたはあて先ネットワークに関する詳しい情報を表示しま す。このコマンドは、特定のルートがどのように確認されたか、特定のあて 先への最善のパス、ルートに関連するメトリック、およびその他の情報を表 示します。

このコマンドは、複数のネットワーク・アドレスのプレフィックスが同じ で、マスクが異なる場合に便利です。そのような場合、ネットワーク・マス クを指定すると、提示される情報の有効範囲が狭まります。

#### 例: destinations 194.10.16.0 255.255.240.0

Dest:194.10.16.0/21, Age:0, Upd#:3, LastSent:0002:00:00

Eligible paths: 1<br>PathID: 0 - (Best Path) ASpath: Appain: IGP, Pref: 0, LocalPref: 0<br>Metric: 0, Weight: 0, MED: 0<br>NextHop: 194.10.16.167, Neighbor: 194.10.16.167<br>AtomicAggr: No, Aggregator AS167/194.10.16.167

### destinations advertised-to net address

指定された BGP 近隣に公示されたすべてのルートをリストします。

### 例: destinations advertised-to

BGP neighbor address [0.0.0.0]? 192.0.251.165

Destinations advertised to BGP neighbor 192.0.251.165

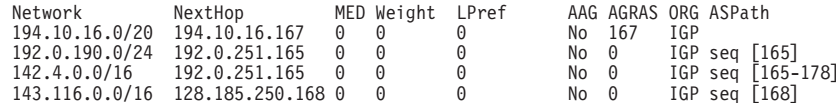

## BGP4 監視コマンド (Talk 5)

### destinations received-from net address

指定された BGP 近隣から受信されたすべてのルートをリストします。

#### 例: destinations received-from

BGP neighbor address [0.0.0.0]? 128.185.250.167

Destinations obtained from BGP neighbor 128.185.250.167

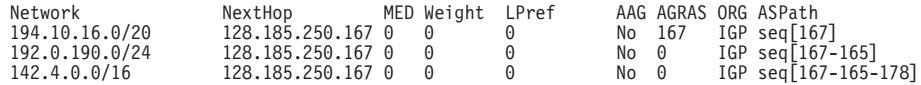

# **Dump Routing Tables**

dump routing tables コマンドの詳細な説明については、マルチプロトコル・スイッ チ・サービス (MSS) インターフェース構成とソフトワェア使用者の手引きの『IP の 監視』の章の『ダンプ・ルーティング・テーブル』の項を参照してください。

# **Neighbors**

neighbors コマンドは、すべてのアクティブな BGP 近隣に関する情報を表示するの に使用します。

#### 構文:

 $451.$ 

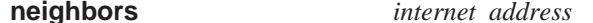

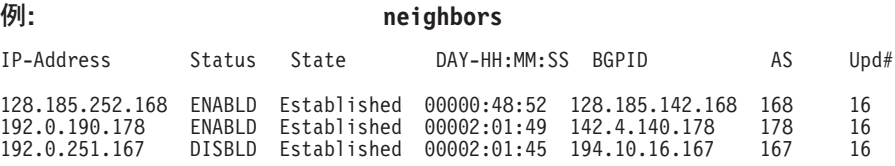

#### **IP-Address**

BGP 近隣の IP アドレスを指定します。

State 接続の状態を指定します。可能な状態は、以下のとおりです。

#### **Connect**

近隣への TCP 接続が完了するのを待っているところです。

Active TCP 接続障害が発生すると、状態は Active に切り替わり、近隣を獲 得しようという試みが続行されます。

### **OpenSent**

この状態では、OPEN はすでに送信されており、BGP は近隣からの OPEN メッセージを待っています。

### **OpenConfirm**

この状態では、近隣の OPEN に応答して KEEPALIVE が送信され、 近隣からの KEEPALIVE/NOTIFICATION を待っています。

### **Established**

BGP 接続が正常に確立され、UPDATE メッセージの交換を開始でき る状態になっています。

### **BGP-ID**

近隣の BGP 識別番号を指定します。

AS 近隣の AS 番号を指定します。

Upd# 近隣に最後に送信された UPDATE メッセージのシーケンス番号を指定しま す。

### **internet-address**

neighbor コマンドは、特定の BGP 近隣に関する詳しい情報を表示するのに 使用します。

### c**: neighbor 192.0.251.167**

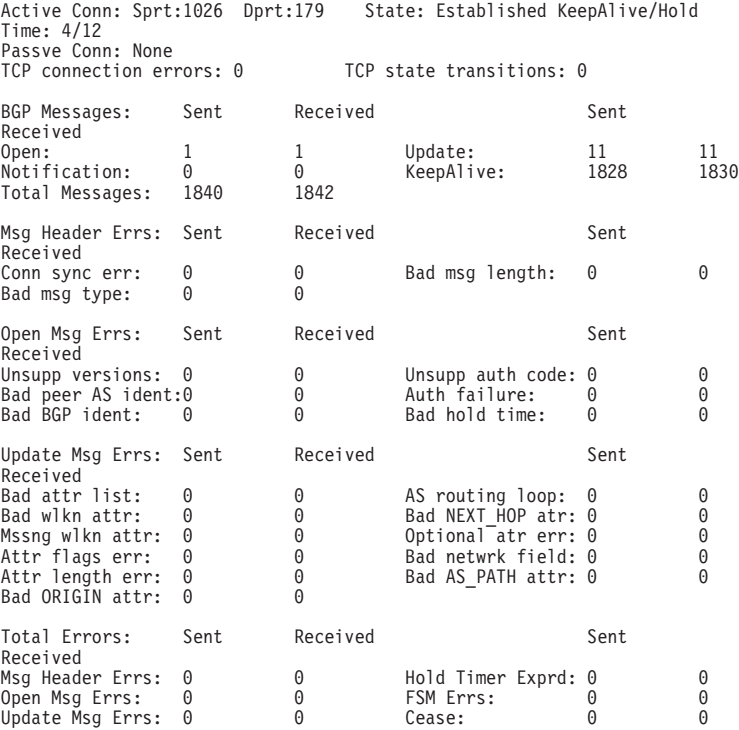

# **Parameter**

BGP parameter コマンドは、BGP システム内のインストール済み BGP グローバル 変数を表示するのに使用します。

#### =8**:**

### **parameter**

### c**:**

BGP> parameter

classless-bgp is enabled. compare-med-from-diff-as is enabled. IP-route-table-scan-timer value is 5 seconds.

# **Paths**

|

BGP paths コマンドは、パス記述データベースに保管されたパスを表示するのに使用 します。

### 構文:

# BGP4 監視コマンド (Talk 5)

### paths

例:  $n + h$ 

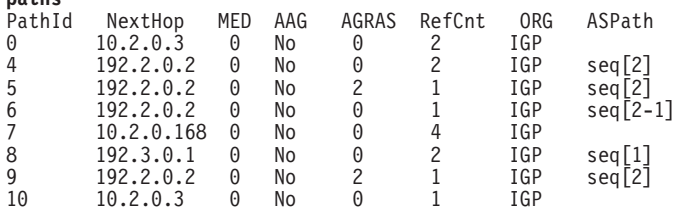

### **PathId**

パス識別子

### **NextHop**

所定のパスを介して到達できるあて先の転送アドレスとして使用するルータ ーのアドレス

- MED 同じ AS への複数の入り口点/出口点を区別するために使用される複数出口識 別子
- AAG パスが極小アグリゲート (極小集約)されたかどうか、つまり、所定のパスを 公示しているルーターが、オーバーラップするルートで提示されたときに、 特定度の高い方のルートに対して特定度の低い方のルートを選択したかどう かを示します。

#### **AGRAS**

ルートをアグリゲート (集約) した BGP スピーカーの AS 番号を示します。

#### **RefCnt**

記述子を指すパス・エンティティーの数を示します。

ORG 所定のパス内で公示されたあて先の発信者を指定します。EGP、IGP、また は Incomplete (未知の他の何らかの方法によって発信された場合) のいずれか です。

# **AS Path**

パスに沿った自律システムの列挙

- パス内で順序正しく配列されている自律システムのシーケンス。 seq:
- set: パス内の自律システムの集合

# **Ping**

 $\overline{1}$ 

 $\overline{\phantom{a}}$ 

 $\overline{\phantom{a}}$ 

ping コマンドの完全な説明については、マルチプロトコル・スイッチ・サービス (MSS) インターフェース構成とソフトワェア使用者の手引き の『IP の監視』 という 章の IP Ping コマンド を参照してください。

# **Policy-List**

policy-list コマンドは、特定の近隣の現在のインストール済みポリシーおよび各ポリ シーの使用統計値を表示するのに使用します。

### 例: policy-list

Neighbor address[0.0.0.0]? **192.0.251.167** Policy Type(Receive/Send/Origin)[All]?**Receive**

近隣ベースのポリシー構成の表示は、次のとおりです。

Receive policy list for neighbor '192.0.251.167': Idx T Prefix Match OrgAS AnyAS MED Weight LPref IGPmet Usage 1 1 0.0.0.0/0 Range 0 0 0 0 0 0 1 1

AS ベースのポリシー構成の表示は、次のとおりです。

Receive policy : Match OrgAS AdjAS IGPmetric Usage<br>Range 0 0 1 1 1dx Type Prefix Match OrgAS AdjAS IG<br>1 INCL 0.0.0.0/0 Range 0 0 1

#### c**: policy-list**

Neighbor address[0.0.0.0]? **192.0.251.167** Policy Type(Receive/Send/Origin)[All]?**Send**

近隣ベースのポリシー構成の表示は、次のとおりです。

send policy list for neighbor '0.0.0.0': **192.0.251.167** Idx T Prefix **Match OrgAS AnyAS TAG MED** ASpad Usage 1 1 0.0.0.0/0 Range 0 0 0 0 0 1

AS ベースのポリシー構成の表示は、次のようになります。

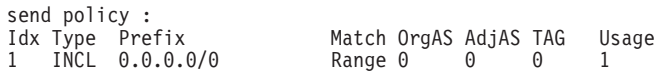

#### c**: policy-list**

Neighbor address[0.0.0.0]? **192.0.251.167** Policy Type(Receive/Send/Origin)[All]?**Origin**

Origin policy list for neighbor '0.0.0.0': Idx T Prefix Match TAG Usage 1 I 0.0.0.0/0 Range 0 1

# **Sizes**

| |

| |

|

| |

|

| |

|

BGP sizes コマンドは、各種データベースに保管されたエントリーの数を表示するの に使用します。

#### 構文:

#### **sizes**

c**: sizes**

```
# Paths: 11
# Path descriptors: 7
  Update sequence#:
# Routing tbl entries (allocated): 6
# Current tbl entries (not imported): 0
# Current tbl entries (imported to IGP): 3
```
**Paths BGP ルーティング・テーブル内のすべてのルートについての適格パスの合計** 数

### **Path descriptors**

共通のパス情報を保持するために使用されるデータベース内のパス記述子の 合計数

### **Update sequence#**

現行の更新シーケンス番号を示します。

# **BGP4 監視コマンド (Talk 5)**

**Routing tbl entries (allocated)**

BGP ルーティング・テーブル内のエントリーの数を示します。

**Current tbl entries (not imported)**

IGP にインポートされなかった BGP ルートの数を示します。

**Current tbl entries(imported to IGP)** IGP にインポートされた BGP ルートの数を示します。

# **Traceroute**

traceroute コマンドの詳細な説明については、マルチプロトコル·スイッチ·サービ ス (MSS) プロトコルとフィーチャーの構成、 第 1 巻のIP の構成および監視を参照 してください。

# 第5章 DVMRP の構成および監視

この章では、DVMRP (距離ベクトル・マルチキャスト・ルーティング・プロトコル) プロトコル・アクティビティーの構成および監視について説明します。本章には、 以下の節が含まれています。

- 『DVMRP 構成環境へのアクセス』
- 『DVMRP 構成コマンド』
- 58ページの『DVMRP 監視コマンド』

# DVMRP 構成環境へのアクセス

DVMRP 構成環境にアクセスするには、Config> プロンプトで、次のコマンドを入力 します。

Config> protocol dvmrp Distance Vector Multicast Routing Protocol config monitoring DVMRP Config>

# DVMRP 構成コマンド

この節では、DVMRP 構成コマンドについて説明します。コマンドは、DVMRP Config> プロンプトで入力します。

表 6. DVMRP 構成コマンドの要約

| コマンド           | 機能                                     |
|----------------|----------------------------------------|
| $?$ (Help)     | このコマンド・レベルで使用可能なすべてのコマンドを表示するか、特       |
|                | 定のコマンドについてのオプション (ある場合) をリストします。xxiiペ  |
|                | ージの『ヘルプの入手』を参照してください。                  |
| Add            | 既存の DVMRP 情報に追加します。 物理インターフェースまたは IP 間 |
|                | トンネル・インターフェースを追加することができます。             |
| Change         | SRAM 内の DVMRP 情報を変更します。物理インターフェースのコス   |
|                | トまたはしきい値、IP 間トンネル、MOSPF インターフェース、あるい   |
|                | は IP 間トンネルのエンドポイントを変更することができます。        |
| Delete         | DVMRP 情報を静的構成から削除します。                  |
| <b>Disable</b> | DVMRP プロトコル全体または MOSPF インターフェースを使用不可に  |
|                | します。                                   |
| Enable         | DVMRP プロトコル全体または MOSPF インターフェースを使用可能に  |
|                | します。                                   |
| List           | DVMRP 構成を表示します。                        |
| Exit           | 直前のコマンド・レベルに戻ります。xxiiページの『下位レベル環境の終    |
|                | 了』 を参照してください。                          |

# **Add**

add コマンドは、既存の DVMRP 情報に追加するのに使用します。物理インターフ ェースまたは IP 間トンネルを追加することができます。

構文:

```
add
```
interface ip-address cost threshold

 $\begin{array}{c} \hline \end{array}$ 

 $\begin{array}{c} \hline \end{array}$ 

 $\overline{a}$ 

 $\overline{1}$ 

 $\overline{a}$ 

 $\overline{\phantom{a}}$ 

 $\overline{a}$ 

interface

DVMRP インターフェースの追加または更新を行います。

ip-address

DVMRP インターフェースの IP アドレスを指定します。

有効値: 任意の有効な IP アドレス

デフォルト値: なし

cost インターフェースを使用するのにかかる (ホップ・カウントに関する) コストを指定します。

有効値: 0 より大きい、任意の整数

デフォルト値: 1

### threshold

インターフェース上の最も近い近隣に到達するのに必要な活動時間 を指定します。

有効値: 0 より大きい、任意の整数

### デフォルト値: 1

tunnel 非マルチキャスト・ネットワークにまたがる IP 間トンネルの追加または更新 を行います。マルチキャスト・トラフィックがマルチキャスト・データグラ ムをサポートしていないか、あるいはマルチキャスト・ルーティング・プロ トコルを実行していないネットワークを通り抜ける必要があるときにはトン ネルを構成する必要があります。

### source-address

トンネルの元の IP アドレスを指定します。

有効値: 任意の有効な IP アドレス

デフォルト値: なし

#### destination-address

トンネルの先の IP アドレスを指定します。

有効値: 任意の有効な IP アドレス

デフォルト値: なし

cost トンネルを使用するのにかかる (ホップ・カウントに関する) コスト を指定します。

有効値: 0 より大きい、任意の整数

デフォルト値: 1

### threshold

インターフェース上の最も近い近隣に到達するのに必要な活動時間 を指定します。

有効値: 0 より大きい、任意の整数

デフォルト値: 1

# | Change

change コマンドは、既存の DVMRP 情報を変更するのに使用します。物理インター フェースのコストまたはしきい値、IP 間トンネル、あるいは MOSPF インターフェ ースを変更できます。

### 構文:

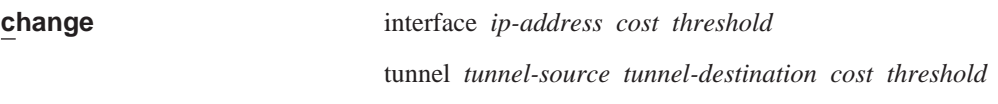

mospf cost threshold

### interface

DVMRP インターフェースを変更します。

### ip-address

有効値: 任意の有効な IP アドレス

デフォルト値: なし

cost インターフェースを使用するのにかかる (ホップ・カウントに関する) コストを指定します。

有効値: 0 より大きい、任意の整数

デフォルト値: 1

### threshold

インターフェース上の最も近い近隣に到達するのに必要な活動時間 を指定します。

有効値: 0 より大きい、任意の整数

デフォルト値: 1

tunnel IP 間トンネルを変更します。

### source-address

有効値: 任意の有効な IP アドレス

デフォルト値: なし

### destination-address

有効値: 任意の有効な IP アドレス

デフォルト値: なし

cost インターフェースを使用するのにかかる (ホップ・カウントに関する) コストを指定します。

有効値: 0 より大きい、任意の整数

デフォルト値: 1

### threshold

インターフェース上の最も近い近隣に到達するのに必要な活動時間 を指定します。

有効値: 0 より大きい、任意の整数

# DVMRP 構成コマンド (Talk 6)

デフォルト値: 1

mospf MOSPF インターフェースを変更します。

cost インターフェースを使用するのにかかる (ホップ・カウントに関する) コストを指定します。

有効値: 0 より大きい、任意の整数

デフォルト値: 1

### threshold

インターフェース上の最も近い近隣に到達するのに必要な活動時間 を指定します。 有効値: 0 より大きい、任意の整数 デフォルト値: 1

# **Delete**

delete コマンドは、既存の DVMRP 情報を削除するのに使用します。

構文: delete

interface ip-address

tunnel tunnel-source tunnel-destination

### interface

DVMRP インターフェースを削除します。

### ip-address

有効値: 任意の有効な IP アドレス

デフォルト値: なし

tunnel IP 間トンネルを削除します。

### source-address

有効値: 任意の有効な IP アドレス

デフォルト値: なし

## destination-address

有効値: 任意の有効な IP アドレス デフォルト値: なし

# **Disable**

disable コマンドは、DVMRP プロトコル全体または MOSPF インターフェースを使 用不可にするのに使用します。

### 構文:

disable

dvmrp

mospf

#### dvmrp

DVMRP プロトコルを使用不可にします。これが使用不可であると、装置は DVMRP マルチキャスト・ルーターとして参加しません。

mospf MOSPF ルーティング・プロトコルへのインターフェースを使用不可にしま す。これが使用不可であると、DVMRP プロトコルは、MOSPF ルーティン グ・プロトコルとの間でマルチキャスト・データグラムの送受信を行いませ  $\lambda$ 

# **Enable**

enable コマンドは、DVMRP プロトコル全体または MOSPF インターフェースを使 用可能にするのに使用します。

### 構文:

enable

dvmrp

mospf cost threshold

### dvmrp

- DVMRP プロトコルを使用可能にします。IP 用に構成されているすべてのイ ンターフェースで MOSPF が使用可能になっているわけではありませんが、 MOSPF インターフェースは使用可能にされます。
- mospf MOSPF ルーティング・プロトコルへのインターフェースを使用可能にしま す。このインターフェースにより、DVMRP はマルチキャスト・データグラム を MOSPF ルーティング・プロトコルに転送することができます。このイン ターフェースは、物理インターフェースとして扱われます。
	- cost インターフェースを使用するのにかかる (ホップ・カウントに関する) コストを指定します。

有効値: 0 より大きい、任意の整数

デフォルト値: 1

### threshold

インターフェース上の最も近い近隣に到達するのに必要な活動時間 を指定します。

有効値: 0 より大きい、任意の整数

デフォルト値: 1

# **List**

list コマンドは、DVMRP 構成を表示するのに使用します。出力は、現在の DVMRP 状態(使用不可か使用可能か)、物理インターフェース構成情報、トンネル構成情報、 および MOSPF 構成情報を表示します。

構文:

list

例:

## <span id="page-83-0"></span>DVMRP 構成コマンド (Talk 6)

DVMRP config> list

DVMRP on phyint 128.185.138.19 1 1 phyint 128.185.177.19 2 4 tunnel 128.185.138.19 128.185.138.21 4 4

リストされるインターフェースごとに、以下の情報が表示されます。

### DVMRP プロトコル

DVMRP が使用可能か使用不可かを表示します

### DVMRP 物理インターフェース

各物理インターフェースごとに、その IP アドレスおよびコストとしきい値の 値が表示されます。

## DVMRP トンネル・インターフェース

各トンネル・インターフェースごとに、構成済みのトンネル・エンドポイン ト、コストおよびしきい値が表示されます。

#### DVMRP MOSPF インターフェース

MOSPF インターフェースについて、コストおよびしきい値が表示されます。

# DVMRP 監視コマンド

DVMRP 監視コマンドを使用して、DVMRP が使用可能になっているネットワークの パラメーターおよび統計を表示することができます。

DVMRP 監視コマンドは DVMRP>プロンプトで入力します。

表 7. DVMRP 監視コマンドの要約

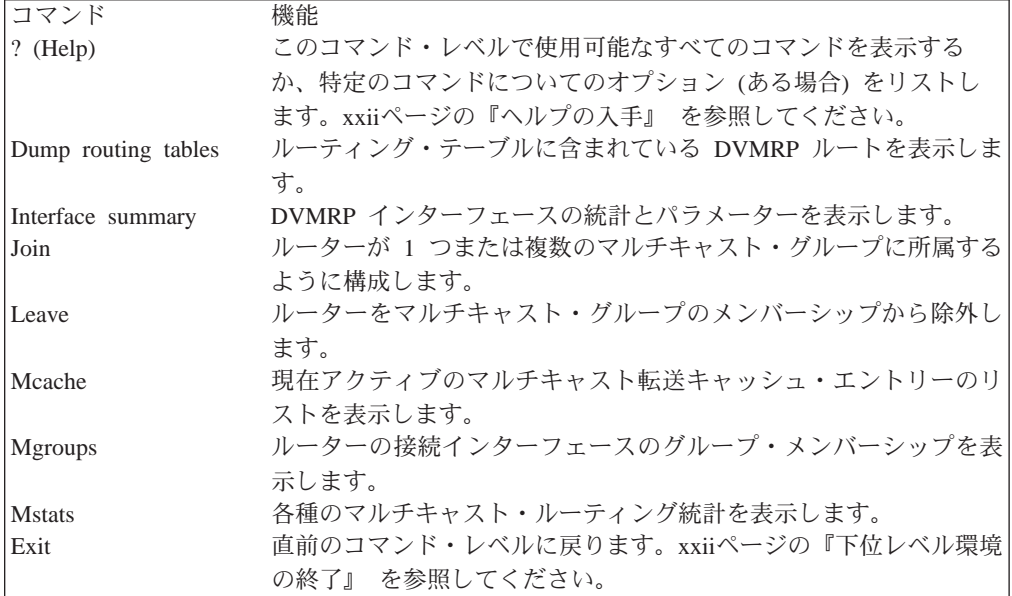

# **Dump Routing Tables**

dump routing tables コマンドは、既知の DVMRP マルチキャスト発信元のセット を表示するのに使用します。各発信元は、確認が行われた DVMRP ルーター、関連コ スト、およびルーティング・テーブル・エントリーがリフレッシュされた後の秒数 と一緒にリストされます。

### 構文:

dump

例: dump

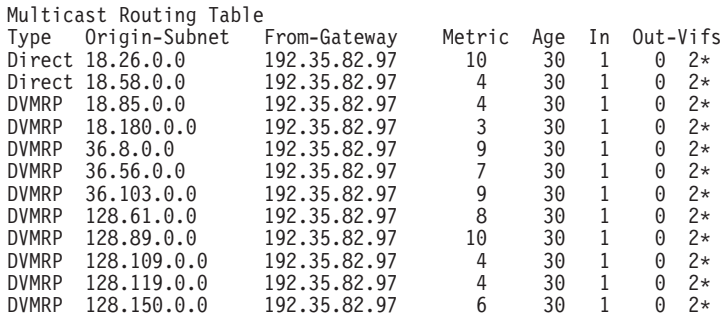

Type マルチキャスト発信元のタイプ (すなわち DVMRP) を表示します。

### **Origin-Subnet**

発信サブネットの IP アドレスを表示します。

### **From-Gateway**

エントリーの元であるゲートウェイの IP アドレスを表示します。

- Metric そのルートの関連コストを表示します。
- ルーティング・テーブル項目のエージを、ルーティング・テーブル項目がリ Aae フレッシュされた後の秒数として表示します。
- In. 発信元からのマルチキャスト・データグラムを受信する必要のある DVMRP VIF を表示します。

### **Out-Vifs**

マルチキャスト・データグラムを送信する VIF を表示します。アスタリスク が付いている VIF は、接続されているネットワーク上にグループ・メンバー がある場合にのみデータグラムが転送されることを示します。

# **Interface Summary**

interface summary コマンドは、DVMRP インターフェース (または VIF) の現在の リストを表示するのに使用します。

構文:

interface interface-ip-address

### 例: interface

# DVMRP 監視コマンド (Talk 5)

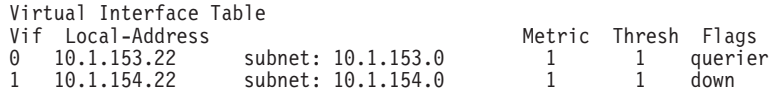

Vif DVMRP インターフェース (または VIF) に割り当てられている番号を表示し ます。各 VIF には番号が 1 つ割り当てられており、この番号は、他のコマ ンド内でその VIF を識別するのに使用されます。

### **Local Address**

DVMRP インターフェースのローカル IP アドレスを表示します。

Metric ルートの関連コスト

#### **Threshold**

ネットワークの外側でのマルチキャスト・パケットの外部の流れを制御する ネットワークの能力を反映します。

Flags VIF が起動していないかどうか、あるいはルーターがインターフェース上の IGMP ホスト・メンバーシップ照会の送信側であることを表示します。

# Join

join コマンドは、ルーターをマルチキャスト・グループのメンバーとして設定するの に使用します。

このコマンドは OSPF 構成監視の join コマンドと似ていますが、2 つの相違点があ ります。

- グループ・メンバーシップに関する効果は、モニターからコマンドが与えられる と即時に有効になります(つまり、リスタート/再ロードの必要はありません)。
- このコマンドは、特定のグループが 『結合』 された回数を追跡します。

ルーターがマルチキャスト・グループのメンバーの場合、ルーターは、グループ・ アドレスあてに送信された PING および SNMP 照会に応答します。

### 構文:

join multicast-group-address

例: join 224.185.00.00

# Leave

leave コマンドは、ルーターのメンバーシップをマルチキャスト・グループから除去 するのに使用します。これにより、ルーターはグループ・アドレスあてに送信され た PING および SNMP 照会に応答しなくなります。

このコマンドは OSPF 構成監視の leave コマンドと似ていますが、2 つの相違点が あります。

- グループ・メンバーシップに関する効果は、モニターからコマンドが与えられる と即時に有効になります(つまり、リスタート/再ロードの必要はありません)。
- 実行された 『leaves』 の回数が、以前に実行された 『joins』 の回数に等しくなる までは、コマンドはグループのメンバーシップを除去しません。

構文:

**leave** *multicast-group-address*

c**: leave 224.185.00.00**

# **Mcache**

**mcache** コマンドは、現在アクティブなマルチキャスト・キャッシュ・エントリーの リストを表示するのに使用します。マルチキャスト・キャッシュ・エントリーは、 要求時に(最初の照合マルチキャスト・データグラムを受信するたびに)作成されま す。データグラム発信元ネットワークとあて先グループの組み合わせごとに、個別 のキャッシュ・エントリー(したがって、個別のルートも)が作成されます。

キャッシュ・エントリーは、トポロジーの変更時(たとえば、DVMRP システム内で ポイント・ポイント回線が起動または切断状熊になったとき)、およびグループ・メ ンバーシップの変更時にクリアされます。

注: 出力の上部の凡例に表示される数値は、VIF の数を直接参照するのではなく、物 理インターフェース (DVMRP または MOSPF のいずれかを実行している可能性 があるもの)およびトンネルの数を参照します。

### m**:**

構文:

**mcache**

#### **例:**

**mcache** 0: Eth/0 1: TKR/0 2: Internal 3: 128.185.246.17 4: 192.35.82.97

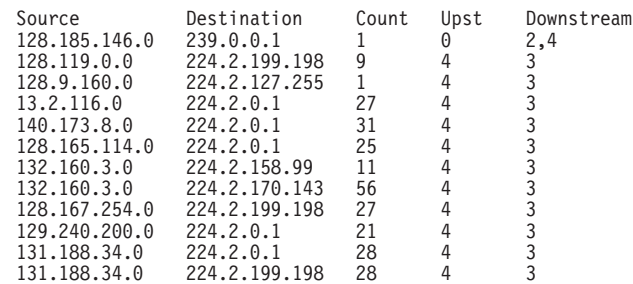

### **Source**

照合データグラムの発信元ネットワーク/サブネット

### **Destination**

照合データグラムのあて先グループ

**Count** そのマルチキャスト・グループについて処理されたエントリーの数を表 示します。

#### **Upstream**

転送するデータグラムをそこから受信する必要がある、近隣ネットワー ク/サブネットを表示します。これが 『none』 の場合、データグラムは 転送されることはありません。

## DVMRP 監視コマンド (Talk 5)

#### **Downstream**

データグラムの転送先のダウンストリーム・インターフェース/近隣の合 計数を表示します。これが none の場合には、データグラムは転送されま せん。

マルチキャスト転送キャッシュ・エントリーには、これ以外にも情報がありま す。コマンド行で、照合データグラムの発信元とあて先を指定すれば、キャッ シュ・エントリーの詳細を表示することができます。照合キャッシュ・エント リーが見つからない場合は、作成されます。このコマンドのサンプルを、以下 に示します。

### 例:

mcache 128.185.182.9 224.0.1.2 128.185.182.0 source Net: Destination: 224.0.1.2 Use Count: 472 Upstream Type: Transit Net Upstream ID: 128.185.184.114  $128.185.177.11$  (TTL = 2) Downstream:

短形式の mcache コマンドで表示される情報の他に、以下のフィールドが表示さ れます。

### **Upstream Type**

データグラムを転送するためにそこから受信しなければならないノード のタイプを示します。このフィールドの可能な値は、『none』(データグ ラムが転送されないことを示します)、『router』 (データグラムはポイン ト・ポイント接続を介して受信する必要があることを示します)、 『transit network』、『stub network』、および 『external』 (別の自律シ ステムからデータグラムを受信することを想定していることを示す)で す。

### **Downstream**

データグラムの送信先の各インターフェースまたは近隣を 1 行ずつに印 刷します。TTL 値も示され、このインターフェースから受信する、また はこのインターフェースに転送されるデータグラムには、少なくともそ の IP ヘッダーに指定された TTL 値が入っていなければならないことを 示します。ルーター自体がマルチキャスト・グループのメンバーの場 合、internal application を指定する行が、ダウンストリーム・インターフ ェース/近隣の 1 つとして表示されます。

# **Mgroups**

mgroups コマンドは、ルーターの接続インターフェースのグループ・メンバーシッ プを表示するのに使用します。ルーターが指定ルーターまたはバックアップ指定ル ーターのいずれかであるインターフェース上のグループ・メンバーシップのみが表 示されます。

#### 構文:

### mgroups

例:

**mgroups** Local Group Database Group Interface Lifetime (secs)

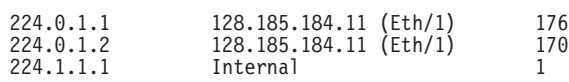

**Group** 特定のインターフェースで報告された (IGMP を介して) グループ・アドレス を表示します。

### **Interface**

グループ・アドレスが報告された (IGMP を介して) インターフェース・アド レスを表示します。

ルーターの内部グループ・メンバーシップは、"internal" の値で示されます。 これらのエントリーの場合、lifetime フィールド (下記を参照)は、特定グル ープのメンバーシップを要求したアプリケーションの数を示します。

### **Lifetime**

インターフェース上で指定のグループのメンバーシップ報告を受信しなくな った場合に、そのエントリーが存続する期間を秒数で表示します。

# **Mstat**

mstat コマンドは、さまざまなマルチキャスト・ルーティング統計を表示するのに使 用します。このコマンドは、マルチキャスト・ルーティングが使用可能になってい るかどうか、およびルーターがエリア間または AS 間 (あるいはその両方) のマルチ キャスト転送機能であるかどうかを示します。

### 構文:

**mstats**

**例:** 

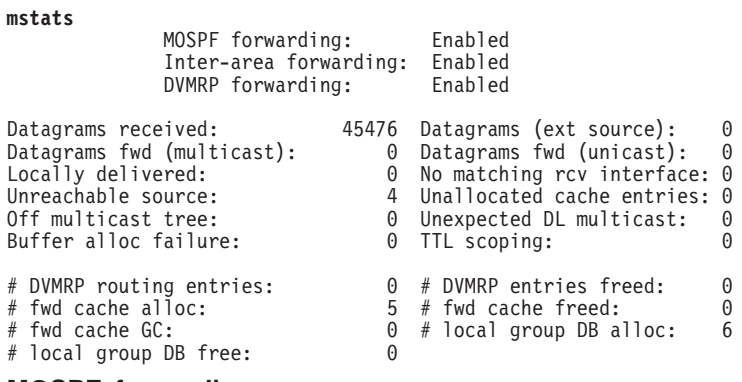

### **MOSPF forwarding**

ルーターが IP マルチキャスト・データグラムを転送するかどうかを表示しま す。

### **Inter-area forwarding**

ルーターがエリア間で IP マルチキャスト・データグラムを転送するかどうか を表示します。

### **DVMRP forwarding**

ルーターが IP マルチキャスト・データグラムを転送するかどうかを表示しま す。

# **DVMRP 監視コマンド (Talk 5)**

### **Datagrams received**

ルーターが受信したマルチキャスト・データグラムの数を表示します (あて先 グループが 224.0.0.1 ~ 224.0.0.255 の範囲にあるデータグラムは、この合計 には含まれません)。

### **Datagrams (ext source)**

発信元が AS の外側にある受信データグラムの数を表示します。

### **Datagrams fwd (multicast)**

データ・リンク・マルチキャストとして転送されたデータグラムの数を表示 します(これにはパケット複写が含まれるので(必要な場合)、このカウントは 受信した数よりはるかに大きくなる可能性があります)。

### **Datagrams fwd (unicast)**

データ・リンク・ユニキャストとして転送されたデータグラムの数を表示し ます。

### **Locally delivered**

内部アプリケーションに転送されたデータグラムの数を表示します。

## **No matching rcv interface**

非 MOSPF インターフェース上の非 AS 間マルチキャスト転送機能によって 受信されたデータグラムの数を表示します。

### **Unreachable source**

発信元アドレスが到達不能であったデータグラムの数を表示します。

### **Unallocated cache entries**

資源不足のためにキャッシュ・エントリーを作成できなかったデータグラム の数を表示します。

### **Off multicast tree**

照合キャッシュ・エントリー内にアップストリーム近隣が存在しないか、ま たはダウンストリーム・インターフェース/近隣が存在しないために転送さ れなかったデータグラムの数を表示します。

### **Unexpected DL multicast**

データ・リンク・ユニキャスト用に構成されたインターフェース上で、デー タ・リンク・マルチキャストとして受信したデータグラムの数を表示しま す。

### **Buffer alloc failure**

バッファー不足のために複写できなかったデータグラムの数を表示します。

### **TTL scoping**

TTL がグループ・メンバーへの到達が不可能であることを示していたために 転送されなかったデータグラムを示します。

### **DVMRP routing entries:**

DVMRP ルーティング・エントリーの数を表示します。

### **DVMRP entries freed:**

解放された DVMRP エントリーの数を示します。サイズは、ルーティング・ エントリー数から解放されたエントリー数を差し引いた値になります。

## **# fwd cache alloc**

割り当てられたキャッシュ・エントリーの数を示します。現行の転送キャッ

シュ・エントリー・サイズは、割り当てられたエントリーの数(『# fwd cache alloc』) から、解放されたキャッシュ・エントリーの数 (『# fwd cache freed』)を差し引いた値です。

### **# fwd cache freed**

解放されたキャッシュ・エントリーの数を示します。現行の転送キャッシ ュ・エントリー・サイズは、割り当てられたエントリーの数 (『# fwd cache alloc』) から、解放されたキャッシュ・エントリーの数 (『# fwd cache freed』)を差し引いた値です。

### **# fwd cache GC**

最近使用されず、キャッシュがオーバーフローしたためにクリアされたキャ ッシュ・エントリーの数を示します。

### **# local group DB alloc**

割り当てられたローカル・グループ・データベース・エントリーの数を示し ます。割り当てられた数 (『# local group DB alloc』) から解放された数 (『# local group DB free』) を差し引くと、ローカル・グループ・データベースの 現行サイズに等しくなります。

### **# local group DB free**

解放されたローカル・グループ・データベース・エントリーの数を示しま す。割り当てられた数 (『# local group DB alloc』) から解放された数 (『# local group DB free』) を差し引くと、ローカル・グループ・データベースの 現行サイズに等しくなります。

キャッシュ・ヒットの数は、受信したデータグラムの数(『Datagrams received』)か ら、『No matching rcv interface』、『Unreachable source』、および 『Unallocated cache entries』 が原因で廃棄されたデータグラムの合計数を差し引き、さらに 『# local group DB alloc』 を差し引くことによって計算できます。キャッシュ・ミスの数は、 単に 『# local group DB alloc』 + の値です。

DVMRP 監視コマンド (Talk 5)

# 第6章 AppleTalk フェーズ 2 の使用

この章では AppleTalk フェーズ 2 (AP2) 構成コマンドについて説明します。この章 は以下に挙げる節に分かれています。

- 『基本構成手順』
- 68ページの『AppleTalk 2 ゾーン・フィルター』
- 70ページの『構成手順例』

# 基本構成手順

この節では、AppleTalk フェーズ 2 プロトコルを立ち上げて稼動させるのに必要な最 初のステップを概説します。さらに構成変更を行う方法については、この章のコマ ンドの項で説明します。新しい構成変更が有効になるためには、ルーターを再始動 する必要があります。

# ルーター・パラメーターの使用可能化

ルーターが AppleTalk フェーズ 2 パケットを転送するように構成するにあたっては、 ルーター内のインターフェースの数またはタイプとは関係なく、特定のパラメータ ーを使用可能にする必要があります。複数のルーターが AppleTalk フェーズ 2 パケ ットを転送する場合は、各ルーターごとにこれらのパラメーターを指定します。

- AppleTalk フェーズ 2 をグローバルに使用可能にする まず最初に、AppleTalk フ ェーズ 2 構成コマンドの enable ap2 を使用して、AppleTalk フェーズ 2 ソフト ウェアをグローバルに使用可能にする必要があります。ルーターがこのステップ でエラーを表示した場合は、ロード内に AppleTalk フェーズ 2 ソフトウェアがあ りません。この場合は、貴社担当のサービス技術員に連絡してください。
- 特定のインターフェースを使用可能にする 次に、AppleTalk フェーズ 2 がパケ ットを送信する特定のインターフェースを使用可能にする必要があります。この ためには、enable interface interface number コマンドを使用します。
	- 注: ATM を通して AppleTalk を使用可能にするときは、AppleTalk がパケットの 送信に使用する特定の ELAN インターフェースを使用可能にする必要がありま す。物理 ATM インターフェースを通して AppleTalk を使用可能にすることは できません。この章で以後 『インターフェース』 という用語を使用する場合 は、すべて ELAN インターフェースを指し、ATM 物理インターフェースを指 すことはありません。
- チェックサムを使用可能にする そこで、ルーターが起点となるパケットの DDP チェックサムを計算するかどうかを判別することができます。チェックサム・ソ フトウェアは一部の AppleTalk フェーズ 2 の実現では正しく働かないので、これ らの実現との互換性のために、チェックサムを用いてパケットを発信したくない 場合があります。ただし、通常は、チェックサムの生成を使用可能にしたいはず です。チェックサムを用いて転送されたパケットは、いずれもそのチェックサム を検査されます。

# <span id="page-93-0"></span>AppleTalk フェーズ 2 の使用

# ネットワーク・パラメーターの設定

AppleTalk フェーズ 2 パケットを送受信する各ネットワークおよびインターフェース ごとに、特定のパラメーターを指定する必要もあります。パラメーターを指定した ら、AppleTalk フェーズ 2 の list configuration コマンドを使用して、構成の結果を表 示させて見ます。

- シード・ルーターについてネットワーク範囲を設定する ネットワーク上のすべ てのルーターに関するネットワーク範囲とゾーン・リストの調整は、特定のルー ターをシード・ルーターとして指定しておくことにより単純化されます。シー ド・ルーターはネットワーク範囲およびゾーン・リストを指定して構成されるの に対して、他のすべてのルーターには空値が指定されます。空値では、ルーター がネットワークにシード・ルーターからの値を照会する必要があることを示しま す。 相互接続された AppleTalk インターネットのすべてのネットワーク (セグメ ント)で、それぞれ少なくとも 1 つのルーターがそのネットワークのシード・ルー ターとして構成される必要があります。通常は、シード・ルーターの 1 つに障害が 起こる場合に備えて、ネットワーク上には複数のシード・ルーターがあります。 また、ルーターはそのネットワーク・インターフェースの一部または全部のシー ド・ルーターになることができます。シード・ルーター内でネットワーク範囲を 割り当てるには、set net-range コマンドを使用します。
- 開始ノード番号を設定する ルーターに関して開始ノード番号を割り当てるには、 set node コマンドを使用します。ルーターはこのノードを AARP にしますが、そ れがすでに使用中である場合は、新しいノードが選択されます。
- ゾーン名を追加する インターネットワーク内の各ネットワークごとに、1 つまた は複数のゾーン名を追加することができます。特定のネットワークに関するゾー ン名は、そのネットワークに接続されたどのルーター内にも追加することができ ます。ただし、接続されたネットワークに関するゾーン名情報を含む必要がある のは、シード・ルーターだけです。接続されたルーターは、 ZIP プロトコルを使用 して、隣接ルーターからゾーン名を動的に獲得します。 Apple では、特定のネット ワークについては、ネットワーク番号とゾーン名で同じシード・ルーターの選択 を推奨しています。ネットワークに関してゾーン名を構成するには、ネットワー ク番号も構成されている必要があります。 各ネットワーク番号ごとにゾーン名を追 加するには、AppleTalk フェーズ 2 構成コマンドの add zone name を使用しま す。

# AppleTalk 2 ゾーン・フィルター

ZoneName フィルターは、AppleTalk にとって必須ではありませんが、大規模 AppleTalk インターネットワークのセキュリティーおよび管理上、非常に望ましい機 能です。ネットワークへのアクセスをネット番号によって制限する機能も用意され ています。

# 一般情報

AppleTalk では、すべてのネットワークがそれぞれ 2 つの方法で識別される構造にな っています。第1に、インターネットを通じて固有であることが必要なネットワーク 番号、または連続するネットワーク番号の範囲を使用します。 ネットワーク番号がノ ード番号と組み合わされて、インターネット内のすべての終端ステーションをそれ ぞれ固有に識別します。

2 番目に、1 つまたは複数の ZoneName をネットワークの識別に使用します。 ZoneName ストリングは、インターネットを通じて固有とは限りません。終端ステー ションが固有に識別されるのは、 object:type:ZoneName-string の組み合わせによ ります。

ルーターがネットワークについて最初に確認するのは、近隣ルーターからの RTMP ル ーティング更新に新しいネット範囲が現れたときです。 そこで、ルーターは近隣ノー ドに新しいネットワークの ZoneName を照会します。ネット範囲は新しい RTMP 更 新ごとに繰り返されますが、ZoneName は一度しか要求されないことに注意してくだ さい。

終端ステーションでは、同報通信された RTMP (ルーティング情報) パケットからネ ットワーク番号を入手してから、ノード番号を選択します。次に、このネット/ノー ド対が (AARPプローブ) について AARP にされて、その使用をすでに請求している 終端ステーションが他にないかどうかの確認が行われます。応答するステーション が他にあった場合は、別のネット/ノード対が終端ステーションによって選択され、 応答が受信されなくなるまで、このプロセスが繰り返されます。

# ZoneName フィルターを使用する理由

代表的な AppleTalk 終端ステーションが Apple インターネット上でサービス (プリ ンター、ファイル・サーバー)を使用したいときは、最初に使用可能なゾーンをすべ て調べて、 1 つを選択します。 次にサービス・タイプを選択し、選択したゾーンで そのタイプを公示するすべての名前のリストを要求します。 このメカニズムから幾つ かの問題が発生します。

- 大規模なインターネットには多くのゾーンが含まれる場合があります。 選択の元に なる長いリストをユーザーに提示すると、必要なゾーンが不明確になります(した がって、リストの使用可能度が抑制されます)。
- サーバーは (セキュリティー上の理由から) それ自体をインターネット全体を通じ て使用可能にしたくない場合があります。 サービスが存在するゾーンがクライアン トに見えない場合は、セキュリティーは強化されます。
- ある部門から見えるゾーンをインターネットの残りの部分には制限すると、イン ターネット管理がその部門にそれ自体のドメインを制御させる (またはさせない)こ とができる一方で、インターネットの残りの部分に関するオーバーヘッドは増え ません (管理の削減)。

ネットワーク番号のフィルターによって、インターネットのセキュリティーおよび 管理はさらに強化されます。 ネットワーク・アクセスは、ゾーン・フィルターによっ て間接的に制御されるだけです。制御されない部門では、ゾーン番号は同じでも、 他の部門と競合しない新しいネット番号のネットワークを追加することができま す。ネットワーク番号フィルターを使用すれば、ゾーン名およびネット番号のこのよ うなランダムな追加によるネットワークの残りの部分への影響を防ぐことができま す。

# <span id="page-95-0"></span>フィルターの追加方法

ルーターは、各インターフェース上で各方向ごとに、ゾーンの除外(指定されたゾー ンをブロックすることを意味します) または組み込み (これらのゾーンのみを許容する ことを意味します) リストを指定して構成されます。 指定されたインターフェース は、フィルターされたゾーン情報を、定義された方向に再公示することはありませ ん。ネットワークのゾーン・リスト内のすべてのゾーンがフィルターされる場合は、 ネットワーク情報もインターフェース通してフィルターされます。

- インターフェースに関するフィルター・リストを作成するには、構成コマンドの add および delete を使用します。
- フィルター・リストを適用する方法を指定するには、構成コマンドの enable およ び disable を使用します。

ネットワーク番号フィルターを作成するには、類似のコマンドを使用します。

### 他のコマンド

AP2 CONFIG> list コマンドを使用すると、インターフェースに関するフィルター情報 を表示させることができます。さらに、list コマンドでは interface# を引き数として 使用できるので、あるインターフェースのみに関する情報をリストさせることもで きます。

# 構成手順例

この節では、AP2 を立ち上げて稼動させるのに必要なステップを説明します。さらに 構成変更を加える方法については、75ページの『AppleTalk フェーズ 2 の構成コマ ンド』を参照してください。構成変更を有効にするためには、ルーターを再始動す る必要があります。

AP2 構成環境にアクセスする場合は、Config> プロンプトで **protocol ap2** と入力し ます。

## AP2 の使用可能化

AP2 パケットを転送するためのルーターを構成するときは、特定のパラメーターを使 用可能にする必要があります。複数のルーターが AP2 パケットを転送する場合は、 各ルーターごとにこれらのパラメーターを指定します。AP2 を使用可能にするには、 次のようにします。

1. enable ap2 コマンドを使用して、ルーター上でグローバルに AP2 を使用可能に します。以下に例を挙げます。

AP2 config>enable ap2

2. AP2 がパケットを送信する特定のインターフェースを使用可能にします。以下に 例を挙げます。

AP2 config>enable interface 1

# ネットワーク・パラメーターの設定

ルーターをシード・ルーターとしてセットアップするためには、ネットワーク範 囲、開始ノード番号、および少なくとも 1 つのゾーン名を設定する必要があります。

ルーター上で一部のインターフェースをシード・ルーターとして構成し、その他の インターフェースは非シード・ルーターのままにしておくことができます。各 AppleTalk ネットワークごとに、少なくとも 1 つのシード・ルーターが必要であり、 ネットワーク上に複数のシード・ルーターを構成して、それらの1つに障害が生じた 場合に備える必要があります。

1. **set net-range** コマンドを使用して、Network Range (ネットワーク範囲) を設定 します。以下に例を示します。

AP2 config>**set net-range** Interface # [0]? **1** First Network range number (1-65279, or 0 to delete) []? **1** Last Network range number (1-165279) []? **5**

単一番号のネットワークについて first と last に同じ値を入力してください。

2. set node-number コマンドを使用して、インターフェースについて Starting Node Number (開始ノード番号) を設定します。ルーターは、このノードについて AARP を行います。この番号がすでに使用されている場合には、ルーターは新しい番号 を選択します。以下に例を示します。

AP2 config>**set node-number** Interface # [0]? **1** Node number  $(1-253, or 0 to delete)$  []? 1

3. **add zone** コマンドを使用して、インターフェースに接続されているネットワーク の 1 つまたは複数のゾーン名を追加します。インターフェースについてネットワ 一ク範囲を定義する場合は、そのインターフェースのゾーン名も定義する必要が あります。ネットワーク番号を定義しなかった場合は、ゾーン名は定義しませ ん。以下に例を示します。

AP2 config>**add zone** Interface # [0]? **1** Zone name []? **Finance**

パラメーターを指定した後、AP2 config> プロンプトで li**st** コマンドを使用して、構 成を表示させて見ることができます。

# ゾーン・フィルターのセットアップ

ゾーン・フィルターによって、各インターフェース上で各方向ごとにゾーンをフィ ルターすることができます。着信パケットをフィルターするには、入力フィルター をセットアップします。 発信パケットをフィルターするには、出力フィルターをセッ トアップします。インターフェースは、フィルターされたゾーン情報をユーザーが定 義する方向に再公示することはありません。 ゾーン・フィルターをセットアップする には、以下のステップに従います。

1. インターフェースにゾーン・フィルターを追加します。インターフェースに入力 <u>ゾーン・フィルターを追加するには、**add zfilter in** コマンドを使用します。イン</u> ターフェースに出力ゾーン・フィルターを追加するには、add zfilter out コマン ドを使用します。以下に例を示します。

AP2 config>**add zfilter in** Interface # [0]? **1** Zone name []? **Admin**

2. 追加したゾーン・フィルターを使用可能にします。これで、フィルターはオンに なり、フィルターが inclusive (組み込み) か、 exclusive (除外) かが制御されます。

## AppleTalk フェーズ 2 の使用

組み込みフィルターはそのフィルター内のゾーン情報のみを転送します。除外フ ィルターはそのフィルター内のゾーン情報のみをブロックします。以下に例を示 します。

AP2 config>enable zfilter in exc Interface  $# [0]$ ? 1

図3 に示されているインターネット内にゾーン・フィルターをセットアップする方法 を説明する例を、以下にいくつか挙げておきます。

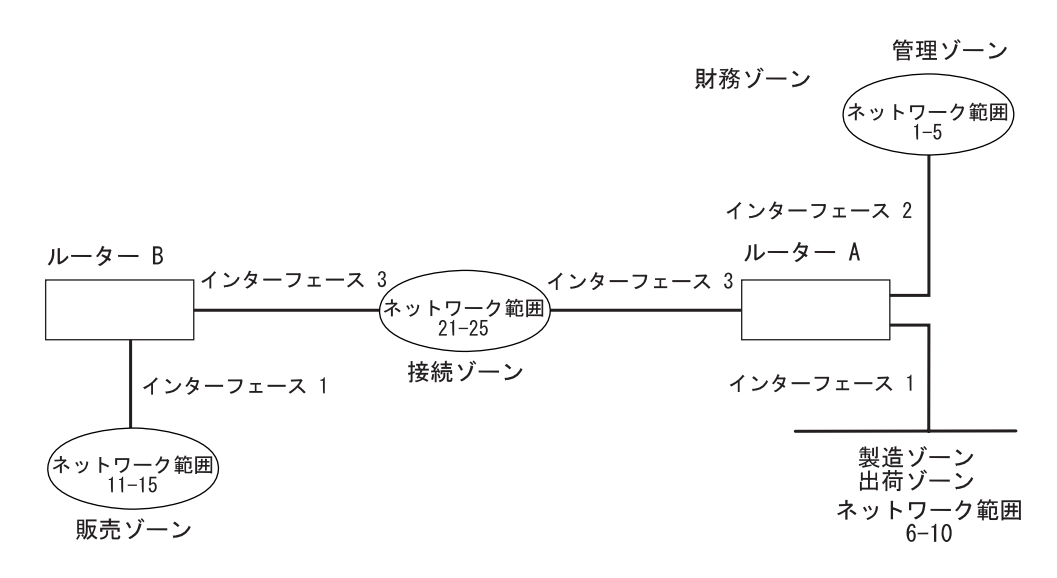

図3. ゾーン・フィルターの例

### 例 1

この例では、製造ゾーンを他のすべてのネットワークからフィルターする方法を示 しています。 この場合は、ルーター A のインターフェース 1 上に入力フィルター をセットアップして、製造ゾーンを除外します。

1. ルーター A 上で、入力ゾーン・フィルターをインターフェース 1 に追加します。

AP2 config>add zfilter in Interface  $# [0]$ ? 1<br>Zone name []? Manufacturing

2. 入力ゾーン・フィルターを使用可能にし、そのフィルターを exclusive にします。

AP2 config>enable zfilter in exc Interface  $# [0]$ ? 1

これで、製造ゾーン情報はルーター Α に入ることを阻まれ、したがって、このゾ ーンはインターネットの残りの部分からフィルターされます。

### 例 2

この例では、製造ゾーンをネットワーク 11 ~ 15 からフィルターするが、製造ゾー ンがネットワーク 1 ~ 5 でまだ見えるようにしておく方法を示しています。この場 合は、ルーター A のインターフェース 3 上に出力フィルターをセットアップして、 製造ゾーン情報がインターフェース 3 から転送されるのを阻止します。このインター フェースは、ルーター A のインターフェース 1 および 2 を通して製造ゾーン情報 を公示し続け、ネットワーク 1~5 でそれが見えるようにします。

1. インターフェース 3 に出力ゾーン・フィルターを追加します。

AP2 config>add zfilter out Interface # [0]? 3<br>Zone name []? Manufacturing

2. 出力ゾーン・フィルターを使用可能にし、そのフィルターを exclusive にします。

AP2 config>enable zfilter out exc Interface  $# [0]$ ? 3

このフィルターによって、製造ゾーン情報はインターフェース 3の出力から除外 されます。

### 例 3

この例では、管理ゾーンはすべてのネットワークで見えるが、財務ゾーンはインタ ーネットの残りの部分に見えないように、フィルターをセットアップする方法を示 しています。

1. ルーター A 上のインターフェース 2 に入力ゾーン・フィルターを追加します。

AP2 config>add zfilter in Interface  $# [0]$ ? 2 Zone name []? Admin

2. 入力ゾーン・フィルターを使用可能にし、それを inclusive にします。

AP2 config>enable zfilter in inc Interface  $# [0]$ ? 2

この入力フィルターを inclusive にセットアップすると、管理ゾーン情報だけがイ ンターフェース 2 を通ってインターネットの残りの部分に転送されます。

# ネットワーク・フィルターのセットアップ

ネットワーク・フィルターは、ゾーン・フィルターに似ていますが、ネットワーク 全体をフィルターする点が異なっています。 ネットワーク・フィルターのセットアッ プは、以下のようにして行います。

1. ネットワーク・フィルターを追加します。 インターフェースに入力ネットワーク・ フィルターを追加するには、 add nfilter in コマンドを使用します。 インターフ ェースに出力ネットワーク・フィルターを追加するには、 add nfilter out コマ ンドを使用します。以下に例を示します。

AP2 config>add nfilter out Interface  $# [0]$ ? 2 First Network range number (decimal) [0]? 11 Last Network range number (decimal) [0]? 15

ここで入力するネットワーク範囲は、ユーザーがそのネットワークに割り当てた 範囲に一致する必要があります。

2. 追加したネットワーク・フィルターを使用可能にし、それを inclusive と exclusive のいずれかにします。 inclusive (組み込み) フィルターはそのフィルター内のネッ トワーク情報のみを転送します。 exclusive (除外) フィルターは、フィルター内の ネットワーク情報のみをブロックし、他のネットワーク情報はすべて転送できる ようにします。

AP2 config>enable nfilter in exc Interface  $# [0]$ ? 2

74ページの図4 に示されているインターネット内にネットワーク・フィルターをセッ トアップする方法を説明する例を、以下にいくつか挙げておきます。

<span id="page-99-0"></span>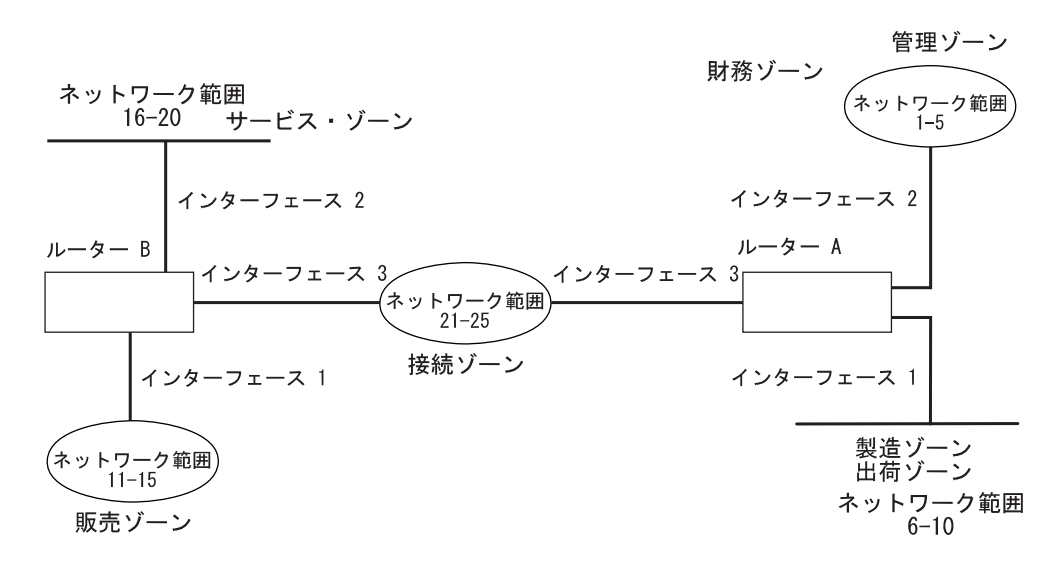

図4. ネットワーク・フィルターの例.

注: インターフェースとはエミュレート LAN インターフェースをいいます。ATM 物理インタ ーフェースを指すことはありません、

以下のステップでは、図4 に示すように、ネットワーク 6 ~ 10 をフィルターして、 ネットワーク 16 ~ 20 には見えないようにする方法を示します。

1. ネットワーク 6 ~ 10 用の出力ネットワーク・フィルターを、ルーター B 上の インターフェース 2 に追加します。

AP2 config>add nfilter out Interface  $# [0]$ ? 2 First Network range number (decimal) [0]? 6<br>Last Network range number (decimal) [0]? 10

2. 出力ネットワーク・フィルターを exclusive として使用可能にします。

AP2 config>enable nfilter out exc Interface  $# [0]$ ? 2

このフィルターによる除外によって、ネットワーク 6 ~ 10 に関する情報はすべ て、インターフェース 2 を通してネットワーク 16 ~ 20 に転送されることがな くなります。

# <span id="page-100-0"></span>第7章 AppleTalk フェーズ 2 の監視および構成

この章では AppleTalk フェーズ 2 (AP2) の構成コマンドおよび監視コマンドについ て説明します。本章には、以下の節が含まれています。

- 『AppleTalk フェーズ 2 の構成環境へのアクセス』
- 『AppleTalk フェーズ 2 の構成コマンド』
- 84ページの『AppleTalk フェーズ 2 の監視環境へのアクセス』
- 84ページの『AppleTalk フェーズ 2 の監視コマンド』

# AppleTalk フェーズ 2 の構成環境へのアクセス

AppleTalk フェーズ 2 構成環境にアクセスする場合は、Config> プロンプトで次のよ うにコマンドを入力します。

Config> ap2 AP2 Protocol user configuration AP2 Config>

# AppleTalk フェーズ 2 の構成コマンド

この節では、AppleTalk フェーズ 2 の構成コマンドについて説明します。

AppleTalk フェーズ 2 の構成コマンドを使用すると、AppleTalk フェーズ 2 パケッ トを送信するルーター・インターフェースについてネットワーク・パラメーターを 指定することができます。構成コマンドを用いて指定した情報が活動化されるの は、ルーターを再始動したときです。

AppleTalk フェーズ 2 の構成コマンドは、AP2 config> プロンプトで入力します。表 8 にそれらのコマンドを示します。

表 8. AppleTalk フェーズ 2 の構成コマンドの要約

| コマンド           | 機能                                  |
|----------------|-------------------------------------|
| ? $(Help)$     | このコマンド・レベルで使用可能なすべてのコマンドを表示す        |
|                | るか、特定のコマンドについてのオプション (ある場合) をリ      |
|                | ストします。xxiiページの『ヘルプの入手』 を参照してくださ     |
|                | $\mathcal{U}$                       |
| Add            | ゾーン名、ネットワーク・フィルター、およびゾーン・フィル        |
|                | ターをインターフェースに追加します。                  |
| Delete         | ゾーン名、インターフェース、ネットワーク・フィルター、お        |
|                | よびゾーン・フィルターを削除します。                  |
| <b>Disable</b> | インターフェース、チェックサム、水平分割ルーティング、ネ        |
|                | ットワーク・フィルター、またはゾーン・フィルターを使用不        |
|                | 可にするか、あるいは AppleTalk フェーズ 2 をグローバルに |
|                | 使用不可にします。                           |
| Enable         | インターフェース、チェックサム、水平分割ルーティング、ネ        |
|                | ットワーク・フィルター、またはゾーン・フィルターを使用可        |
|                | 能にするか、あるいは AppleTalk フェーズ 2 をグローバルに |
|                | 使用可能にします。                           |

表 8 AnnleTalk フェーズ 2 の構成コマンドの要約 (続き)

| コマンド | 機能                             |
|------|--------------------------------|
| List | 現行の AppleTalk フェーズ 2 構成を表示します。 |
| Set  | キャッシュ・サイズ、ネットワーク範囲、およびノード番号を   |
|      | 設定します。                         |
| Exit | 直前のコマンド・レベルに戻ります。xxiiページの『下位レベ |
|      | ル環境の終了』 を参照してください。             |
|      |                                |

**Add** 

add コマンドを使用するのは、ゾーン名をインターフェース・ゾーン・リストに追加 する場合、ゾーン名をインターフェースに関するデフォルトとしてインターフェー ス・ゾーン・リストに追加する場合、または、ネットワーク・フィルターおよびゾ ーン・フィルターを追加する場合です。

構文:

add

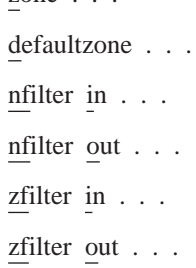

 $700e$ 

**zone** interface# zonename

ゾーン名をインターフェース・ゾーン・リストに追加します。インターフェ ースについてネットワーク番号を定義する場合は、そのインターフェースに ついてゾーン名も定義する必要があります。ネットワーク番号を定義しなか った場合は、ゾーン名も定義しないでください。

例:

ap2config>add zone Interface # [0]? 0<br>Zone name []? Finance

defaultzone interface# zonename

インターフェースに関するデフォルト・ゾーン名を追加します。ネットワー ク上のノードが要求したゾーン名が無効の場合は、別のゾーン名が選択され るまで、ルーターはそのノードにデフォルト・ゾーン名を割り当てます。イ ンターフェースに複数のデフォルトを追加した場合は、最後に追加したデフ ォルトによって、それ以前のデフォルトは上書きされます。デフォルトを追 加しなかった場合は、最初に zone コマンドを使用して追加したゾーン名が デフォルトです。

例:

ap2config>add defaultzone Interface # [0]? 0<br>Zone name []? Headquarters

### nfilter in interface# first network# last network#

ネットワーク・フィルターをインターフェースの入力に追加します。 ここで 入力するネットワーク範囲は、ユーザーがそのネットワークについて設定し た範囲に一致する必要があります。ネットワーク範囲の一部だけをフィルタ

ーすることはできません。 たとえば、ネットワーク範囲 1 ~ 10 を設定し た場合は、 5 ~ 8 だけにフィルターをセットアップしても、ルーターは全 ネットワーク範囲 1 ~ 10 をフィルターします。

### **例:**

ap2config>add nfilter in Interface # [0]? **0** First Network range number (decimal) [0]? **1** Last Network range number (decimal) [0]? **10**

### **nfilter out** *interface# first network# last network#*

ネットワーク・フィルターをインターフェースの出力に追加します。 ここで 入力するネットワーク範囲は、ユーザーがそのネットワークについて設定し た範囲に一致する必要があります。 ネットワーク範囲の一部だけをフィルタ ーすることはできません。 たとえば、ネットワーク範囲 1 ~ 10 を設定し た場合は、 5 ~ 8 だけにフィルターをセットアップしても、ルーターは全 ネットワーク範囲 1 ~ 10 をフィルターします。

### **你!:**

ap2config>add nfilter out Interface # [0]? **0** First Network range number (decimal) [0]? **11** Last Network range number (decimal) [0]? **20**

**zfilter in** *interface# zone name*

ゾーン名フィルターをインターフェースの入力または出力に追加します。

**例:** 

ap2config>add zfilter in Interface # [0]? **1** Zone name []? **Marketing**

**zfilter out** *interface# zone name*

ゾーン名フィルターをインターフェースの出力に追加します。

你!

ap2config>add zfilter out Interface # [0]? **0** Zone name []? **Corporate**

# **Delete**

**delete** コマンドは、ゾーン名をインターフェース・ゾーン・リストから、ネットワー ク・フィルター、ゾーン名フィルター、またはすべての AppleTalk フェーズ 2 情報 をインターフェースから削除するのに使用します。

### 構文:

**delete** zone . . . nfilter in... nfilter out... zfilter in... zfilter out... interface

**zone** *interface# zonename*

ゾーン名をインターフェース・ゾーン・リストから削除します。

 $f$ .

ap2config>delete zone 2 newyork

**nfilter in** *interface# first network# last network#*

ネットワーク・フィルターをインターフェースの入力から削除します。 add nfilter in コマンドを使用して設定したネットワーク範囲と同じ番号を入力す る必要があります。

**例:** 

ap2config>delete nfilter in Interface # [0]? **0** First Network range number (decimal) [0]? **1** Last Network range number (decimal) [0]? **12**

**nfilter out** *interface#*

ネットワーク・フィルターをインターフェースの出力から削除します。add nfilter out コマンドを使用して設定したネットワーク範囲と同じ番号を入力 する必要があります。

c**:**

ap2config>delete nfilter out Interface # [0]? **0** First Network range number (decimal) [0]? **11** Last Network range number (decimal) [0]? **20**

**zfilter in** *interface# zone name*

ゾーン名フィルターをインターフェースの入力から削除します。

仍:

ap2config>delete nfilter in Interface # [0]? **1** Zone name []? **Marketing**

**zfilter out** *interface# zone name*

ゾーン名フィルターをインターフェースの出力から削除します。

你!

```
delete zfilter out
```
Interface # [0]? **1** Zone name []? **Marketing**

### **interface**

インターフェースを削除する場合は、このコマンドを使用します。非印刷文 字が入っているゾーン名を削除する方法はこれだけで、他にありません。

**例:** 

ap2config>delete interface 1

# **Disable**

disable コマンドは、すべてのインターフェース上、または指定したインターフェー ス上の AP2、チェックサム、フィルター、 APL/AP2 変換、または水平分割ルーティ ングを使用不可にするのに使用します。

#### 構文:

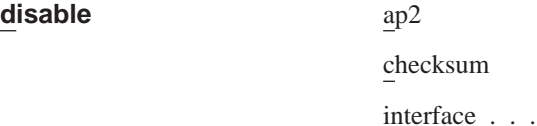

nfilter in . . . nfilter out . . . zfilter in . . . zfilter out . . . split-horizon-routing . . .

 $ap2$ すべてのインターフェースについて、AppleTalk フェーズ 2 パケット転送プ ログラムを使用不可にします。

### 例:

ap2config>disable ap2

### checksum

ルーターが生成するパケット内でチェックサムを計算しない旨を指定しま す。ルーターは、通常、転送するパケットすべてをチェックサムします。こ れがデフォルトです。

# 例:

ap2config>disable checksum

### interface interface#

指定されたネットワーク・インターフェース上の AP2 機能をすべて使用不可 にします。他のプロトコルのすべてについては、ネットワークは使用可能な 状態が続きます。

### 例:

ap2config>disable interface 2

### nfilter in *interface#*

このインターフェース上での入力ネットワーク・フィルターを使用不可にし ますが、削除するわけではありません。

### 例:

ap2config>disable nfilter in Interface  $# [0]$ ? 2

#### nfilter out interface#

このインターフェース上での出力ネットワーク・フィルターを使用不可にし ますが、削除するわけではありません。

### 例:

ap2config>disable nfilter out<br>Interface # [0]? 2

### zfilter in interface#

このインターフェース上での入力ゾーン・フィルターを使用不可にします が、削除するわけではありません。

### 例:

ap2config>disable zfilter in Interface  $# [0]$ ? 1

### zfilter out interface#

このインターフェース上での出力ゾーン・フィルターを使用不可にします が、削除するわけではありません。

ap2config>disable zfilter out 0 Interface  $# [0]$ ? 1

#### split-horizon-routing interface#

このフィルター上での水平分割ルーティングを使用不可にします。水平分割 ルーティングを使用不可にする必要があるのは、部分メッシュ・フレーム・ リレー・ネットワーク内のハブにある、フレーム・リレー・インターフェー スの場合だけです。水平分割ルーティングを使用不可にすると、ルーティン グ・テーブルのすべてがこのインターフェース上に伝搬されることになりま す。

### 例:

ap2config>disable split-horizon-routing 0

# **Enable**

enable コマンドを使用するのは、チェックサム機能を使用可能にする場合、指定した インターフェースを使用可能にする場合、AppleTalk 2 ゲートウェイ機能を使用可能 にする場合、または AppleTalk フェーズ 2 プロトコルをグローバルに使用可能にす る場合です。

### 構文:

enable

ap2 checksum interface . . . nfilter in  $\ldots$ nfilter out . . . split-horizon-routing . . .  $z$ filter  $\ldots$ 

すべてのインターフェースを介して AppleTalk フェーズ 2 パケット転送機能 ap<sub>2</sub> を使用可能にします。

### 例:

ap2config>enable ap2

### checksum

ルーターが生成するパケット内でチェックサムを計算する旨を指定します。 ルーターは、転送する AP2 パケットすべてをチェックサムします。

### 例:

ap2config>enable checksum

#### interface interface#

ルーターが特定のインターフェースを通して AppleTalk フェーズ 2 パケット を送信できるようにします。

### 例:

ap2config>enable interface 3

**nfilter in** *exclusive* **or** *exclusive interface#*

ネットワーク入力フィルターを使用可能にし、インターフェースに対するフ ィルターの適用のされ方を制御します。 inclusive では、一致を転送します。 exclusive では、一致を除去します。

**例:** 

ap2config>enable filter in inc Interface # [0]? **1**

### **nfilter out** *exclusive* **or** *exclusive interface#*

ネットワーク出力フィルターを使用可能にし、インターフェースに対するフ ィルターの適用のされ方を制御します。 inclusive では、一致を転送します。 exclusive では、一致を除去します。

你!

ap2config>enable filter out exec Interface # [0]? **1**

#### **split-horizon-routing** *interface #*

インターフェース上で水平分割ルーティングを使用可能にします。デフォル トは enabled です。

你!

ap2config>enable split-horizon-routing 1

**zfilter** インターフェースに割り当てられたゾーン・フィルターを使用可能にしま す。フィルターが 『入力』 か 『出力』 か、およびフィルターが inclusive か exclusive かを指定する必要があります。 inclusive では、フィルターに一 致するパケットだけがルート指定されることを意味します。 exclusive では、 フィルターに一致するパケットがすべて廃棄されることを意味します。

### 仍:

ap2config>enable zfilter in inc Interface # [0]?

### $f$ .

ap2config>enable zfilter out exec Interface # [0]? **0**

# **List**

**list** コマンドは、現行の AP2 構成を表示するのに使用します。この例では、ルータ ーは、インターフェース 1 上ではシード・ルーターであり、インターフェース 2 上 では非シード・ルーターです。インターフェース 2 は、シード・ルーターからネット ワーク番号およびゾーン名を習得します。

注: list コマンドでは、 *interface#* を引き数として受け入れます。

構文:

**list**

你!

ap2config>list APL2 globally enabled Checksumming disabled Cache size 500

List of configured interfaces:

Interface netrange / node Zone

### **APL2 globally**

AppleTalk フェーズ 2 がグローバルに使用可能か使用不可かを示します。

### **Checksumming**

checksum が使用可能か使用不可かを示します。

### **Cache size**

高速パス・キャッシュ・エントリーの数

### **List of configured interfaces**

各インターフェース番号、そのネットワーク範囲、ノード番号、およびゾー ン名 (複数の場合もある)、ならびにデフォルト・ゾーンをリストします。

各インターフェースごとに、入力および出力ゾーン・フィルターおよびネッ トワーク・フィルターが使用可能か使用不可かについてもリストします。 使 用可能な場合は、inclusive か exclusive かを示します。

### **Input/output Zfilters**

インターフェースに割り当てられたゾーン・フィルターを示します。 inclusive では、フィルターに一致するパケットだけがルート指定されることを 意味します。exclusive では、フィルターに一致するパケットがすべて廃棄さ れることを意味します。フィルターの対象となるゾーンの名前が表示されま す。入力では、フィルターの適用対象が、インターフェースに入ってくるト ラフィックであることを意味します。出力では、フィルターの適用対象が、 インターフェースから出ていくトラフィックであることを意味します。

#### **Input/output Nfilters**

インターフェースに割り当てられたネット・フィルターを示します。 inclusive では、フィルターに一致するパケットだけがルート指定されることを 意味します。exclusive では、フィルターに一致するパケットがすべて廃棄さ れることを意味します。フィルターの対象となるネットワークの範囲が表示 されます。入力では、フィルターの適用対象が、インターフェースに入って くるトラフィックであることを意味します。出力では、フィルターの適用対 象が、インターフェースから出ていくトラフィックであることを意味しま す。

### **Split-horizon-routing**

各インターフェースごとに、水平分割ルーティングが使用可能か使用不可か を示します。

# **Set**

**set** コマンドは、ネットワーク範囲 (シード・ルーター数) およびノード番号を含め て、高速パスまたは特定の AppleTalk フェース 2 パラメーターのキャッシュ・サイ ズを定義するのに使用します。

#### 構文:
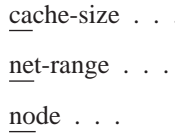

#### cache-size value

set

キャッシュ・サイズは、高速パス・フィーチャーを使用して、このルーター を通して同時に通信できる AppleTalk ネットワークおよびノードの合計数に 対応します。(高速パスとは、パケットを一層速く転送するために、 MAC へ ッダーを事前計算する方式のことです。) デフォルトは 500 で、最高 500 の ネットワークおよびノードがルーターを通して同時に通信しながら、なおか つ高速パスを使用できます。ネットワークおよびノードの数がキャッシュ・ サイズを超えた場合でも、ルーターはパケットを転送しますが、高速パスは 使用しなくなります。 キャッシュ・サイズの有効な値は、0 (使用不可)、100 ~ 10000 です。もちろん推奨できることではありませんが、キャッシュ・サ イズを 0 に設定すると、高速パス・フィーチャーは使用不可になり、キャッ シュに使用されるメモリーはなくなります。このデフォルトを変更する必要 が生じるのは、非常に大規模なネットワークの場合だけです。 各キャッシ ュ・サイズ・エントリーごとに、36 バイト分のメモリーを使用します。

#### 例:

ap2config>set cache-size 700

**net-range** interface# first# last#

以下のものを使用して、ネットワーク範囲をシード・ルーター数で割り当て ます。

- interface# 稼動するルーター・インターフェースを指定する。
- first# ネットワーク範囲の下限を割り当てる。適正値は 1 ~ 65279 (10xFEFF 16 進数) の範囲です。
- last# ネットワーク範囲の上限を設定する。適正値は first# ~ 65279 の 範囲です。

ネットワーク範囲が 1 のネットワークでは、最初の値と最後の値が同じにな ります。最初の値が 0 では、そのインターフェースに関するネットワーク範 囲が削除され、『シード』 インターフェースが 『非シード』 インターフェ ースになります。 first# および last# はネットワーク範囲の両端として含まれ ます。

#### 例:

ap2config>set Net-Range 2 43 45

#### node interface# node#

ルーターについて開始ノード番号を割り当てます。ルーターはこのノードに ついて AARP にしますが、それがすでに使用中である場合は、新しいノード が選択されます。 このコマンドの後に続けて入力する各引き数について、次 に説明してあります。

- interface# 稼動するルーター・インターフェースを指定する。
- node# 最初に試用するノード番号。 適正値は 1 ~ 253 の範囲です。 node# の値が 0 では、そのインターフェースに関するノード番号が削除さ れ、ルーターはノード番号を 1 つ随意に選択するよう強制されます。

#### AppleTalk フェーズ 2 の構成コマンド (Talk 6)

ap2config>set node 2 2

# AppleTalk フェーズ 2 の監視環境へのアクセス

AppleTalk フェーズ 2 構成環境にアクセスする場合は、+ (GWCON) プロンプトで次 のようにコマンドを入力します。

+ protocol ap2  $AP<sub>2</sub>$ 

# AppleTalk フェーズ 2 の監視コマンド

この節では、AppleTalk フェーズ 2 の監視について説明します。これらのコマンドを 使用すると、AppleTalk フェーズ 2 パケットを伝送するインターフェースおよびネッ トワークのパラメーターと統計を表示させることができます。監視コマンドは、物 理レベル、フレーム・レベル、およびパケット・レベルの構成値を表示します。こ の 3 つのプロトコル・レベルのすべての値を同時に表示するオプションもあります。

AppleTalk フェーズ 2 の監視コマンドは、AP2 config> プロンプトで入力します。表 9 にコマンドを示してあります。

表 9. AppleTalk フェーズ 2 監視コマンドの要約

| コマンド<br>機能<br>このコマンド・レベルで使用可能なすべてのコマンドを表示するか、特定の<br>? $(Help)$ |  |
|----------------------------------------------------------------|--|
|                                                                |  |
|                                                                |  |
| コマンドについてのオプション (ある場合) をリストします。xxiiページの                         |  |
| 『ヘルプの入手』 を参照してください。                                            |  |
| エコー要求を送信し、応答を待機します。<br>Atecho                                  |  |
| キャッシュ・テーブル・エントリーを表示します。<br>Cache                               |  |
| すべてのキャッシュ使用カウンターおよびパケット・オーバーフロー・カウ<br>Clear                    |  |
| ンターをクリアします。<br>Counters                                        |  |
| 各インターフェースごとに AP2 パケットのオーバーフロー・カウントを表<br>Counters               |  |
| 示します。                                                          |  |
| インターネット内のすべてのネットワークおよび関連ゾーン名に関する、ル<br>Dump                     |  |
| ーティング・テーブルの現在の状態を表示します。                                        |  |
| インターフェースの現行のアドレスを表示します。<br>Interface                           |  |
| 直前のコマンド・レベルに戻ります。xxiiページの『下位レベル環境の終了』<br>Exit                  |  |
| を参照してください。                                                     |  |

# **Atecho**

atecho コマンドでは、指定されたあて先に AppleTalk エコー要求を送信して、応答 を待機します。このコマンドを使用すると、基本的な AppleTalk 接続性を検査し、 AppleTalk インターネットワーク内で障害を分離することができます。

#### 構文:

atecho dest\_net dest\_node

#### dest net

あて先 AppleTalk ネットワーク番号を 10 進数で指定します。これは必須パ ラメーターです。

#### dest node

あて先 AppleTalk ノード番号を 10 進数で指定します。これは必須パラメー ターです。

- 注: 多くの AppleTalk ノードの場合、ネットワーク・アドレス (ネットワーク番号お よびノード番号) は、動的に割り当てられ、利用可能になりにくい場合がありま す。ただし、だからといって、atecho コマンドを有効に使用する方法が少なくな いことに変わりはありません。
	- 1. ルーター・ノードに関する AppleTalk アドレスは、多くの場合、静的に構成さ れます。ルーター・ノード間の接続性は、総合的なネットワーク接続性にと って重要です。
	- 2. atecho あて先ノード番号を 255 に設定することによって、直接接続された AppleTalk ネットワーク上の、指定したネットワーク番号上のすべてのノード に照会することができます。受信した応答によって、ノードのノード番号が 示されます。これらのノード番号を使用すれば、遠方のルーターからこれら のノードにエコーして、接続性を検査することができます。
- src net

ソース AppleTalk ネットワーク番号。これは任意指定パラメーターです。指 定されなかった場合は、ルーターはあて先ネットワークに至る発信インター フェース上でそのインターフェース・ネットワーク番号を使用します。

src node

ソース AppleTalk ノード番号。これは任意指定パラメーターです。指定され なかった場合は、ルーターはあて先ネットワークに至る発信インターフェー ス上でそのインターフェース・ノード番号を使用します。

- AppleTalk エコー要求内で使用するバイト数。これは任意指定パラメーターで size す。デフォルトは 56 バイトです。
- AppleTalk エコー要求を送信する速度。これは任意指定パラメーターです。デ rate フォルトは 1 秒です。
- 注: パラメーターを指定しないで atecho を入力した場合は、プロンプトによってす べてのパラメーターの入力を指示されます。 必須パラメーターについては値を入 力し、任意指定パラメーターについては、値を入力するか、デフォルトを受け 入れます。

# **Cache**

cache コマンドでは、キャッシュ・サイズ・エントリーに関する情報が表示されま す。

構文:

cache

例: cache

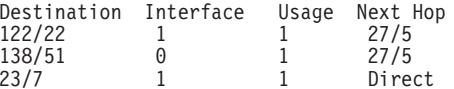

# AppleTalk フェーズ 2 の監視コマンド (Talk 5)

#### **Destination**

AppleTalk ノード・アドレス (ネットワーク番号/ノード番号)

**Net** あて先ノードへの転送に使用されるインターフェースの番号

Usage このキャッシュ・エントリーがこの経過時間 (5 秒) 中に使用された回数。未 使用エントリーは 10 秒後に削除されます。

#### **Next Hop**

パケットをあて先ノードに転送するのに使用された次のホップ・ルーターの AppleTalk アドレス、または Direct (あて先ノードがインターフェースに直接 接続されている場合)

# **Clear Counters**

clear-counters コマンドでは、キャッシュ使用カウンターおよびパケット・オーバーフ ロー・カウンターがすべてクリアされます。

#### 構文:

#### clear-counters

# **Counters**

AppleTalk フェーズ 2 パケットを送受信する各ネットワーク上での、パケット・オー バーフローの回数を表示させる場合は、**counters** コマンドを使用します。 このコマ ンドでは、指定したネットワークからのパケット受信時に、AppleTalk フェーズ 2 転 送プログラムの入力待ち行列が満杯になった回数が表示されます。

#### 構文:

#### counters

#### 例: counters

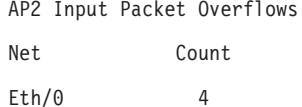

# **Dump**

AppleTalk フェーズ 2 パケットを転送するルーター上のインターフェースに関するル ーティング・テーブル情報を入手する場合は、dump コマンドを使用します。

注: dump interface# では、総合的なネットワークおよびゾーン情報のうちで、そのイ ンターフェース上で見ることのできる部分が表示されます。

#### 構文:

#### dump

#### 例: dump

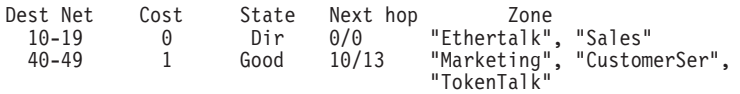

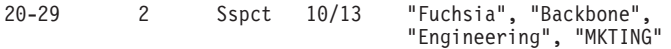

3 entries

また、特定のインターフェースを指定して、dump コマンドを使用すれば、そのイン ターフェース上で見ることのできるルートを表示させることもできます。このフィ ーチャーを使用すると、フィルターされたゾーンまたはネットワークがインターフ ェースで見ることができるかどうかが示されるため、フィルターが正しく構成され ているかどうかを確認することができます。

#### 例: dump 0

View for interface 0

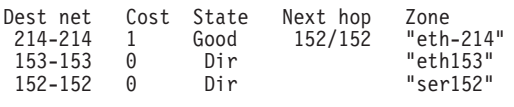

3 entries

#### **Dest Net**

あて先ネットワーク番号を 10 進数で指定します。

- このあて先ネットワークまでのルーター・ホップの数を指定します。 Cost
- State ルーティング・テーブル内のエントリーの状態を指定します。エントリーの 状態には、次のものがあります。

#### Next hop

直接接続されていないネットワークに進むパケットの次のホップを指定しま す。直接接続ネットワークの場合は、これはノード番号 0 です。

#### Zone(s)

そのネットワークに関して人間が理解できる名前を指定します。ゾーン名 は、スペースや非印刷文字が組み込まれている場合は、二重引用符で囲みま す。ゾーン名に含まれている文字数が 7 ビットの ASCII 文字セット (これは 8 ビット) を超える場合は、表示されるゾーン名は、使用している監視端末の 特性に応じて異なります。

# **Interface**

AppleTalk フェーズ 2 が使用可能になっているルーター内の、すべてのインターフェ ースのアドレスを表示させる場合は、interface コマンドを使用します。ルーター内に 存在しているが、使用不可になっているインターフェースの場合は、このコマンド では、その状況が表示されます。

注: interface *interface#* では、そのインターフェースに関する活動フィルターが表示 されます。1 つのインターフェースについて、ネット、ノード、デフォルト・ゾ ーン、および活動フィルターが表示されます。

#### 構文:

#### interface

例: interface

# AppleTalk フェーズ 2 の監視コマンド (Talk 5)

Interface Addresses Eth/0 10/52 on net 10-19 default zone "Sales"

また、interface コマンドに続けて特定のインターフェース番号を入力すれば、そのイ ンターフェースの AP2 構成を表示させて見ることもできます。

#### c**: interface 1**

Eth/0 1/30 on net 1-5 default zone "marketing"

Input Net filters inclusive 1-5 Output Zone filters inclusive "finance" Output Net filters exclusive 1-5

# 第8章 VINES の使用

この章では、Banyan VINES プロトコルを構成するためのコマンドについて説明しま す。この章は以下に挙げる節に分かれています。

- 『VINES の概要』
- 90ページの『VINES ネットワーク・レイヤー・プロトコル』
- 97ページの『基本構成手順』
- 99ページの『VINES 構成環境へのアクセス』
- 97ページの『ブリッジング・ルーター上での Banyan VINES の稼動』
- 99ページの『VINES 構成コマンド』
- 注: VINES プロトコルに関する詳細な情報を必要とする場合は、 Banyan の資料 VINES Protocol Definition、 資料番号 003673 を参照してください。

# VINES の概要

# ルーター・プロトコルおよびインターフェースを介する VINES

VINES プロトコルは、以下のインターフェースおよびプロトコルを介して VINES パ ケットをルートします。

- PPP Banyan Vines 制御プロトコル (PPP BVCP)
- フレーム・リレー
- イーサネット/802.3
- 802.5 トークンリング
- $\bullet$  X.25
- イーサネット ATM LAN エミュレーション・クライアント
- トークンリング ATM LAN エミュレーション・クライアント
- $\cdot$  FDDI

また、802.5 ソース・ルーティング・ブリッジ (SRB) を介したパケットもサポートし ます。

VINES プロトコルは、OSI モデルのネットワーク・レイヤー (レイヤー 3) で設定さ れます。VINES では、パケットを 1 つのレイヤーのトランスポート・レイヤーから 別のノードのトランスポート・レイヤーにルート指定します。VINES ではパケットを あて先ノードにルート指定するので、パケットは中間ノードのネットワーク・レイ ヤーを通過し、そこでビット・エラーがないか検査されます。VINES IP パケットに は、ネットワーク・レイヤー・ヘッダーおよびすべての上位レイヤー・プロトコ ル・ヘッダーおよびデータを含めて、最高 1500 バイトを含めることができます。

# <span id="page-115-0"></span>VINES の使用 サービス・ノードおよびクライアント・ノード

VINES ネットワークは、サービス・ノードおよびクライアント・ノードから構成され ます。サービス・ノードは、クライアントにアドレス解決サービスおよびルーティ ング・サービスを提供します。クライアント・ノードは、VINES ネットワーク上の物 理近隣です。ルーターはすべてサービス・ノードです。Banvan ノードは、サービス・ ノードまたはクライアント・ノードになることができます。

各サービス・ノードには、32 ビットのネットワーク・アドレスおよび 16 ビットのサ ブネットワーク・アドレスがあります。IBM 8210 には構成可能なネットワーク・ア ドレスがあります。このアドレスは、ルーターを Vines 用のサービス・ネットワー ク・ノードとして識別します。Banyan は、ルーターで使用できるように IBM に 30800000 ~ 309FFFFF の範囲を割り当てています。このルーターは、30900000 ~ 3097FFFF の範囲を使用します。

注: どの 2 つのルーターにも同じネットワーク・アドレスが割り当てられないように することがきわめて重要です。Banyan サービス・ノード用のネットワーク・アド レスは、サービス・ノードの 32 ビットの 16 進数のシリアル番号です。すべて のサービス・ノードのサブネットワーク・アドレスは 1 です。

各クライアント・ノード用のネットワーク・アドレスは、一般には、同じネットワ ーク上のサービス・ノードのネットワーク・アドレスです。 ただし、 LAN 上のクライ アント・ノードが 2 つ以上のサービス・ノードをもつ場合は、クライアント・ノード のアドレス割り当て要求に最初に応答するサービス・ノードのネットワーク・アド レスが割り当てられます。各クライアント・ノード用のサブネットワーク・アドレ スは、8000 ~ FFFE の 16 進値です。

# VINES ネットワーク・レイヤー・プロトコル

VINES のこの実現は、以下の 4 つのネットワーク・レイヤー・プロトコルから構成 されます。以下の節では、これらのプロトコルおよびそれらの実現について説明し ます。

- 『VINES インターネット・プロトコル (VINES IP)』ネットワークを通してパケッ トをルート指定します。
- 92ページの『ルーティング更新プロトコル (RTP)』トポロジーの情報を配布して、 VINES IP によって提供されるルーティング・サービスをサポートします。
- 95ページの『インターネット制御プロトコル (ICP)』一部のネットワーク・エラー およびトポロジーの状態に関する通知を提供するなど、特定のトランスポート・ レイヤー・プロトコル・エンティティーに診断およびサポート機能を提供しま す。
- 95ページの『VINES アドレス解決プロトコル (VINES ARP)』まだアドレスをもた ないクライアント・ノードに VINES インターネット・アドレスを割り当てます。

# VINES インターネット・プロトコル (VINES IP)

VINES IP プロトコルでは、VINES IP ヘッダー内のあて先ネットワーク番号を使用 して、ネットワークを通してパケットをルート指定します。 VINES IP は、各パケッ

トの接頭部となる 18 バイトのネットワーク・レイヤー・ヘッダーから構成されます。 表10 では、このヘッダー内のフィールドを要約します。

### VINES IP の実現

VINES IP がパケットを受信すると、サイズおよび例外エラーに関してパケットを検 査します。サイズ・エラーは、18 バイト未満、または 1500 バイトより大きいパケッ トです。これがサイズ・エラーを含む場合、VINES IP はパケットを廃棄します。例 外エラーは、たとえば、不良なチェックサムまたは満了したホップ・カウントで す。

パケットにサイズ・エラーまたは例外エラーが含まれない場合、VINES IP は、あて 先アドレスを検査し、次のようにパケットを転送します。

- あて先アドレスがローカル VINES IP アドレスに等しく、チェックサムが有効な場 合は、ローカル・ノードはパケットを受け入れます。
- あて先アドレスが同報通信アドレスに等しく、チェックサムが有効な場合、 VINES IP はパケットを受け入れ、それをローカルで処理し、IP ヘッダーのホップ・カウ ント・フィールドを検査します。ホップ・カウントが 0 より大きい場合、 VINES IP はホップ・カウントを 1 だけ減分し、パケットが受信された媒体を除くすべて のローカル媒体上でパケットを再度同報通信します。
- あて先アドレスがローカル VINES IP アドレスまたは同報通信アドレスに等しくな い場合、VINES IP はルーティング・テーブルをネクスト・ホップに関して検査し ます。ホップ・カウントが 0 に等しい場合、VINES IP はパケットを廃棄します。 それ以外の場合は、ホップ・カウントを 1 だけ減分し、パケットをネクスト・ホッ プに転送します。

あて先 VINES IP アドレスがルーティング・テーブルになく、トランスポート制御 フィールド内にエラー・ビットが設定されている場合、VINES IP はパケットを除 外し、発信元に ICP あて先到達不能メッセージを戻します。トランスポート制御フ ィールド内にエラー・ビットが設定されていない場合、VINES IP はパケットを廃 棄し、発信元にメッセージを戻しません。

VINES IP  $\wedge \vee \circ \vee -$ フィールド バイト数 説明 Checksum パケットのビット・エラー破壊を検出しま  $\mathfrak{D}$ す。 VINES IP ヘッダーおよびデータを含むパケ Packet Length  $2^{\circ}$ ット内のバイト数を示します。

表 10. VINES IP ヘッダー・フィールドの要約

<span id="page-117-0"></span>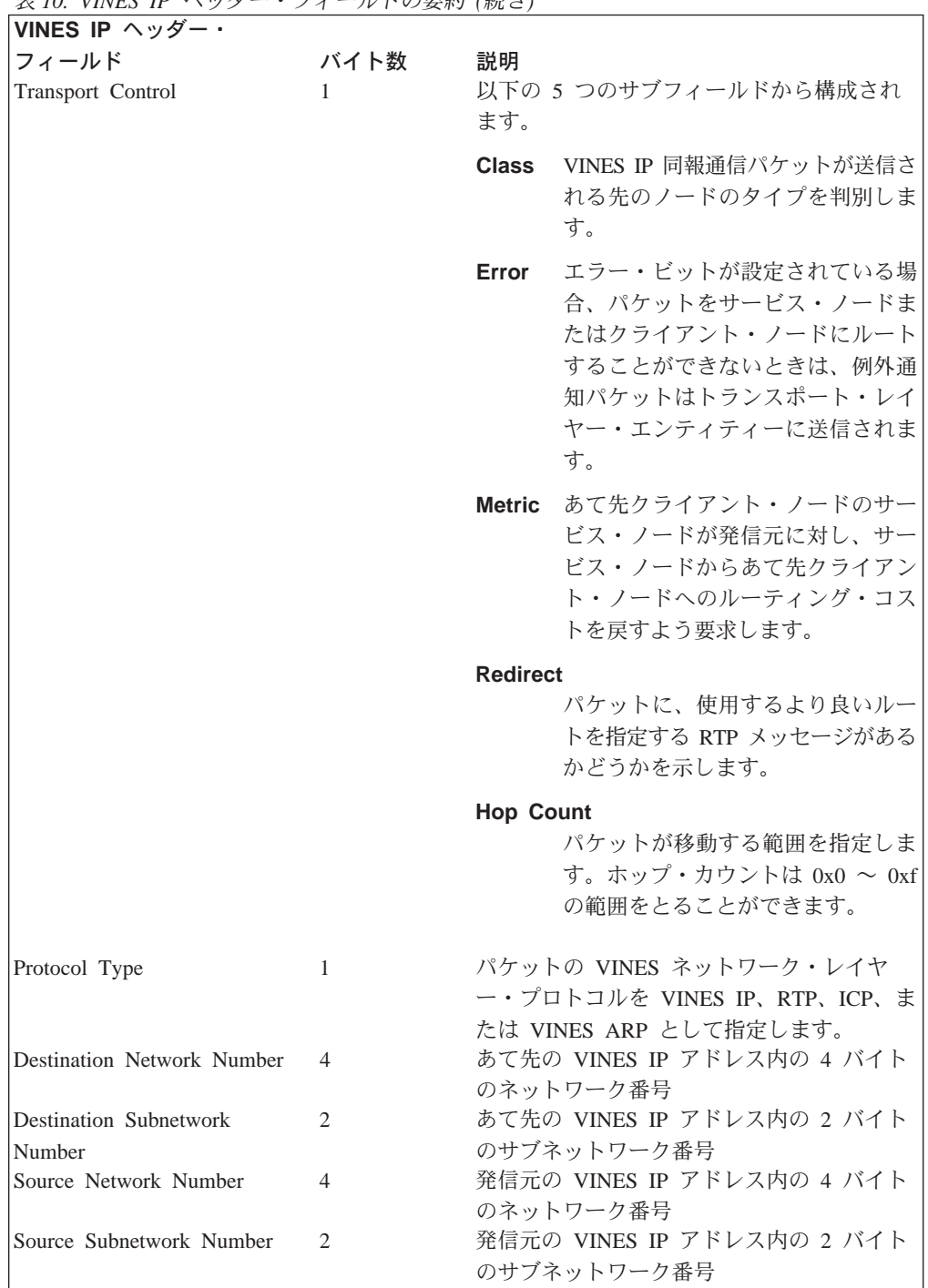

# 韦10 VINES IP ヘッダー・フィールドの亜約 (結き)

# ルーティング更新プロトコル (RTP)

RTP は、VINES IP がネットワークを通じてのルートを計算するために使用するルー ティング情報を収集し、配布します。RTP では、各ルーターはその近隣すべてにルー ティング・テーブルを定期的に同報通信することができます。ルーターは、次に、 パケットをルートするのに使用するあて先近隣を判別します。

サービス・ノードは、2 つのテーブル、すなわちルーティング・テーブルおよび近隣 テーブルを維持します。これらのテーブルには両方ともタイマーがあり、古くなっ

たエントリーを除去するためにその内容を経時処理します。 X.25 インターフェース に関するルーティング更新が発生するのは、ルーティング・データベースに変更が あるとき (たとえば、ノードがアップ/ダウンになるかメトリックが変化するとき) で す。

# ルーティング・テーブル

ルーティング・テーブルには、サービス・ノードに関する情報が含まれます。 図5 は、ルーティング・テーブルの例を示しています。このテーブル内のフィールドの 説明は図の後に記載します。

Net Address Next Hop Nbr Addr Nbr Intf Metric Age (secs) 

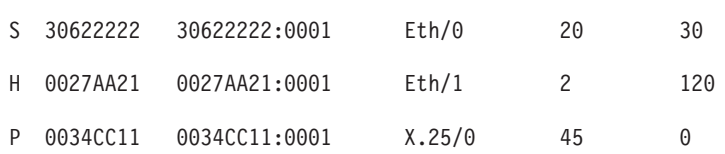

3 Total Routes

### $S \Rightarrow$  Entry is suspended,  $H \Rightarrow$  Entry is in Hold-down,  $P \Rightarrow$  Entry is permanent

図5. ルーティング・テーブルの例

- ルーティング・テーブル・フィールド 説明
- **Net Address** Net Address (ネット・アドレス) は固有の 32 ビットの番号です。Net Address フィールドの前にある S、H、または P は、以下のことを示 しています。
	- $\mathbf{s}$ サービス・ノードが延期状態にあり、90 秒間、ダウンしてい るとして公示されることを示しています。90 秒後、ルーター はこのサービス・ノードに関するエントリーをルーティン グ・テーブルから除去します。
	- H. サービス・ノードが抑制状態にあり、2分間、ダウンしてい るとして公示されることを示しています。2分後、ルーター はサービス・ノードを作動可能として公示します。サービ ス・ノードが中断状態にあり、RTP パケットを受信する場 合、サービス・ノードは抑制状態に入ります。
	- P X.25 インターフェースが初期設定後 4-1/2 分後に不変状態に 入ることを示しています。4-1/2 分後、近隣は不変状態に入 り、その経時時間は、この状態にある間は 0 のままでいま す。X.25 インターフェースがダウンになると、このエントリ ーはルーティング・テーブルから除去されます。

#### Next Hop Nbr Addr

ネットワークへの最小コスト・パス上でネクスト・ホップである近 隣サービス・ノードのアドレス。

Nbr Intf ネクスト・ホップ近隣サービス・ノードが接続されている媒体。

**Metric** VINES パケットをあて先サービス・ノードへとルート指定するため の、 200 ミリ秒の増分による見積りコスト

エントリーに関する秒単位での現行の経時時間。ルーターが、ルー Age (secs) ティング・テーブル内にあるサービス・ノードに関する更新を少な くとも 360 秒 (6 分) ごとに受信しない場合、ルーターはそのサービ ス・ノードに関するエントリーをルーティング・テーブルから除去 します。

### 沂隣テーブル

近隣テーブルには、ルーターに接続された近隣サービス・ノードおよびクライアン ト・ノードに関する情報が含まれています。 図6 は、近隣テーブルの例を示していま す。このテーブル内のフィールドについての説明は、図の後に記載します。

Intf Metric Age(secs) H/W Addr RIF Nbr Address 30633333:0001 TKR/0 4 30 0000C0095012 0035CC10:8000 Eth/1 2 0000C0078221  $120$ 2 Total Neighbors

図6. 近隣テーブルの例

近隣テーブル・フィールド 説明

Nbr Address 近隣ノードのアドレス。図6 では、アドレス 30633333:0001 はサービ ス・ノードであり、アドレス 0035CC10:8000 はクライアント・ノー ドです。

- Intf 近隣ノードが接続されている媒体
- **Metric** VINES パケットを近隣ノードへとルート指定するための、200 ミリ秒 の増分による見積りコスト
- エントリーに関する秒単位での現行の経時時間。ルーターが近隣か Age (secs) らルーティング更新を少なくとも 360 秒 (6 分) ごとに受信しない場 合、ルーターはその近隣に関するエントリーを近隣テーブルから除 去し、近隣がサービス・ノードである場合はルーティング・テーブ ルから除去します。
- **H/W Addr** 近隣が LAN に接続されている場合は、ノードの LAN アドレス。フ レーム・リレー・プロトコルが稼動している場合、H/W Addr はデー タ・リンク接続識別子 (DLCI) です。 X.25 インターフェースの場合 は、 H/W Addr は近隣の X.25 アドレスです。
- ルーティング情報フィールド。16 進数による一連のセグメント番号お **RIF** よびブリッジ番号で、2 つのステーション間のネットワークを通して のパスを示します。ソース・ルーティングの場合、RIF は必須です。

#### <span id="page-120-0"></span>RTP の実施

RTP エンティティーは次のパケットを発行します。

- RTP 要求パケット。 現行のネットワーク・トポロジーを入手するための、サービ ス・ノードへの要求。初期設定時に、X.25 インターフェースは、 X.25 インターフ ェース上の各 X.25 あて先に 90 秒ごとにルーティング要求パケットを生成します。 X.25 インターフェースがルーティング応答パケットを受信するとき、90 秒おきに、 3 つの全ルーティング・データベース更新が、ルーティング応答パケットを送信し たサービス・ノードに送信されます。X.25 インターフェースが X.25 あて先ノード のすべてからルーティング応答パケットを受信したら、これらの X.25 アドレスに ルーティング要求が送信されなくなります。
- RTP 更新パケット。 サービス・ノードにクライアント・ノードの存在を通知する ためにクライアント・ノードからサービス・ノードに送信されるパケット。ま た、RTP 更新パケットは、サービス・ノードによっても送信され、他のノードにそ れらの存在を通知し、それらのルーティング・データベースを公示します。
- · RTP 応答パケット。 サービス・ノードが RTP 要求パケットに応答して送信する パケット。
- RTP 転送パケット。 パケットをルート指定するためのノード間の最善のパスをノ ードに知らせます。

パーマネント・サーキットに接続されていない限り、どのクライアント・ノードお よびサービス・ノードも 90 秒ごとに RTP 更新を同報通信します。これにより、近 隣にノードの存在およびそのタイプ (サービス・ノードまたはクライアント・ノード) を通知し、サービス・ノードの場合は、そのルーティング・データベースを公示し ます。ルーターがサービス・ノードから更新パケットを受信するとき、 RTP は VINES IP アドレスを抽出し、ルーティング・テーブルにそのサービス・ノードに関 する既存のエントリーがないか調べます。それが存在する場合は、 RTP がそのエン トリーを更新し、エントリーのタイマーをリセットします。エントリーが存在しな い場合は、 RTP がエントリーを作成し、そのエントリーに関するタイマーを初期設 定します。

# インターネット制御プロトコル (ICP)

ICP は、ローカル・ルーターをあて先とする 2 つのタイプのパケットに関するネット ワーク情報メッセージを生成します。

- あて先到達不能パケット。 パケットがそのあて先に到達することができず、その発 信元に戻されたことを示します。その場合、ルーターは ELS メッセージを発行し、 パケットをそろえます。
- 遅延メトリック・パケット。 あて先サービス・ノードからあて先クライアント・ノ ードへのルーティング・メトリックに関しての発信元ノードからの要求パケッ  $\mathcal{F}_{\alpha}$

# VINES アドレス解決プロトコル (VINES ARP)

VINES ARP プロトコルは、固有な VINES IP アドレスをクライアント・ノードに割 り当てます。VINES ARP には、以下に挙げるパケット・タイプが組み込まれていま す。

### VINES の使用

- 照会要求パケット。 クライアント・ノードが初期設定時に同報通信するパケット
- 照会応答パケット。 照会要求パケットに対するサービス・ノードの応答
- 割り当て要求パケット。 照会応答パケットに対するクライアント・ノードの応答
- 割り当て応答パケット。 サービス・ノードがクライアント・ノードに割り当てたネ ットワーク・アドレスおよびサブネット・アドレスを含みます。

クライアント・ノードに VINES IP アドレスを割り当てるために、VINES ARP は以 下のアルゴリズムを実現します。

- 1. クライアント・ノードが照会要求パケットを同報通信する。
- 2. サービス・ノードがクライアント・ノードのあて先 MAC アドレスを含む照会応 答パケットで応答し、VINES IP アドレスを同報通信する。
- 3. クライアント・ノードが、照会応答パケットで応答したサービス・ノードに割り 当て要求パケットを発行する。
- 4. サービス・ノードが、VINES ネットワーク・アドレスおよびサブネットワーク・ アドレスを含む割り当て応答パケットで応答する。

各クライアント・ノードは、2 秒のデフォルト設定値をもつタイマーを維持します。 クライアント・ノードが照会要求パケットまたは割り当て要求パケットを送信する と、タイマーが始動します。クライアント・ノードは、照会応答パケットを受信す るときに、タイマーを停止し、リセットします。タイムアウト期間が 2 秒を超える と、クライアント・ノードは初期化し、照会要求パケットを同報通信し、タイマー をリセットします。 表11 では、VINES ARP の実現中にサービス・ノードおよびク ライアント・ノードが入る状態を要約しています。

表 11. クライアント・ノードおよびサービス・ノードの VINES ARP 状態

| クライアント・ノードの状態  |                                                                             |  |  |  |
|----------------|-----------------------------------------------------------------------------|--|--|--|
| Initialization | クライアント・ノートが初期化しています。                                                        |  |  |  |
| Query          | クライアント・ノードが照会要求パケットを送信中です。                                                  |  |  |  |
| Request        | クライアント・ノードがサービス・ノードから照会応答パケット<br>を受信し、その発信元のサービス・ノードに割り当て要求パケッ<br>トを送信中です。  |  |  |  |
| Assigned       | クライアント・ノードが、VINES ネットワーク・アドレスおよび<br>サブネットワーク・アドレスを含む、割り当て応答パケットを受<br>信しました。 |  |  |  |
| サービス・ノードの状態    |                                                                             |  |  |  |
| Initialization | VINES ARP プロトコルが初期化しています。                                                   |  |  |  |
| Listen         | サービス・ノードが、クライアント・ノードからの照会要求パケ<br>ットを待っています。                                 |  |  |  |
| Service        | サービス・ノードが照会要求パケットを受信し、照会応答パケッ<br>トを送信しました。                                  |  |  |  |
| Assignment     | サービス・ノードが、VINES ネットワーク・アドレスおよびサブ<br>ネットワーク・アドレスを含む、割り当て応答パケットを発行し<br>ます。    |  |  |  |

# <span id="page-122-0"></span>基本構成手順

VINES パケットを送受信する各ルーターを初期に構成するステップは以下のとおりで す。

- 1. VINES ネットワーク内の各ルーターに固有の 32 ビットの 16 進アドレスを割り 当てます。set network-address hex # コマンドを使用して、30900000 ~ 3097FFFF のネットワーク・アドレスを入力します。Banyan サーバー用のネット ワーク・アドレスは、サービス・ノードの 32 ビットの 16 進数のシリアル番号で す。この番号は、ノード・サーバー・キーから自動的に読み取られます。
- 2. enable VINES コマンドを使用して、VINES プロトコルをグローバルに使用可能 にします。
- 3. enable interface interface# コマンドを使用して、VINES パケットを送受信する インターフェース・カードを使用可能にします。

構成変更を有効にするためには、ルーターを再始動する必要があります。reload を OPCON プロンプト (\*) の後に入力し、次のプロンプトに ves と応答します。

Are you sure you want to reload the router? (Yes or No): yes

構成を表示させるには、VINES config> プロンプトの後に li**st** コマンドを入力しま す。

# ブリッジング・ルーター上での Banyan VINES の稼動

Banyan VINES サーバーは、他のサーバーまたはルーターと通信するためには、この Banyan オプションをもつ必要があります。

サーバー間 LAN

X.25 WAN を通して通信するためには、WAN に直接接続された VINES サーバーは、 これらの 2 つのオプションを必要とします。

サーバー間 WAN

サーバー上での X.25 サポート (ハードウェアおよびソフトウェア)

# WAN リンクを通しての Banyan VINES の稼動

VINES と共に使用するために PPP、フレーム・リレー、または X.25 リンクをセット アップするときは、クロッキングを external に設定する場合であっても、リンクの HDLC 速度を設定する必要があります。

HDLC 速度をゼロに設定する場合、VINES は速度が 56 Kbps であると想定します。 速度を回線より速い値に設定してはなりません。

# <span id="page-124-0"></span>第9章 VINES の構成および監視

この章では、VINES 構成コマンドおよび監視コマンドについて説明します。

- 103ページの『VINES 監視環境へのアクセス』
- 103ページの『VINES 監視コマンド』

# VINES 構成環境へのアクセス

VINES 構成環境にアクセスする場合は、Config> プロンプトで次のようにコマンドを 入力します。

Config> protocol vin<br>VINES Protocol user configuration<br>VINES Config>

# VINES 構成コマンド

この節では、VINES 構成コマンドについて要約した上で説明します。これらのコマン ドは、VINES config> プロンプトで入力します。

表 12. VINES 構成コマンドの要約

| コマンド           | 機能                               |
|----------------|----------------------------------|
| ? $(Help)$     | このコマンド・レベルで使用可能なすべてのコマンドを表示する    |
|                | か、特定のコマンドについてのオプション (ある場合) をリストし |
|                | ます。xxiiページの『ヘルプの入手』 を参照してください。   |
| Add            | X.25 アドレス変換を追加します。               |
| Delete         | X.25 アドレス変換を削除します。               |
| <b>Disable</b> | VINES プロトコルをすべてのインターフェースまたは単一のイン |
|                | ターフェースで使用不可にし、チェックサムを使用不可にしま     |
|                | す。                               |
| Enable         | VINES プロトコルをすべてのインターフェースまたは単一のイン |
|                | ターフェースで使用可能にし、チェックサムを使用可能にしま     |
|                | す。                               |
| List           | 現行の VINES 構成を表示します。              |
| Set            | VINES ネットワーク内のルーターにネットワーク・アドレスを割 |
|                | り当て、物理近隣クライアント・ノードおよびサービス・ノード    |
|                | の最大数を設定します。                      |
| Exit           | 直前のコマンド・レベルに戻ります。xxiiページの『下位レベル環 |
|                | 境の終了』 を参照してください。                 |

# **Add**

X.25 アドレス変換を追加します。

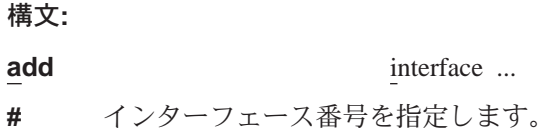

#### remote-X.25-addr

最大 15 桁を組み込むことができます。バーチャル・サーキット接続が PVC として構成されていた場合、VINES remote-X.25-addr は、 X.25 プロンプト で構成された PVC アドレスに一致する必要があります。アドレスが一致しな い場合は、システムのデフォルトは、スイッチド・バーチャル・サーキット (SVC)になります。

#### handle

```
各リモート・サーバーを固有に識別する、ユーザーが構成可能な名前
```
#### 例: add interface 0 4508907898 test

### **Delete**

X.25 アドレス変換を削除します。

構文:

delete interface ...

 $\boldsymbol{\#}$ インターフェース番号を指定します。

#### remote-X.25-addr

最大 15 桁を組み込むことができます。指定されたインターフェースが VINES add interface コマンドを使用して構成されていない場合には、端末に That X.25 address has not been configured. というメッセージが表示されます。

例: delete interface 1 4799999999 compress

# **Disable**

VINES プロトコルをすべてのインターフェースまたは単一のインターフェースで使用 不可にするか、チェックサムを使用不可にする場合は、disable コマンドを使用しま す。

#### 構文:

disable

checksumming ...

interface ...

vines

#### checksumming interface#

指定されたインターフェースが生成したパケット上でチェックサムを使用不 可にし、同報通信パケットが除外されます。インターフェースのすべてに関 して、デフォルトはチェックサムが使用不可にされることです。

例: disable checksumming 0

#### interface interface#

指定されたインターフェース上で VINES プロトコルを使用不可にします。

#### 例: disable interface 1

vines すべてのインターフェース上で VINES プロトコルを使用不可にします。

#### 例: disable vines

# **Enable**

VINES プロトコルをすべてのインターフェースまたは単一のインターフェースで使用 可能にするか、チェックサムを使用可能にする場合は、enable コマンドを使用しま す。

#### 構文:

**enable** checksumming ...

interface ...

vines

#### **checksumming** *interface#*

指定されたインターフェースが生成したパケット上でチェックサムを使用可 能にします。

### c**: enable checksumming 0**

### **interface** *interface#*

指定されたインターフェース上で VINES プロトコルを使用可能にします。

#### c**: enable interface 1**

vines VINES プロトコルをグローバルに使用可能にします。このコマンドを入力し た後に、エラー・メッセージを受け取る場合は、サービス技術員にご連絡く ださい。 VINES ソフトウェアが、ソフトウェア・ロードに入っていない場合 があります。

c**: enable vines**

# **List**

list コマンドは、現行の VINES 構成を表示するのに使用します。

構文:

**list**

#### c**: list**

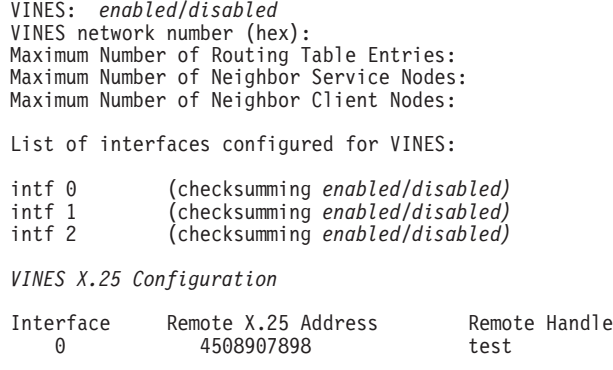

VINES config>

VINES VINES がグローバルに使用可能か使用不可かを示します。

### **VINES 構成コマンド (Talk 6)**

#### **VINES network number (hex)**

VINES ネットワーク内のルーターに関する構成可能な 32 ビットの16 進アド レス

#### **Maximum Number of Routing Table entries**

VINES ルーティング・テーブル内で使用できるエントリーの最大数を指定す る構成済みの値

#### **Maximum Number of Neighbor Service Nodes**

ルーターに接続される近隣サービス・ノードの最大数を指定する構成済みの 佰

#### **Maximum Number of Neighbor Client Nodes**

ルーターに接続されるクライアント・ノードの最大数を指定する構成済みの 値

#### **List of interfaces configured for VINES**

VINES が使用可能にされたインターフェース、およびチェックサムが使用可 能か使用不可かどうかを表示します。

#### **VINES X.25 Configuration**

この情報は以下のものを表しています。

#### **Interface**

X.25 用に構成されているインターフェース

#### **Remote X.25 Address**

リモート・サーバーの DTE アドレス

### **Remote Handle**

リモート・サーバーを固有に識別する、ユーザーが構成可能な名前

# **Set**

VINES ネットワーク内のルーターにネットワーク・アドレスを割り当てる場合、およ びクライアント・ノードおよびサービス・ノードの最大数を指定する場合は、set コ マンドを使用します。

#### 構文:

**set** client-node-neighbors ...

network-address ...

routing-table-size ...

service-node-neighbors ...

### **client-node-neighbors #**

ネットワーク上のクライアント・ノードの最大数を指定します。 **Client-node-neighbors** には、ルーターを通して直接接続されている各ネッ トワーク上のすべてのノードが含まれます。範囲は 1 ~ 65535 で、デフォ ルトは 25 です。

注: この数は、ネットワーク内のノード数よりかなり高く設定することを推 奨します。これにより、追加のノードが追加されたときに、ルーターを 再構成して再始動しなくても、ネットワークが機能し続けることができ

### VINES 構成コマンド (Talk 6)

ます。この数の増加は、ネットワークのサイズおよび予期される拡張の 量によって決まります。規則としては、client-node-neighbors は、ルー ターに対してローカルな LAN 上のクライアント・ステーションの実際の 数より 25 % 増しに設定します。

#### 例: set client-node-neighbors 20

#### <span id="page-128-0"></span>network-address hex#

VINES ネットワーク内の各ルーターにネットワーク・アドレスを割り当てま す。Hex# は、30900000 ~ 3097FFFF の 32 ビットの 16 進値です。

#### 例: set network-address 30922222

#### routing-table-size #

VINES ネットワーク内のサービス・ノードおよびルーターの最大数を指定し ます。範囲は 1 ~ 65535 で、デフォルトは 300 です。

注: 指定する数が、ネットワークが拡大するにつれての追加の VINES サーバ ーおよび 8210 を十分に収容できるだけ大きいことを確認してください。

例: set routing-table-size 250

#### service-node-neighbors #

物理近隣サービス・ノードの最大数を指定します。この数には、 WAN を通 過した後の最初の接点である VINES サーバーおよび 8210 が含まれていま す。範囲は 1 ~ 65535 で、デフォルトは 50 です。

例: set service-node-neighbors 100

# VINES 監視環境へのアクセス

VINES 監視環境にアクセスするには、次のように入力します。

 $*$  t 5

次に、+ プロンプトで、次のコマンドを入力します。

+ **protocol** vin<br>VINES>

# VINES 監視コマンド

この節では、VINES 監視コマンドについて説明します。これらのコマンドは、VINES> プロンプトで入力します。

表 13 VINES 監視コマンドの要約

| 機能                              |
|---------------------------------|
| このコマンド・レベルで使用可能なすべてのコマンドを表示す    |
| るか、特定のコマンドについてのオプション (ある場合) をリス |
| トします。xxiiページの『ヘルプの入手』 を参照してくださ  |
| いっ                              |
| ルーティング・エラー、および指定されたインターフェースか    |
| らのパケット受信時に VINES 入力待ち行列が満杯になった回 |
| 数を表示します。                        |
|                                 |

### VINES 監視コマンド (Talk 5)

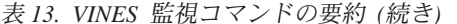

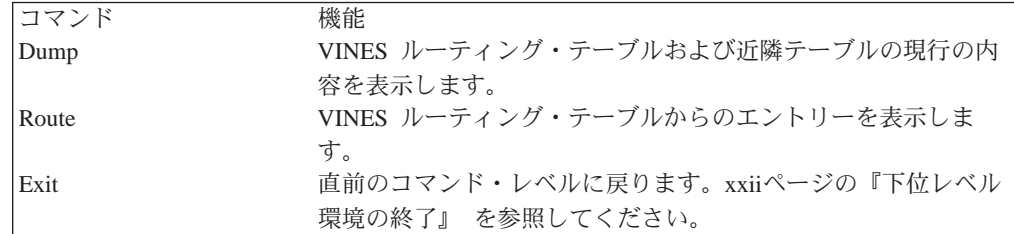

### **Counters**

counters コマンドを使用して、ルーティング・エラー、および指定したインターフェ ースからのパケット受信時に VINES 入力待ち行列が満杯になった回数を表示します。

#### 構文:

### counters

例: counters

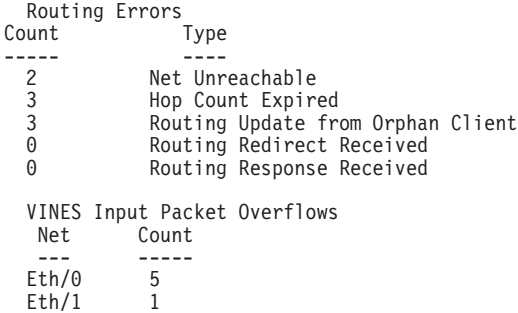

#### **Net Unreachable**

ルーティング・テーブルにないノードをあて先とするパケットをルーターが 受信した回数

#### **Hop Count Expired**

パケットのホップ・カウントが満了したため、ルーターがパケットを廃棄し た回数

#### Routing Update from Orphan Client

サービス・ノードが存在していないクライアント・ノードからの更新パケッ トをルーターが受信した回数。孤立クライアントからのルーティング更新が 発生する可能性があるのは、ルーターがブートし、サービス・ノードからで はなくクライアント・ノードから最初に聞くとき、またはクライアントのサ ービス・ノードがダウンし、ルーティング・テーブル・データベースからエ ントリーが除去されるときです。

#### **Routing Redirect Received**

サービス・ノードからのあて先変更パケットをルーターが受信した回数

#### **Routing Response Received**

ルーターによって開始された要求パケットの結果として、応答パケットが生 成された回数

#### **VINES** input packet overflows

指定されたインターフェースからのパケット受信時に、 VINES 転送元入力待 ち行列が満杯になった回数。パケットはその後、廃棄されます。

### **Dump**

VINES ルーティング・テーブルおよび近隣テーブルの内容を表示させる場合は、 dump コマンドを使用します。

構文:

dump

neighbor-tables

routing-tables

#### neighbor-tables

ルーターに接続された各近隣サービス・ノードおよびクライアント・ノード に関する情報を表示します。

#### 例: dump neighbor-tables

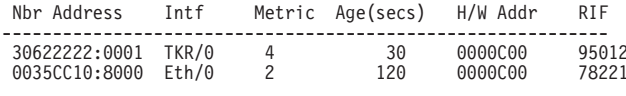

2 Total Neighbors

#### **Nbr Address**

近隣ノードのアドレス。 上の例では、アドレス 30622222:0001 はサ ービス・ノードで、アドレス 0035CC10:8000 はクライアント・ノー ドです。

- 近隣ノードが接続されている媒体 **Intf**
- Metric VINES パケットを近隣ノードへとルート指定するための、 200 ミリ 秒単位の見積りコスト

#### Age (secs)

エントリーに関する秒単位での現行の経時時間。ルーターが近隣か らルーティング更新を少なくとも 360 秒 (6 分) ごとに受信しない場 合、ルーターはその近隣に関するエントリーを近隣テーブルから除 去し、近隣がサービス・ノードである場合はルーティング・テーブ ルから除去します。

#### **H/W Addr**

近隣が LAN に接続されている場合は、ノードの LAN アドレス。フ レーム・リレー・プロトコルが稼動している場合、H/W Addr はデー タ・リンク接続識別子 (DLCI) です。X.25 インターフェースの場合 は、 H/W Addr は近隣の X.25 アドレスです。

**RIF** ルーティング情報フィールド。16 進数による一連のセグメント番号お よびブリッジ番号で、2 つのステーション間のネットワークを通して のパスを示します。ソース・ルーティングの場合、RIF は必須です。

#### routing-tables

ルーターに既知の各サービス・ノードに関する情報を表示します。

#### 例: dump routing-table

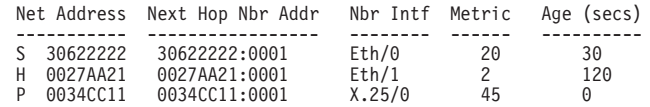

3 Total Routes

S ==> Entry is suspended,  $H ==$ > Entry is Holdown,  $P ==$ > Entry is permanent

#### **Net Address**

ネット・アドレスは、30900000 ~ 3097FFFF の固有な、構成可能な 32 ビットの 16 進値です。この範囲の番号は、Banyan によって IBM に割り当てられています。ネットワーク上のどの 2 つのルーターに も同じネット・アドレスが割り当てられないことが非常に重要で す。Banyan サービス・ノード用のネット・アドレスは、サービス・ ノードの 32 ビットの 16 進数のシリアル番号です。ネット・アドレ スの前にある S、H、または P は、以下のことを示しています。

- **S:** サービス・ノードが延期状態にあり、90 秒間、ダウンしてい るとして公示されます。90 秒後、ルーターはこのサービス・ ノードに関するエントリーをルーティング・テーブルから除 去します。
- H: サービス・ノードが抑制状態にあり、2 分間、ダウンしてい るとして公示されます。2 分後、ルーターはサービス・ノー ドを作動可能として公示します。サービス・ノードが延期状 態にあり、RTP パケットを受信する場合、サービス・ノード は抑制状態に入ります。
- P: 初期設定の後、X.25 インターフェースは、4 1/2 分間不変状 態に入ります。 4 1/2 分後、近隣は不変状態に入り、その経 時時間は、この状態にある間は 0 のままでいます。X.25 イ ンターフェースがダウンになると、このエントリーはルーテ イング・テーブルから除去されます。

#### **Next Hop Nbr Addr**

ネットワークへの最小コスト・パス上でネクスト・ホップである近 隣サービス・ノードのアドレス

#### **Nbr Intf**

ネクスト・ホップ近隣サービス・ノードが接続されている媒体

Metric VINES パケットをあて先サービス・ノードへとルート指定するため の、 200 ミリ秒単位の見積りコスト

#### **Age (secs)**

エントリーに関する秒単位での現行の経時時間。ルーターが、ルー ティング・テーブル内にあるサービス・ノードに関するルーティン グ更新を少なくとも 360 秒 (6 分) ごとに受信しない場合、ルーター はそのサービス・ノードに関するエントリーをルーティング・テー ブルから除去します。

### **Route**

ルーティング・テーブルからのエントリーを表示させて見る場合は、 route コマンド を使用します。

# VINES 監視コマンド (Talk 5)

構文:

given address route

given address

サービス・ノードのネットワーク・アドレス

#### 例: route 30622222

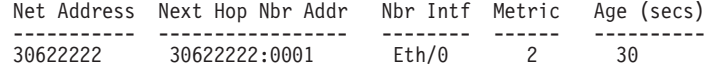

VINES 監視コマンド (Talk 5)

# 第10章 APPN

この章では APPN について説明します。この章は以下に挙げる節に分かれています。

- 『APPN とは何か?』
- 112ページの『どの APPN 機能がルーター上で実現されるか?』
- 114ページの『APPN ネットワーク・ノードの任意選択フィーチャー』
- 126ページの『ルーター構成プロセス』
- 142ページの『APPN 構成の注』
- 注:トークンリングおよびイーサネットという呼称はすべて、エミュレートされた LAN に適用されます。

# APPN とは何か?

Advanced Peer-to-Peer networking (APPN) は、タイプ 2.1 (T2.1) のノードが、 SNA ホスト・コンピューターのサービスを必要とせずに、直接通信できるようにするこ とにより SNA 体系を拡張します。

# ピアツー・ピア通信

T2.1 ノードは、他の T2.1 ノードとの接続を活動化し、他のノードと LU-LU セッシ ョンを確立します。1 対の T2.1 ノード間の関係は、ピア関係 と呼ばれます。いずれ の側も通信を開始することができるからです。

APPN より以前では、T2.1 ノードは他の T2.1 ノードと直接通信することができまし たが、そのパートナーおよび関連する資源を見つけるのに中央 SNA ホストのサービ スが必要でした。2 つのノード間のルートはすべて事前定義されています。 APPN は、次のことを行うことにより、T2.1 ノード機能を拡張しました。

- ネットワーク資源は、それが配置されたノードでのみ定義されるよう要求する
- これらの資源に関する情報を、必要に応じてネットワークを通じて配布する
- ネットワークのトポロジーおよび必要なサービス・クラスに関する現行情報を使 用して、ノード間のルートを動的に生成する

# APPN ノード・タイプ

APPN アーキテクチャーでは、ネットワーク内で次の 4 つのタイプのノードを使用す ることができます。

- APPN ネットワーク・ノード
- APPN エンド・ノード
- ローエントリー・ネットワーキング (LEN) エンド・ノード
- DLUR によってサポートされる PU 2.0 ノード

ルーターは、4 つのノード・タイプすべてとの接続をサポートする APPN ネットワー ク・ノードとして構成することができます。ルーターは、APPN 用のエンド・ノード として機能することはできません。

## APPN ネットワーク・ノード

APPN ネットワーク・ノードは、そのドメイン内のすべての資源(LU)に関するディ レクトリーおよびルーティング・サービスを提供します。ネットワーク・ノードの ドメインは次のものから構成されます。

- ノードによって所有されるローカル資源
- ノードの資源を管理するコントロール・ポイント (CP)
- ネットワーク・ノードのサービスを使用する APPN エンド・ノードおよび LEN エ ンド・ノードによって所有される資源

また、APPN ネットワーク・ノードは次のことも行います。

- ネットワークのトポロジーに関する情報を交換します。この情報が交換されるの は、ネットワーク・ノードが接続を確立するたび、またはネットワークのトポロ ジーに変更があるとき (ネットワーク・ノードが非活動化されるか、オンラインに されるか、リンクが輻輳 (ふくそう) するか障害を起こすときなど) です。 ネットワ ーク・ノードがトポロジー更新を受信すると、CP-CP セッションをもつ他の活動状 熊のネットワーク・ノードにこの情報を同報通信します。
- セッション・データを 1 つの隣接ノードから受信し、そのデータをルートに沿った 次の隣接ノードに渡すことで、中間ノードとして働きます。

ネットワーク・ノードとして、ルーターは、APPN エンド・ノードおよび LEN エン ド・ノードに接続されたサーバーとして働き、以下に挙げるものを含む機能を提供 することができます。

#### ディレクトリー・サービス

他のネットワーク・ノードと通信するネットワーク・ノードは、 APPN エン ド・ノードに代わってネットワーク内の資源を見つけることができます。ま た、ネットワーク・ノードは、接続された APPN エンド・ノード、接続され た LEN エンド・ノード、または他のネットワーク・ノードの代わりに探索す ることができる APPN および LEN エンド・ノード資源のローカル・ディレ クトリーを維持します。

トポロジーおよびルーティング・サービス

APPN エンド・ノードの要求時に、ネットワーク・ノードは、ネットワーク内 の起点論理装置 (LU) からあて先 LU へのルートを自動的に判別します。ま た、ネットワーク・ノードは、他のネットワーク・ノードおよびそれらのノ ードへのルートに関する情報も維持します。ルートは、ネットワークの現行 トポロジーに基づいています。

#### 管理サービス

ネットワークは、指定された中心拠点に アラート 条件を渡して、集中問題管 理を行うことができます。ネットワーク・ノードは、そのドメイン内のすべ ての資源に関するアラート条件の処理を担当します。この処理については、 122ページの『ネットワーク・ノードの管理』で説明します。

### APPN エンド・ノード

APPN エンド・ノードは、ノードに関連する論理装置 (LU) に限定されたディレクト リー・サービス、ルーティング・サービス、および管理サービスを提供します。 APPN エンド・ノードは、そのネットワーク・ノード・サーバーになるネットワー ク・ノードを選択します。ネットワーク・ノードが APPN エンド・ノードのサーバー として働くことに同意する場合、エンド・ノードはそのローカル資源をネットワー ク・ノードに登録することができます。これにより、ネットワーク・ノード・サー バーは、APPN エンド・ノードにある資源に関する探索要求を代行受信し、渡すこと ができます。

APPN エンド・ノードおよびそのネットワーク・ノード・サーバーは、 CP-CP セッ ションを確立することにより通信します。APPN エンド・ノードは、幾つかのネット ワーク・ノードに接続することができますが、これらのノードのうち 1 つだけが任意 の 1 時点に APPN エンド・ノードのサーバーとして働きます。

APPN エンド・ノードは、未知の資源に関するすべての要求をネットワーク・ノー ド・サーバーに転送します。今度は、ネットワーク・ノード・サーバーがその探索 機能を使用して、要求された資源を見つけ、APPN エンド・ノードから資源へのルー トを計算します。

### LEN  $J-K$

LEN ノードは APPN 拡張をもたない T2.1 ノードです。LEN ノードが他の LEN ノ ード、APPN エンド・ノード、および APPN ネットワーク・ノードとのピア接続を確 立することができるのは、要求されるあて先 LU のすべてが LEN ノードに登録され ている場合に限られます。また、LEN ノードは、APPN ネットワークと SNA サブエ リア・ネットワークの間のゲートウェイとしても働きます。

LEN ノードは APPN ネットワーク・ノード・サーバーとの CP-CP セッションを確 立することができないので、その資源をサーバーに登録するか、サーバーが資源の 探索を要求して、その資源へのルートを動的に計算することはできません。 LEN ノ ードは、リモート LU (非隣接ノードによって所有されているもの) を、実際の位置が ネットワーク内の別の場所にあったとしても、APPN ネットワーク・ノードにあると 事前定義することにより、ネットワーク・ノードのディレクトリーおよびルーティ ング・サービスを間接的に使用することができます。LEN ノードがリモート LU と のセッションを開始する必要がある場合、LU に関するセッション活動化要求 (BIND) をネットワーク・ノードに送信します。 この場合、ネットワーク・ノードは LEN ノ ードのネットワーク・ノード・サーバーとして働き、要求された資源を見つけ、ル ートを計算し、BIND をその正しいあて先に転送します。

ルーター・ネットワーク・ノードを構成するにあたっては、接続された LEN エンド・ ノードに関連付けられた LU の名前を指定することができます。これらの LU 名は、 ルーター・ネットワーク・ノードのローカル・ディレクトリーに常駐しています。 ルーター・ネットワーク・ノードが、これらの LEN エンド・ノード資源の 1 つを探 索する要求を受信する場合、LU をローカル・ディレクトリー内に見つけて、探索を 開始したノードに肯定応答を戻すことができます。接続された LEN エンド・ノード に関して指定する必要がある LU 名の数を削減するために、ルーターは総称 LU 名 の使用をサポートします。これにより、ワイルドカード文字が LU 名の部分を表すこ とができます。

### <span id="page-137-0"></span>PU 2.0  $/ - K$

PU 2.0 ノードは、従属型 LU を含む、タイプ T2.0 のノードです。PU 2.0 ノードは、 APPN エンド・ノードまたはネットワーク・ノードによって実現される従属型 LU リ クエスター (DLUR) 機能によってサポートされます。 PU 2.0 ノードは、DLUR で 使用可能にされる APPN ノードを通して使用可能にされる、システム・サービス・コ ントロール・ポイントのサービスを必要とします。 APPN ノードは、DLUR 機能に よってサポートされる従属型 LU を含むことができることに注意してください。ただ し、ルーターは従属型 LU を含みません。

# どの APPN 機能がルーター上で実現されるか?

ルーターは、APPN リリース 2 基本アーキテクチャー機能を、システム・ネットワー ク体系参照で定義されるように実現します。ルーターによって実現される APPN ネッ トワーク・ノード機能は、 表14 に要約されています。特定の機能に関する注は、表 の後にあります。ルーターによってサポートされる APPN 管理サービスの説明につい ては、122ページの『ネットワーク・ノードの管理』を参照してください。

APPN は LU 6.2 プロトコルを使用して、CP-CP セッション・パートナー間のピア接 続性を提供します。ルーター・ネットワーク・ノードは、CP-CP セッションに必須の LU 6.2 プロトコルおよびネットワーク・ノードとそのネットワーク管理中心拠点間の セッションで使用される LU 6.2 プロトコルを実現します。 ルーターによる APPN の 実現では、ユーザー作成の LU 6.2 プログラムをサポートするためのアプリケーショ ン・プログラム・インターフェースは提供されません。

表 14. APPN ネットワーク・ノード機能の実現

| APPN 機能                              | Yes          | No | 汪              |
|--------------------------------------|--------------|----|----------------|
| セッション・サービスおよびサポートする機能                |              |    |                |
| 複数の CP-CP セッション                      | X            |    |                |
| モード名とサービス・クラス (COS) のマッピング           | X            |    | 1              |
| 限定資源リンク・ステーション                       | X            |    | $\overline{2}$ |
| BIND セグメンテーションおよび再組み立て               | X            |    | 3              |
| セッション・レベル・セキュリティー                    | X            |    | $\overline{4}$ |
| 中間セッション・ルーティング                       |              |    |                |
| 中間セッション・ルーティング                       | X            |    |                |
| 従属型 LU セッションのルーティング                  | X            |    |                |
| 固定および適応セッション・レベル・ペーシング               | X            |    |                |
| RU セグメンテーションおよび再組み立て                 | X            |    | 5              |
| ディレクトリー・サービス                         |              |    |                |
| 同報通信探索                               | X            |    |                |
| 有向検索                                 | X            |    |                |
| ディレクトリー・キャッシュ                        | X            |    |                |
| ディレクトリー・サービス・キャッシュの安全記憶域             |              | X  | 6              |
| 中央ディレクトリー・サーバー                       |              | X  | $\tau$         |
| 中央ディレクトリー・クライアント                     | X            |    | $\tau$         |
| ネットワーク・ノード・サーバーへの APPN EN LU の登録     | X            |    |                |
| ネットワーク・ノード・サーバー上の LEN ノード LU の定義     | X            |    |                |
| 接続された LEN ノード資源を定義するためのワイルドカードの使用    | $\mathbf{X}$ |    |                |
| 複数の 『資源発見』 条件を受け入れる                  | $\mathbf{X}$ |    |                |
| DLUR EN 用のネットワーク・ノード・サーバー - オプション・セッ | X            |    |                |
| $\uparrow$ 1116                      |              |    |                |

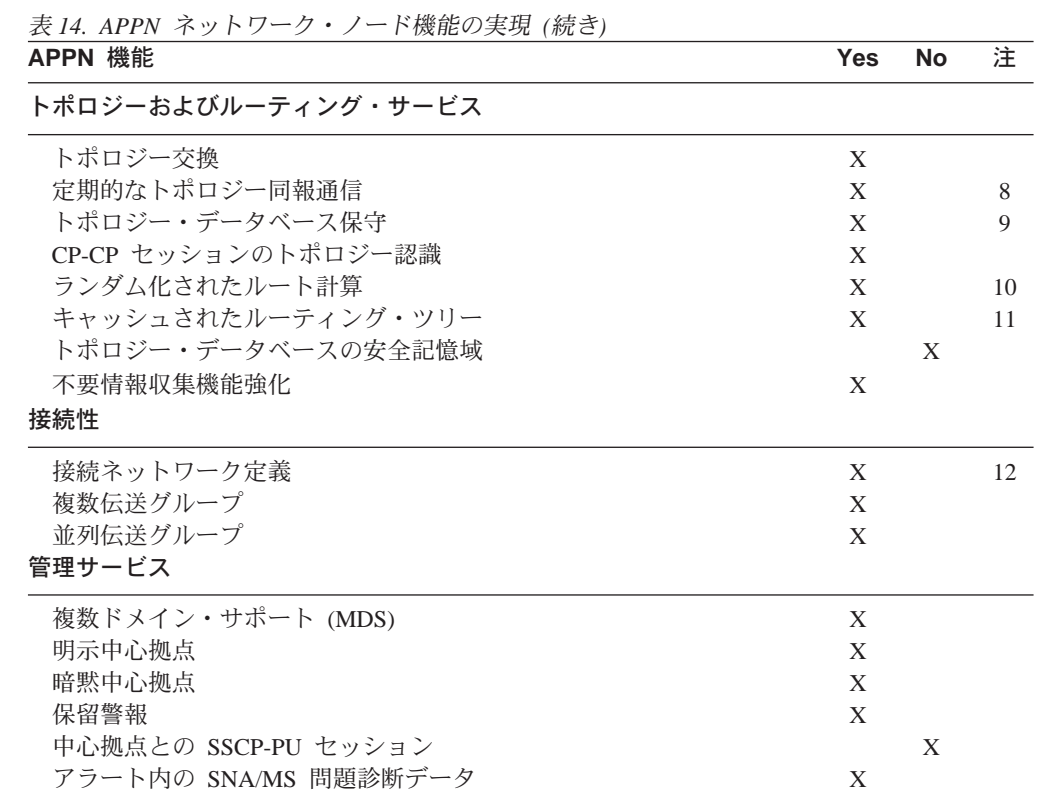

- 注:
- 1. 新規モード名は、コマンド行インターフェースを使用してルーター上で定義す ることができます。これらの新規モード名は、既存のサービス・クラス (COS) 定 義名または新規 COS 定義 (構成ツールを使用して定義することができます) に マップすることができます。
- 2. 次のものについて、限定資源リンク・ステーションがサポートされています。
	- 接続ネットワーク・リンク
	- ATM SVC
- 3. ルーターが隣接ノードに TG を活動化するとき、そのノードと TG を通して送 信することができる最大メッセージ・サイズを交渉します。BIND メッセージが 交渉されたメッセージ・サイズより大きい場合、ルーターは BIND をセグメント 化します。 セグメンテーションが発生するのは、 隣接ノードが BIND を再組み立 てすることができる場合のみです。 ルーターは BIND 再組み立てをサポートしま す。
- 4. セッション・レベルのセキュリティー・フィーチャーは、ルーター・ネットワ ーク・ノードと隣接ノード間での接続に関して使用可能にできます。接続の両 パートナーは、接続が確立する前に、各ノードがそのパートナーを確認するこ とができるようにする、突合せ 16 進数キーを必要とします。
- 5. 隣接ノードへセッション・データをルートするとき、メッセージ単位が伝送グ ループを通して送信することができる最大メッセージ・サイズを超える場合に は、ルーターは要求/応答単位 (RU) をセグメント化します。ルーターがセグメン ト化された RU を受信する場合は、ノードがそれを再組み立てします。
- 6. APPN ネットワーク内で資源を正常に見つけた後、ルーターはこの情報を将来の 使用に備えて、そのローカル・ディレクトリーに格納し、キャッシュします。

**APPN** 

<span id="page-139-0"></span>ただし、ルーターは、ノードが障害を起こした場合に回復できるように、これ らのキャッシュされたディレクトリー・エントリーを、ディスクなどの永続記 憶媒体に保管することはしません。

- 7. ルーターは、APPN ネットワーク用の中央ディレクトリー・サーバーとして使用 することはできません。ただし、ルーターは、ネットワーク内の資源の位置に 関するディレクトリー情報を入手するために、中央ディレクトリー・サーバー を使用することができます。
- 8. 他のネットワーク・ノードが、それらのトポロジー・データベースからのルー ターに関する情報を廃棄しないようにするため、ルーターは5日ごとにそれ自体 とそのローカルに所有された伝送グループに関するトポロジー・データベース 更新 (TDU) を作成し、この TDU をネットワーク・ノードに同報通信します。
- 9. インターバル・タイマーは、ルーターのネットワーク・トポロジー・データベ ース内のすべての資源エントリーと関係付けられます。 ルーターが 15 日以内に 資源に関する情報を受信しない場合、その資源に関するエントリーをデータベ ースから廃棄します。
- 10. 特定のサービス・クラスに関して起点 LU からあて先 LU への最小加重ルート が 2 つ以上ある場合、ルーターはセッション用にこれらのルートの 1 つを任意 に選択します。この手続きは、ネットワーク内でトラフィックの流れを配布す るのに役立ちます。
- 11. ルーターは、ネットワーク・トポロジー・データベースのコピーを維持しま す。データベースは、特定のサービス・クラスについて、他のネットワーク・ ノードへの使用可能なルートを識別します。ルーターが、ネットワーク・ノー ドまたはそのネットワーク・ノードに隣接するエンド・ノードへのルートを計 算する必要があるとき、トポロジー・データベース内の情報を使用して、その ネットワーク・ノードへのルーティング・ツリーを生成します。ルーティン グ・ツリーは、要求されたサービス・クラスについて、ネットワーク・ノード への最適なルートを識別します。

ルーターが新しいルーティング・ツリーを生成するとき、そのツリーをキャッ シュ内に格納します。ルーターがサービス要求を受信するとき、このキャッシ ュを最初に検査して、ルートが計算済みであるかどうか調べます。キャッシュ を使用すると、必要なルート計算の数が削減されます。ルーターが、ルーティ ング・ツリーを無効にするトポロジー情報を受信すると、ツリーを廃棄しま す。ルーターは必要に応じてツリーを計算し直し、新しいツリーをキャッシュ します。

12. ルーターは、イーサネット・ポート、トークンリング・ポート、 および ATM ポ ート上の接続ネットワークのメンバーとして定義することができます。

# APPN ネットワーク・ノードの仟意選択フィーチャー

基本 APPN アーキテクチャー機能に加えて、ルーターは、以下のオプション・セッ ト・タワーおよび新規機能を実現することもできます。

- 087 不要情報収集機能強化
- 1002 隣接リンク・ステーション名
- 1007 並列 TG
- 1012 LU 名 = CP 名
- 1016 拡張境界線ノード
- 1061 NNS サポート用の SS 拡張機能の前提条件
- 1063 SS 拡張機能 NNS サポート
- 従属型 LU リクエスター 1067
- 1071 一般化された ODAI の使用
- 1101 事前ロードされたディレクトリー・キャッシュ
- 1107 中央資源登録 (LU の)
- DLUS によりサービスを提供される LU 登録に関するネットワーク・ノー 1116 ド・サーバー・サポート
- 1119 マネージャーへのレポート・ブランチ・トポロジー
- 1120 ブランチ認識
- ブランチ・エクステンダー 1121
- 1200 ツリー・キャッシュおよび TG キャッシュ
- 永続記憶媒体 1201
- 1400 高性能ルーティング (HPR)
- 1401 高速トランスポート・プロトコル (RTP)
- 1402 RTP を介しての制御フロー
- 1405 HPR ボーダー・ノード
	- ノード性能チューニング
	- ノード・サービス・トレース

会計およびノード統計収集

# 高性能ルーティング

HPR は、APPN アーキテクチャーに対する機能強化であり、既存のハードウェアを使 用して、高速の低いエラー率のリンクを通してより高い性能を提供します。HPR は、 通常の APPN 中間セッション・ルーティング (ISR) を、自動ネットワーク・ルーテ ィング (ANR) と呼ばれる新しいタイプのソース・ルーティング機能を含むネットワ ーク制御レイヤー (NCL) で置き換えます。 ANR パケットには完全な HPR ルート が含まれており、中間ルーティング・ノードがパケットをより少ない処理オーバー ヘッドおよび記憶域でルートすることができます。

また、HPR は、ノード間の各リンクごとにエラー回復およびフロー制御(セッショ ン・レベル・ペーシング)手順を除去し、エラー回復および流れ/輻輳制御手順を HPR 接続のエンドポイントに移動します。高速トランスポート・プロトコル (RTP) と呼ば れる新しいエラー回復手順を使用するトランスポート・レイヤーが、HPR 接続のエン ドポイントによって使用されます。HPR 中間ノードは、セッションまたは RTP 接続 の認識をもちません。この新しいトランスポート・レイヤーには、以下の特長があ ります。

- 選択的な再伝送エラー回復手順
- セグメンテーションおよび再組み立て
- 適応速度に基づく (ARB) フローおよび輻輳制御メカニズムにより、輻輳を最小限 に抑えながらネットワーク資源の効率的な使用を可能にするルートへのデータを 計量します。 ARB は、フローと輻輳の制御に、反応的なアプローチではなく、予 防的なアプローチを使用します。
- 非介入パス・スイッチ (NDPS) 機能により、エンド・ユーザー・セッションに介入 することなく、トラフィックをノードまたはリンクの障害の回りに自動的にルー トし直します。
- 転送明示輻輳通知 (FECN) ビット・セットの検出により、 RTP の適応速度に基づ くフローおよび輻輳の制御アルゴリズムがデータ送信速度を調整することを可能 にします。このアルゴリズムにより、トラフィック・バーストおよび輻輳を防止 し、高水準のスループットを維持します。

ルーターは、ANR ルーティングと高速トランスポート・プロトコルの両方を実現しま す。したがって、ルーターは、中間ルーティング HPR ノードとしても、 HPR 接続 エンドポイント・ノードとしても機能することができます。

### 相互運用性

HPR は、サービス・クラス (COS) に基づく最小加重ルートの計算および伝送優先度 を含む、APPN ネットワーク制御機能を使用します。HPR は、次のようにして、 APPN ISR とシームレスに相互運用します。

- ネットワークは、 HPR が可能なノードおよび HPR が使用可能にされたリンクの 存在に自動的に適応します。
- APPN ネットワークは、ISR および HPR リンクの任意の組み合わせをもつことが できます。ただし、HPR の最大の利点が実現されるのは、ネットワークが 3 つ以 上の HPR が使用可能にされたノードをもち、2 つ以上の HPR が可能なリンクが バック・ツー・バックになっているときです。これにより、中央の HPR ノードが HPR 中間ノードになることができ、ANR ルーティングのみを使用し、セッショ ン・データを NCL のみを使用して中央のノードを通してルートすることができま す。
- 特定のセッション・ルートは、ISR および HPR リンクの組み合わせから構成する ことができます。
- HPR は、最小加重ルートの計算に APPN ISR と同じ TG およびノード特性を使用 します。HPR が可能なノードまたはリンクには、それらの改善されている可能性の ある特性 (より高速のリンクの場合は、より高い、効果的な能力など) 以外に特別 の考慮は与えられていません。

# トラフィック・タイプ

APPN ISR は、トークンリングおよびイーサネットの場合に、 IEEE 802.2 LLC タイ プ 2 のプロトコルを使用します。トークンリングおよびイーサネット上でサポートさ れる APPN HPR は、 LLC タイプ 2 のプロトコルを使用しませんが、XID および 非活動タイムアウトに関しては APPN リンク・ステーションの一部の機能を使用しま す。したがって、単一の APPN リンク端末が ISR または HPR 用に使用されます。 DLC タイプに応じて ISR および HPR トラフィックを区別するのに、異なるメカニ ズムが使用されます。

ポートを使用する各プロトコルは、固有な SAP アドレスをもつ必要があります。固 有な SAP アドレスにより、HPR トラフィックの APPN リンク・ステーション (Local

### **APPN**

HPR SAP address パラメーター) が識別されます。リンク・ステーションについて ISR トラフィックのあて先が指定されている場合には、別の SAP アドレス (Local APPN SAP address パラメーター) を使用する必要があります。 ISR トラフィックは、LLC タイプ 2 LAN フレームを使用します。HPR トラフィックは、LLC タイプ 1 LAN フ レームに対して同様の方法で扱われるため、別の SAP アドレスをもっている必要が あります。

HPR トラフィックのデフォルト SAP アドレスは X'C8' です。 X'C8' がポート上で 別のプロトコルによってすでに使用されている場合には、このデフォルトを上書き する必要があります。

注: APPN ISR トラフィックと HPR トラフィックは異なる SAP アドレスを使用し ますが、APPN リンク端末は 1 つだけです。

# 従属型 LU リクエスター (DLUR)

DLUR オプションは、APPN ノードへの従属型 LU を含む、T2.0 または T2.1 装置 のサポートを拡張します。APPN ネットワーク・ノードまたは APPN エンド・ノード 上の DLUR 機能は、混合された APPN/サブエリア・ネットワーク内で従属型 LU サ ーバー(DLUS)と共に働きます。 DLUS 機能は、DLUR からの混合されたネットワ ークのどこか別の部分に常駐することができます。

従属型 LU のフロー (SSCP-PU および SSCP-LU) は、DLUR APPN ノードと DLUS SSCP 間に確立された LU 6.2 (CP-SVR) パイプを通してカプセル化されます。 CP-SVR パイプは、DLUR と DLUS 間で新規 CPSVRMGR モードを使用する、1 対 の LU 6.2 セッションから構成されます。このパイプは、SSCP 機能 (DLUS 内の) を DLUR APPN ノードに持っていき、そこで従属型 LU を含む、接続されている T2.0/T2.1 ノードに使用可能にされます。

従属型 LU は、サービスを提供する SSCP のドメイン内にあるように見えます。セ ッション開始流れは、DLUS からエミュレートされますが、セッション・バインドお よびデータ・パスは、従属型 LU とそのセッション・パートナーの間で直接計算され ます。このパスは、サービスを提供する DLUS ノードを通過しても、通過しなくても 構いません。

リンク・ステーションを、従属型 LU を含む T2.0 隣接ノードに定義するときは、隣 接ノード・タイプ・パラメーターを PU 2.0 Node に設定します。リンク・ステーシ ョンを、従属型 LU を含む T2.0 隣接ノードに定義するときは、隣接ノード・タイ プ・パラメーターを APPN end node または LEN end node に設定します。

### サポートされる機能

APPN DLUR オプションには、以下の機能が組み込まれています。

- XID タイプ 0 および XID タイプ 1 で応答する従属型 LU を含むダウンストリ ーム T2.0 ノードのサポート
- XID タイプ 3 で応答する従属型 LU を含むダウンストリーム T2.1 ノードのサポ  $\vdash$
- 以下のことを行うためにサブエリア環境によって提供されるサポートに同等の、 従属型 LU のサポート

#### **APPN**

- PU およびそれらの LU を活動化する
- APPN またはサブエリア・ネットワーク内の他の LU を見つけ、それらによっ て見つけられる
- LU の特性を判別する
- 端末オペレーターが APPN とサブエリア・ネットワークの両方でアプリケーシ ョンにログオンできるようにする
- SSCP 引き継ぎ
- サポートしている DLUS (SSCP) が障害を起こす場合に、中断されない LU-LU セッション
- SLU 開始、PLU 開始、およびサード・パーティー開始

### 制約事項

ルーター・ネットワーク・ノード上で実現された DLUR オプションには、以下の機 能上の制約事項があります。

- 2 次 LU (SLU) は、DLUR 機能によってサポートすることができます。DLUR に よってサポートされる LU は、1 次 LU (PLU) として機能することはできません。 したがって、ダウンストリーム物理装置 (DSPU) を 2 次として構成する必要があ ります。
- SLU だけがサポートされているので、ネットワーク・ルーティング機能 (NRF) お よび ネットワーク端末オプション (NTO) はサポートされていません。
- 拡張回復機能 (XRF) および XRF/CRYPTO はサポートされていません。
- DLUR および DLUS は、同じ APPN トポロジー・ネットワークにある必要があり ますが、異なるサブネットにあっても構いません。CPSVRMGR セッションは、サ ブエリア・ネットワークをパススルーすることはできません。ボーダー・ノード(同 じ netid または異なる netid のいずれか) が使用される場合、 DLUR は、DLUS と 異なる (サブ) ネットワークに常駐することができます。

### DLUR に関する VTAM の考慮事項

以下に示すのは、DLUR に関する VTAM 交換回線大ノードの定義の例です。 PATH ステートメントが必要なのは、VTAM が DSPU への接続を開始している場合に限ら れることに注意する必要があります。

交換回線大ノードの定義用の DLC パラメーター・ステートメントの詳細については、 VTAM Resource Definition Reference SC31-6427 を参照してください。

```
DABDLURX VBUILD TYPE=SWNET, MAXGRP=400, MAXNO=400, MAXDLUR=20
*IN THE DLCADDR, THE 'SUBFIELD_ID' = CV SUBFIELD OF THE CV91
* MINUS 0X90.
*FOR EXAMPLE, THE CV94 SUBFIELD IS CODED ON DLCADDR=(4,X,...
* Following are PU Statements for 2.0 and for 2.1
* 2.0 PU STATEMENT
*PU20RT PU ADDR=05, PUTYPE=2, MAXPATH=8, ANS=CONT, USSTAB=AUSSTAB,
        ISTATUS=ACTIVE, MAXDATA=521, IRETRY=YES, MAXOUT=7,
        PASSLIM=5, IDBLK=017, IDNUM=00035, MODETAB=AMODETAB
        LOGAPPL=ECHO71,DLOGMOD=M23278I
******************
* Path statements are not required if the DSPU is initiating the
```
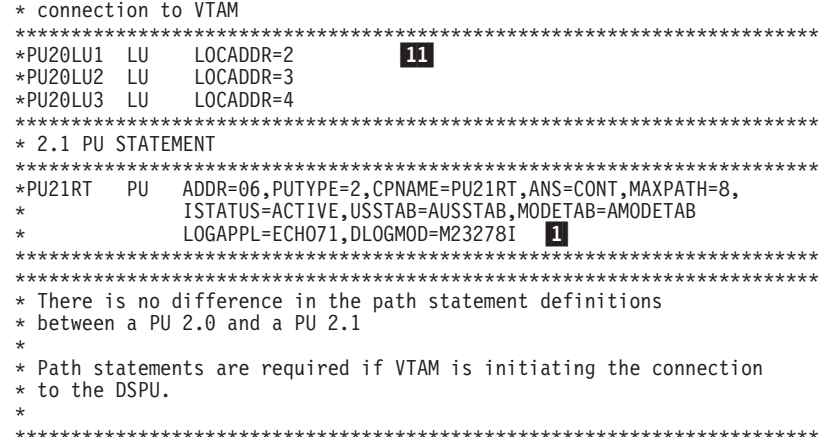

\* Ill statements LOCADDR=2 \*PU21LU1 LU **11** \*PU21LU2 LU<br>\*PU21LU3 LU LOCADDR=3 LOCADDR=4 \*\*\*\*\*\*\*\*\*\*\*\*\*\*\*\*\*\*\*\*

注:

- 1 PU ステートメント・コーディング間の相違は次のとおりです。
- 2.0 の定義の場合は、PU ステートメントには IDBLK=...,IDNUM=... があり ます。
- 2.1 の定義の場合は、PU ステートメントには CPNAME=... があります。

2 ルーター上で定義され、DSPU によって使用される、 ASCII で示した ポート名

3 DSPU の SAP of DSPU (イーサネットの場合を除き、非標準)

6 DSPU の MAC アドレス (イーサネット MAC アドレスの場合を除き、 非標準。イーサネット MAC アドレスは標準)

- 7 DLSw は、トークンリング DLC のような VTAM に見えます。
- 11 LU コーディング

### APPN 接続ネットワーク

ノードが共用アクセス転送機能 (SATF) に接続されているときは、どれからどれに対 する接続性も可能です。このどれからどれに対する接続性を使用すると、どの 2 つの ノード間にも直接接続が可能であり、中間ネットワーク・ノードを通してのルーテ ィングが除去され、対応するデータが SATF を複数回通過します。ただし、この直接 接続性を獲得するには、TG を他の可能なパートナーのすべてについて各ノード上で 定義する必要があります。

SATF に接続されているノードのすべての可能な対の間で接続を定義すると、多数の 定義(関与するノードの数のおよそ二乗で増大する)が生じ、 APPN ネットワーク内

を流れるトポロジー・データベース更新 (TDU) も多数になります。これらの問題を 緩和するために、APPN ではノードが接続ネットワークのメンバーとなり、それらの SATF への接続を表すようにすることができます。接続ネットワークのメンバーとし て定義された 2 つのノード間のセッション・トラフィックは、ネットワーク・ノード を通過せずに、直接ルートすることができます (直接接続性を獲得します)。接続ネッ トワークのメンバーになるためには、接続ネットワーク・インターフェースを定義 することにより、 APPN ノードのポートを接続ネットワークに "接続する" 必要があ ります。ポートが定義されると、ポートから SATF への直接接続 (つまり、接続ネッ トワーク) を識別するために、接続ネットワーク TG が APPN コンポーネントによ って作成されます。この TG は、定義されたリンク・ステーションの場合のように在 来の TG ではなく、トポロジー・データベース内での接続ネットワークの接続を表し ています。

注: エンド・ノード用の TG は、ネットワーク・トポロジー・データベースには含ま れていませんが、ノードのローカル・トポロジー・データベースには含まれて います。接続が接続ネットワークを通して確立されるか、エンド・ノードが接 続ネットワークのメンバーにされるとき、TDU はネットワークを通して流れませ  $h_{10}$ 

接続性は特定のノードから接続ネットワークへの TG によって表されるので、通常の トポロジー/ルーティング・サービス (TRS) を使用して、ネットワーク・ノード・サ ーバーは (同じ接続ネットワークへの TG を用いて) SATF に接続された任意の 2 つ のノード間の直接パスを計算することができます。起点ノードがあて先ノードと直 接に接続を確立できるようにするために、通常の配置プロセス中にあて先ノードか ら DLC 信号情報が返されます。

したがって、SATF 上の各ノードが互いに定義される(または接続される)代わりに、 SATF 上で直接接続性を獲得するために、各ノードは接続ネットワークに接続されま す。接続ネットワークは、他のすべてのノードが接続されている SATF 上の仮想ノー ドとして視覚化されることがよくあります。このモデルは頻繁に使用され、実際、 バーチャル・ルーティング・ノード (VRN) という用語は接続ネットワークという用 語で置き換えられることがよくあります。

接続ネットワークが定義されると、それに名前が付けられます。そうすると、この 名前は、VRN の CP 名になり、任意の CP 名のすべての要件に従う必要があります。 これらの要件のリストについては、223ページの表36 を参照してください。

#### 制約事項

- 同じ接続ネットワーク (VRN) は 1 つの LAN 上でしか定義することができませ ん。ただし、同じ VRN は、同じ LAN に対して同じ特性をもつ複数のポート上で 定義することができます。
- 特定のポートから特定の接続ネットワークの VRN への接続ネットワーク TG は 1 つしかありません。
- VRN は実ノードではないので、CP-CP セッションは VRN を用いるか、それを通 して確立することはできません。
- 接続ネットワークがルーター・ネットワーク・ノード上で定義されるとき、完全 修飾名が connection network name パラメーターに関して指定されます。ルーター・ ネットワーク・ノードとして同じネットワーク ID をもつ接続ネットワークしか定

義することができません。その場合、VRN のネットワーク ID は、ルーター・ネ ットワーク・ノードのネットワーク ID と同じです。

### ブランチ・エクステンダー

ブランチ・エクステンダー (BrNN) 機能は、 APPN WAN バックボーン・ネットワ ークへのブランチ・オフィス (事業所) の接続を最適化するよう設計されています。 BrNN は、1 つまたは複数のブランチ・オフィス LAN 上のすべてのエンド・ノード をバックボーン WAN から分離します。BrNN のドメインは、エンド・ノードおよび カスケード BrNN のみを含むことができます。BrNN のドメインは、ネットワーク・ ノードまたは DLUR をもつノードを含んでいません。

BrNN を構成するとき、バックボーンへのリンク・ステーションがアップリンクにな るよう構成します。これにより、BrNN はバックボーンへの在来のエンド・ノードの ように見えます。バックボーンの全体像からは、BrNN のドメイン内のすべての資源 は BrNN によって所有されているように見え、BrNN のドメインのトポロジーをバッ クボーンから隠し、バックボーン内の同報通信 locates の数を減らします。

BrNN は、ダウンリンクを通しての在来のネットワーク・ノード・インターフェース を提示します。BrNN のドメイン内のエンド・ノードは、それらの資源を BrNN に登 録し、 BrNN を在来のネットワーク・ノード・サーバーとして使用します。

BrNN は以下のことを実行します。

- 大規模 APPN ネットワーク内のネットワーク・ノードの数の削減
- ブランチ・オフィス・トポロジーを WAN から隠蔽
- 同じ接続ネットワークに接続されたブランチ間の直接のピアツー・ピア通信
- WAN リンク上の CP-CP セッション・トラフィックの削減

ブランチ・エクステンダーの制限は以下のとおりです。

- ネットワーク・ノードは、BrNN がアップリンクとして定義するリンクを通しての み接続することができます。
- エンド・ノードまたはカスケード BrNN のみを BrNN ダウンリンクに接続するこ とができます。エンド・ノードおよび DLUR ノードとして働くボーダー・ノード は、 BrNN ダウンリンクに接続することができません。
- ノードは、同時にアップリンクおよびダウンリンクを通してブランチ・エクステ ンダーに接続することはできません。
- BrNN が CP-CP セッションをもてるネットワーク・ノードは一度に 1 つだけです。

### ブランチ・エクステンダー vs. 拡張境界ノード

ブランチ・エクステンダーと拡張境界線ノードは、両方とも、ネットワーク・トポ ロジーを最小限に抑える機能を果たします。どちらを使用するかは、ネットワーク によって異なります。

ネットワークが 1 つで、そこにエンド・ノードの 1 つまたは複数のグループがある 場合には ブランチ・エクステンダー が適しています。こういった場合、エンド・ノ

ードのどのグループでも、通常は、そのグループ内のエンド・ノード同士で通信す る必要があり、場合によっては、バックボーン・ネットワークと対話する必要があ るからです。

ブランチ・エクステンダーからの装置ダウンストリームは、ネットワーク・ノー ド、もしくは DLUR、VTAM、VTAM エンド・ノードのいずれでも構いません。

ブランチ・エクステンダーがしかるべき場所に配置されていると、バックボーン・ ネットワークにとっては、そのブランチ・エクステンダーは巨大なエンド・ノード であり、すべてのダウンストリーム LU がこの巨大エンド・ノードによって所有され ているように見えます。バックボーンはブランチ・エクステンダーからのトポロジ ー・ダウンストリームを認識できないため、トポロジー交換のオーバーヘッドが減 少します。また、その逆に、ブランチ・エクステンダーのネットワーク・ノード・ サーバーは、バックボーンの一部ですが、ブランチ・エクステンダーが資源を登録 するよう設定されている場合にはブランチ・エクステンダーが所有するすべての LU を認識します。このため、同報通信検索およびトポロジー更新の数とサイズが減少 します。

複数のネットワークがあって、1 つにまとめたいと考えている場合や、大型のネット ワークをもっており、小さく分割したときに使用できるノードのタイプについて制 約なしで分割したい場合には、拡張境界線ノード が適しています。アップストリーム やダウンストリームといった概念はなく、追加の拡張境界線ノード、ネットワー ク・ノード、エンド・ノード、DLUR、VTAM、または VTAM エンド・ノードをネッ トワーク内に配置することができます。ブランチ・エクステンダーと異なり、拡張 境界線ノードは別のネットワークに資源を登録することはできません。

### ネットワーク・ノードの管理

ルーター・ネットワーク・ノードは、APPN 関連のアラートを APPN 中心拠点に転送 する APPN 入り口点としての機能をもちます。 APPN 中心拠点は、明示的または暗 黙的に定義することができます。

SNMP を使用して、以下の IETF 標準化 MIB にアクセスすることができます。

- APPC (RFC 2051)
- APPN (RFC 2155)
- HPR (RFC 2238)
- DLUR (RFC 2232)

また、以下のエンタープライズ特定 MIB にアクセスする場合も SNMP を使用する ことができます。

- IBM APPN メモリー
- IBM アカウンティング
- IBM HPR NCL
- IBM HPR ルート・テスト
- IBM ブランチ・エクステンダー・ノード
- IBM 拡張境界線ノード (EBN)

## APPN 関連アラート用の入り口点機能

ルーター・ネットワーク・ノードは、APPN プロトコルに関連するアラート用の APPN 入り口点として機能します。入り口点として、ルーターは、それ自体およびそのド メイン内の資源に関する APPN および LU 6.2 総称アラートを集中処理のために中 心拠点 に転送することを担当します。中心拠点は、1 つまたは複数のネットワーク管 理力テゴリーについて、他の入り口点用に集中管理および制御を提供する入り口点 です。

注: 中心拠点が装置からのアラートを受信するために利用不能な場合、アラートは 装置によって保持 (保管) されます。

中心拠点と通信する入り口点は、その中心拠点の*制御範囲* を構成します。中心拠点が その制御範囲内の入り口点を明示的に定義し、それらの入り口点との通信を開始す る場合は、明示中心拠点 です。中心拠点が、中心拠点との通信を開始するその入り口 点によって指定される場合は、中心拠点は暗黙中心拠点 です。ルーター用の中心拠点 は、明示中心拠点または暗黙中心拠点のいずれかになります。

ブランチ・エクステンダー・ノードとして構成されたルーターは、柔軟性がさらに 高くなります。従来のネットワーク・ノードの場合にそうであるように、中心拠点 は、ブランチ・エクステンダー・ノードとの明示的な関係を直接に確立できます。 これまた、従来のネットワーク・ノードの場合にそうであるように、ブランチ・エ クステンダー・ノードに 1 つまたは複数の暗黙中心拠点を設定することができます。

その代わり、ブランチ・エクステンダーは、従来のネットワーク・ノードと異な り、そのネットワーク・ノード・サーバーから中心拠点を確認できます。ネットワ ーク・ノード・サーバーは、明示的であれ、暗黙的であれ、中心拠点との関係を確 立すると、そのサービスの対象となるブランチ・エクステンダー・ノードを含め、 サービスの対象となるすべてのエンド・ノードに中心拠点名を通知します。

ルーター入り口点とその 1 次中心拠点間のセッションに障害が発生した場合には、ル ーターは、指定されたバックアップ拠点とセッションを開始することができます。 ルーターにセッション再確立の責任が割り当てられている場合には、ルーター入り 口点は、バックアップ拠点とのセッションを開始する前に、その 1 次中心拠点との通 信を再確立しようと試みます。その試行が失敗すると、ルーターはバックアップ拠 点へと切り替えます。

注: ルーターは、ルーターに送信すべきアラートがある場合に限り、バックアップ 中心拠点とのセッションの確立を試みるか、あるいは 1 次中心拠点とのセッショ ンの再確立を試みます。

バックアップ拠点に切り替えた後、ルーターは、1次中心拠点とのセッションの再確 立を定期的に試みます。 試行が失敗するたびに、試行間の間隔は、最大 1日の間隔 に達するまで倍増されます。 その時点以降、試行は毎日実行されます。

注:

- 1. 中心拠点が明示的であり、明示中心拠点が再確立の責任をそれ自体で保持してい る場合、この再試行メカニズムは使用不可にされます。
- 2. 中心拠点が明示的であり、再確立責任をルーターに割り当てる場合、ルーター は、ルーター内での APPN の次回の再始動まで通信の再確立を試行します。

ルーター入り口点は、LU6.2 セッションを通して中心拠点と通信します。複数ドメイ ン・サポート (MDS) は、これらのノード間での管理サービス要求およびデータのト ランスポートを制御するメカニズムです。ルーター・ネットワーク・ノードは、中 心拠点との SSCP-PU セッションをサポートしません。

ルーターのコントロール・ポイント内の管理プロセスは、そのコントロール・ポイ ント管理サービス (CPMS) コンポーネント によって処理されます。ルーター・ネッ トワーク・ノード内の CPMS コンポーネントは、ルーターのドメイン内の資源から非 送信請求問題管理データを収集し、このデータを該当する中心拠点に転送します。

### サポートされるメッセージ単位

ルーター・ネットワーク・ノードは、ドメイン EN からのアラート・メッセージを含 む、管理サービス・データを送受信するために、次のメッセージ単位を使用しま す。

メッセージ単位

説明

#### **CP-MSU**

コントロール・ポイント管理サービス単位。このメッセージ単位は、CPMS に よって生成され、ルーター入り口点によって転送されるアラート情報を含ん でいます。 CPMS は CP-MSU メッセージ単位を MDS に渡します。

#### **MDS-MU**

複数ドメイン・サポート・メッセージ単位。このメッセージ単位は MDS に よって生成されます。これは、ノード間でのトランスポート用に CP-MSU を カプヤル化します。

### APPN MIB 用の SNMP 機能

SNMP ネットワーク管理ステーションでのオペレーターまたはアプリケーションは、 APPN MIB 内のオブジェクトを (SNMP get コマンドおよび get\_next コマンドを 使用して)照会して、 APPN 状況情報およびノード統計を検索することができます。 APPN MIB オブジェクトのサブセットは、SNMP set コマンドを使用して修正する ことができます。APPN MIB にアクセスするには、SNMP を使用するしかありませ  $\mathcal{h}_{\nu}$ 

## トポロジー・データベース不要情報収集

情報は APPN NN 間を伝わり、NN にネットワーク資源について知らせます。各 NN は、これらの資源の名前および特性から構成されるトポロジー・データベースを保 持します。 資源がネットワークから除去されるとき、各 NN のトポロジー・データ ベースからも削除することができます。 NN が、そのトポロジー・データベース内の 資源が陳腐であることを検出するとき、ノードは資源が不要情報として収集される 必要があることを提示する情報を同報通信します。 この情報を受信する NN が拡張 不要情報収集をサポートする場合は、その資源をトポロジー・データベースから削 除する必要があります。 レコードは、実際には次回の不要情報収集サイクルまでは不 要情報収集されません。 NN は、1 日に 1 回そのトポロジー・データベース内の各 資源を調べます。

## 構成可能保留アラート待ち行列

構成可能保留アラート待ち行列機能を使用すると、保留アラート待ち行列のサイズ を構成することができます。 中心拠点が使用できない場合は、保留アラート待ち行列 が APPN アラートを保管します。中心拠点が使用可能になると、保留アラートが送 信されます。 保留できるより多くのアラートが到着する場合は、最も古いアラートが 廃棄されます。

注: Held Alert Queue Size に大きな値を構成する場合は、余分のメモリーを計算に 入れる必要があります。 これは、チューニング・アルゴリズムに Maximum Shared Memory 値を自動的に計算させることによって行うことができます。 ノ ード・チューニング・アルゴリズムに関する追加情報については、 135ページの 『APPN ノード・チューニング』を参照してください。

### 暗黙中心拠点

中心拠点とは、集中管理責任をもつノードです。管理ノードは、被管理ノード(ルー ター)にコンタクトし、管理セッションを確立することができます。その場合、管理 ノードは明示中心拠点です。 管理ノードの名前がルーターで構成され、ルーターが管 理セッションを開始することができる場合は、管理ノードは暗黙中心拠点です。単 一の 1 次暗黙中心拠点を、最大 8 つのバックアップ暗黙中心拠点をもつように構成 することができます。ただし、各中心拠点は完全に修飾されたネットワーク名で す。ルーターは、管理セッションが正常に確立されるまで、各中心拠点に順にコン タクトを試みます。

管理セッションがバックアップ暗黙中心拠点をもつ場合、装置は、1 次暗黙中心拠点 とのセッションを定期的に再確立しようと試みます。試行が失敗するたびに、試行 間の間隔は、最大1日の間隔に達するまで倍増されます。その時点以降、試行は毎日 実行されます。

注: 明示中心拠点が装置と管理セッションを開始する場合は、暗黙中心拠点とのセ ッションを終了させることになります。

# **IP を介した HPR についてのエンタープライズ・エクステンダー・サポー**  $\mathbf{F}$

IP を介した HPR についてのエンタープライズ・エクステンダー・サポートにより、 HPR/APPN アプリケーションは、IP バックボーン・ネットワークを介して稼働できる ため、APPN サービス・クラスを利用することができます。IP を介した HPR は、IP ネットワークを介して送達するために HPR データをカプセル化して UDP/IP パケッ トに入れます。

# <span id="page-151-0"></span>サポートされる DLC

表15 に、APPN を介して装置でサポートされる DLC ポートを示します。

表 15. APPN ルーティングについてサポートされるポート・タイプ

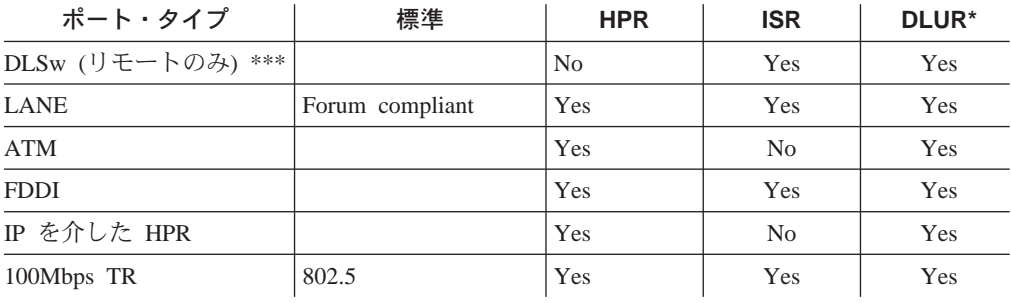

注:

1. \* この欄は、ダウンストリーム PU (DSPU) への接続を提供するポートにあては まります。

## ルーター構成プロセス

この節では、ルーター構成プロセスについて説明し、パラメーターに関する詳細が 記載されています。

### APPN 機能を再始動する必要がある構成変更

- ネットワーク・ノードのネットワーク ID
- ネットワーク・ノードのコントロール・ポイント名
- サブエリア接続に関する XID 番号 (ネットワーク・ノードの)
- 隣接ノード・タイプ (リンク・ステーションの)
- 以下に挙げるオプションの下での任意のパラメーター:
	- ノード・レベルでの高性能ルーティング (HPR)
	- ノード・レベルでの従属型 LU リクエスター (DLUR)
	- 接続ネットワーク
	- サービス・クラス
	- ノード・チューニング
	- ノード管理
	- 中心拠点
	- モード名マッピング

### APPN に関する構成要件

APPN ルーティングは、必要な DLC をサポートする個別のアダプター上で構成され ます。 APPN ルーティングを使用するには、以下の DLC のうち少なくとも 1 つを 構成し、使用可能にする必要があります。

- トークンリングのエミュレート LAN のポート
- イーサネットのエミュレート LAN のポート

<span id="page-152-0"></span>APPN または TN3270 を構成するのに必要な talk 6 コードは対応する DLL に常駐 するものですが、その DLL は、対応する機能を使用可能にしていない限りロードさ れません。構成プログラムを使用して装置を構成すると、この装置は自動的に処理 されます。talk 6 コマンドを使用して装置を構成する場合は、次のコマンドのどちら か一方または両方を発行してから、リブートしないと、talk 6 APPN または TN3270 コマンドを起動できません。

- Config> load add package appn
- · Config> load add package tn3270

## APPN ネットワーク・ノードとしてのルーターの構成

他のルーターとの必要な接続性のレベルに応じて、次の 3 つの方法の 1 つでルータ ーを APPN ネットワーク・ノードとして構成することができます。

- 最小構成
- 接続構成の開始
- 接続構成の制御

### 最小構成

このグループの APPN 構成ステップは次のことを行います。

- ネットワーク・ノードが別のノードから受信するどの要求も受け入れて、接続を確 立することができるようにします。
- ネットワークが他のノードとの接続を開始しないようにします。

最小構成を選択する場合は、隣接ノードはルーター・ネットワーク・ノードへの接 続を接続を定義して、接続性を確保する必要があります。APPN ノードはルーター・ ネットワーク・ノードと CP-CP セッションを開始することができるので、これらの ノードはルーターの構成内で定義されている必要はありません。一般に、ルーター 上で APPN を構成するときは、ルーター・ネットワーク・ノードが任意のノードから の接続要求を受け入れることができるようにすることで、作業をかなり単純化する ことができます。ネットワーク・ノードをこのように構成すると、以下の場合を除 き、隣接ノードに関する情報を定義する必要がなくなります。

- 隣接ノードが LEN エンド・ノードである場合。LEN エンド・ノードは CP-CP セ ッションをサポートしないので、そのようなノードおよびそれらの LU 資源に関す る情報はルーター・ネットワーク・ノード上で構成する必要があります。
- ルーター・ネットワーク・ノードが隣接 APPN ノードとの CP-CP セッションを開 始できるようにしたい場合。

これらの場合には、隣接ノードに接続するために使用している特定のポート上で APPN ルーティングを使用可能にするときに隣接ノードに関する情報を指定する必要 があり、128ページの『接続構成の開始』に説明されている構成ステップに従う必要 があります。

最小構成ステップには以下の手順を使用します。

- 1. DLSw ポートを使用して APPN を構成している場合
	- a. ノード上でブリッジングを使用可能にします
	- b. ノード上で DLSw を使用可能にします

- <span id="page-153-0"></span>c. ローカルで管理されている DLSw の MAC アドレスを使って DLSw ポートを 定義します
- 2. ポート上で APPN ルーティングを使用可能にします。
	- 注: デフォルトで Service Anv が使用可能にされているので、ノードは別のノード から受信するどの接続要求も受け入れます。
- 3. APPN ネットワーク・ノードを使用可能にします。
- 4. 次のパラメーターを構成します。
	- ネットワーク ID
	- コントロール・ポイント名
- 5. APPN ネットワーク・ノードに関するサブエリア接続パラメーター用の XID 番号 を定義します (任意選択)。
- 6. 他のすべてのデフォルトを受け入れます。
- 7. 任意選択で以下のことを行います。
	- 高性能ルーティング・パラメーターを修正する
	- 従属型 LU リクエスターを構成する
	- 接続ネットワークを定義する
	- 新規の COS 名またはモード名のマッピングを定義する
	- このノードの性能を調整する
	- ノード・サービス・トレース診断を実行する
	- このネットワーク・ノードの統計を収集する
- 注:
- 1. 使用するルーター・ネットワーク・ノードを構成する特定のポート上で、 APPN ル ーティングを定義し、使用可能にする必要があります。
- 2. ブリッジングおよび DLSw が、装置ネットワーク・ノードに使用させたい特定の アダプター・ポート上でまだ使用可能になっている必要があります。

### 接続構成の開始

このグループの APPN 構成ステップは次のことを行います。

- ネットワーク・ノードが別のノードから受信するどの要求も受け入れて、接続を 確立することができるようにします。
- ネットワーク・ノードが、LEN エンド・ノードを含めて、ユーザーが指定する他の ノードとの接続を開始できるようにします。

APPN ノードはルーター・ネットワーク・ノードと CP-CP セッションを開始するこ とができるので、これらのノードは、以下の場合を除き、ルーターの構成内で定義 されている必要はありません。

- 隣接ノードが LEN エンド・ノードである場合。LEN エンド・ノードは CP-CP セ ッションをサポートしないので、そのようなノードおよびそれらの LU 資源に関す る情報はルーター・ネットワーク・ノード上で構成する必要があります。
- ルーター・ネットワーク・ノードが隣接 APPN ノードとの CP-CP セッションを開 始できるようにしたい場合

これらの事例のいずれもユーザーの構成に該当しない場合は、 127ページの『最小構 成』に説明される構成ステップに従う必要があります。

接続構成を開始するには以下の手順を使用します。

- 1. DLSw ポートを使用して APPN を構成している場合
	- a. ノード上でブリッジングを使用可能にします
	- b. ノード上で DLSw を使用可能にします
	- c. DLSw 用のローカルで管理される MAC アドレスを使って DLSw ポートを定 義します
- 2. 隣接ノードへの接続を開始するポートを選択します。 APPN によってサポートさ れる DLC ポート・タイプは次のとおりです。
	- $\bullet$  DLSw
	- ・ エミュレートされたトークンリング LAN ポート
	- エミュレートされたイーサネット LAN ポート
	- $\cdot$  FDDI
- 3. enable APPN routing on this port パラメーターを指定して APPN ポート上で APPN ルーティングを使用可能にします。
	- 注: デフォルトで Service Anv が使用可能にされているので、ノードは別のノード から受信するどの接続要求も受け入れます。
- 4. このネットワーク・ノードが接続を開始することができる隣接ノードに関して、 選択された DLC ポート上で APPN リンク・ステーションを定義します。

注: リンク・ステーションはどのポートでも定義しておく必要はありません。隣 接ノードへの接続を開始したいポートだけ定義する必要があります。

- 5. APPN ネットワーク・ノードを使用可能にします。
- 6. APPN ネットワーク・ノードに関して次のパラメーターを構成します。
	- ネットワーク ID
	- コントロール・ポイント名
- 7. APPN ネットワーク・ノードに関するサブエリア接続パラメーター用の XID 番号 を定義します (任意選択)。
- 8. 他のすべてのデフォルトを受け入れます。
- 9. 任意選択で以下のことを行います。
	- 高性能ルーティング・パラメーターを修正する
	- 従属型 LU リクエスターを構成する
	- 接続ネットワークを定義する
	- 新規の COS 名またはモード名のマッピングを定義する
	- このノードの性能を調整する
	- ノード・サービス・トレース診断を実行する
	- このネットワーク・ノードの統計を収集する

#### 接続構成の制御

このグループの APPN 構成ステップは次のことを行います。

- ネットワーク・ノードが、ユーザーの指定するノードからだけ要求を受け入れる ことができるようにします。
- ネットワーク・ノードが、LEN エンド・ノードを含めて、ユーザーが指定する他の ノードとの接続を開始できるようにします。

この構成では、どの APPN ノードがこのルーター・ネットワーク・ノードと通信する ことができるか明示的に定義するので、より高いレベルのセキュリティーを提供し ます。隣接ノードからの接続要求が受け入れられるのは、その完全修飾 CP 名がこの ネットワーク・ノード上で構成されている場合のみです。このグループの構成ステ ップでは、各リンクごとにセッション・レベル・セキュリティー・フィーチャーを 構成することで、各隣接ノードとの確実なリンクをもつことができます。

接続構成の制御には、以下の手順を使用します。

- 1. APPN によってサポートされる以下の DLC ポート・タイプから、隣接ノードへ の接続を確立したいポートを選択します。
	- エミュレートされたトークンリング LAN ポート
	- エミュレートされたイーサネット LAN ポート
	- $\cdot$  IP
- 2. 直接 APPN ポートとして選択されたポートを次のパラメーターを指定して定義し ます。
	- このポート上で APPN routing を使用可能にする
	- service any port パラメーターを使用不可にする
- 3. DLSw ポートを使用して APPN を構成している場合
	- ノード上でブリッジングを使用可能にします
	- ノード上で DLSw を使用可能にする
	- 以下のパラメーターを指定して DLSw ポートを定義する
		- DLSw 用のローカルで管理される MAC アドレスを定義する
		- Service any node パラメーターを使用不可にする
- 4. ポート上で APPN ルーティングを使用可能にします。
- 5. 次の隣接ノードに関して、選択された DLC ポート上で APPN リンク・ステーシ ョンを定義します。
	- このネットワーク・ノードへの接続を開始することができる隣接ノード
	- このルーター・ネットワーク・ノードに接続を開始させたい隣接ノード
	- 以下のリンク・ステーション・パラメーターを指定します。
	- 隣接ノードの完全修飾 CP 名 (必須)
	- 隣接ノードに関する任意の必須アドレッシング・パラメーター
	- および任意選択で

CP-CP セッション・レベル・セキュリティー セキュリティー暗号化キー

- 6. APPN ネットワーク・ノードを使用可能にします。
- 7. APPN ネットワーク・ノードに関して次のパラメーターを構成します。
	- ネットワーク ID
- コントロール・ポイント名
- 8. APPN ネットワーク・ノードに関するサブエリア接続パラメーター用の XID 番 号を定義します (任意選択)。
- 9. 他のすべてのデフォルトを受け入れます。
- 10. (任意選択)以下のルーター・ネットワーク・ノード・オプションを構成します。
	- 高性能ルーティング・パラメーターを修正する
	- 従属型 LU リクエスターを構成する
	- 接続ネットワークを定義する
	- 新規の COS 名またはモード名のマッピングを定義する
	- このノードの性能を調整する
	- ノード・サービス・トレース診断を実行する
	- このネットワーク・ノードの統計を収集する

### ブランチ・エクステンダーの構成

ブランチ・エクステンダーを構成するには、ユーザーのネットワークに該当する以 下の構成パラメーターを設定します。

- 1. set node コマンドを使用して、次のことを行います。
	- a. Enable Branch Extender or Border Node という質問に対して、ブランチ・エク ステンダーを表す 1 を応答します。0 と応答した場合は、後続のブランチ・エ クステンダーの質問はなにも表示されません。
	- b. ネットワーク・ノード・サーバーに登録されていない LU に関して、バックボ ーンからの探索を可能にしたいかどうかに応じて、 Permit search for unregistered LUs の質問に yes または no と応答します。
	- c. Branch uplink の質問に対する応答によって、類似のリンク・レベルの質問に関 するデフォルトが決まります。
- 2. add link コマンドを使用して、次のように行います。
	- a. ルーターをこのリンク上でエンド・ノードとして見せたい場合は、 Branch uplink の質問に yes と応答します。エンド・ノードは、バックボーンでのネッ トワーク・ノードへのリンク用です。以前の構成プロンプトの1つで隣接リン ク・ステーションをネットワーク・ノードであるように定義してあった場合 は、この質問は表示されず、強制的に yes にされることに注意してください。 ルーターをこのリンク上でネットワーク・ノードとして見せたい場合は、no と 応答します。ネットワーク・ノードは、エンド・ノードへのリンク用です。
	- b. Is uplink to another Branch Extender node という質問が尋ねられるのは、この リンクが限定資源として定義されており、ブランチ・エクステンダー・アッ プリンクとしても定義されている場合のみです。隣接ノードが別のブラン チ・エクステンダーである場合は、ves と応答します。
	- c. Preferred network node server という質問が尋ねられるのは、隣接ノードがネッ トワーク・ノードであり、CP-CP セッションがこのリンク上でサポートされる 場合だけです。優先されるネットワーク・ノード・サーバーは 1 つしかないの で、任意のリンクで yes と設定されていたら、プロンプトでこの質問に対する 入力を指示されることはありません。

# **APPN** 高性能ルーティング

ルーター上で APPN および HPR ルーティングをサポートするプロトコルの構成に関 する情報については、126ページの『APPN に関する構成要件』を参照してください。 再試行タイマーおよびパス・スイッチ・タイマーなどの HPR パラメーターの場合、 構成はノード・レベルで行われ、個別のアダプター上では指定されません。

### **DLUR**

DLUR をサポートするリンクのリストについては、126ページの表15を参照してくださ  $\mathcal{V}^{\lambda}$ 

### 中心拠点の構成

中心拠点は明示的または暗黙的にすることができます。明示中心拠点は、中心拠点 自体で構成されます。ルーターでの構成は必要ありません。

これに反して、暗黙中心拠点はルーターで構成されます。それらは、コマンド add focal point を使って構成されます。 1 次暗黙中心拠点を最初に追加します。別の中 心拠点を追加する場合は、最初のバックアップ暗黙中心拠点として知られます。さ らにもう 1 つ追加する場合は、 2 番目のバックアップ暗黙中心拠点として知られま す。バックアップ暗黙中心拠点は最大 8 つまで追加することができ、合計で 9 つに なります。

中心拠点を削除するには、コマンド delete focal point を使用します。削除する中 心拠点の名前を入力するようプロンプトで指示されます。名前が削除されると、残 りの中心拠点は互いの相対的位置付けを保存します。その後の中心拠点は、リスト の末尾に追加されます。

リストの中間に中心拠点を挿入する方法はありません。中心拠点は、1度に1つずつ 削除してから、全体のリストを再入力する必要があります。

## 保留アラート待ち行列サイズの構成

保留アラート待ち行列のサイズを構成するには、コマンド set management を入力 し、Held Alert Queue Size の質問に応答します。待ち行列のデフォルトは 10 ア ラートのサイズであり、有効な値は 0 ~ 255 アラートです。

保留アラート待ち行列のサイズを大きくするにつれ、追加のメモリーが必要になり ます。これを高い値に設定する場合、"Maximum Shared Memory" 値を調整したい場 合があります。追加情報については、135ページの『APPN ノード・チューニング』 を参照してください。

## 伝送グループ (TG) 特性の定義

ルーター上で APPN を構成するとき、ルーター・ネットワーク・ノードと隣接ノード 間の接続を定義するリンク・ステーションに関する伝送グループ (TG) 特性を指定す

ることができます。APPN ネットワーク内のノード間の最適ルートまたは最小加重ル ートを計算するときは、リンクのセキュリティーまたはその有効容量などの特性が APPN によって使用されます。

ルーター上の APPN は、各ポート (または DLSw ポート) ごとにデフォルトの TG 特定の集合を使用します。default TG characteristics パラメーターによって定義される これらのデフォルトは、ポート上で定義されるリンク・ステーションに関するすべ ての TG に適用されます。ただし、特定のリンク・ステーションに関して、デフォル トがmodify TG characteristics パラメーターによって上書きされる場合はその限りでは ありません。

これらのデフォルト TG 特性は、隣接ノードがルーター・ネットワーク・ノードとの 接続を要求するが、ルーター・ネットワーク・ノード上に事前定義されたリンク・ ステーション定義がないときに確立される動的リンク・ステーションにも使用され ます。 Service any node パラメーターは、使用可能にされる必要があります。

以下のパラメーターを変更する場合は、ルーターの talk 6> インターフェースならび に構成プログラムを使用することができます。

time cost

byte cost user-defined TG characteristics 1 - 3

effective capacity

propagation delay

security

## TG 特性を使用しての APPN ルートの計算

APPN ルート計算機能は、TG 特性範囲の行を含むテーブルである、TG についての COS 定義を使用します。各行は、8 つの TG 特性のそれぞれについての特定の範囲、 およびその行についての対応する TG のウェイトを定義します。APPN はテーブルの 最上部から開始し、 8 つの TG 特性パラメーター値のすべてがその行に関して与え られた範囲内に収まるまで、引き続きテーブルを下方に処理していきます。APPN は 次に、その行のウェイトをそのリンクについての TG のウェイトとして割り当てま す。ノードのウェイトを計算する、ノードに関する COS 定義もあります。ルート計 算機能は、TG とノードを組み合わせたウェイトが最も小さいパスを見つけるまで継 続されます。これが最小ウェイト・ルートです。

APPN ネットワーク・ノードを通してのルートの選択に影響を及ぼすために TG 特性 がどのように使用されるかの例として、ネットワーク・ノード・ルーター A からネ ットワーク・ノード・ルーター D へのルートがネットワーク・ノード・ルーター B またはルーター C のいずれかを通過することができると想定します。この例では、ル ーター A は、ルーター B とルーター C の両方への接続を定義します。ただし、ル ーター A からルーター B への接続は 64 Kbps のリンクであるのに対し、ルーター A からルーター C への接続はより低速の 19.2 Kbps のリンクです。

ルーター A からルーター B へのより高速の接続が APPN 対話式トラフィックをル ート指定するためのより好ましいパスとしてみなされるようにするため、このパス に関係付けられるリンク・ステーションに関する有効容量 TG 特性が修正される可能 性があります。この場合、有効容量のデフォルト値は X'38' です。これは正確には約 19.2 Kbps のリンク速度を表します。ただし、有効容量は、 64 Kbps のリンクを正し く表すために、X45' に変更される可能性があります。ルーター A からルーター B へ の TG に関する有効容量は現在 X'45' なので、このパスには、対話式トラフィック用 に COS ファイル内でより低いウェイトが割り当てられます。その結果、ルーター A からルーター B への接続は、ルーター A からルーター C への接続より好ましいと して表されます。

ルート選択に関して意図的に特定の TG を優先したい場合は、TG 特性も変更するこ とができます。体系によって決まる 5 つの TG 特性に加えて、3 つのユーザー定義 の TG 特性もあります。特定のパスが有利になるようにルート選択計算を偏らせるた めに、これらのユーザー定義の TG 特性を定義することができます。

注: DLSw ポートの場合、定義された TG 特性が影響するのは、これらの DLSw ポ ートを介した APPN ノード間でのルートの選択だけです。これらの特性は、APPN に代わって DLSw が実行した中間ルーティングには影響しません。

### COS オプション

新規モード名と共に使用するか、既存のモード名にマップすることができる TG およ びノードに関する、新規のユーザー定義の COS 名および関連する定義を作成するに は、テンプレートを使用することができます。

それに加えて、既存の COS 名にマップすることができる新規モード名を作成するこ とができます。

各 COS 定義ファイルは、COS 名によって識別され、 APPN がそれからセッション に関する最小ウェイト・ルートを計算する TG およびノードに関するウェイトを判別 するために実際の TG 特性およびノード特性と比較する、関連する伝送優先順位およ び受け入れ可能な TG およびノード特性の範囲のテーブルを含んでいます。構成プロ グラムを使用すると、次のことを行うことができます。

- COS 定義ファイルを表示させて見る。
	- 伝送優先順位を表示させる
	- ノード行参照のリストを対応するウェイトと共に表示させる
	- TG 行参照のリストを対応するウェイトと共に表示される
- 標準 COS テーブルまたは ATM COS テーブルをテンプレートとして選択し、新 規のユーザー定義の COS 定義ファイルを新規 COS 名と共に定義します。
	- テンプレートとして使用するために IBM 定義の COS 定義ファイルをインポー トする。
	- テンプレートとして使用するために、前にエクスポートされたユーザー定義の COS 定義をインポートする。
- ユーザー定義の TG 特性に関する最小および最大の範囲を IBM 定義の COS 定義 内に定義する。
	- 注: IBM 定義の COS 定義では、ユーザー定義の TG 特性範囲のみを編集するこ とができます。

構成プログラムまたは talk 6 を使用すると、次のことを行うことができます。

- <span id="page-160-0"></span>• 標準 COS テーブルまたは拡張 COS テーブル (ATM の場合 )を使用する。
- 新規モード名および COS 名へのマッピングを定義する。
- モード名を COS 名マッピングに変更する。
	- IBM 定義のモード名を異なる COS 名に再マップする。
	- 以前に指定されたユーザー定義のモード名を別の COS 名に再マップする。

標準 COS テーブルおよび ATM COS テーブルの説明については、*SNA APPN* Architecture Reference, SC30-3422 のトポロジーおよびルーティング・サービスの説明 を参照してください。

# APPN ノード・チューニング

ルーター APPN ネットワーク・ノードの性能は、次の 2 つの方法で調整することが できます。

- コマンド行インターフェースの talk 6 オプションを使用して、maximum shared *memory*"*percent of APPN shared memory to be used for buffers*"\*hS *maximum* cached directory entries のチューニング・パラメーターの値を手動で設定すること によって。
- maximum number of ISR sessions, maximum number of adjacent nodes および [163](#page-188-0) ページの表21 に示されている他のパラメーターの値を選択し、チューニング・アル 4j:`K*maximum shared memory* \*hS *maximum cached directory entries* Ae ーニング・パラメーター値を自動的に計算させることによって。

チューニング・アルゴリズムを呼び出すには、IBM 8210 マルチプロトコル・スイ ッチ・サービス・サーバー 構成プログラムを使用します。

maximum shared memory パラメーターは、ネットワーク操作のために APPN ネット ワーク・ノードに使用可能な記憶域の量に影響を及ぼします。例えば、maximum shared *memory を*少なくとも 1 メガバイトに設定し、percent of APPN shared memory used for buffers を、少なくとも 1 メガバイトのメモリーをバッファー・マネージャーで使 用できるようにする値に設定すると、APPN は 4K RU サイズをもつことができます。

*maximum cached directory entries* パラメーターは、ネットワーク内の資源を見つける のに要する時間を短縮するために格納またはキャッシュされるディレクトリー情報 の量に影響を及ぼします。

一般に、APPN ネットワーク・ノードのチューニングは、ノード性能と記憶域使用の 間でのトレードオフを伴います。性能が高いほど、より多くの記憶域が必要となり ます。

### チューニングの注

- 1. チューニング・パラメーターの設定値は、ネットワーク内で予期される拡張を反 映する必要があります。
- 2. APPN ネットワーク内に接続ネットワークを定義し、ほとんどのエンド・ノードが 同じ接続ネットワーク上の他のエンド・ノードと LU-LU セッションを開始するこ とを予期する場合、maximum number ISR sessions パラメーターをより小さな値 (1) に設定する必要があります。接続ネットワークをこのように使用すると、ルータ

ー・ネットワーク・ノードへの共用メモリー所要量が削減されます。ほとんどの LU-LU セッションがルーター内の APPN コンポーネントを通して伝わらなくなる からです。

3. maximum shared memory パラメーターは、ルーター内の記憶割り振りに影響を及 ぼすので、このパラメーターを明示的に定義する際には注意を払う必要がありま す。最大共用メモリーを手動で増加または削減するときは、デフォルトをガイド として使用してください。

# ノード・サービス (トレース)

APPN ノード・サービス (トレース) オプションを使用すると、どの APPN トレース も talk 6 または構成プログラムを通して開始することができます。構成ファイルが ルーターに適用されると、トレースは活動化されます。トレースを停止する新規構 成がルーターに適用されてトレースが停止されるまで、トレースは活動状態であり 続けます。

注: ルーター上でトレースを実行すると、その性能に影響を及ぼすことがありま す。トレースは、ノード・サービスに必要とされるときのみ開始する必要があ り、必要な量のトレース情報が収集されたらすぐに停止する必要があります。

APPN トレースは、次の 5 つのカテゴリーに分けられます。

- ノード・レベル・トレースは、全体の APPN ネットワーク・ノードに関するトレー スを指定します。
- プロセス間シグナル・トレースは、APPN コンポーネント間のシグナルに関するコ ンポーネント・レベルのトレースを指定します。
- モジュール入り口および出口のトレースは、APPN モジュールの入り口および出口 に関するコンポーネント・レベルのトレースを指定します。
- 一般トレースは、APPN コンポーネントに関するコンポーネント・レベルのトレー スを指定します。
- · 各種トレースは、DLC の送信および受信に関するトレース情報を指定します。

## **■ APPN トレース拡張**

APPN トレースの機能は、以下のように強化されました。

- set trace コマンドのもとで出される質問 Turn all trace flags off を使用して talk 6 で、あるいは構成プログラムを使用することによって、すべてのトレース・フラ グを使用可能または使用不可にできるようになりました。詳細については、194を 参照してください。
- メッセージ・タイプにより、あるいは追跡するパケットごとにデータの最大長を 指定することによって、データ・リンク制御伝送および受信トレース・データを フィルターできるようになりました。詳しくは、192ページの表27を参照してくだ さい。

## □ 会計およびノード統計

中間セッションとは、APPN ネットワーク・ノードをパススルーするが、そのエンド ポイント (発信元およびあて先) がネットワーク・ノードの外側にある LU-LU セッ

ションです。中間セッションに関する情報は、ネットワーク・ノード内の ISR コンポ ーネントによって生成され、次の 2 つのカテゴリーに分類されます。

- 中間セッション名およびカウンター
- 中間セッション用のルート選択制御ベクトル (RSCV) データ

collect intermediate session information パラメーターを使用可能にすると、ルーターに すべての活動状態の中間セッションに関するセッション名およびカウンターを収集 するよう指示します。save RSCV information for intermediate sessions パラメーターを 使用可能にすると、ルーターに活動状態の中間セッションに関する RSCV データを収 集するよう指示します。 RSCV データは、セッションのルートを監視するのに便利で す。両方の場合で、APPN 管理情報ベース (MIB) 内の変数に関して SNMP **get** コマ ンドおよび get-next コマンドを発行することにより、活動セッションに関するデー 夕を検索することができます。

collect intermediate session information 機能は、デフォルトでは使用不可になっていま す。これを使用可能にするには、構成プログラムを使用するか、あるいは set management talk 6 コマンドを使用します。この機能は、使用可能になっていれば、 APPN 会計 MIB に対して SNMP set コマンドを使用することにより、制御する (例 えば、使用不可にして再度使用可能にするなど)ことができます。

注: この機能は、かなりの量の APPN メモリーを使用する場合があります。 ISR 情 報の収集を使用可能にする前に、必要なメモリーを用いて APPN を構成する必要 があります。

会計の目的で、ネットワーク・ノードをパススルーする中間セッションのレコード を維持することができます。データ・レコードは、ルーター・メモリー内に作成 し、格納することができます。ルーターのローカル・メモリー内に格納された会計 レコードからデータを検索するには、SNMPを使用する必要があります。

注:

1. 活動状態の中間セッション・データのコレクション (セッション・カウンターおよ びセッション特性) を SNMP MIB 変数の中で明示的または暗黙的に使用可能にす ることができます。 コレクションを明示的に使用可能にするには、collect intermediate session information

パラメーターを yes に設定します。 コレクションを暗黙的に使用可能にするには、 create intermediate session records

を yes に設定します。この設定は、collect intermediate session information の設定 を上書きします。

- 2. talk 6 インターフェースを使用して行われた APPN 会計パラメーターへの構成変 更は、ルーターまたはルーター上の APPN 機能が再始動されるまでは有効になり ません。ただし、構成パラメーターに関連する APPN MIB 変数を修正するための SNMP set コマンドを出すことにより、変更を対話式に行うことができます。これ らの MIB 変数のリストについては、マルチプロトコル・スイッチ・サービス (MSS) インターフェース構成とソフトワェア使用者の手引き を参照してください。
- 3. 中間セッション RSCV 上のデータは、2 つの LU 間のセッションを活動化するた めに使用される BIND 要求を調べることにより入手されます。すでに確立された セッションに関しては RSCV データが収集されません。これらのセッションに関 する BIND 情報は利用不能であるからです。

4. 中間セッションは HPR の部分ではないので、HPR セッションの中間セッション・ データは収集されません。ルーターが ISR/HPR 境界を含んでいる場合、中間セッ ション・データは、境界を横断して伝わるときに収集されます。

## DLUR 再試行アルゴリズム

DLUR と DLUS 間の通信が中断される場合、通信を再確立するのに次のアルゴリズ ムが使用されます。

Perform retries to restore disrupted pipe が No の場合は、次のようになります。

- DLUR は、非中断 UNBIND (X'08A0 000A' のセンス・コード) を受信すると、 DLUS が中断されたパイプを再確立するのを無期限に待ちます。
- 非中断 UNBIND 以外の理由でパイプに障害が起こった場合に、DLUR は 1 次 DLUS に到達することを 1 回試みます。これが失敗する場合、DLUR はバックア ップ DLUS に到達しようと試みます。 バックアップ DLUS に到達することができ ない場合、DLUR は DLUS が中断されたパイプを再確立するのを無期限に待ちま す。

Perform retries to restore disrupted pipe が Yes の場合、 DLUR は以下の構成パラ メーターに基づきパイプを再確立しようと試みます。

- Delay before initiating retries
- Perform short retries to restore disrupted pipe
- Short retry timer
- Short retry count
- Perform long retries to restore disrupted pipe
- Long retry timer

再試行アルゴリズムを判別する 2 つの場合があります。

- 非中断 UNBIND を受信した場合
	- 1. Delay before initiating retries パラメーターによって指定される時間の長さだけ 待ちます。この遅延は、SSCP 引き継ぎ (つまり DLUR の側でのアクションな しにパイプが新規 DLUS によって再確立されることになる) のための時間を与 えます。
	- 2. 1 次 DLUS に到達しようと試みます。
	- 3. 失敗する場合は、バックアップ DLUS に到達しようと試みます。
	- 4. バックアップ DLUS に到達するための試みが失敗する場合、DLUR は、 DSPU が ACTPU を要求している限り、ステップ 5 ~ 7 に説明されているように再 試行します。
	- 5. Long retry timer によって指定された時間の長さだけ待ちます。
		- 注: Perform long retries to restore disrupted pipe が No の場合は、それ以上の 再試行は行われません。
	- 6. 1 次 DLUS に到達しようと試みます。
	- 7. 1 次 DLUS に到達するための試みが失敗する場合は、バックアップ DLUS に 到達しようと試みます。

#### 例:

- 以下のパラメーター値を想定する。
	- Delay before initiating retries = 120  $\mathcal{D}$
	- Perform short retries to restore disrupted pipe = yes
	- Short retry timer = 60  $\mathcal{P}$
	- Short retry count  $= 2$
	- Perform long retries to restore disrupted pipe  $=$  yes
	- Long retry timer = 300  $\mathcal{D}$
- パイプの起動が失敗する。
- 120 秒 (Delay before initiating retries の値) 待つ。
- 1 次 DLUS を再試行し、これが失敗した場合は、バックアップ DLUS を再試 行する。
- 再試行が失敗した場合は、300 秒 (Long retry timer の値) 待ち、1 次 DLUS を 再試行し、この再試行が失敗するとバックアップ DLUS を再試行する。
- 再試行が失敗した場合、1 次 DLUS およびバックアップ DLUS を再試行し、 DSPU が ACTPU を要求している限り、300 秒待っては再試行する。
- 他のすべての場合のパイプ障害では、DLUR は 1 次 DLUS を試行してから即時に バックアップ DLUS を試行します。これが失敗した場合、DLUR は次のことを行 います。
	- 1. short retry timer および Delay before initiating retries パラメーターのうち短い 方によって指定された時間の長さだけ待ちます。
	- 2. 1 次 DLUS に到達しようと試みます。
	- 3. 1 次 DLUS に到達するための試みが失敗する場合は、バックアップ DLUS に 到達しようと試みます。
	- 4. パイプ活動化が引き続き失敗する場合、DLUR は short retry count で指定され た回数だけステップ 1 ~ 3 に説明されるように再試行します。

short retry count が使い尽くされた場合、 DSPU が ACTPU を要求している限 り、DLUR はステップ 5 ~ 7 に定義されているように再試行します。

- 5. Long retry timer によって指定されている時間の長さだけ待ちます。
	- 注: Perform long retries to restore disrupted pipe が No の場合は、それ以上の 再試行は行われません。
- 6. 1 次 DLUS に到達しようと試みます。
- 7. 1 次 DLUS に到達するための試みが失敗する場合は、バックアップ DLUS に 到達しようと試みます。

#### 例:

- 以下のパラメーター値を想定する。
	- Delay before initiating retries = 120  $\mathcal{D}$
	- Perform short retries to restore disrupted pipe = yes
	- Short retry timer = 60  $\mathcal{D}$
	- Short retry count  $= 2$
	- Perform long retries to restore disrupted pipe = yes
- Long retry timer = 300  $\overline{\mathcal{W}}$
- パイプの起動が失敗する。
- 1 次 DLUS およびバックアップ DLUS を即時に再試行する。
- この再試行が失敗した場合は、60 秒 (Short retry timer の値) 待つ。
- 1 次 DLUS を再試行する。この再試行が失敗した場合は、バックアップ DLUS を再試行します。これは、Short retry count の 試行 #1 です。
- これが失敗した場合は、60 秒 (Short retry timer の値) 待つ。
- 1 次 DLUS を再試行してから、バックアップ DLUS を再試行する。これは、 Short retry count の試行 #2 です。これで、Short retry count が使い果たされま した。
- それでも再試行が失敗した場合は、300 秒 (Long retry timer の値) 待ちます。 その後、1 次 DLUS を再試行します。この再試行が失敗した場合は、バックア ップ DLUS を再試行します。
- 再試行が失敗する限り、1 次 DLUS およびバックアップ DLUS を再試行し、 DSPU が ACTPU を要求している限り、300 秒待っては再試行し続ける。

## DLSw を使用したルーター上での APPN の実現

ルーターは、リモート DLSw パートナーを介してノードに接続するために、DLSw を 介して APPN をサポートします。図7 にその例を示します。このサポートにより、 DLSw 構成をお持ちのお客さまは、ネットワークを 8210 に移行することができます。

注: DLSw を介した APPN ではなく、使用可能であれば、直接 DLCs を介した APPN を使用してください。

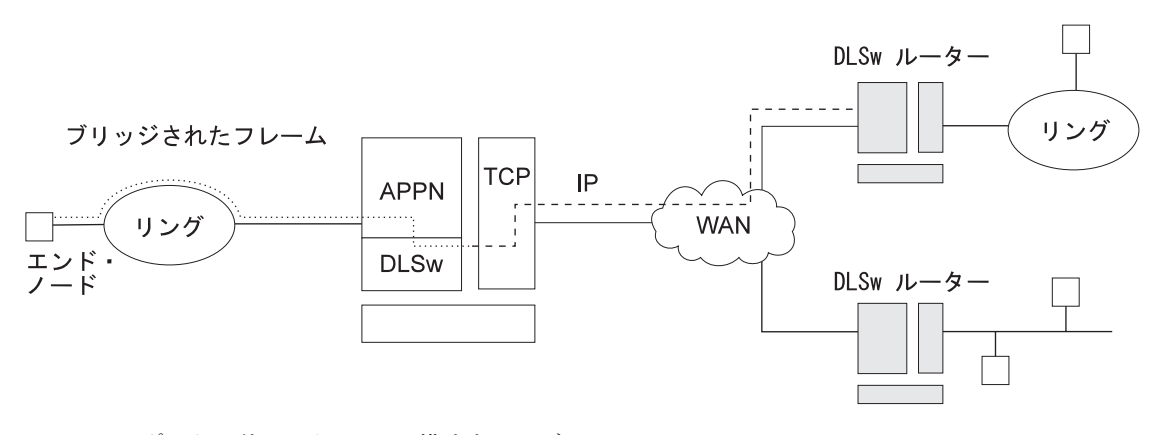

図7. DLSw ポートを使用した APPN 構成内でのデータ・フロー

DLSw を使用した APPN 構成の制約事項

- 接続はリモート DLSw パートナーを介するものだけである
- 1 つのルーターに DLSw ポートは 1 つだけである
- ローカルで管理される MAC アドレスを使用する
- HPR は DLSw ポート上ではサポートされない
- · DLSw ポートは、接続ネットワークのメンバーになれない
- 並列 TG は DLSw ポート上でサポートされない

DLSw を使用してAPPN を構成するには、127ページの『APPN ネットワーク・ノー ドとしてのルーターの構成』を参照してください。

### APPN が DLSw ポートを使用してデータを移送する方法

データ・リンク交換 (DLSw) ポートを使用するためにルーター上に APPN が構成さ れている場合には、そのルーター内にある APPN コンポーネントと、リモート DLSw パートナーに接続されている APPN ノードおよび LEN ノードとの間の接続指向イン ターフェース (802.2 LLC タイプ 2) を提供するのに DLSw が使用されます。

ルーター上の APPN 用に DLSw ポートを構成する際には、DLSw と通信できるよう にする固有の MAC および SAP アドレス・ペアをネットワーク・ノードに割り当て ます。ネットワーク・ノードの MAC アドレスは、ローカルで管理されるため、DLSw ネットワーク内のいずれの物理 MAC アドレスにも一致するものであってはなりませ  $\mathcal{h}$ .

## ポート・レベル・パラメーター・リスト

APPN ポートを構成するには、以下の表を使用します。

- 199ページの『ポート構成』
- 208ページの『ポート定義』
- 213ページの『ポートのデフォルト TG 特性』
- 219ページの『ポートのデフォルト LLC 特性』

### リンク・レベル・パラメーター・リスト

APPN リンク・ステーションを構成するには、以下の表を使用します。

- 222ページの『HPR デフォルト』
- 223ページの『リンク・ステーション 詳細』
- 238ページの『TG 特性の修正』
- 241ページの『従属型 LU サーバーの修正』
- 242ページの『LLC 特性の修正』
- 245ページの『HPR デフォルトの修正』

### LU パラメーター・リスト

LU を構成するには、次の表を使用します。

• 247ページの『LEN エンド・ノード LU 名』

## ノード・レベル・パラメーター・リスト

APPN ノードを構成するには、以下の表を使用します。

- 149ページの『ローカル・ノード基本特性』
- 154ページの『高性能ルーティング (HPR)』

- 155ページの『HPR タイマーおよび 再試行のオプション』
- 159ページの『従属型 LU リクエスター』
- 248ページの『接続ネットワーク 詳細』
- 254ページの『TG 特性 (接続ネットワーク)』
- 260ページの『APPN COS CN への追加ポート』
- 169ページの『ノード・レベル・トレース』
- 177ページの『プロセス間シグナル・トレース』
- 183ページの『モジュール入り口および 出口のトレース』
- 185ページの『一般コンボーネント・レベルの トレース』
- 194ページの『APPN ノードの 管理』

## APPN 構成の注

以下の例では、APPN トラフィックをトランスポートするためのさまざまなフィーチ ャーを構成するときに考慮する特別なパラメーターを示しています。

- 注: 以下の例は、出力例を示します。実際の出力は、ここに示されているものと若 干異なる場合があります。
- 注: 一部の構成例では、talk 6 list コマンドの結果が、サンプルで実際に示されてい るより多くの構成を示す場合があります。ただし、サンプルは、固有である構 成をすべて示しています。

## ATM を介しての APPN の構成

次のサンプルでは、ATM を介しての APPN を構成します。

注:

- 1. PVC を構成するときは、PVC を使用したい両 APPN ノードでリンク・ステーシ ョンを定義する必要があります。リンク・ステーションは、Activate link **automatically**= yes を用いて定義する必要があります。
- 2.ATM を介しての並列 TG が構成されるときは、各リンク・ステーションごとに両 方のノードで隣接ノードおよび TG 番号を定義する必要があります。

```
add po
APPN Port
ATTN TOPE: (E)THERNET, (T)OKEN RING,<br>
(D)LSW, (A)TM, (IP) [ ]?atm []<br>
Interface number(Default 0): [0]?6<br>
Port name (Max 8 characters) [ATM006]?
WARNING!! You are changing an existing record.
Enable APPN on this port (Y)es (N)o[Y]?
Port Definition
              Forvice any node: (Y)es (N)o[Y]?<br>Maximum BTU size (768-2048) [2048]?<br>Maximum number of link stations (1-976) [512]?
              Percent of link stations reserved for incoming calls (0-100)[0]?<br>Percent of link stations reserved for incoming calls (0-100)[0]?
              Local ATM Address (hex) [99998888777766]?<br>Local SAP address (04-EC) [4]?
              Enable Incoming Calls (Y)es (N)o [N]?
```
ATM Network Type: 0 = CAMPUS, 1 = WIDEAREA [0]? Shareable Connection Network Traffic (Y)es (N)o [N]? Shareable Other Protocol Traffic (Y)es (N)o [N]? Broadband Bearer Class: 0 = CLASS\_A, 1 = CLASS\_C, 2 = CLASS\_X [2]? Best Effort Indicator (Y)es (N)o [N]? Forward Traffic Peak Cell Rate (1-16777215) [131750]? Forward Traffic Sustained Cell Rate (1-16777215) [131750]? Forward Traffic Tagging (Y)es (N)o [Y]? Forward Traffic QOS Class:  $0 = CLASS_0$ ,  $1 = CLASS_1$ ,  $2 = CLASS_2$ ,  $3 = CLASS_3, 4 = CLASS_4 [0]$ ? Backward Traffic Peak Cell Rate (1-16777215) [460800]? Backward Traffic Sustained Cell Rate (1-16777215) [39168]? Backward Traffic Tagging (Y)es (N)o [Y]? Backward Traffic QOS Class: 0 = CLASS\_0, 1 = CLASS\_1, 2 = CLASS\_2,  $3 = CLASS_3, 4 = CLASS_4 [0]$ ? Call out anonymously (Y)es (N)o [N]? LDLC Retry Count(1-255) [3]? LDLC Timer Period(1-255 seconds) [1]? Limited resource timer for HPR(1-2160000 seconds) [180]? Would you like TG characteristics updated to recommended values based on config changes: (Y)es (N)o [N]? Edit TG Characteristics: (Y)es (N)o[N]? Write this record?[Y]? The record has been written. nada205 APPN config>**add li atm006** 2 APPN Station Station name (Max 8 characters) [ ]?**tograya** WARNING!! You are changing an existing record. Limited resource: (Y)es (N)o[N]? Activate link automatically (Y)es (N)o[Y]? Virtual Channel Type (0 = PVC , 1 = SVC)  $[0]$ ? 3 Destination ATM Address [3999999999999900009999010103168902259411]? VPI (0-255) [0]? VCI (0-65535) [70]? 34 ATM Network Type: 0 = CAMPUS, 1 = WIDEAREA [0]? Shareable Connection Network Traffic (Y)es (N)o [N]? Shareable Other Protocol Traffic (Y)es (N)o [N]? Remote SAP(04-EC) [4]? Adjacent node type:  $\overline{0}$  = APPN network node, 1 = APPN end node or Unknown node type, 2 = LEN end node [0]? Allow CP-CP sessions on this link (Y)es (N)o[Y]? CP-CP session level security (Y)es (N)o[N]? Configure CP name of adjacent node: (Y)es (N)o[N]? LDLC Retry Count (1-255) [3]? LDLC Timer Period(1-255 seconds) [1]? Would you like TG characteristics updated to recommended values based on config changes: (Y)es (N)o [N]? Edit TG Characteristics: (Y)es (N)o[N]? Write this record?[Y]? The record has been written. nada205 APPN config>**add link atm006** APPN Station Station name (Max 8 characters) [ ]?**tograya** WARNING!! You are changing an existing record. Limited resource: (Y)es (N)o[N]? Activate link automatically (Y)es (N)o[Y]? Virtual Channel Type (0 = PVC , 1 = SVC)  $[0]$ ? 14 Destination ATM Address [3999999999999900009999010103168902259411]? Broadband Bearer Class: 0 = CLASS\_A, 1 = CLASS\_C, 2 = CLASS\_X [2]? Best Effort Indicator (Y)es (N)o [N]? Forward Traffic Peak Cell Rate (1-16777215) [30000]? Forward Traffic Sustained Cell Rate (1-16777215) [20000]? Forward Traffic Tagging (Y)es (N)o [Y]? Forward Traffic QOS Class:  $0 = CLASS_0$ ,  $1 = CLASS_1$ ,  $2 = CLASS_2$ ,  $3 = CLASS_3, 4 = CLASS_4 [0]$ ? Backward Traffic Peak Cell Rate (1-16777215) [30000]? Backward Traffic Sustained Cell Rate (1-16777215) [20000]? Backward Traffic Tagging (Y)es (N)o [Y]? Backward Traffic QOS Class: 0 = CLASS\_0, 1 = CLASS\_1, 2 = CLASS\_2,  $3 = CLASS_3, 4 = CLASS_4 [0]$ ? Call out anonymously (Y)es (N)o [N]? ATM Network Type: 0 = CAMPUS, 1 = WIDEAREA [0]? Shareable Connection Network Traffic (Y)es (N)o [N]? Shareable Other Protocol Traffic (Y)es (N)o [N]? Remote SAP(04-EC) [4]? Adjacent node type: 0 = APPN network node, 1 = APPN end node or Unknown node type,  $2$  = LEN end node  $[0]$ ?

```
TG Number (0-20) [0]?
        Allow CP-CP sessions on this link (Y)es (N)o[Y]?
        CP-CP session level security (Y)es (N)o[N]?
        Configure CP name of adjacent node: (Y)es (N)o[N]?
        LDLC Retry Count(1-255) [3]?
        LDLC Timer Period(1-255 seconds) [1]?
Would you like TG characteristics updated to recommended
values based on config changes: (Y)es (N)o [N]?
Edit TG Characteristics: (Y)es (N)o[N]?
Write this record?[Y]?
The record has been written.
nada205 APPN config>
```
注:

1 リンク・タイプ ATM を指定して APPN ポートを定義します 2 APPN リンク・ステーションを定義します 3 PVC を定義します 4 SVC を定義します

# **IP を介した HPR についてのエンタープライズ・エクステンダー・サポー** トの構成

t 6 Q45 Config>**p appn** APPN config>**add port** APPN Port Link Type: (P)PP, (FR)AME RELAY, (E)THERNET, (T)OKEN RING, (S)DLC, (X)25, (D)LSw, (A)TM, (I)P [ ]? **ip** Port name (Max 8 characters) [IP255]? Enable APPN on this port (Y)es (N)o[Y]? Port Definition Service any node: (Y)es (N)o [Y]? Maximum BTU size (768-2048) [768]? UDP port number for XID exchange (1024-65535) [11000]? UDP port number for low priority traffic (1024-65535) [11004]? UDP port number for medium priority traffic (1024-65535) [11003]? UDP port number for high priority traffic (1024-65535) [11002]? UDP port number for network priority traffic (1024-65535) [11001]? IP Network Type: 0 = CAMPUS, 1 = WIDEAREA [0]? Local SAP address (04-EC) [4]? LDLC Retry Count(1-255) [3]? LDLC Timer Period(1-255 seconds) [15]? Edit TG Characteristics: (Y)es (N)o[N]? Write this record?[Y]? The record has been written. \*\*\*\*3.3.3.3 is the router's internal IP address APPN config>**add link** APPN Station Port name for the link station [ ]? **ip255** Station name (Max 8 characters) [ ]? **tonn** Activate link automatically (Y)es (N)o [Y]? IP address of adjacent node [0.0.0.0]? **3.3.3.3** Adjacent node type: 0 = APPN network node, 1 = APPN end node or Unknown node type [0]? Allow CP-CP sessions on this link (Y)es (N)o [Y]? CP-CP session level security (Y)es (N)o [N]? Configure CP name of adjacent node: (Y)es (N)o [N]? Remote SAP(04-EC) [4]? IP Network Type: 0 = CAMPUS, 1 = WIDEAREA [0]? LDLC Retry Count(1-255) [3]? LDLC Timer Period(1-255 seconds) [15]?

Edit TG Characteristics: (Y)es (N)o[N]? Write this record?[Y]? The record has been written. APPN config>

## IP を介した HPR に対する接続ネットワークの構成

t 6 Config>**p appn** APPN config>**add connection network** Fully-qualified connection network name (netID.CNname) [ ]? **supernet.cn1** Port Type: (E)thernet, (T)okenRing, (FR), (A)TM, (FD)DI, (I)P [ ]? **ip** Limited resource timer for HPR (1-2160000 seconds) [180]? Edit TG Characteristics: (Y)es (N)o[N]? Write this record?[Y]? The record has been written. APPN config>**add additional port** APPN Connection Networks Port Interface Fully-qualified connection network name (CPname.CNname) [ ]? **supernet.cn1** Port name [ ]? **"en000"** Write this record?[Y]? The record has been written.

# 第11章 APPN の構成および監視

この章では、APPN 構成コマンドおよび監視コマンドについて説明します。本章に は、以下の節が含まれています。

- 『APPN 構成コマンドの要約』
- 148ページの『APPN 構成コマンドの詳細』

# APPN 構成プロセスへのアクセス

APPN 構成 プロセスにアクセスする場合は、以下の手順を使用します。

- 1. \* プロンプトで、talk 6 と入力します。Config> プロンプトが表示されます。 (このプロンプトが表示されない場合は、Return を再び押します。)
- 2. protocol appn と入力します。APPN Config> プロンプトが表示されます。
- 3. APPN 構成コマンドを入力します。

# APPN 構成コマンドの要約

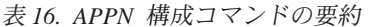

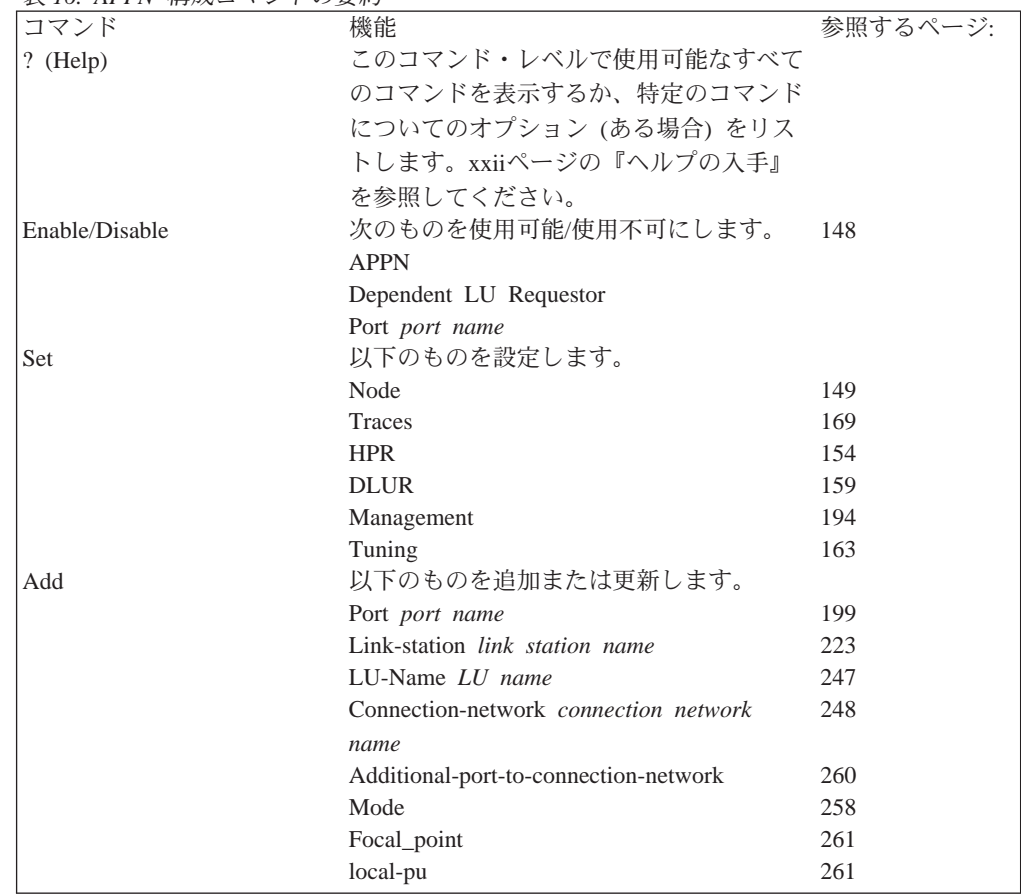

### <span id="page-173-0"></span>**APPN 構成コマンド (Talk 6)**

| 表 16. APPN   構成コマンドの要約 (続き) |                                                             |          |
|-----------------------------|-------------------------------------------------------------|----------|
| コマンド                        | 機能                                                          | 参照するページ: |
| Delete                      | 以下のものを削除します。                                                | 262      |
|                             | • Port port name                                            |          |
|                             | • Link-station <i>link station name</i>                     |          |
|                             | • LU-Name LU name                                           |          |
|                             | • Connection-network connection network<br>name             |          |
|                             | • Connection networks port interface (CN<br>PORTIF) CN name |          |
|                             | • Mode mode name                                            |          |
|                             | • Focal_point                                               |          |
| List                        | • local-pu<br>構成メモリーから以下のものをリストしま 263<br>す。                 |          |
|                             | $\bullet$ All                                               |          |
|                             | • Node                                                      |          |
|                             | • Traces                                                    |          |
|                             | • Management                                                |          |
|                             | $\cdot$ HPR                                                 |          |
|                             | • DLUR                                                      |          |
|                             | • Port port name                                            |          |
|                             | • Link-station link name                                    |          |
|                             | • LU-Name LU name                                           |          |
|                             | • Mode mode name                                            |          |
|                             | Connection-network <i>connection</i> network<br>name        |          |
| Activate_new_config         | • Focal_point<br>構成を不揮発性構成メモリーに読み込みま 263<br>す。              |          |
| Exit                        | 直前のコマンド・レベルに戻ります。xxii<br>ページの『下位レベル環境の終了』 を参                |          |
|                             | 照してください。                                                    |          |

 $\pm$  *16. APPN 博式コマンドの亜鉛 /*结キ

注: APPN は、インターフェース・レベルで動的 reset コマンドに応答します。

# APPN 構成コマンドの詳細

# **Enable/Disable**

enable/disable コマンドは、次のものを使用可能(または使用不可)にする場合に使 用します。

構文:

**enable** appn

### [または disable]

dlur

port port name

### <span id="page-174-0"></span>**Set**

set コマンドは、次のものを設定する場合に使用します。

### 構文:

#### set node

以下のパラメーターについて値を入力するようプロンプトで指示されます。 パラメーターの範囲は小括弧()内に示されます。このパラメーターのデフ ォルトは、大括弧 [] で囲んで示されます。

表 17. 構成パラメーター・リスト - APPN ルーティング

| パラメーター情報                                                                                                    |
|----------------------------------------------------------------------------------------------------|
| パラメーター<br>Enable APPN                                                                                                    |
| 有効値<br>Yes, No                                                                                                    |
| デフォルト値<br>Yes                                                                                                    |
| 説明<br>このパラメーターでは、APPN ネットワーク・ノードとしてのルーターを使用可能または <br>使用不可にします。                                                                                                    |
| このパラメーターでは、このノードに関する ネットワーク ID および CP 名を定義する<br>ことから構成される、このネットワーク・ノードに関する APPN と HPR の両方のルー<br>ティング機能を使用可能にします。ただし、APPN ルーティングをサポートさせたい特定 <br>のポート上で APPN を使用可能にする必要があります。さらに、HPR 用のサポートは、<br>必要とする特定の APPN ポート上で使用可能にする必要があり、これらのポート上の特<br>定のリンク・ステーションによってサポートされる必要があります。<br>注: HPR は LAN 上でのみサポートされます。 |

表 17. 構成パラメーター・リスト - APPN ルーティング (続き)

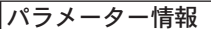

パラメーター

Network ID (必須)

#### 有効値

- 1~8文字のストリング
- 最初の文字: A ~ Z
- 2 番目から 8 番目の文字: A ~ Z, 0 ~ 9

注: 文字セット A からの特殊文字 @、\$、および # を使用して、このルーター・ネット ワーク・ノードがそのメンバーになる、既存のネットワークに関するネットワーク識別 子は、引き続きサポートされます。ただし、これらの文字は新規ネットワーク ID には使 用してはなりません。

#### デフォルト値

なし

#### 説明

このパラメーターでは、このネットワーク・ノードが属する APPN ネットワークの名前 を指定します。ネットワーク ID は、APPN ネットワーク内のすべてのネットワーク・ノ ードについて同じである必要があります。接続された APPN エンド・ノードおよび LEN エンド・ノードは異なるネットワーク ID をもつことができます。

#### パラメーター

Control point name  $($ 必須 $)$ 

#### 有効値

- 1~8文字のストリング
	- 最初の文字: A ~ Z
	- 2 番目から 8 番目の文字: A ~ Z, 0 ~ 9

注: 文字セット A からの特殊文字 @、\$、および # を使用して、このノードが獲得する 可能性のある既存の CP 名は、引き続きサポートされます。ただし、これらの文字は新規 の CP 名に使用してはなりません。

#### デフォルト値

なし

#### 説明

このパラメーターでは、この APPN ネットワーク・ノードに関する CP の名前を指定し ます。CP は、APPN ネットワーク・ノードおよびその資源の管理を担当します。CP 名 は、ネットワーク内の APPN ネットワーク・ノードの論理名です。CP 名は、ネットワ ーク ID パラメーターによって識別される APPN ネットワーク内で固有である必要があ ります。

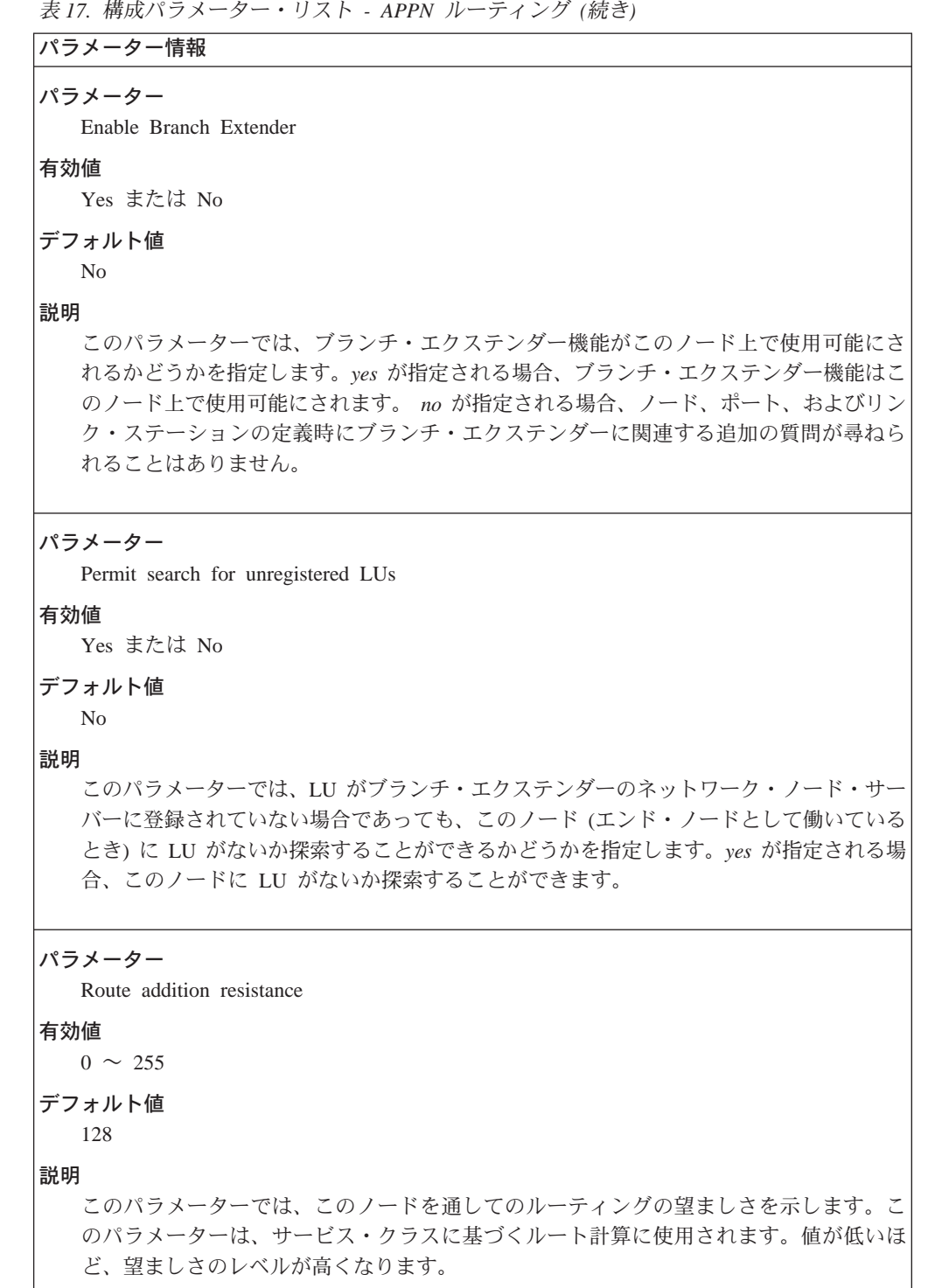

<u> 1989 - Johann Barn, mars eta bainar eta bainar eta baina eta baina eta baina eta baina eta baina eta baina e</u>

表 17. 構成パラメーター・リスト - APPN ルーティング (続き)

```
パラメーター情報
```

```
パラメーター
```
XID number for subarea connection (see table notes)

有効値

5 桁の 16 進数字のストリング

#### デフォルト値

X'00000'

#### 説明

このパラメーターでは、ネットワーク・ノードに関する固有の ID 番号 (識別子) を指定 します。XID 番号は ID ブロック番号 (特定の IBM 製品を識別します) と結合して、 XID ノード識別を形成します。ノードが接続を確立しているときに、ノード識別が隣接ノ ード間で交換されます。ルーター・ネットワーク・ノードは、XID 交換中にこのパラメー ターに ID ブロック番号を自動的に付加し、XID ノード識別を作成します。

このノードに割り当てる ID 番号は、ネットワーク ID パラメーターによって識別される APPN ネットワーク内で固有である必要があります。ネットワーク管理者に問い合わせ て、ID 番号が固有であるか確認してください。

注: ノード識別は、通常、CP-CP セッション確立時に T2.1 ノード間で交換されます。ネッ トワーク・ノードが T2.1 LEN ノードを通して IBM 仮想記憶通信アクセス方式 (VTAM) 製品と通信しており、 LEN ノードがそれ用に定義された CP 名をもつ場合には、XID 番 号パラメーターは必要ありません。隣接 LEN ノードが T2.1 ノードでないか、明示的に定 義された CP 名をもたない場合には、LEN ノードとの接続を確立するために XID 番号パ ラメーターを指定する必要があります。バージョン 3 リリース 2 より前の VTAM バージ ョンでは、LEN ノードに関して CP 名を定義することはできません。

#### パラメーター

Use enhanced BATCH COS

#### 有効値

Yes または No

#### デフォルト値

Yes

#### 説明

このパラメーターでは、拡張 COS テーブルを使用するかどうかを指定します。拡張テー ブルは、コスト、速度、および遅延に基づいて ATM TG に妥当なウェイトを割り当てま す。ATM の場合、プリファレンスの順序は次のとおりです。

- Campus Best Effort (SVC または PVC)/Reserved PVC (WAN または Campus)
- Campus Reserved SVC
- WAN Best Effort (SVC または PVC)
- WAN Reserved SVC

```
\bar{z} 17. 構成パラメーター・リスト - APPN ルーティング (続き)
```

```
パラメーター情報
パラメーター
  Use enhanced BATCHSC COS
有効値
  Yes または No
デフォルト値
  Yes
説明
  このパラメーターでは、拡張 COS テーブルを使用するかどうかを指定します。拡張テー
  ブルは、コスト、速度、および遅延に基づいて ATM TG に妥当なウェイトを割り当てま
  す。ATM の場合、プリファレンスの順序は次のとおりです。
  • Campus Best Effort (SVC または PVC)/Reserved PVC (WAN または Campus)
  v Campus Reserved SVC
  • WAN Best Effort (SVC または PVC)
  • WAN Reserved SVC
パラメーター
  Use enhanced INTER COS
有効値
  Yes または No
デフォルト値
  Yes
説明
  このパラメーターでは、拡張 COS テーブルを使用するかどうかを指定します。拡張テー
  ブルは、コスト、速度、および遅延に基づいて ATM TG に妥当なウェイトを割り当てま
  す。ATM の場合、プリファレンスの順序は次のとおりです。
  • Campus Reserved (SVC または PVC)
  • Campus Best Effort (SVC または PVC)/WAN reserved PVC
  • WAN Reserved SVC
  • WAN Best Effort (SVC または PVC)
```

```
\bar{z} 17. 構成パラメーター・リスト - APPN ルーティング (続き)
```

```
パラメーター情報
パラメーター
  Use enhanced INTERSC COS
有効値
  Yes または No
デフォルト値
  Yes
説明
  このパラメーターでは、拡張 COS テーブルを使用するかどうかを指定します。拡張テー
  ブルは、コスト、速度、および遅延に基づいて ATM TG に妥当なウェイトを割り当てま
  す。ATM の場合、プリファレンスの順序は次のとおりです。
  • Campus Reserved (SVC または PVC)
  • Campus Best Effort (SVC または PVC)/WAN reserved PVC
  v WAN Reserved SVC
  • WAN Best Effort (SVC または PVC)
```

```
=8:
```

```
set high-performance routing
```
以下のパラメーターについて値を入力するようプロンプトで指示されます。 パラメーターの範囲は小括弧()内に示されます。このパラメーターのデフ ォルトは、大括弧 [ ] で囲んで示されます。

 $\bar{\mathcal{R}}$  18. 構成パラメーター・リスト - 高性能ルーティング (HPR)

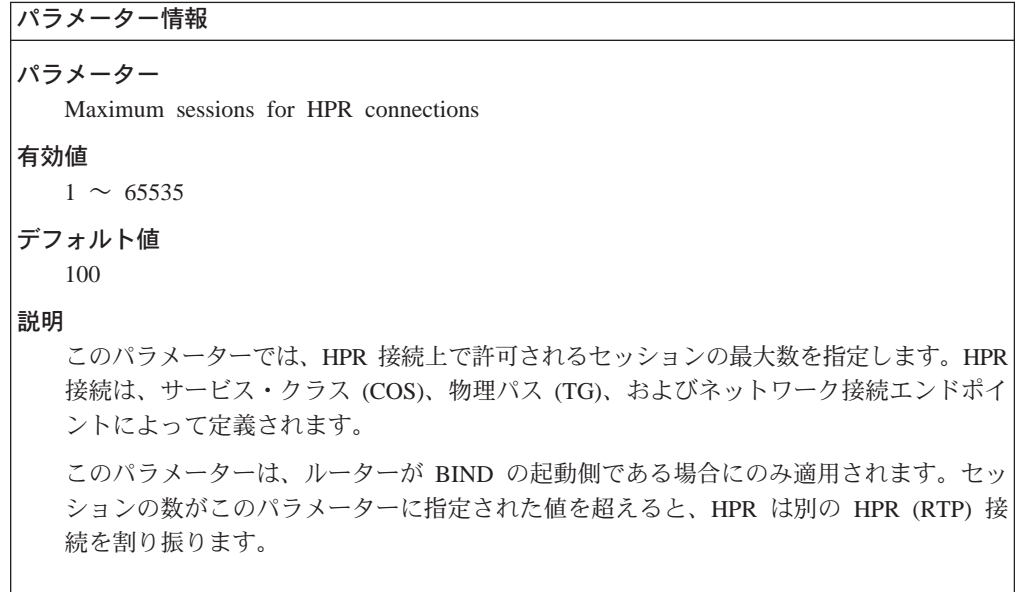
表 19. 構成パラメーター・リスト - HPR タイマーおよび再試行のオプション

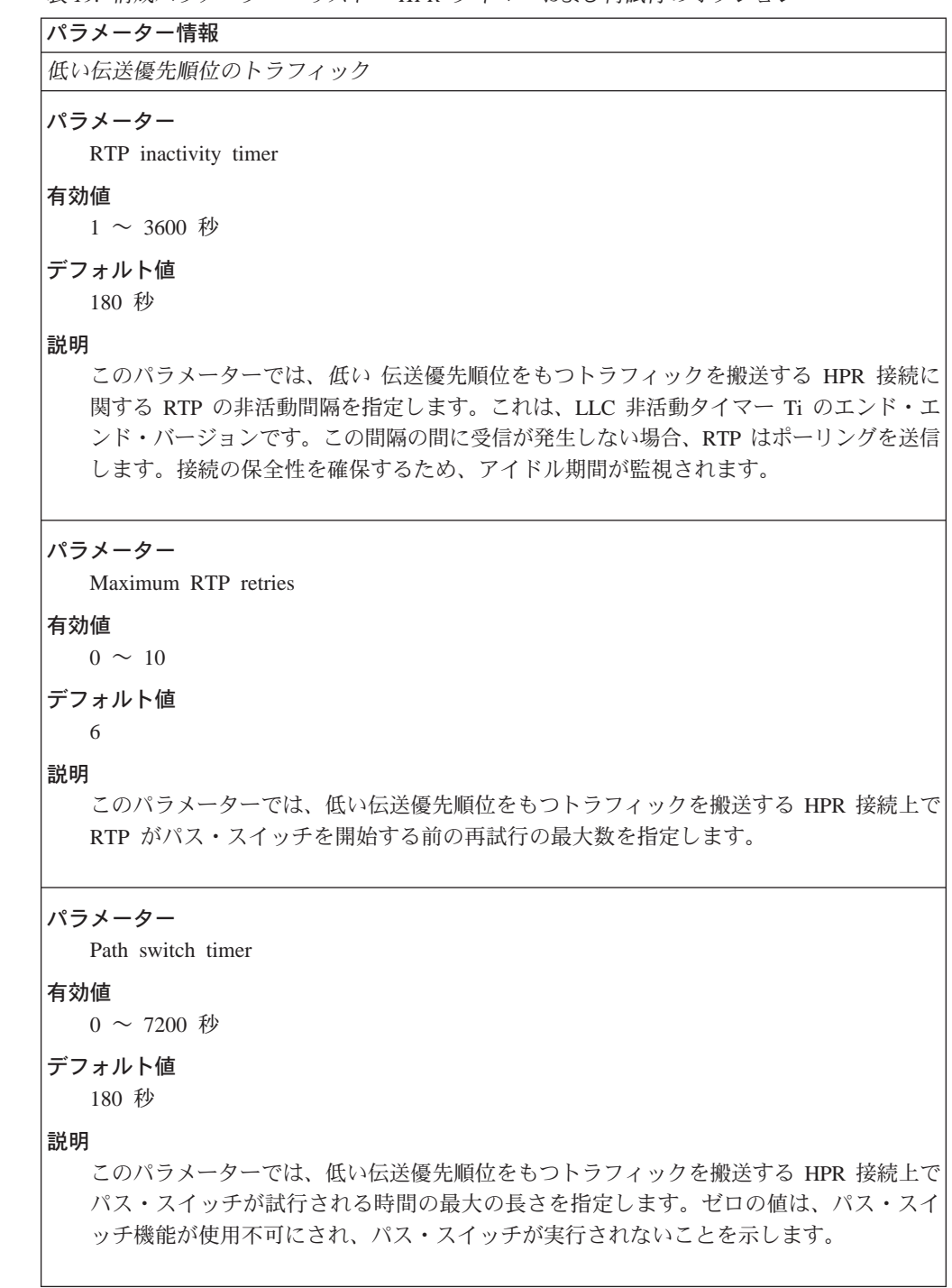

```
表 19. 構成パラメーター・リスト - HPR タイマーおよび再試行のオプション (続き)
```

```
パラメーター情報
中位の伝送優先順位のトラフィック
パラメーター
  RTP inactivity timer
有効値
  1 \sim 3600 秒
デフォルト値
  180 秒
説明
  このパラメーターでは、中位の 伝送優先順位をもつトラフィックを搬送する HPR 接続
  に関する RTP の非活動間隔を指定します。これは、LLC 非活動タイマー Ti のエンド・
  エンド・バージョンです。この間隔の間に受信が発生しない場合、RTP はポーリングを送
  信します。接続の保全性を確保するため、アイドル期間が監視されます。
パラメーター
  Maximum RTP retries
有効値
  0 \sim 10デフォルト値
  6
説明
  このパラメーターでは、中位の伝送優先順位をもつトラフィックを搬送する HPR 接続上
  で RTP がパス・スイッチを開始する前の再試行の最大数を指定します。
パラメーター
  Path switch timer
有効値
  0 \sim 7200 秒
デフォルト値
  180 秒
説明
  このパラメーターでは、中位の伝送優先順位をもつトラフィックを搬送する HPR 接続上
  でパス・スイッチが試行される時間の最大の長さを指定します。ゼロの値は、パス・ス
  イッチ機能が使用不可にされ、パス・スイッチが実行されないことを示します。
```
表 19. 構成パラメーター・リスト - HPR タイマーおよび再試行のオプション (続き)

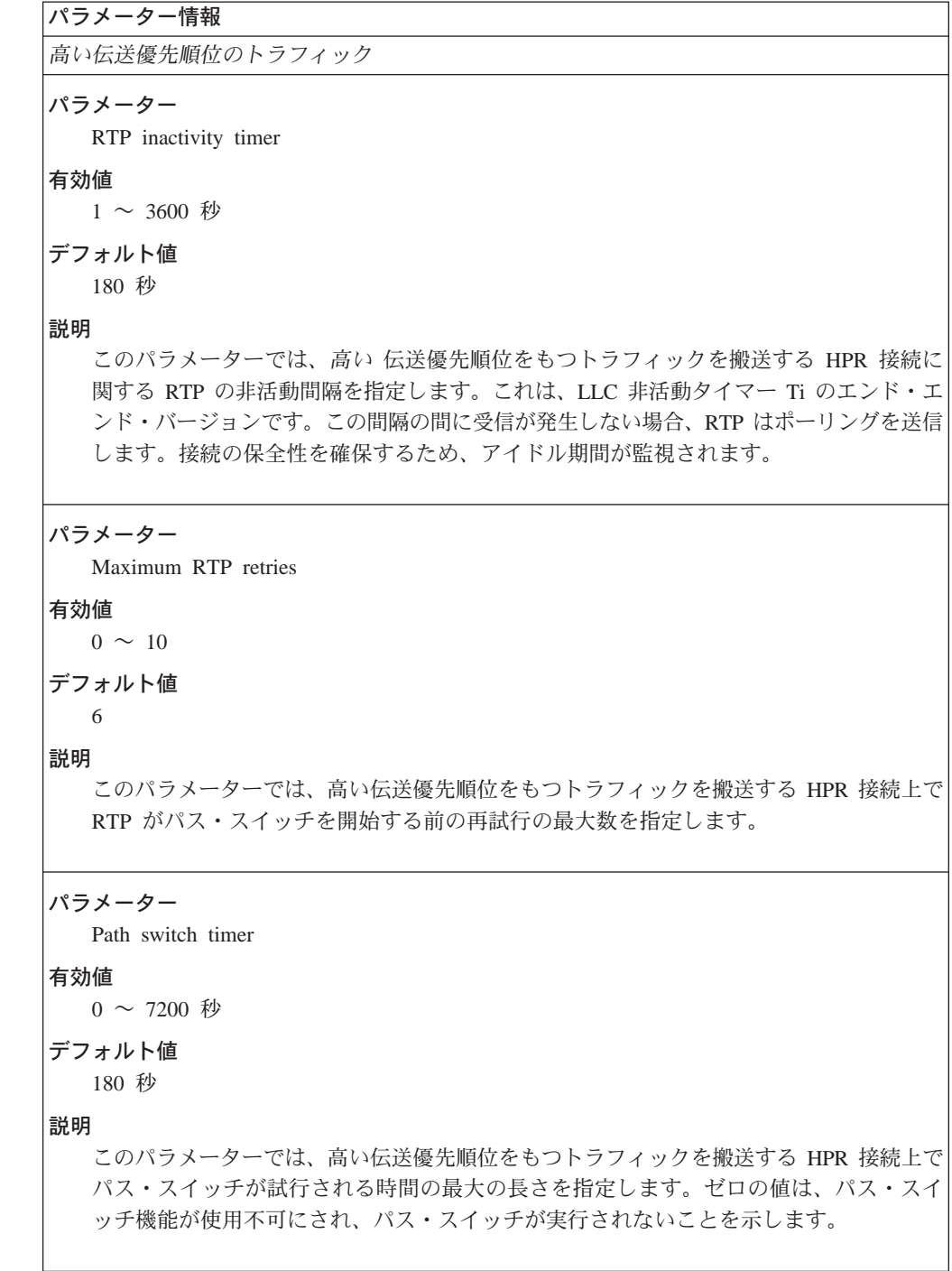

表 19. 構成パラメーター・リスト - HPR タイマーおよび再試行のオプション (続き)

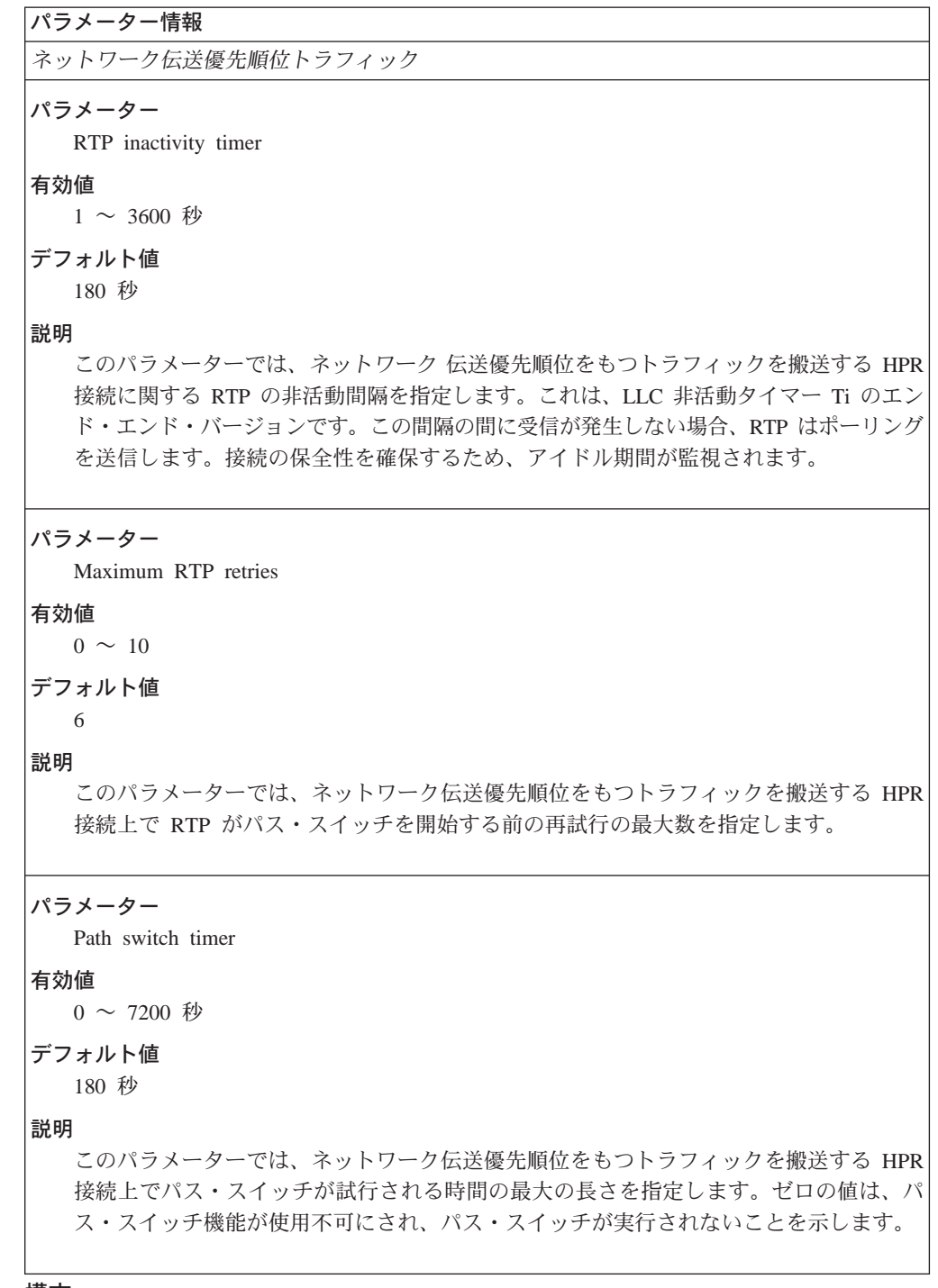

## 構文:

#### dlur set

以下のパラメーターについて値を入力するようプロンプトで指示されます。 パラメーターの範囲は小括弧()内に示されます。このパラメーターのデフ ォルトは、大括弧 [] で囲んで示されます。

```
表 20. 構成パラメーター・リスト - 従属型 LU リクエスター
```

```
パラメーター情報
パラメーター
  Enable dependent LU requester (DLUR) on this network node
有効値
  Yes, No
デフォルト値
  N<sub>o</sub>
説明
  このパラメーターでは、従属型 LU リクエスターがこのノード上で機能的に使用可能に
  されるかどうかを指定します。
パラメーター
  Default fully-qualified CP name of primary DLUS (DLUR が使用可能にされているときは
  必須指定)
有効値
  netID.CPname の形式の、最大 17 文字までのストリング。ただし、
  • netID は 1 ~ 8 文字のネットワーク ID
  • CPname は 1 ~ 8 文字の CP 名
  各名前は、次の規則に適合する必要があります。
  • 最初の文字: A ~ Z
  ● 2 番目から 8 番目の文字: A ~ Z、0 ~ 9
  注: 文字セット A からの特殊文字 @、$、および # を使用する、既存の完全修飾 CP 名
  は、引き続きサポートされます。ただし、これらの文字は新規の CP 名に使用してはなり
  ません。
デフォルト値
  なし
説明
  このパラメーターでは、デフォルトで使用される従属型 LU サーバー (DLUS) の完全修
  飾コントロール・ポイント (CP) 名を指定します。デフォルトの 1 次サーバーは、リン
  ク・ステーション・ベースで上書きされます。 関連付けられたリンク・ステーションに
  ついて 1 次 DLUS が指定されていない場合は、ダウンストリーム PU からの着信要求
  にデフォルトのサーバーが使用されます。
```
表 20. 構成パラメーター・リスト - 従属型 LU リクエスター (続き)

| パラメーター情報                                                                                                    |
|----------------------------------------------------------------------------------------------------|
| パラメーター                                                                                                    |
| Default fully-qualified CP name of backup dependent LU server (DLUS)                                                                                                    |
| 有効値                                                                                                    |
| netID.CPname の形式の、最大 17 文字までのストリング。ただし、                                                                                                    |
| • netID は 1 ~ 8 文字のネットワーク ID                                                                                                    |
| • CPname は 1 ~ 8 文字の CP 名                                                                                                    |
| 各名前は、次の規則に適合する必要があります。                                                                                                    |
| • 最初の文字: A ~ Z                                                                                                    |
| • 2 番目から 8 番目の文字: A ~ Z、0 ~ 9                                                                                                    |
| 注: 文字セット A からの特殊文字 @、\$、および # を使用する、既存の完全修飾 CP 名<br>は、引き続きサポートされます。ただし、これらの文字は新規の CP 名に使用してはなり<br>ません。                                                                                                    |
| デフォルト値<br>ヌル                                                                                                    |
| 説明                                                                                                    |
| ー (DLUS) の完全修飾 CP 名を指定します。バックアップは必要とされず、ヌル値 (エ<br>ントリーがないことを表します)はデフォルトのバックアップ・サーバーがないことを示<br>します。デフォルト・バックアップ・サーバーは、リンク・ステーション・ベースで上<br>書きすることができます。                                                                                                    |
| パラメーター                                                                                                    |
| Perform retries to restore disrupted pipe                                                                                                    |
| 有効値                                                                                                    |
| Yes, No                                                                                                    |
| デフォルト値                                                                                                    |
| No                                                                                                    |
| 説明                                                                                                    |
| このパラメーターでは、DLUR がパイプ障害の後で DLUS へのパイプの再確立を試みる<br>かどうかを指定します。DLUR が非中断 UNBIND を受信し、このパラメーターが No で<br>ある場合、DLUR は DLUS が中断されたパイプを再確立するのを無期限に待ちます。パ<br>イプが他の理由で障害を起こし、このパラメーターが No である場合、DLUR は 1 次<br>DLUS に到達することを 1 回試みます。これが失敗する場合、 DLUR はバックアップ<br>DLUS に到達しようと試みます。この試みも失敗する場合、 DLUR は DLUS がパイプ<br>を再確立するのを無期限に待ちます。 |
| 再試行アルゴリズムの説明については、138ページの『DLUR 再試行アルゴリズム』を参<br>照してください。                                                                                                    |

表 20. 構成パラメーター・リスト - 従属型 LU リクエスター (続き)

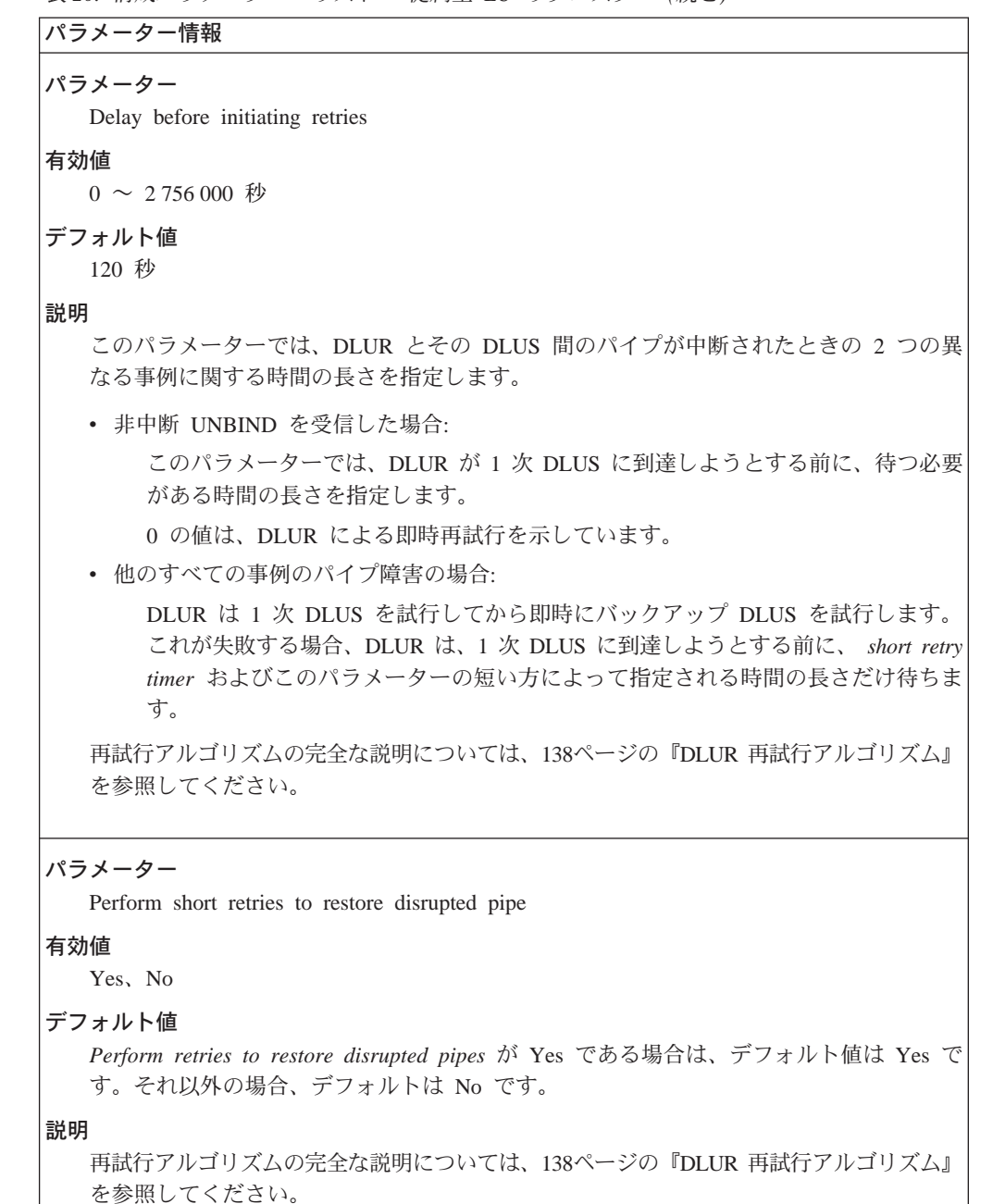

表 20. 構成パラメーター・リスト - 従属型 LU リクエスター (続き)

パラメーター情報 パラメーター Short retry timer 有効値  $0 \sim 2756000$  秒 デフォルト値 120 秒 説明 非中断 UNBIND 以外のパイプ障害のすべての事例では、Delay before initiating retries と このパラメーターの短い方によって、この接続を確立する試みが失敗した後で DLUR が 1 次 DLUS に到達することを試みる前に待つ時間の長さを指定します。 再試行アルゴリズムの完全な説明については、138ページの『DLUR 再試行アルゴリズム』 を参照してください。 パラメーター Short retry count 有効値  $0 \sim 65535$ デフォルト値 5 説明 非中断 UNBIND 以外のパイプ障害のすべての事例では、このパラメーターによって、こ の接続を確立する試みが失敗した後で DLUR が DLUS に到達するための短い再試行を 実行しようとする回数を指定します。 再試行アルゴリズムの完全な説明については、138ページの『DLUR 再試行アルゴリズム』 を参照してください。 パラメーター Perform long retries to restore disrupted pipe 有効値 Yes, No デフォルト値 Perform retries to restore disrupted pipes が Yes である場合は、デフォルト値は Yes で す。それ以外の場合は、デフォルトは No です。 説明 再試行アルゴリズムの完全な説明については、138ページの『DLUR 再試行アルゴリズム』 を参照してください。

```
\bar{z} 20. 構成パラメーター・リスト - 従属型 LU リクエスター (続き)
```

```
パラメーター情報
パラメーター
  Long retry timer
有効値
  0 ~ 2 756 000 秒
デフォルト値
  300 秒
説明
  このパラメーターでは、DLUR が長い再試行を実行するときに待つ時間を指定します。
  再試行アルゴリズムの完全な説明については、138ページの『DLUR 再試行アルゴリズム』
  を参照してください。
```
#### 構文:

### set tuning

以下のパラメーターについて値を入力するようプロンプトで指示されます。 パラメーターの範囲は小括弧()内に示されます。 このパラメーターのデフ オルトは、大括弧 [ ] で囲んで示されます。

注: 指定した変更が有効にするには、リブートする必要があります。

表 21. 構成パラメーター・リスト - APPN ノードのチューニング

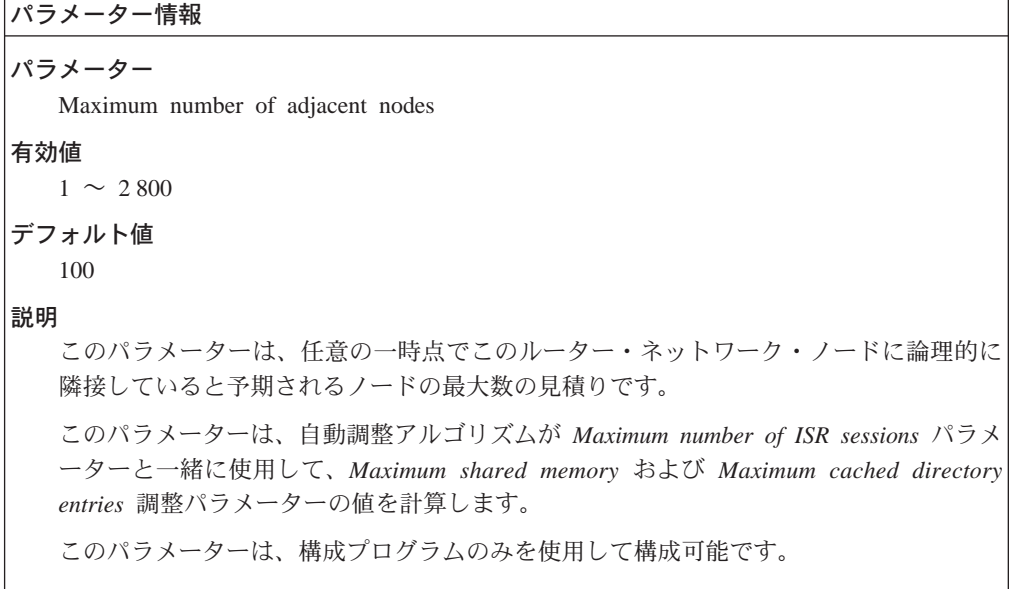

```
\bar{z} 21. 構成パラメーター・リスト - APPN ノードのチューニング (続き)
パラメーター情報
パラメーター
  Maximum number of network nodes sharing the same APPN network id
有効値
  10 \sim 8000デフォルト値
  50
説明
  このパラメーターは、サブネットワーク内 (つまり、このノードによって知られているト
  ポロジー内)で予期されるノードの最大数の見積りです。
  このパラメーターは、構成プログラムのみを使用して構成可能です。
パラメーター
  Maximum number of TGs connecting network nodes with the same APPN network id
有効値
  9 \sim 64\,000デフォルト値
  maximum number of network nodes in the subnetwork の値の 3 倍。
説明
  このパラメーターは、サブネットワーク内 (つまり、このノードによって知られているト
  ポロジー内) でネットワーク・ノードを接続する TG の最大数の見積りです。
  このパラメーターは、構成プログラムのみを使用して構成可能です。
パラメーター
  Maximum number of ISR sessions
有効値
  10 \sim 7500デフォルト値
  200
説明
  このパラメーターでは、任意の一時点でこのルーター・ネットワーク・ノードによって
  サポートされていることが予期される中間セッション・ルーティング・セッション (ISR)
  の最大数の見積りを指定します。
  このパラメーターは、自動チューニング・アルゴリズムが Maximum number of adjacent
  nodes パラメーターと一緒に使用して、Maximum shared memory パラメーターおよび
  Maximum cached directory entries 調整パラメーターの値を計算します。
  このパラメーターは、構成プログラムのみを使用して構成可能です。
```

```
\bar{z} 21. 構成パラメーター・リスト - APPN ノードのチューニング (続き)
```
パラメーター情報 パラメーター Percent of adjacent nodes with CP-CP sessions using HPR 有効値  $0 \sim 100\%$ デフォルト値  $0$  ( $\hbar$ ) 説明 このパラメーターでは、オプション・セット 1402 (Control Flows over RTP オプション・ セット) を使用して CP-CP セッションをもつ、隣接 EN および NN の最大数の見積り を指定します。 このパラメーターは、構成プログラムのみを使用して構成可能です。 パラメーター Maximum percent of ISR sessions using HPR data connections 有効値  $0 \sim 100$  パーセント デフォルト値 0 パーセント 説明 このパラメーターでは、ISR と HPR 間のマッピングを使用する ISR セッションの最大 パーセンテージを指定します。 このパラメーターは、構成プログラムのみを使用して構成可能です。 パラメーター Percent adjacent nodes that function as DLUR PU nodes 有効値  $0 \sim 100$  パーセント デフォルト値 0 パーセント 説明 このパラメーターでは、隣接 DLUR PU ノードとして機能することができる隣接ノード の最大パーセンテージを指定します。 このパラメーターは、構成プログラムのみを使用して構成可能です。

```
パラメーター情報
パラメーター
  Maximum percent ISR sessions used by DLUR LUs
有効値
  0 ~ 100 パーセント
デフォルト値
  0 パーセント
説明
  このパラメーターでは、DLUR LU によって使用される ISR セッションの最大パーセン
  テージを指定します。
  このパラメーターは、構成プログラムのみを使用して構成可能です。
パラメーター
  Maximum number of ISR accounting memory buffers
有効値
  0 または 1
デフォルト値
  0 (ISR セッション会計が使用可能にされている場合は、デフォルトが 1)
説明
  このパラメーターでは、ISR セッション会計に関して予約されるバッファーの最大数を指
  定します。
  このパラメーターは、構成プログラムのみを使用して構成可能です。
パラメーター
  Maximum memory records per ISR accounting buffer
有効値
  0 \sim 2000デフォルト値
  100
説明
  このパラメーターでは、ISR 会計バッファー当たりのメモリー・レコードの最大数を指定
  します。
  このパラメーターは、構成プログラムのみを使用して構成可能です。
```
 $\bar{z}$  21. 構成パラメーター・リスト - APPN ノードのチューニング (続き)

```
\bar{z} 21. 構成パラメーター・リスト - APPN ノードのチューニング (続き)
```

```
パラメーター情報
パラメーター
  Override tuning algorithm
有効値
  Yes, No
デフォルト値
  No
説明
  このパラメーターは、使用可能になっていると、コマンド行によって生成された調整計
  算を上書きし、Maximum shared memory パラメーターおよび Maximum cached directory
  entries パラメーターについて明示的な値を指定できるようにします。
  このパラメーターは、構成プログラムのみを使用して構成可能です。
パラメーター
  Number of local-pus for TN3270E support
有効値
デフォルト値
説明
  このパラメーターは、TN3270 サポートに使用できるローカル PU の数を指定します。
  このパラメーターは、構成プログラムのみを使用して構成可能です。
パラメーター
  TN3270E 用の LU の総数
有効値
デフォルト値
説明
  このパラメーターは、TN3270E サポートに使用できる LU の総数を指定します。
  このパラメーターは、構成プログラムのみを使用して構成可能です。
```

```
\bar{z} 21. 構成パラメーター・リスト - APPN ノードのチューニング (続き)
```

```
パラメーター情報
パラメーター
  Maximum shared memory
有効値
  1280 - 100 000 KB
デフォルト値
  5 108 KB
説明
  このパラメーターでは、APPN ネットワーク・ノードに割り振られているルーター内の共
  用メモリーの量を指定します。APPN は、その共用メモリー割り振りを使用して、ネット
  ワーク運用を実行し、必要なテーブルおよびディレクトリーを維持します。
  少なくとも 1 メガバイトのメモリーをバッファー・マネージャーで使用できるようにす
  る値にpercent of APPN shared memory used for buffers を設定すると、APPN は 4K RU
  サイズをもつことができます。
  このパラメーターは、構成プログラムを使用して、また talk 6 から構成可能です。
パラメーター
  Percent of APPN shared memory to be used for buffers
有効値
  10 \sim 50デフォルト値
  10% または 512 キロバイトのうち大きい方。
説明
  このパラメーターでは、APPN がバッファー用に使用する共用メモリーの量を指定しま
  す。
  maximum shared memory を少なくとも 1 メガバイトに設定し、percent of APPN shared
  memory used for buffers を、少なくとも 1 メガバイトのメモリーをバッファー・マネー
  ジャーで使用できるようにする値に設定すると、APPN は 4K RU サイズをもつことがで
  きます。
  このパラメーターは、構成プログラムを使用して、また talk 6 から構成可能です。
```
表 21. 構成パラメーター・リスト - APPN ノードのチューニング (続き)

パラメーター情報

パラメーター

Maximum cached directory entries

有効値

 $0 \sim 65535$ 

デフォルト値

4000

## 説明

このパラメーターでは、ルーター・ネットワーク・ノードによって格納またはキャッシ ュされるディレクトリー・エントリーの数を指定します。ノードに関するディレクトリ ー・エントリーがキャッシュされている場合、ルーターは、ノードを見つけるために探 索要求を同報通信する必要はありません。これにより、ノードとのセッションを開始す るために要する時間が短縮されます。

このパラメーターは、構成プログラムを使用して、また talk 6 から構成可能です。

#### 構文:

set traces

> 以下のパラメーターについて値を入力するようプロンプトで指示されます。 パラメーターの範囲は小括弧()内に示されます。このパラメーターのデフ ォルトは、大括弧 [ ] で囲んで示されます。

表 22. 構成パラメーター・リスト - トレース・セットアップの質問

| パラメーター情報                                   |
|--------------------------------------------|
| パラメーター                                     |
| Turn all trace flags off                   |
| 有効値                                        |
| Yes, No                                    |
| デフォルト値                                     |
| N <sub>0</sub>                             |
| 説明                                         |
| このパラメーターは、トレース・フラグを使用可能または使用不可にします。        |
|                                            |
| パラメーター                                     |
| Edit Node-Level Traces                     |
| 有効値                                        |
| Yes, No                                    |
| デフォルト値                                     |
| N <sub>0</sub>                             |
| 説明                                         |
| このパラメーターでは、この APPN トレース・オプションを使用可能または使用不可に |
| します。このオプションが使用可能になっている場合に尋ねられる一連の質問について    |
| は、171ページの表23を参照してください。                     |
|                                            |

表 22. 構成パラメーター・リスト - トレース・セットアップの質問 (続き)

```
パラメーター情報
パラメーター
  Edit Interprocess Signals
有効値
  Yes, No
デフォルト値
  No
説明
  このパラメーターでは、この APPN トレース・オプションを使用可能または使用不可に
  します。このオプションが使用可能になっている場合に尋ねられる一連の質問について
  177ページの表24を参照してください。
パラメーター
  Edit Module Entry and Exit
有効値
  Yes, No
デフォルト値
  No
説明
  このパラメーターでは、この APPN トレース・オプションを使用可能または使用不可に
  します。このオプションが使用可能になっている場合に尋ねられる一連の質問について
  183ページの表25を参照してください。
パラメーター
  Edit General
有効値
  Yes, No
デフォルト値
  No
説明
  このパラメーターでは、この APPN トレース・オプションを使用可能または使用不可に
  します。このオプションが使用可能になっている場合に尋ねられる一連の質問について
  185ページの表26を参照してください。
```

```
表23. 構成パラメーター・リスト - ノード・レベル・トレース
```

```
パラメーター情報
パラメーター
  Process management
有効値
  Yes, No
デフォルト値
  \rm No説明
  このパラメーターでは、この APPN トレース・オプションを使用可能または使用不可に
  します。トレース・オプションが使用可能にされると、ルーター・トレース機能によ
  り、APPN ネットワーク・ノード内のプロセスの管理に関するデータが収集されます。こ
  のデータには、プロセスの作成および終了、待ち状態に入るプロセス、およびプロセス
  の通知が含まれます。
パラメーター
  Process to process communication
有効値
  Yes, No
デフォルト値
  No説明
  このパラメーターでは、この APPN トレース・オプションを使用可能または使用不可に
  します。トレース・オプションが使用可能にされると、ルーター・トレース機能によ
  り、APPN ネットワーク・ノード内のプロセス間で交換されるメッセージに関するデータ
  が収集されます。このデータには、このようなメッセージの待ち行列化および受信が含
  まれます。
パラメーター
  Locking
有効値
  Yes, No
デフォルト値
  No説明
  このパラメーターでは、この APPN トレース・オプションを使用可能または使用不可に
  します。トレース・オプションが使用可能にされると、ルーター・トレース機能によ
  り、APPN ネットワーク・ノード内のプロセス上で入手または解放されたロックに関する
  データが収集されます。
```

```
表 23. 構成パラメーター・リスト - ノード・レベル・トレース (続き)
```

```
パラメーター情報
パラメーター
  Miscellaneous tower activities
有効値
  Yes, No
デフォルト値
  N<sub>o</sub>
説明
  このパラメーターでは、この APPN トレース・オプションを使用可能または使用不可に
  します。トレース・オプションが使用可能にされると、ルーター・トレース機能によ
  り、APPN ネットワーク・ノード内の各種活動に関するデータが収集されます。
パラメーター
  I/O to and from the system
有効値
  Yes, No
デフォルト値
  No説明
  このパラメーターでは、この APPN トレース・オプションを使用可能または使用不可に
  します。トレース・オプションが使用可能にされると、ルーター・トレース機能によ
  り、APPN ネットワーク・ノードに入ったり出たりするメッセージの流れに関するデータ
  が収集されます。
パラメーター
  Storage management
有効値
  Yes, No
デフォルト値
  N<sub>o</sub>
説明
  このパラメーターでは、この APPN トレース・オプションを使用可能または使用不可に
  します。トレース・オプションが使用可能にされると、ルーター・トレース機能が、
  APPN ネットワーク・ノードによって入手され、解放されたあらゆる共用メモリーに関す
  るデータを収集します。
```

```
表23. 構成パラメーター・リスト - ノード・レベル・トレース (続き)
```

```
パラメーター情報
パラメーター
  Queue data type management
有効値
  Yes, No
デフォルト値
  \rm No説明
  このパラメーターでは、この APPN トレース・オプションを使用可能または使用不可に
  します。トレース・オプションが使用可能にされると、ルーター・トレース機能によ
  り、APPN ネットワーク・ノード内の、一般目的の待ち行列を管理するすべてのコールに
  関するデータが収集されます。
パラメーター
  Table data type management
有効値
  Yes, No
デフォルト値
  N<sub>o</sub>
説明
  このパラメーターでは、この APPN トレース・オプションを使用可能または使用不可に
  します。トレース・オプションが使用可能にされると、ルーター・トレース機能によ
  り、APPN ネットワーク・ノード内の、一般目的のテーブルを管理するすべてのコール
  (テーブル・エントリーを追加するためのコールおよび特定のエントリーに関してテーブ
  ルを照会するためのコールを含む)に関するデータが収集されます。
パラメーター
  Buffer management
有効値
  Yes, No
デフォルト値
  N<sub>o</sub>
説明
  このパラメーターでは、この APPN トレース・オプションを使用可能または使用不可に
  します。トレース・オプションが使用可能にされると、ルーター・トレース機能が、
  APPN ネットワーク・ノード内の、入手され、解放されたバッファーに関するデータを収
  集します。
```
表 23. 構成パラメーター・リスト - ノード・レベル・トレース (続き)

```
パラメーター情報
パラメーター
  Configuration control
有効値
  Yes, No
デフォルト値
  N<sub>o</sub>
説明
  このパラメーターでは、この APPN トレース・オプションを使用可能または使用不可に
  します。トレース・オプションが使用可能にされると、ルーター・トレース機能によ
  り、APPN ネットワーク・ノードの構成制御コンポーネントの活動に関するデータが収集
  されます。構成制御コンポーネントは、ノード資源に関する情報を管理します。
パラメーター
  Timer service
有効値
  Yes, No
デフォルト値
  N<sub>o</sub>
説明
  このパラメーターでは、この APPN トレース・オプションを使用可能または使用不可に
  します。トレース・オプションが使用可能にされると、ルーター・トレース機能によ
  り、APPN ネットワーク・ノードからのタイマー・サービスの要求に関するデータが収集
  されます。
パラメーター
  Service provider management
有効値
  Yes, No
デフォルト値
  No説明
  このパラメーターでは、この APPN トレース・オプションを使用可能または使用不可に
  します。トレース・オプションが使用可能にされると、ルーター・トレース機能によ
  り、APPN ネットワーク・ノード内のサービスの定義および使用可能化または使用不可化
  に関するデータが収集されます。
```
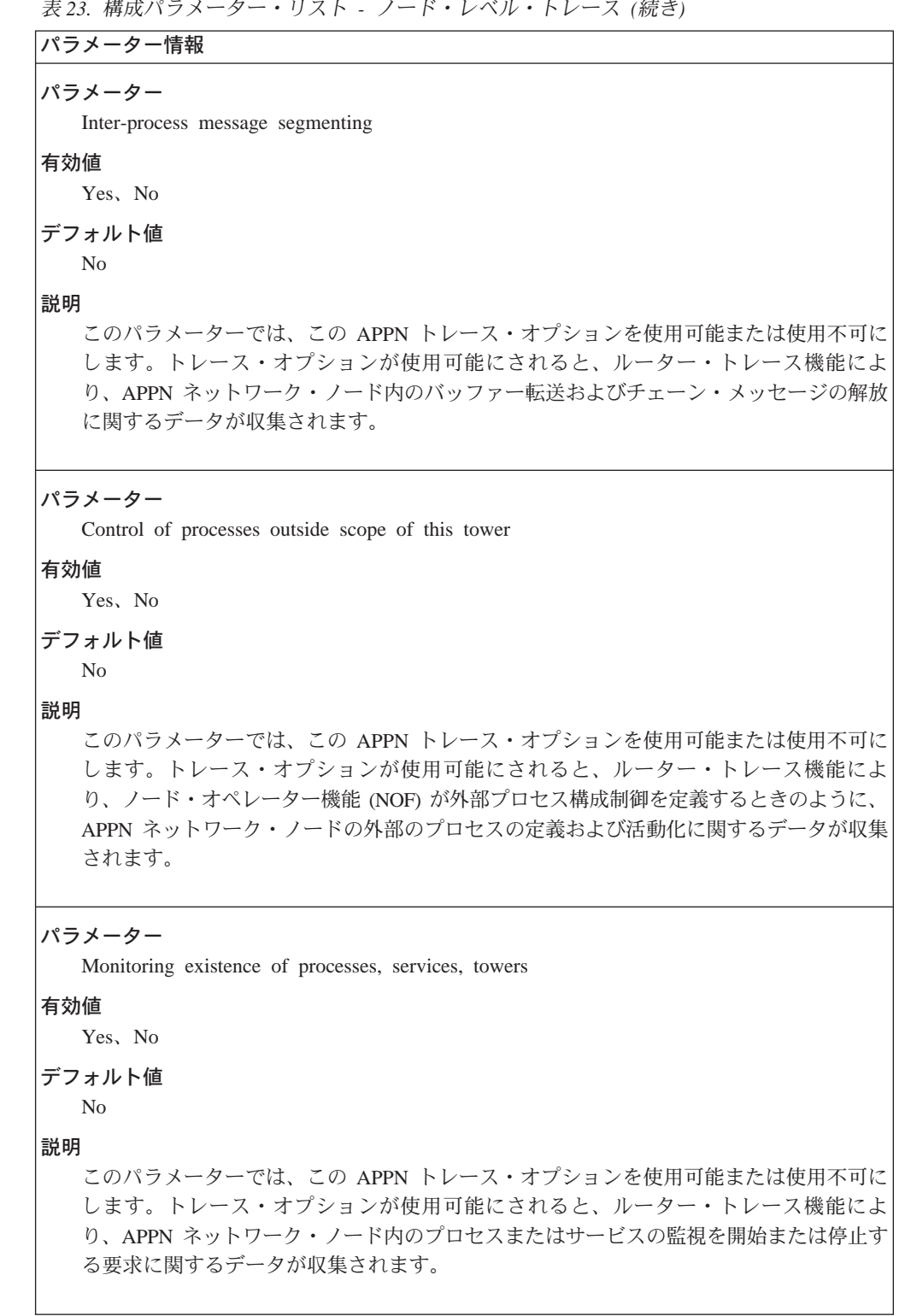

```
表23. 構成パラメーター・リスト - ノード・レベル・トレース (続き)
```
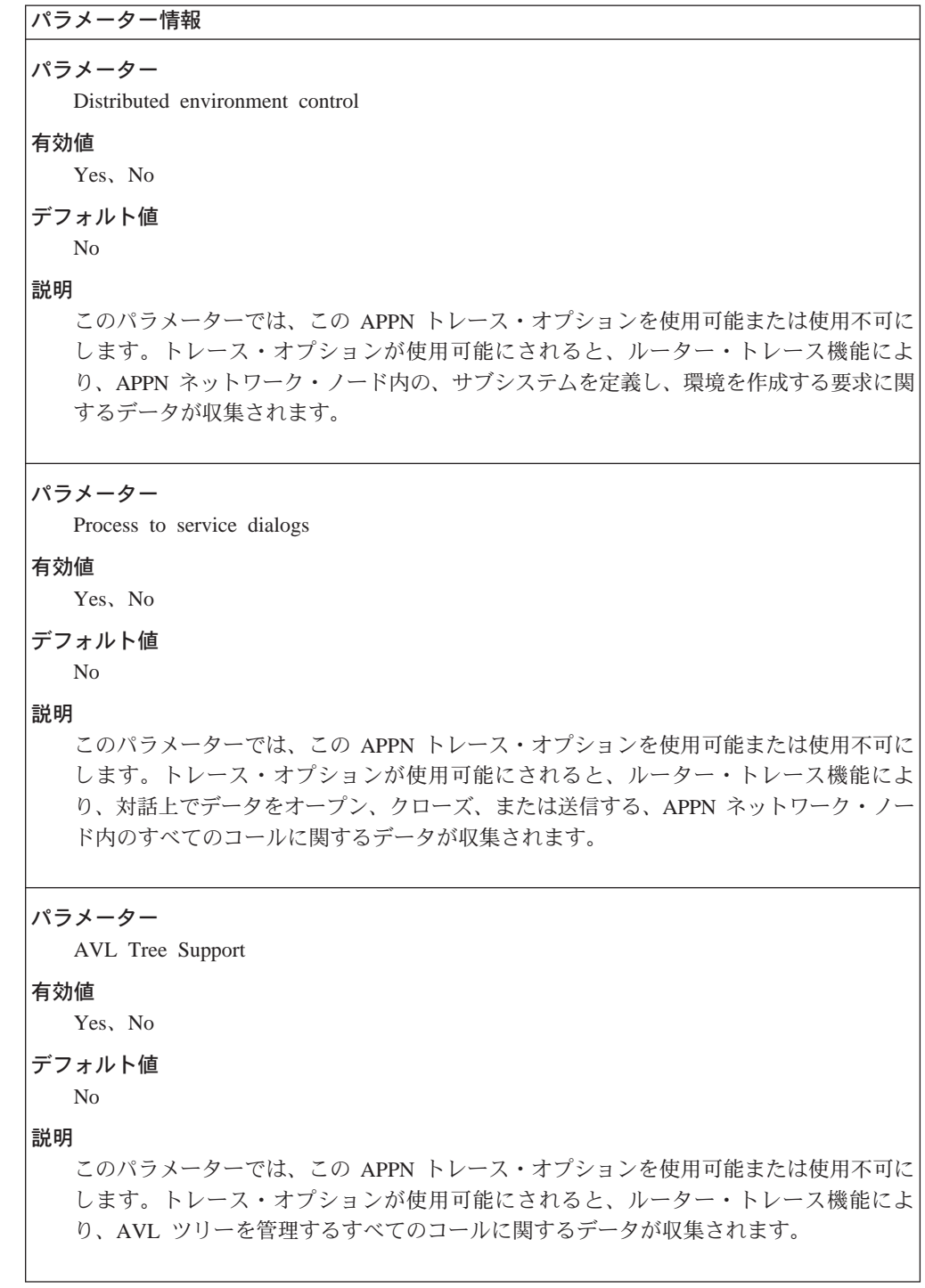

```
表 24. 構成パラメーター・リスト - プロセス間信号のトレース
```
<span id="page-202-0"></span>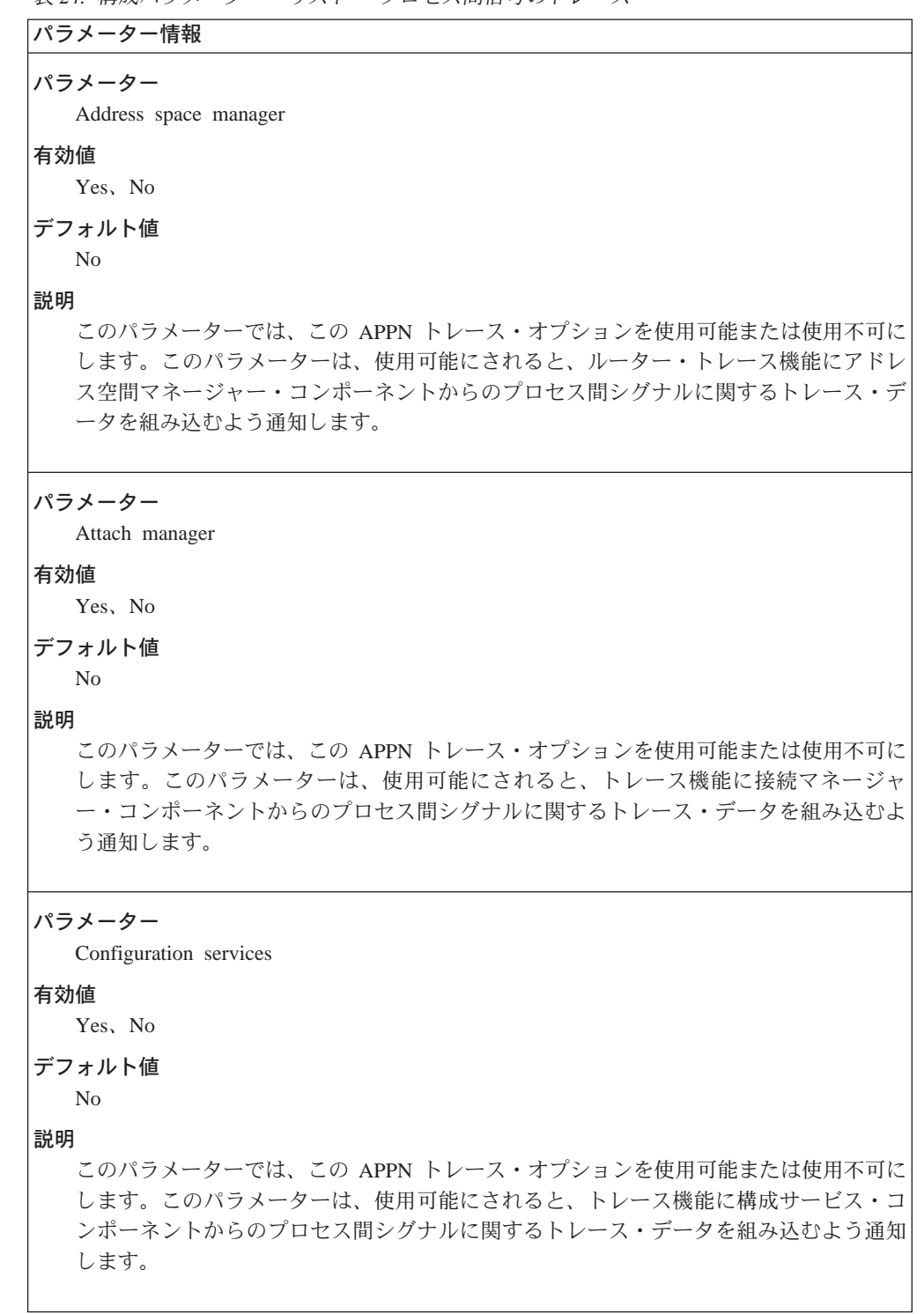

 $\bar{\mathcal{R}}$  24. 構成パラメーター・リスト - プロセス間信号のトレース (続き)

```
パラメーター情報
パラメーター
  Dependent LU requester
有効値
  Yes, No
デフォルト値
  No
説明
  このパラメーターでは、この APPN トレース・オプションを使用可能または使用不可に
  します。このパラメーターは、使用可能にされると、トレース機能に従属型 LU リクエ
  スター・コンポーネントからのプロセス間シグナルに関するトレース・データを組み込
  むよう通知します。
パラメーター
  Directory services
有効値
  Yes, No
デフォルト値
  No
説明
  このパラメーターでは、この APPN トレース・オプションを使用可能または使用不可に
  します。このパラメーターは、使用可能にされると、トレース機能にディレクトリー・
  サービス・コンポーネントからのプロセス間シグナルに関するトレース・データを組み
  込むよう通知します。
パラメーター
  Half Session
有効値
  Yes, No
デフォルト値
  No
説明
  このパラメーターでは、この APPN トレース・オプションを使用可能または使用不可に
  します。このパラメーターは、使用可能にされると、トレース機能にハーフセッショ
  ン・コンポーネントからのプロセス間シグナルに関するトレース・データを組み込むよ
  う通知します。
```

```
表 24. 構成パラメーター・リスト - プロセス間信号のトレース (続き)
```

```
パラメーター情報
パラメーター
  HPR Path Control
有効値
  Yes, No
デフォルト値
  N<sub>o</sub>
説明
  このパラメーターでは、この APPN トレース・オプションを使用可能または使用不可に
  します。このパラメーターは、使用可能にされると、トレース機能に HPR パス制御コン
  ポーネントからのプロセス間シグナルに関するトレース・データを組み込むよう通知し
  ます。
パラメーター
 LUA RUI
有効値
  Yes, No
デフォルト値
  N<sub>o</sub>
説明
  このパラメーターでは、この APPN トレース・オプションを使用可能または使用不可に
  します。このパラメーターは、使用可能にされると、トレース機能に LUA RUI コンポ
  ーネントからのプロセス間シグナルに関するトレース・データを組み込むよう通知しま
  す。
パラメーター
  Management Services
有効値
  Yes, No
デフォルト値
  No説明
  このパラメーターでは、この APPN トレース・オプションを使用可能または使用不可に
  します。このパラメーターは、使用可能にされると、トレース機能に管理サービス・コ
  ンポーネントからのプロセス間シグナルに関するトレース・データを組み込むよう通知
  します。
```
表 24. 構成パラメーター・リスト - プロセス間信号のトレース (続き)

```
パラメーター情報
パラメーター
  Node Operator Facility
有効値
  Yes, No
デフォルト値
  N<sub>o</sub>
説明
  このパラメーターでは、この APPN トレース・オプションを使用可能または使用不可に
  します。このパラメーターは、使用可能にされると、トレース機能にノード・オペレー
  ター機能コンポーネントからのプロセス間シグナルに関するトレース・データを組み込
  むよう通知します。
パラメーター
  Path Control
有効値
  Yes, No
デフォルト値
  N<sub>o</sub>
説明
  このパラメーターでは、この APPN トレース・オプションを使用可能または使用不可に
  します。このパラメーターは、使用可能にされると、トレース機能にパス制御コンポー
  ネントからのプロセス間シグナルに関するトレース・データを組み込むよう通知しま
  す。
パラメーター
  Presentation Services
有効値
  Yes, No
デフォルト値
  N<sub>o</sub>
説明
  このパラメーターでは、この APPN トレース・オプションを使用可能または使用不可に
  します。このパラメーターは、使用可能にされると、トレース機能に表示サービス・コ
  ンポーネントからのプロセス間シグナルに関するトレース・データを組み込むよう通知
  します。
```

```
\bar{z} 24. 構成パラメーター・リスト - プロセス間信号のトレース (続き)
```

```
パラメーター情報
パラメーター
  Resource manager
有効値
  Yes, No
デフォルト値
  No
説明
  このパラメーターでは、この APPN トレース・オプションを使用可能または使用不可に
  します。このパラメーターは、使用可能にされると、トレース機能にリソース・マネー
  ジャー・コンポーネントからのプロセス間シグナルに関するトレース・データを組み込
  むよう通知します。
パラメーター
  Session connector manager
有効値
  Yes, No
デフォルト値
  No
説明
  このパラメーターでは、この APPN トレース・オプションを使用可能または使用不可に
  します。このパラメーターは、使用可能にされると、トレース機能にセッション・コネ
  クター・マネージャー・コンポーネントからのプロセス間シグナルに関するトレース·
  データを組み込むよう通知します。
パラメーター
  Session connector
有効値
  Yes, No
デフォルト値
  No
説明
  このパラメーターでは、この APPN トレース・オプションを使用可能または使用不可に
  します。このパラメーターは、使用可能にされると、トレース機能にセッション・コネ
  クター・コンポーネントからのプロセス間シグナルに関するトレース・データを組み込
  むよう通知します。
```
 $\bar{z}$  24. 構成パラメーター・リスト - プロセス間信号のトレース (続き)

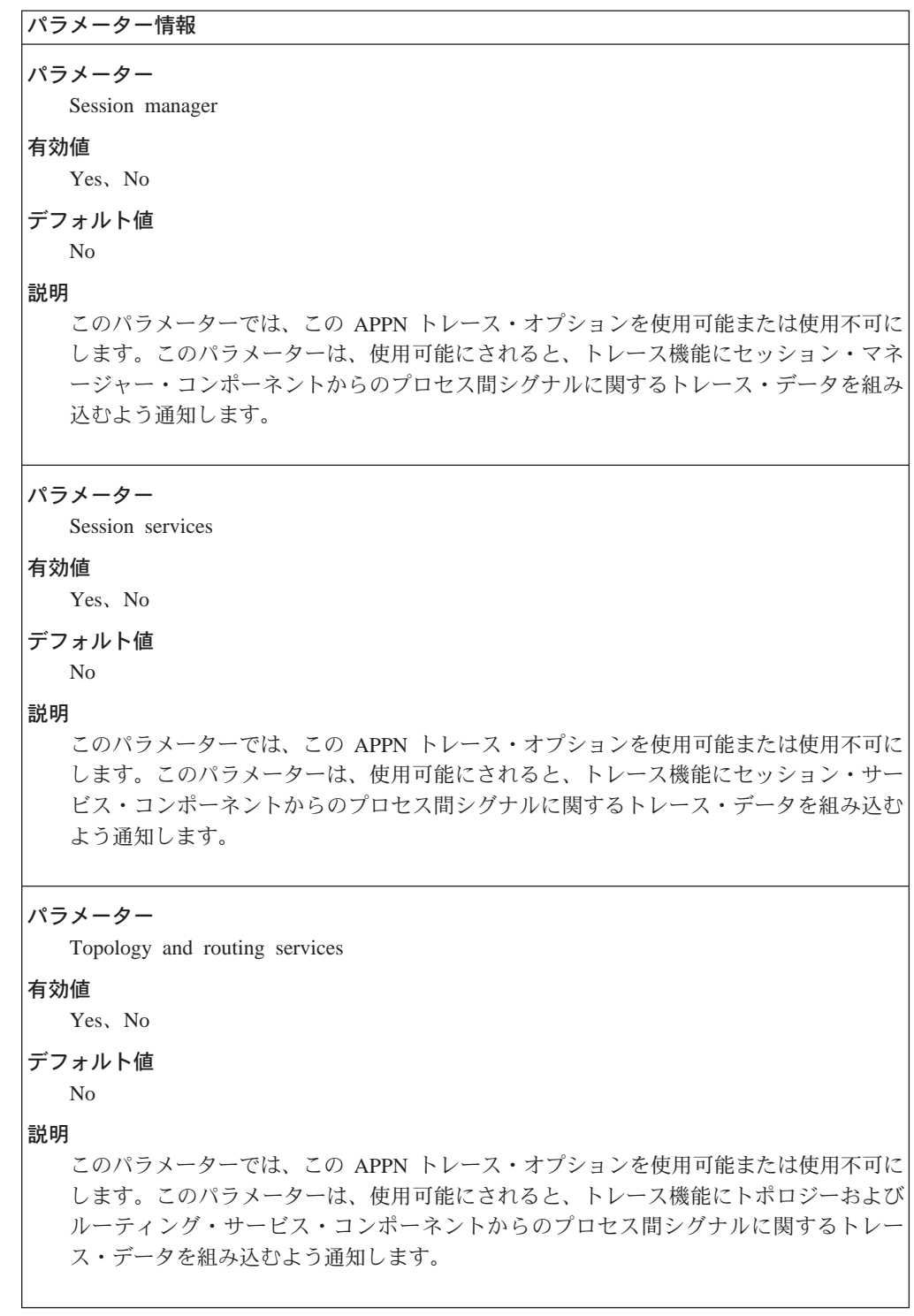

表 25. 構成パラメーター・リスト - モジュール入り口および出口のトレース

<span id="page-208-0"></span>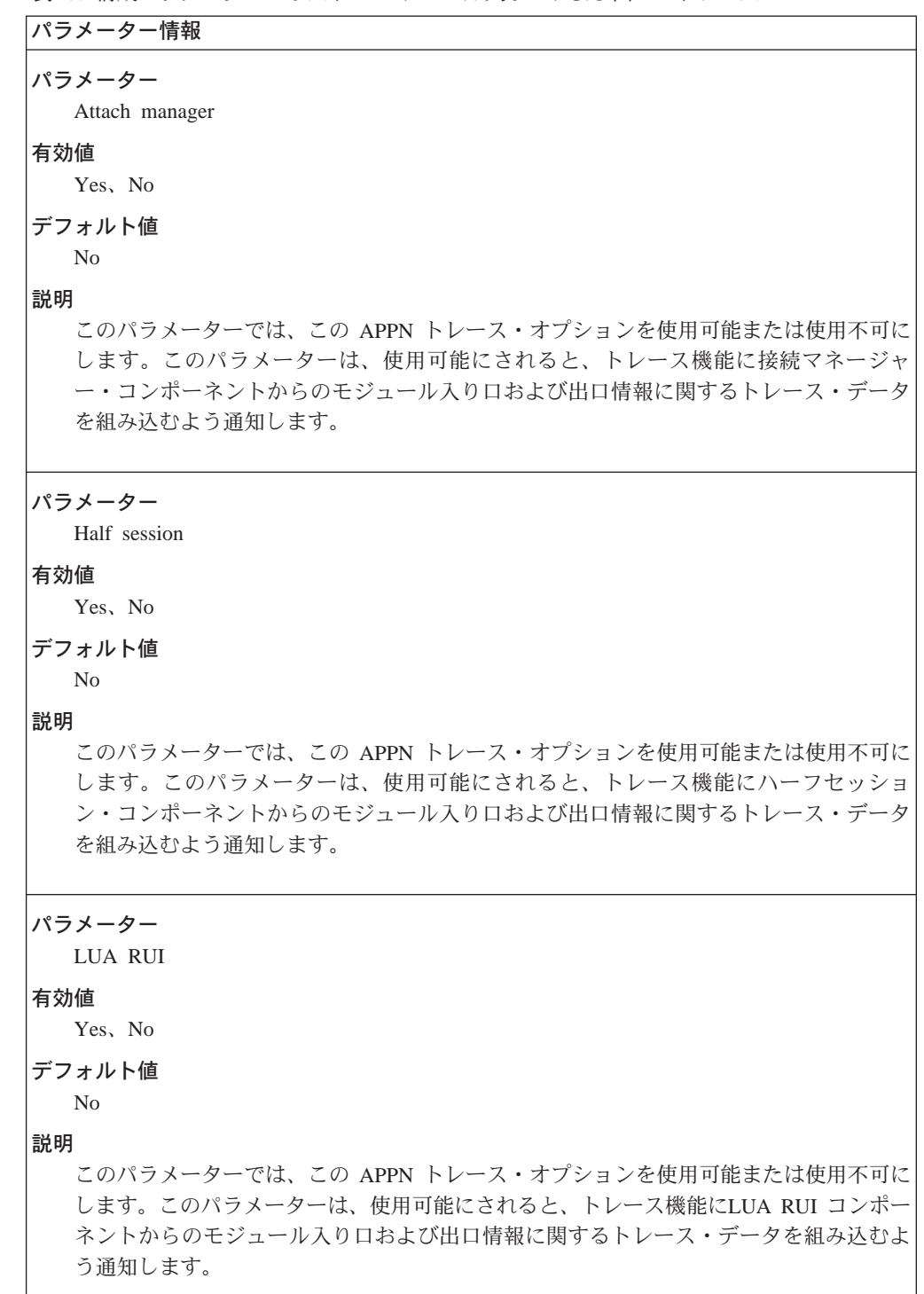

 $\overline{\phantom{a}}$ 

表 25. 構成パラメーター・リスト - モジュール入り口および出口のトレース (続き)

```
パラメーター情報
パラメーター
  Node operator facility
有効値
  Yes, No
デフォルト値
  No
説明
  このパラメーターでは、この APPN トレース・オプションを使用可能または使用不可に
  します。このパラメーターは、使用可能にされると、トレース機能にノード・オペレー
  ター機能コンポーネントからのモジュール入り口および出口情報に関するトレース・デ
  ータを組み込むよう通知します。
パラメーター
  Presentation services
有効値
  Yes, No
デフォルト値
  No
説明
  このパラメーターでは、この APPN トレース・オプションを使用可能または使用不可に
  します。このパラメーターは、使用可能にされると、トレース機能に表示サービス・コ
  ンポーネントからのモジュール入り口および出口情報に関するトレース・データを組み
  込むよう通知します。
パラメーター
  Rapid transport protocol
有効値
  Yes, No
デフォルト値
  No
説明
  このパラメーターでは、この APPN トレース・オプションを使用可能または使用不可に
  します。このパラメーターは、使用可能にされると、トレース機能に高速移送制御コン
  ポーネントからのモジュール入り口および出口情報に関するトレース・データを組み込
  むよう通知します。
```
<span id="page-210-0"></span>表 25. 構成パラメーター・リスト - モジュール入り口および出口のトレース (続き)

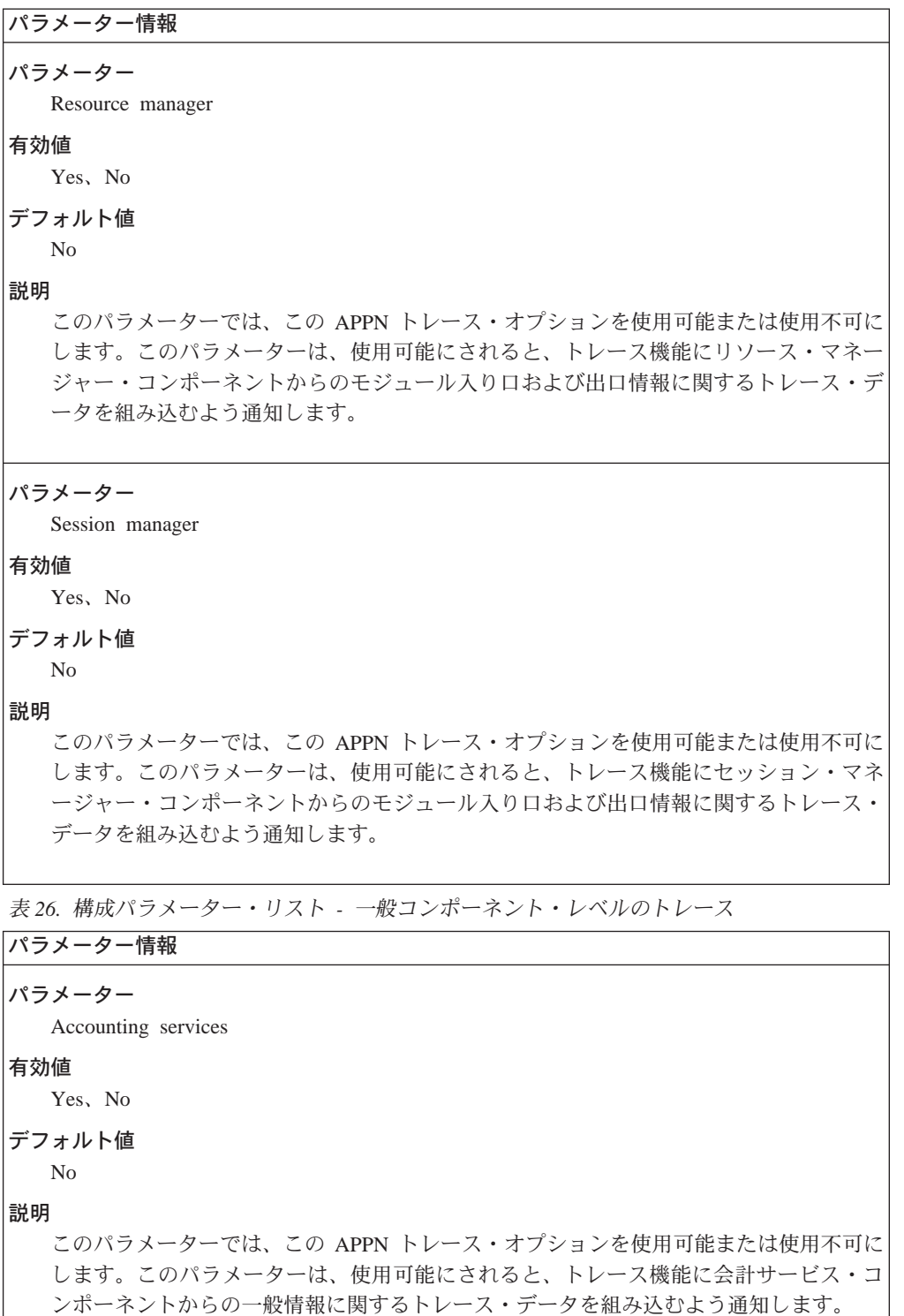

```
パラメーター情報
パラメーター
  Address space manager
有効値
  Yes, No
デフォルト値
  N<sub>o</sub>
説明
  このパラメーターでは、この APPN トレース・オプションを使用可能または使用不可に
  します。このパラメーターは、使用可能にされると、トレース機能にアドレス空間マネ
  ージャー・コンポーネントからの一般情報に関するトレース・データを組み込むよう通
  知します。
パラメーター
  Architected transaction programs
有効値
  Yes, No
デフォルト値
  N<sub>o</sub>
説明
  このパラメーターでは、この APPN トレース・オプションを使用可能または使用不可に
  します。このパラメーターは、使用可能にされると、トレース機能に構築されたトラン
  ザクション・プログラム・コンポーネントからの一般情報に関するトレース・データを
  組み込むよう通知します。
パラメーター
  Configuration services
有効値
  Yes, No
デフォルト値
  No説明
  このパラメーターでは、この APPN トレース・オプションを使用可能または使用不可に
  します。このパラメーターは、使用可能にされると、トレース機能に構成サービス・コ
  ンポーネントからの一般情報に関するトレース・データを組み込むよう通知します。
```
 $\bar{\mathcal{R}}$  26. 構成パラメーター・リスト - 一般コンポーネント・レベルのトレース (続き)

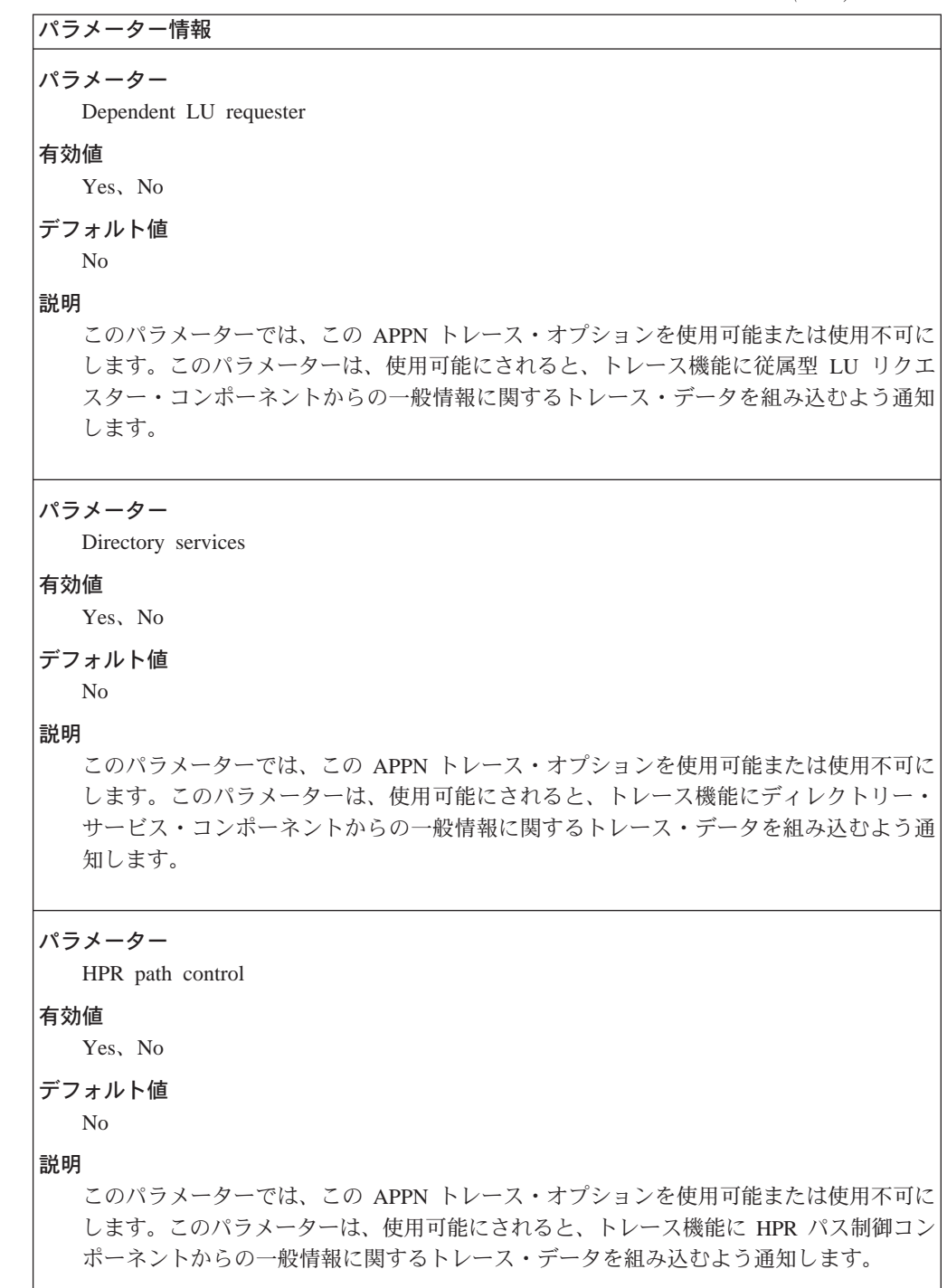

パラメーター情報 パラメーター LUA RUI 有効値 Yes, No デフォルト値 No 説明 このパラメーターでは、この APPN トレース・オプションを使用可能または使用不可に します。このパラメーターは、使用可能にされると、トレース機能に LUA RUI コンポ ーネントからの一般情報に関するトレース・データを組み込むよう通知します。 パラメーター Management services 有効値 Yes, No デフォルト値 No 説明 このパラメーターでは、この APPN トレース・オプションを使用可能または使用不可に します。このパラメーターは、使用可能にされると、トレース機能に管理サービス・コ ンポーネントからの一般情報に関するトレース・データを組み込むよう通知します。 パラメーター Node operator facility 有効値 Yes, No デフォルト値 No 説明 このパラメーターでは、この APPN トレース・オプションを使用可能または使用不可に します。このパラメーターは、使用可能にされると、トレース機能にノード・オペレー 夕ー機能コンポーネントからの一般情報に関するトレース・データを組み込むよう通知 します。

 $\bar{z}$  26. 構成パラメーター・リスト - 一般コンポーネント・レベルのトレース (続き)

 $\bar{z}$  26. 構成パラメーター・リスト - 一般コンポーネント・レベルのトレース (続き)

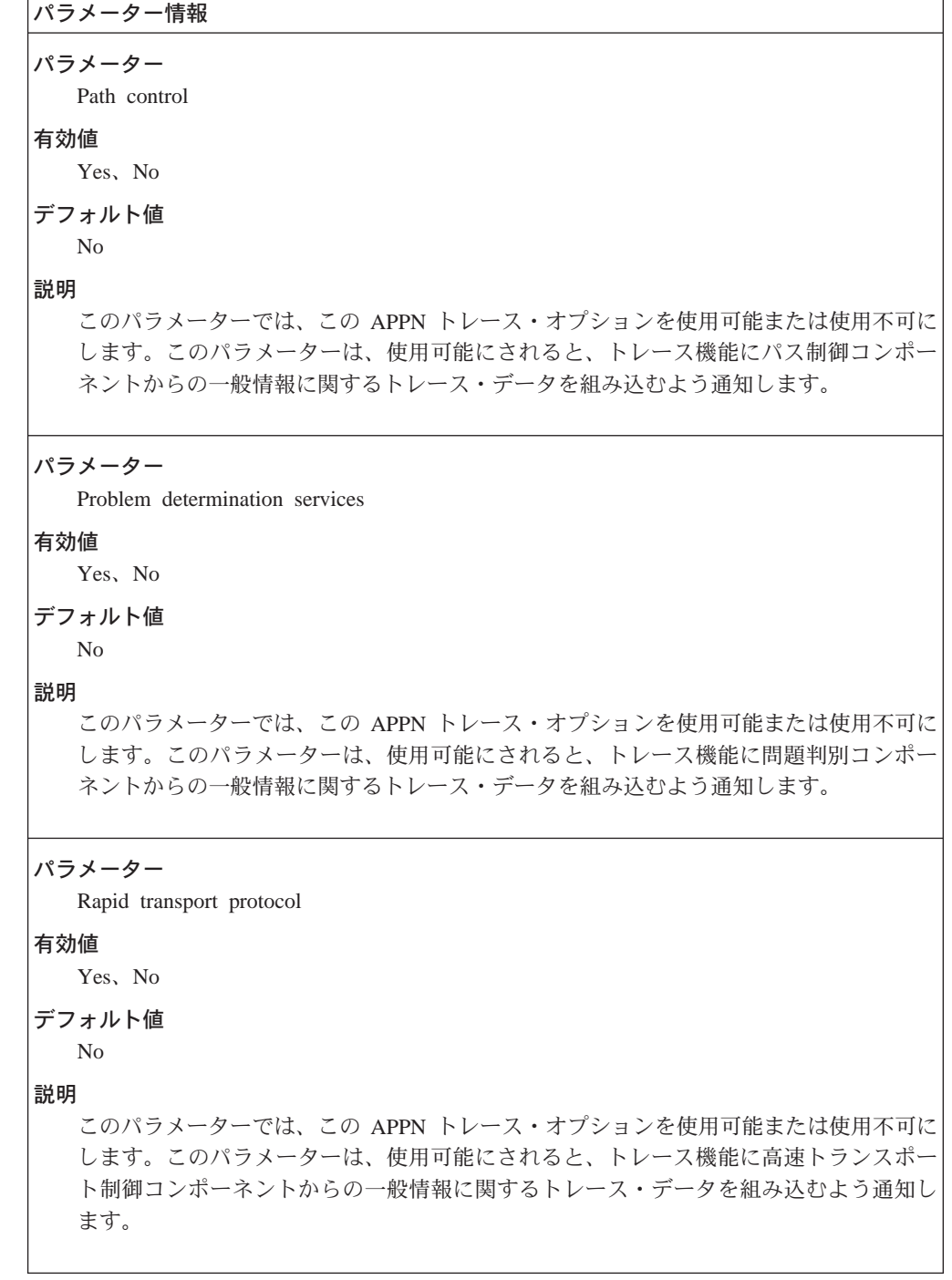

 $\bar{z}$  26. 構成パラメーター・リスト - 一般コンポーネント・レベルのトレース (続き)

```
パラメーター情報
パラメーター
  Session connector manager
有効値
  Yes, No
デフォルト値
  No
説明
  このパラメーターでは、この APPN トレース・オプションを使用可能または使用不可に
  します。このパラメーターは、使用可能にされると、トレース機能にセッション・コネ
  クター・マネージャー・コンポーネントからの一般情報に関するトレース・データを組
  み込むよう通知します。
パラメーター
  Session connector
有効値
 Yes, No
デフォルト値
  No
説明
  このパラメーターでは、この APPN トレース・オプションを使用可能または使用不可に
  します。このパラメーターは、使用可能にされると、トレース機能にセッション・コネ
  クター・コンポーネントからの一般情報に関するトレース・データを組み込むよう通知
  します。
パラメーター
  Session services
有効値
  Yes, No
デフォルト値
  No
説明
  このパラメーターでは、この APPN トレース・オプションを使用可能または使用不可に
  します。このパラメーターは、使用可能にされると、トレース機能にセッション・サー
  ビス・コンポーネントからの一般情報に関するトレース・データを組み込むよう通知し
  ます。
```
$\bar{z}$  26. 構成パラメーター・リスト - 一般コンポーネント・レベルのトレース (続き)

パラメーター情報 パラメーター SNMP subagent 有効値 Yes, No デフォルト値 No 説明 このパラメーターでは、この APPN トレース・オプションを使用可能または使用不可に します。このパラメーターは、使用可能にされると、トレース機能に SNMP サブエージ ェント・コンポーネントからの一般情報に関するトレース・データを組み込むよう通知 します。 パラメーター TN3270E server 有効値 Yes, No デフォルト値 No 説明 このパラメーターでは、この APPN トレース・オプションを使用可能または使用不可に します。このパラメーターは、使用可能にされると、トレース機能に TN3270E サーバ ー・コンポーネントからの一般情報に関するトレース・データを組み込むよう通知しま す。 パラメーター Topology and routing services 有効値 Yes, No デフォルト値 No 説明 このパラメーターでは、この APPN トレース・オプションを使用可能または使用不可に します。このパラメーターは、使用可能にされると、トレース機能にトポロジーおよび ルーティング・サービス・コンポーネントからの一般情報に関するトレース・データを 組み込むよう通知します。

```
表 27. 構成パラメーター・リスト - 各種トレース
パラメーター情報
パラメーター
  Data link control transmissions and receptions
有効値
  Yes, No
デフォルト値
  N<sub>o</sub>
説明
  このパラメーターが使用可能にされると、APPN トレース機能は、APPN ノードによって
  送受信されたすべての XID および PIU をトレースします。
パラメーター
  Filter the Data
有効値
  Yes, No
デフォルト値
  No
説明
  このパラメーターが使用可能にされると、APPN トレース機能は、以下の質問への応答に
  応じてトレース・データをフィルターします。
パラメーター
  Truncate the data
有効値
  Yes, No
デフォルト値
  N<sub>o</sub>
説明
  このパラメーターが使用可能にされると、APPN トレース機能は、トレース・データを切
  り捨てます。length to trace を指定するよう要求されます。
パラメーター
  Length to trace
有効値
  1 - 3600デフォルト値
  100
説明
  このパラメーターは、累算するトレース・データのバイト数を指定します。
```

```
= 表 27. 構成パラメーター・リスト - 各種トレース (続き)
```
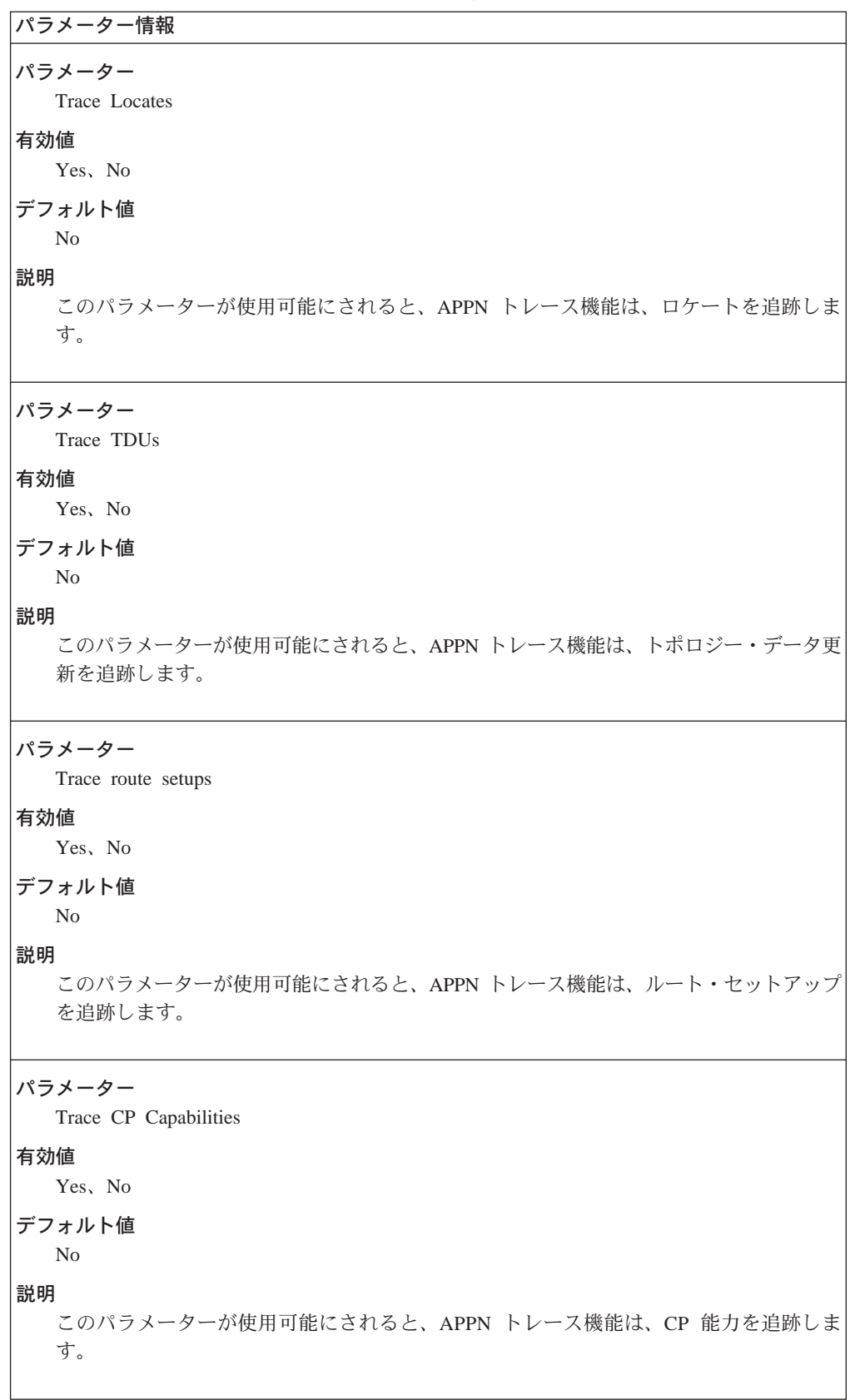

```
表 27. 構成パラメーター・リスト - 各種トレース (続き)
```

```
パラメーター情報
パラメーター
  Trace Session Control
有効値
  Yes, No
デフォルト値
  No
説明
  このパラメーターが使用可能にされると、APPN トレース機能は、セッション制御トラフ
  イックを追跡します。
パラメーター
  Trace XIDs
有効値
  Yes, No
デフォルト値
  N<sub>o</sub>
説明
  このパラメーターが使用可能にされると、APPN トレース機能は、XID を追跡します。
```
## 構文:

#### set management

以下のパラメーターについて値を入力するようプロンプトで指示されます。 パラメーターの範囲は小括弧()内に示されます。このパラメーターのデフ ォルトは、大括弧 [ ] で囲んで示されます。

表 28. 構成パラメーター・リスト - APPN ノードの管理

| パラメーター情報                                                                                                    |
|----------------------------------------------------------------------------------------------------|
| パラメーター<br>Collect intermediate session information                                                                                            |
| 有効値<br>Yes, No                                                                                                    |
| デフォルト値<br>N <sub>0</sub>                                                                                                    |
| 説明<br>このパラメーターでは、APPN ノードが、このノードをパススルーする中間セッションに<br>関するデータ (セッション・カウンターおよびセッション特性) を収集する必要があるか<br>どうかを指定します。データは、APPN 用の SNMP MIB 変数で取り込まれます。 |

```
表 28. 構成パラメーター・リスト - APPN ノードの管理 (続き)
```

```
パラメーター情報
```

```
パラメーター
```
Save RSCV information for intermediate sessions

```
有効値
```
Yes, No

デフォルト値

N<sub>o</sub>

## 説明

このパラメーターでは、APPN ノードが、中間セッションに関するルート選択制御ベクト ル (RSCV) を保管する必要があるかどうか指定します。データは、APPN について関連 付けられた SNMP MIB 変数で取り込まれます。

セッション RSCV は、2 つの LU 間のセッションを活動化するために使用される BIND 要求に入れて搬送されます。これは、特定の LU-LU セッションについての、APPN ネッ トワークを介した最適ルートを記述します。セッション RSCV には、起点ノードからあ て先ノードへのルートに沿った隣接ノードの各対に関連付けられた CP 名および TG が 含まれています。

```
パラメーター
```
Create intermediate session records

```
有効値
```
Yes, No

デフォルト値

 $No$ 

### 説明

このパラメーターでは、このノードをパススルーする中間セッションに関するデータ· レコードの作成を使用可能または使用不可にします。レコードには、セッション・カウ ンターおよびセッション特性に関する情報が含まれています。RSCV 情報は、 Save RSCV information for intermediate sessions パラメーターが使用可能にされている場合には、デー タ・レコードにも組み込まれています。

このパラメーターが yes に設定されている場合は、collect intermediate session information の設定値は上書きされます。

パラメーター

Record creation threshold

```
有効値
```
0~4294967 (1 KB の増分で)

デフォルト値

 $\Omega$ 

## 説明

このパラメーターでは、中間セッション・レコードを作成するためのバイト限界値を指 定します。セッション・データがこのバイト・カウンター内の値を偶数の倍数で超える ときは、レコードが作成されます。

```
表 28. 構成パラメーター・リスト - APPN ノードの管理 (続き)
```

```
パラメーター情報
パラメーター
  Held alert queue size
有効値
  0 \sim 255デフォルト値
  10
説明
  このパラメーターでは、構成可能な保留アラート待ち行列のサイズを設定します。この
  待ち行列は、中心拠点に送信する前に APPN アラートを保管するために使用されます。
  待ち行列がオーバーフローする場合は、一番古いアラートから廃棄されます。
表 29. 構成パラメーター・リスト - APPN ISR の記録媒体
パラメーター情報
メモリー・パラメーター
パラメーター
  Memory (テーブルの注を参照)
有効値
  Yes, No
デフォルト値
  N<sub>o</sub>
説明
  このパラメーターでは、ルーターのローカル・メモリー内の中間セッション・データの
  収集を使用可能または使用不可にします。
パラメーター
  Maximum memory buffers
有効値
  0 \sim 1デフォルト値
  \mathbf{1}説明
  このパラメーターでは、中間セッション・レコードを格納するために、ルーターのロー
  カル・メモリー内で割り振られるバッファーの数を指定します。
```

```
\bar{x} 29. 構成パラメーター・リスト – APPN ISR の記録媒体 (続き)
```
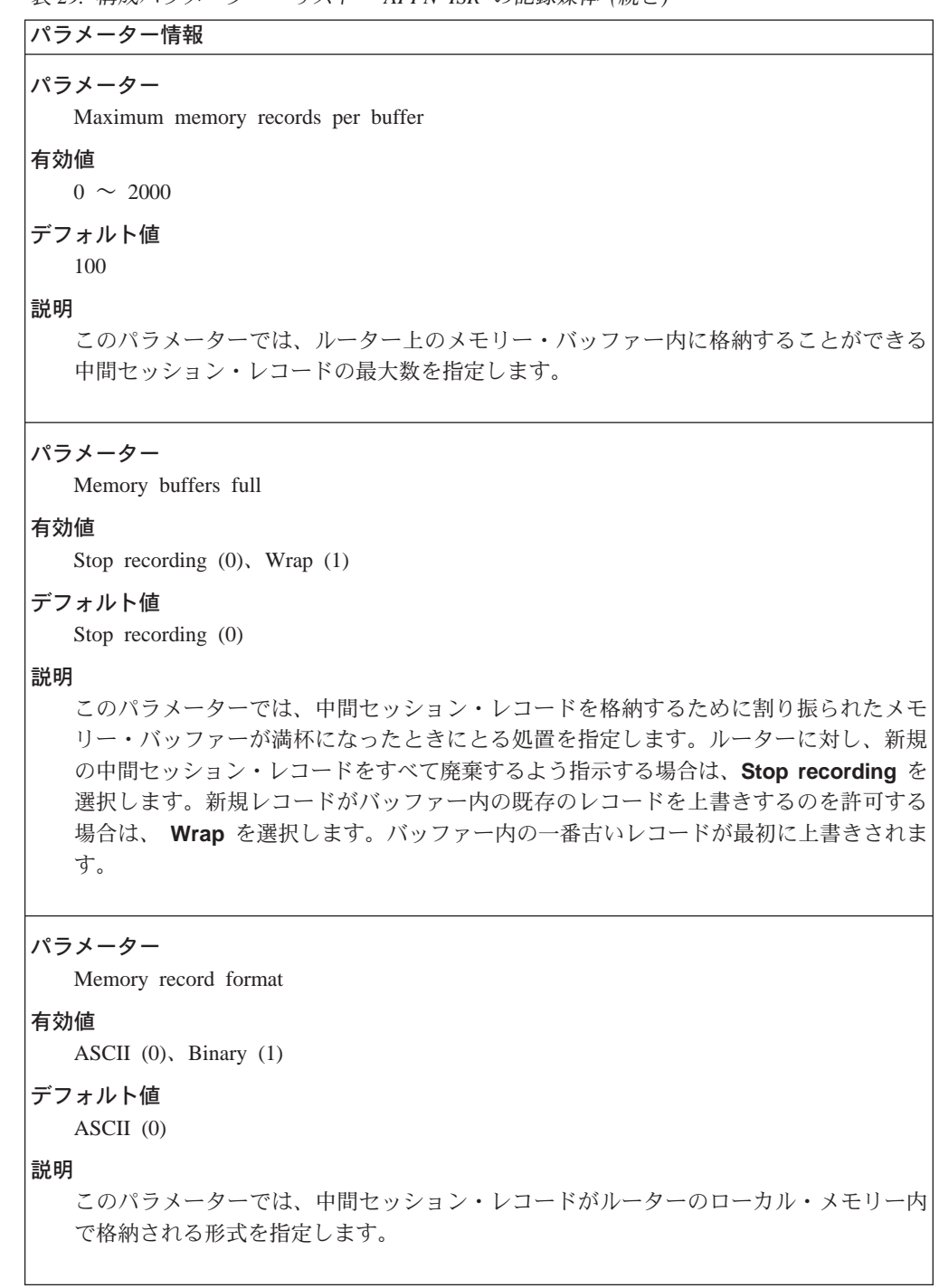

```
表 29. 構成パラメーター・リスト - APPN ISR の記録媒体 (続き)
```

```
パラメーター情報
パラメーター
  Time between database updates
有効値
  60 \sim 1440 分
デフォルト値
  60
説明
  このパラメーターでは、トポロジー・データベース更新間の時間を分単位で設定しま
  す。
注:
• 中間セッション・レコードの収集を使用可能にするときは、レコードに関連付けられたデ
 ータも、デフォルトでは、SNMP内で収集されます。
• APPN 用の MIB 変数。この場合、Collect intermediate session information パラメーター (
 194ページの表28 に記載)が使用可能にされたかどうかとは無関係に、MIB が更新されま
 す。
• 中間セッション・データは、ルーター・メモリー内に格納することができます。
```
**Add** 

add コマンドは、次のものを追加または更新するのに使用します。

## 構文:

add port

> 以下のパラメーターについて値を入力するようプロンプトで指示されます。 パラメーターの範囲は小括弧()内に示されます。このパラメーターのデフ ォルトは、大括弧 [ ] で囲んで示されます。

```
表 30. 構成パラメーター・リスト - ポート構成
```
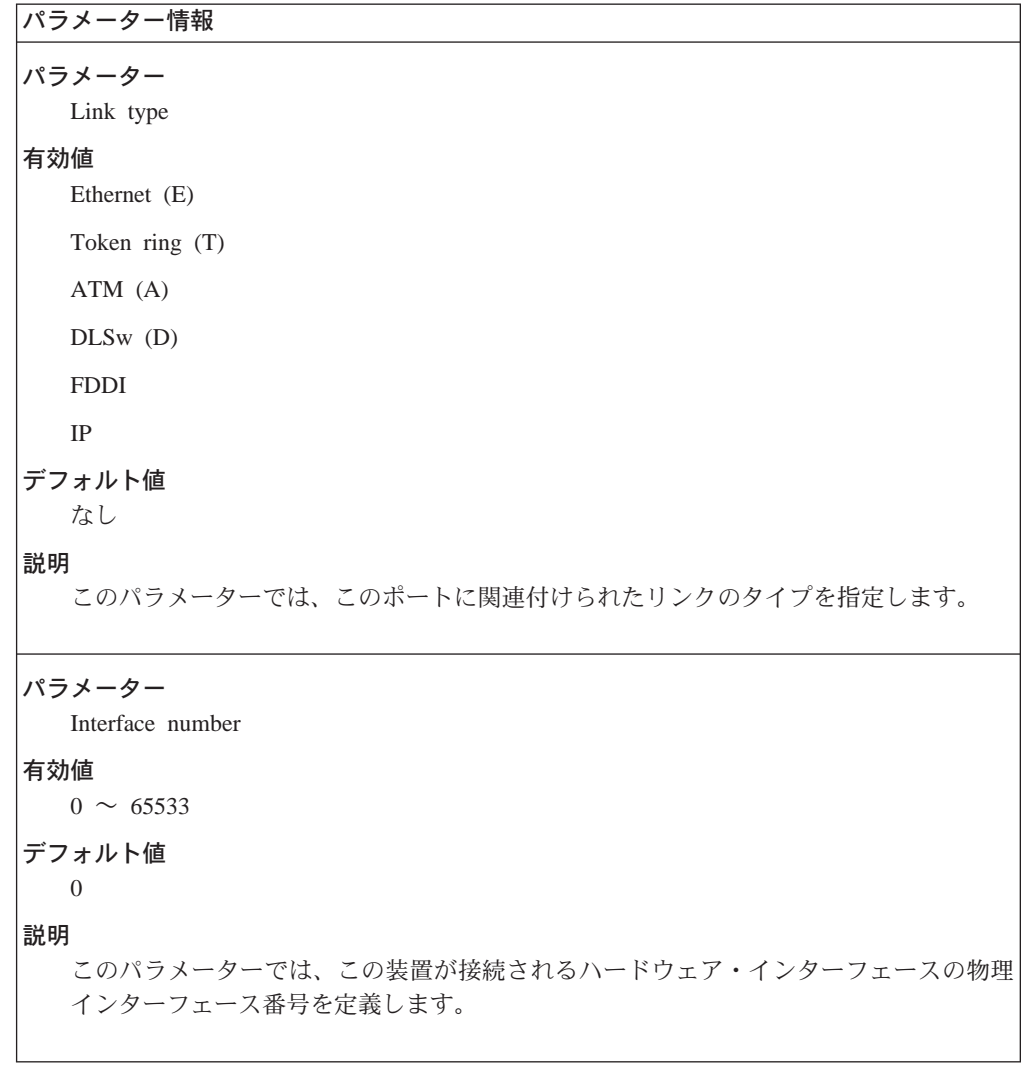

表 30. 構成パラメーター・リスト - ポート構成 (続き)

```
パラメーター情報
パラメーター
  Port name
有効値
  1~8文字のストリング。ただし、先頭文字は英字で、2番目から8番目の文字は英
  数字。
デフォルト値
  自動的に生成される固有の非修飾名。
  名前は次のものから構成されます。
  • TR (トークンリング)
  • EN (イーサネット)
  \cdot DLS (DLSw)
  \cdot IP255
  \bullet ATM
  • FDD (FDDI)
  \cdot IP
  これらの後にインターフェース番号が続きます。
  ポート名を好きな名前に変更することができます。
説明
  このパラメーターでは、このポートを表す名前を指定します。
パラメーター
  Enable APPN routing on this port
有効値
  Yes, No
デフォルト値
  Yes
説明
  このパラメーターでは、このポート上で APPN ルーティングを使用可能にするかどうか
  を指定します。
```
表 30. 構成パラメーター・リスト - ポート構成 (続き)

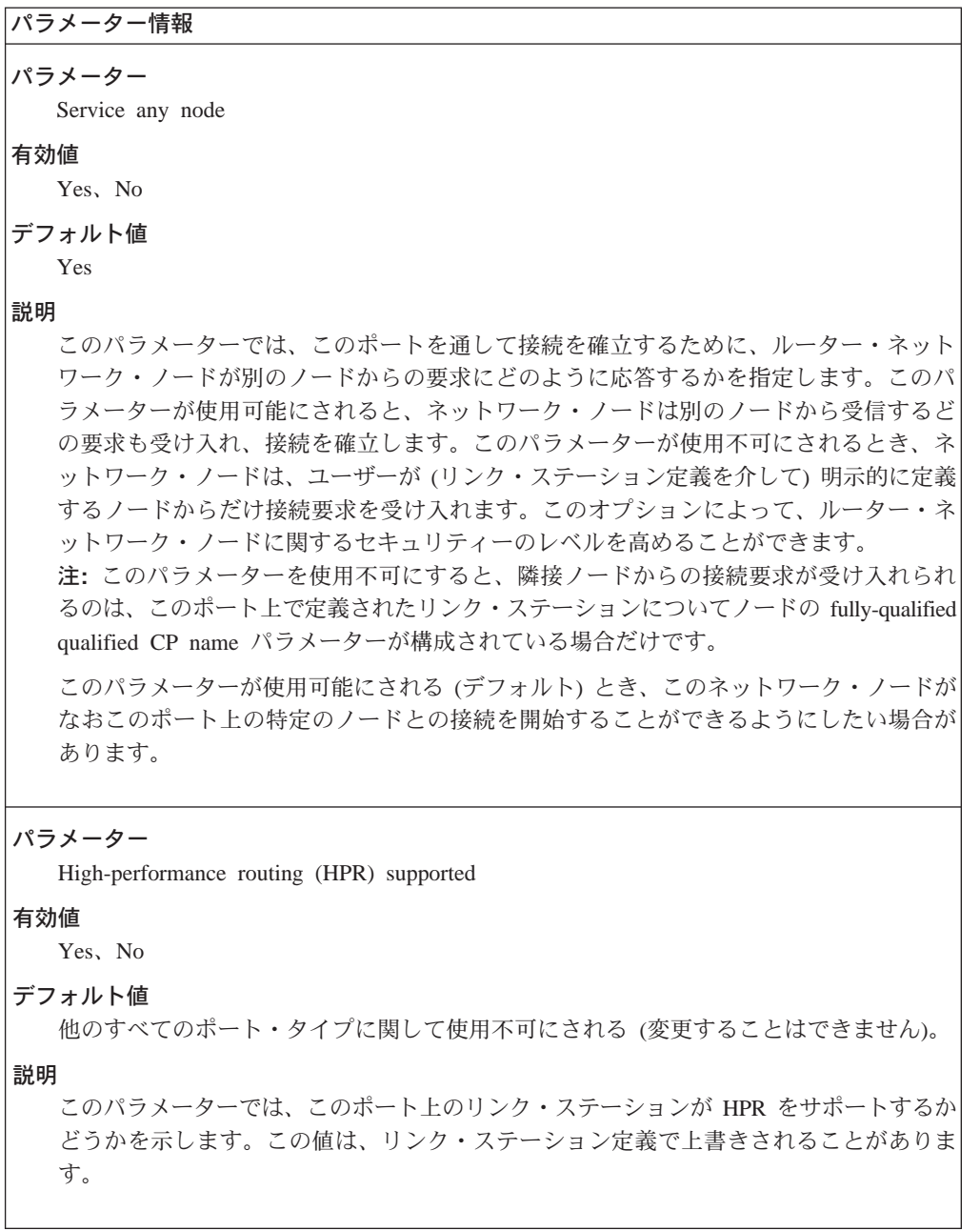

```
表 31. 構成パラメーター・リスト - ATM 用のポート構成
```

```
パラメーター情報
パラメーター
  Local ATM Address
有効値
  任意の 14 文字の 16 進文字ストリング
デフォルト値
  なし
説明
  このパラメーターでは、ローカル ATM アドレスのユーザー部分からなる 7 バイトのス
  トリングを指定します。ユーザー部分は 6 バイトの ESI と 1 バイトのセレクター・フ
  ィールドです。 このユーザー部分は、ATM アダプターから検索される、ATM アドレス
  のネットワーク部分に関して固有である必要があります。 セレクターは、各プロトコル・
  タイプごとに固有である必要があります。
パラメーター
  Enable incoming calls
有効値
  Yes または No
デフォルト値
  Yes
説明
  このパラメーターでは、コールが ATM レベルでリジェクトされるかどうかを判別しま
  す。
パラメーター
  ATM Network Type
有効値
  Campus または Widearea
デフォルト値
  Campus
説明
  このパラメーターでは、このポート上で定義されている接続ネットワークおよび他のリ
  ンク・ステーションに関するデフォルト値に使用されるネットワーク・タイプを指定し
  ます。
```

```
表 31. 構成パラメーター・リスト - ATM 用のポート構成 (続き)
```
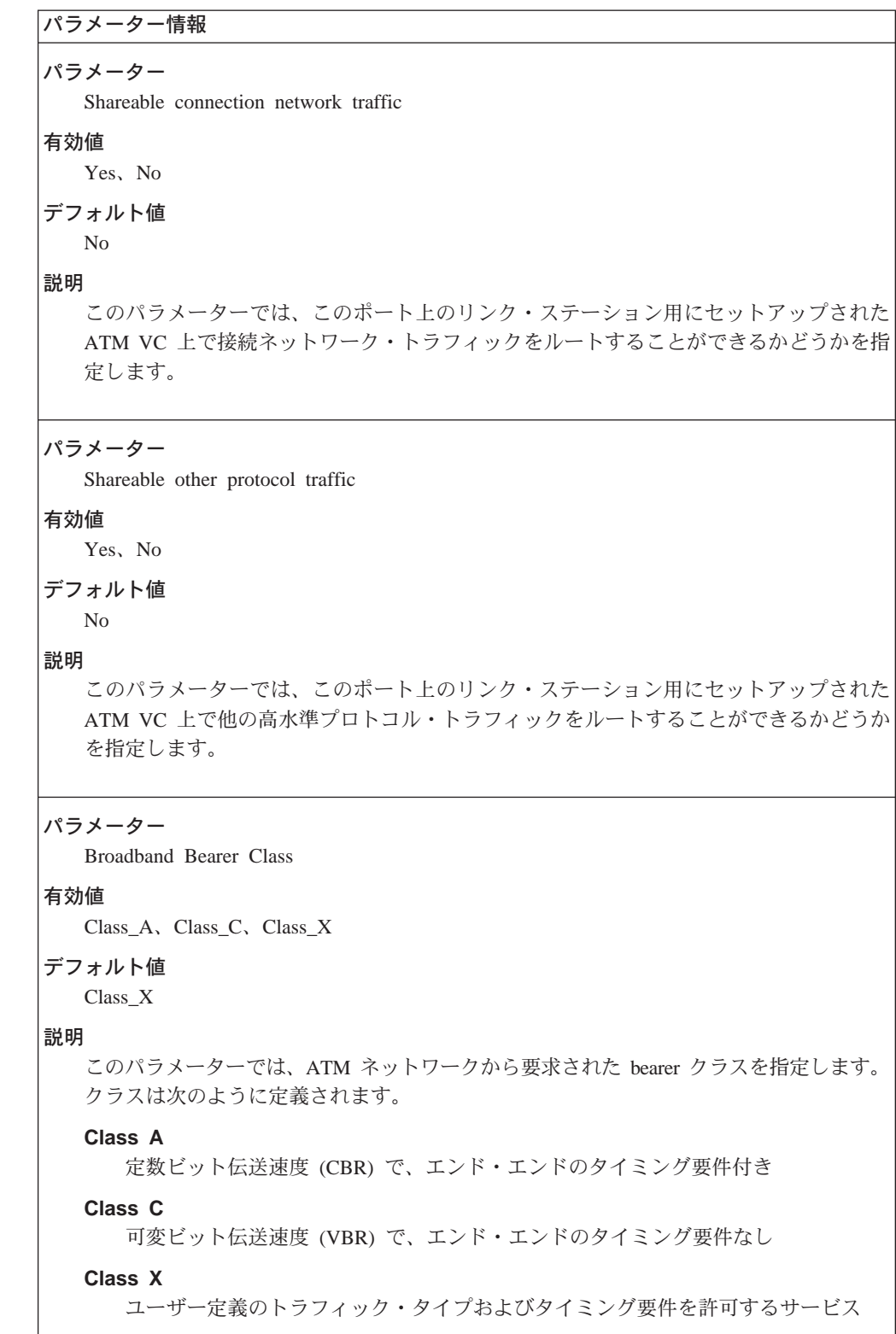

```
パラメーター情報
パラメーター
  Best Effort Indicator
有効値
  Yes, No
デフォルト値
  No
説明
  このパラメーターでは、この SVC でスループット保証が必要かどうかを示します。この
  Nラメーターの値が yes である場合は、このインターフェースに関連付けられた VCC
  は、使用可能な帯域幅に基づいて割り振られます。
注: 以下のパラメーターは、順方向トラフィック·パラメーターです。
パラメーター
  Forward Traffic Peak Cell Rate
有効値
  回線速度の 1 ~ 85%
デフォルト値
  Port's Default Effective Capacity/48
説明
  このパラメーターでは、セル伝送速度の上限を示します。
パラメーター
  Forward Traffic Sustained Cell Rate
有効値
  回線速度の 1 ~ 85%
デフォルト値
  Port's Default Effective Capacity/48
説明
  このパラメーターでは、平均セル伝送速度の上限を示します。ベストエフォート接続を
  使用している場合は、このパラメーターを指定することはできません。
```
 $\bar{z}$  31. 構成パラメーター・リスト - ATM 用のポート構成 (続き)

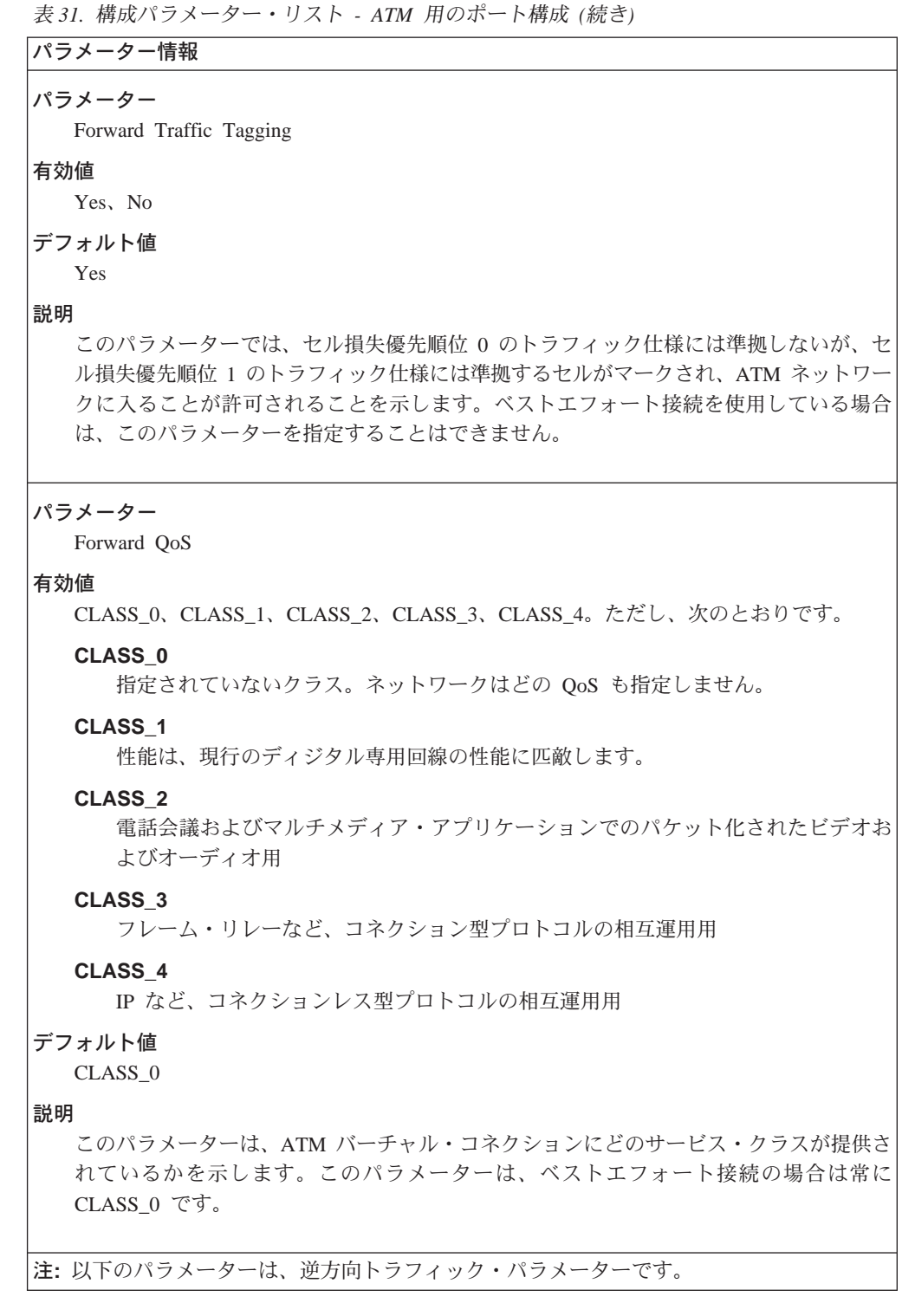

```
\bar{z} 31. 構成パラメーター・リスト - ATM 用のポート構成 (続き)
```

```
パラメーター情報
パラメーター
  Backward Traffic Peak Cell Rate
有効値
  回線速度の 1 ~ 85%
デフォルト値
  Port's Default Effective Capacity/48
説明
  このパラメーターでは、セル伝送速度の上限を示します。
パラメーター
  Backward Traffic Sustained Cell Rate
有効値
  回線速度の 1 ~ 85%
デフォルト値
  Port's Default Effective Capacity/48
説明
  このパラメーターでは、平均セル伝送速度の上限を示します。ベストエフォート接続に
  ついてこのパラメーターを指定することはできません。
パラメーター
  Backward Traffic Tagging
有効値
  Yes, No
デフォルト値
  ベストエフォート接続以外の場合は、Yes
説明
  このパラメーターでは、セル損失優先順位 0 のトラフィック仕様には準拠しないが、セ
  ル損失優先順位 1 のトラフィック仕様には準拠するセルがマークされ、ATM ネットワー
  クに入ることが許可されることを示します。ベストエフォート接続についてこのパラメ
  ーターを指定することはできません。
```

```
丰 21 構成パラメーター • リフト – ATM 用のポート構成 (続き)
```
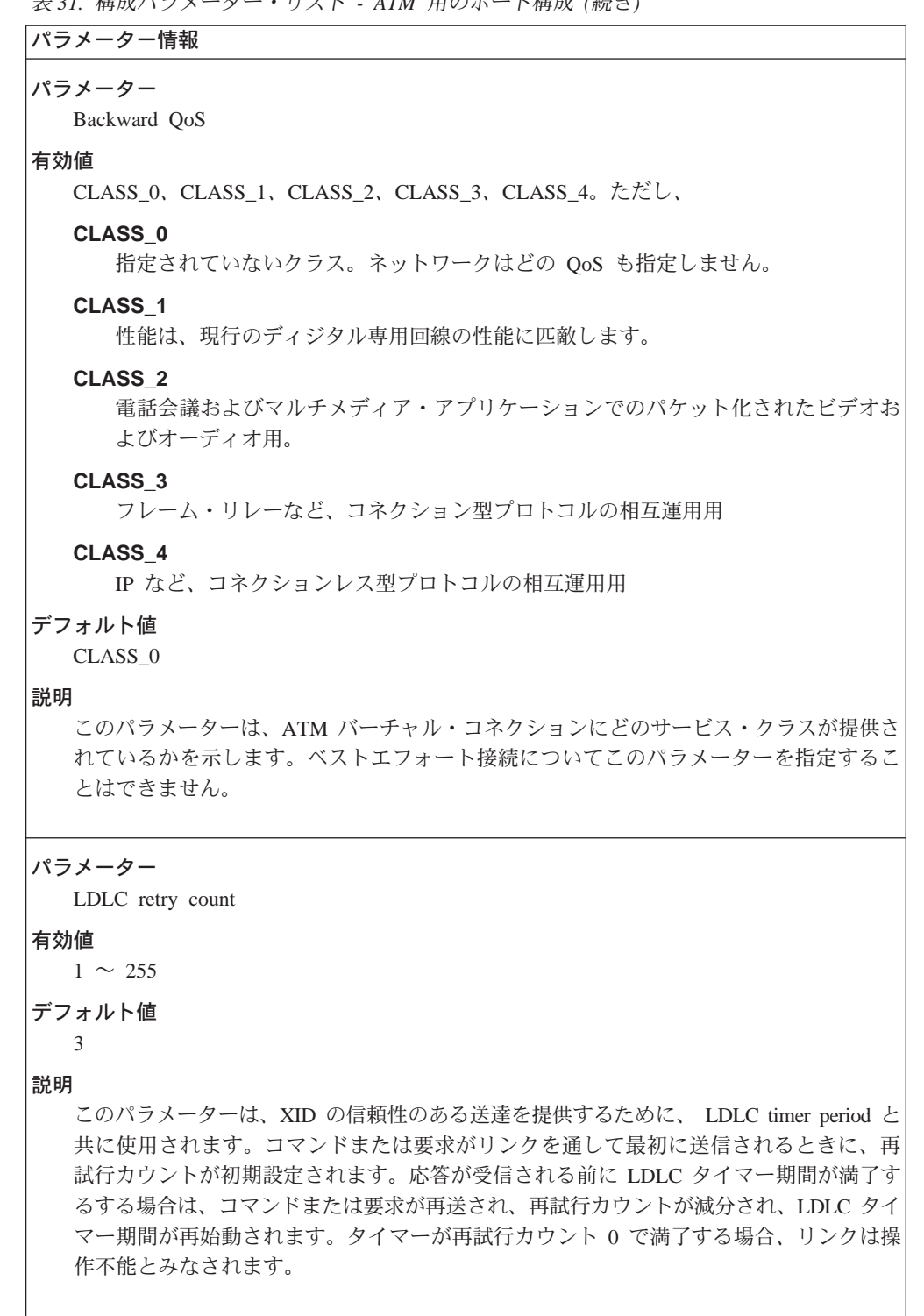

```
表 31. 構成パラメーター・リスト - ATM 用のポート構成 (続き)
```

```
パラメーター情報
パラメーター
  LDLC Timer Period
有効値
  1 \sim 255 秒
デフォルト値
  ATM の場合: 1 秒
  IP の場合: 15 秒
説明
  このパラメーターでは、LDLC retry count と共に使用されるタイマー期間を指定しま
  す。
表 32. 構成パラメーター・リスト - ポート定義
パラメーター情報
パラメーター
  Maximum BTU size
有効値
  イーサネットの場合は 768 ~ 1496 バイト
  トークンリングの場合は 768 ~ 17745 バイト
  FDDI の場合は 768 ~ 17745 バイト
  ATM の場合は 768 ~ 4096 バイト
デフォルト値
  イーサネットの場合は 1289 バイト
  トークンリングの場合は 2048 バイト
  FDDI の場合は 2048 バイト
  ATM の場合は 2048 バイト
  IP の場合は 1469 バイト
説明
  このパラメーターでは、このポート上で定義されるリンク・ステーションによって処理
  される (送信または受信される) ことができる最大の基本伝送単位 (BTU) のバイト数を
  指定します。
  注: RU サイズが 2048 より大きい交渉可能 BIND が受信される場合、装置は、通常、
  最大 RU サイズの 2048 を選択します。RU サイズが 2048 より大きい非交渉可能 BIND
  が受信される場合、装置は、最大サイズの 4096 までのそれより大きな RU サイズをサ
  ポートします。
```
 $\bar{x}$  32. 構成パラメーター・リスト - ポート定義 (続き)

パラメーター情報

パラメーター

Maximum number of link stations

有効値

 $1 \sim 976$ 

#### デフォルト値

すべてのポートについて 512

## 説明

このパラメーターでは、このポート上で使用することができるリンク・ステーションの 最大数を指定します。このパラメーターでは、APPN ノードおよびこのポート用の資源を 制約することができます。

#### パラメーター

着信コール用に予約されたリンク・ステーションのパーセント

#### 有効値

 $0 \sim 100$ 

着信コール用に予約されたリンク・ステーションのパーセントと発信コール用に予約さ れたリンク・ステーションのパーセントの合計は、100% を超えることはできません。

## デフォルト値

0

## 説明

このパラメーターでは、着信コール用に予約されるリンク・ステーションの最大数のパ ーセンテージを指定します。着信コールまたは発信コール用に予約されていないリン ク・ステーションは、デマンド・ベースでどちらの目的にも使用できません。

#### パラメーター

Percent of link stations reserved for outgoing calls

## 有効値

 $0 \sim 100$ 

着信コール用に予約されたリンク・ステーションのパーセントと発信コール用に予約さ れたリンク・ステーションのパーセントの合計は、100% を超えることはできません。

## デフォルト値

0

#### 説明

このパラメーターでは、発信コール用に予約されるリンク・ステーションの最大数のパ ーセンテージを指定します。計算の結果生じた小数部は、切り捨てられます。着信コー ルまたは発信コール用に予約されていないリンク・ステーションは、デマンド・ベース でどちらの目的にも使用できません。

```
\bar{z} 32. 構成パラメーター・リスト - ポート定義 (続き)
```

```
パラメーター情報
パラメーター
  UDP port number for XID exchange
有効値
  1024 \sim 65535デフォルト値
  11000
説明
  このパラメーターは、XID 交換に使用される UDP ポート番号を指定するもので、IP ポ
  ート定義の際に使用されます。このポート番号は、ネットワーク内の他の装置で定義さ
  れたものと同じものでなければなりません。
パラメーター
  UDP port number for network priority traffic
有効値
  1024 \sim 65535デフォルト値
  11001
説明
   このパラメーターは、ネットワーク優先順位トラフィックに使用される UDP ポート番号
  を指定します。
パラメーター
  UDP port number for high priority traffic
有効値
  1024 \sim 65535デフォルト値
  11002
説明
  このパラメーターは、高優先順位トラフィックに使用される UDP ポート番号を指定しま
  す。
パラメーター
  UDP port number for medium priority traffic
有効値
  1024 \sim 65535デフォルト値
  11003
説明
  このパラメーターは、中優先順位トラフィックに使用される UDP ポート番号を指定しま
  す。
```

```
表 32. 構成パラメーター・リスト - ポート定義 (続き)
```

```
パラメーター情報
パラメーター
  UDP port number for low priority traffic
有効値
  1024 \sim 65535デフォルト値
  11004
説明
  このパラメーターは、低優先順位トラフィックに使用される UDP ポート番号を指定しま
  す。
パラメーター
  IP network type
有効値
  Campus または Widearea
デフォルト値
  Widearea
説明
  このパラメーターでは、IP ネットワーク・タイプを指定します。
パラメーター
  Local APPN SAP address
有効値
  X'04' ~ X'EC' の16 進数範囲での 4 の倍数
デフォルト値
  X'04'説明
  このパラメーターでは、このポート上で定義される APPN リンク・ステーションと通信
  するために使用されるローカル SAP アドレスを指定します。
パラメーター
  Local HPR SAP address
有効値
  X'04' ~ X'EC' の16 進数範囲での 4 の倍数
デフォルト値
  X'C8'
説明
  このパラメーターでは、このポート上で定義される HPR リンク・ステーションと通信す
  るために使用されるローカル・サービス・アクセス点を示します。
```

```
表 32. 構成パラメーター・リスト - ポート定義 (続き)
```

```
パラメーター情報
パラメーター
  Branch uplink
有効値
  Yes または No
デフォルト値
  N<sub>o</sub>
説明
  このパラメーターでは、このポートを使用するリンク・ステーションのデフォルトがア
  ップリンクまたはダウンリンクのどちらになるかを示します。yes を指定する場合は、こ
  のポートを使用するリンク・ステーションで Branch uplink のデフォルトが yes になり
  ます。
  注:
  1. この質問が尋ねられるのは、ノード・レベル・パラメーター Enabled Branch
    Extender が yes の場合だけです。
  2. Branch uplink が yes の場合、ブランチ・エクステンダーは、そのエンド・ノード
    の外観をこのリンク・ステーションに提示します。それ以外の場合は、ブランチ・
    エクステンダーはそのネットワーク・ノードの外観を提示します。
  3. 一般に、Branch uplink は WAN 接続ネットワーク・ノードの場合は yes で、LAN
    接続エンド・ノードの場合は no です。
```
表 33. 構成パラメーター・リスト - ポートのデフォルト TG 特性

```
パラメーター情報
\sqrt{35} \sqrt{9} \sqrt{9} \sqrt{25} \sqrt{9} \sqrt{25} \sqrt{9} \sqrt{25} \sqrt{25} \sqrt{25} \sqrt{25} \sqrt{25} \sqrt{25} \sqrt{25} \sqrt{25} \sqrt{25} \sqrt{25} \sqrt{25} \sqrt{25} \sqrt{25} \sqrt{25} \sqrt{25} \sqrt{25} \sqrt{25} \sqrt{25} 
有効値 0 \sim 255デフォルト値
             ATM SVC の場合:
             Campus ATM best effort
                 0
             Campus ATM reserved
                 64
             WAN ATM best effort
                 0
             WAN ATM reserved
                 128
             ATM PVC の場合:
             Campus ATM best effort
                 \OmegaCampus ATM reserved
                 0
             WAN ATM best effort
                 \OmegaWAN ATM reserved
                 0
             IP の場合: Campus および WAN については 0
             他のすべての場合: 0
説明 このパラメーターでは、このポート上のすべてのリンク・ステーションに
             関する接続時間当たりコスト TG 特性を指定します。
             接続時間当たりコスト TG 特性は、関連付けられた TG を通しての接続を
             維持する相対コストを表します。単位はユーザー定義であり、一般には、
             使用されている送信機能の該当する料金に基づいています。割り当てられ
             た値は、ネットワーク内の他のすべての TG に対して TG を通しての接続
             を維持する実際の費用を反映する必要があります。 ゼロの値は、TG を通
              しての接続が追加のコストなしに行われる (多くの非交換機能の場合のよう
             に)ことを意味します。それより高い値は、コストがそれより高くなること
              を表します。
```

```
表 33. 構成パラメーター・リスト - ポートのデフォルト TG 特性 (続き)
```

```
パラメーター情報
パラメーター
  Cost per byte
有効値
  0 \sim 255デフォルト値
  ATM SVC および ATM PVC の場合:
  Campus ATM best effort
     \overline{0}Campus ATM reserved
     \overline{0}WAN ATM best effort
     128
  WAN ATM reserved
     \overline{0}IP の場合: Campus および WAN については 0
  他のすべての場合: 0
説明
  このパラメーターでは、このポート上のすべてのリンク・ステーションに関するバイト
  当たりコスト TG 特性を指定します。
  バイト当たりコスト TG 特性は、関連付けられた TG を通してバイトを送信する相対コ
  ストを表します。単位はユーザー定義であり、割り当てられた値は、TGを通してネット
  ワーク内の他のすべての TG に対して送信するのにかかる実際の費用を反映する必要が
  あります。ゼロの値は、バイトを追加コストなしに TG を通して送信することができる
  ことを意味します。それより高い値は、コストがそれより高くなることを表します。
```

```
表 33. 構成パラメーター・リスト - ポートのデフォルト TG 特性 (続き)
```
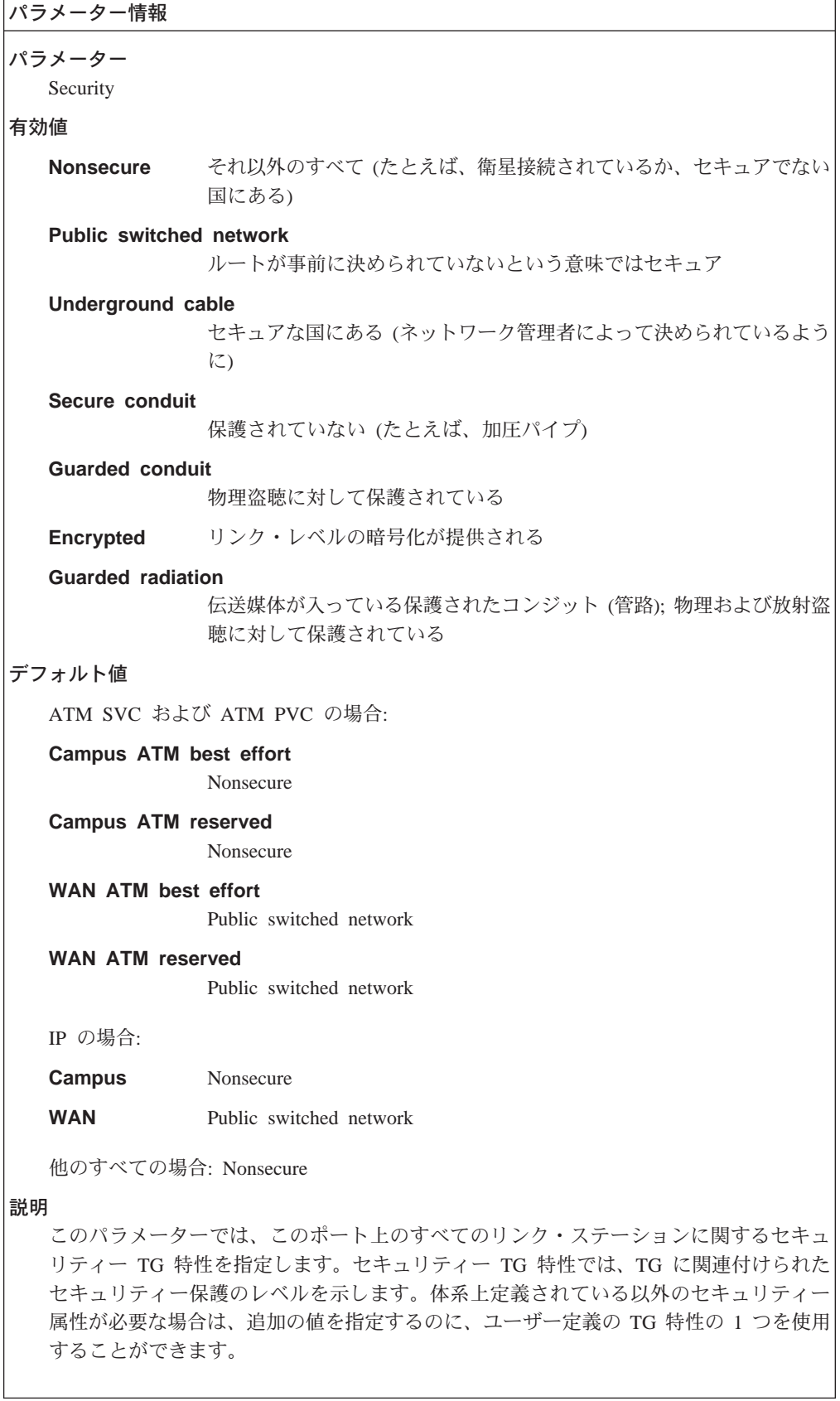

 $\perp$ 

 $\bar{x}$  33. 構成パラメーター・リスト - ポートのデフォルト TG 特性 (続き)

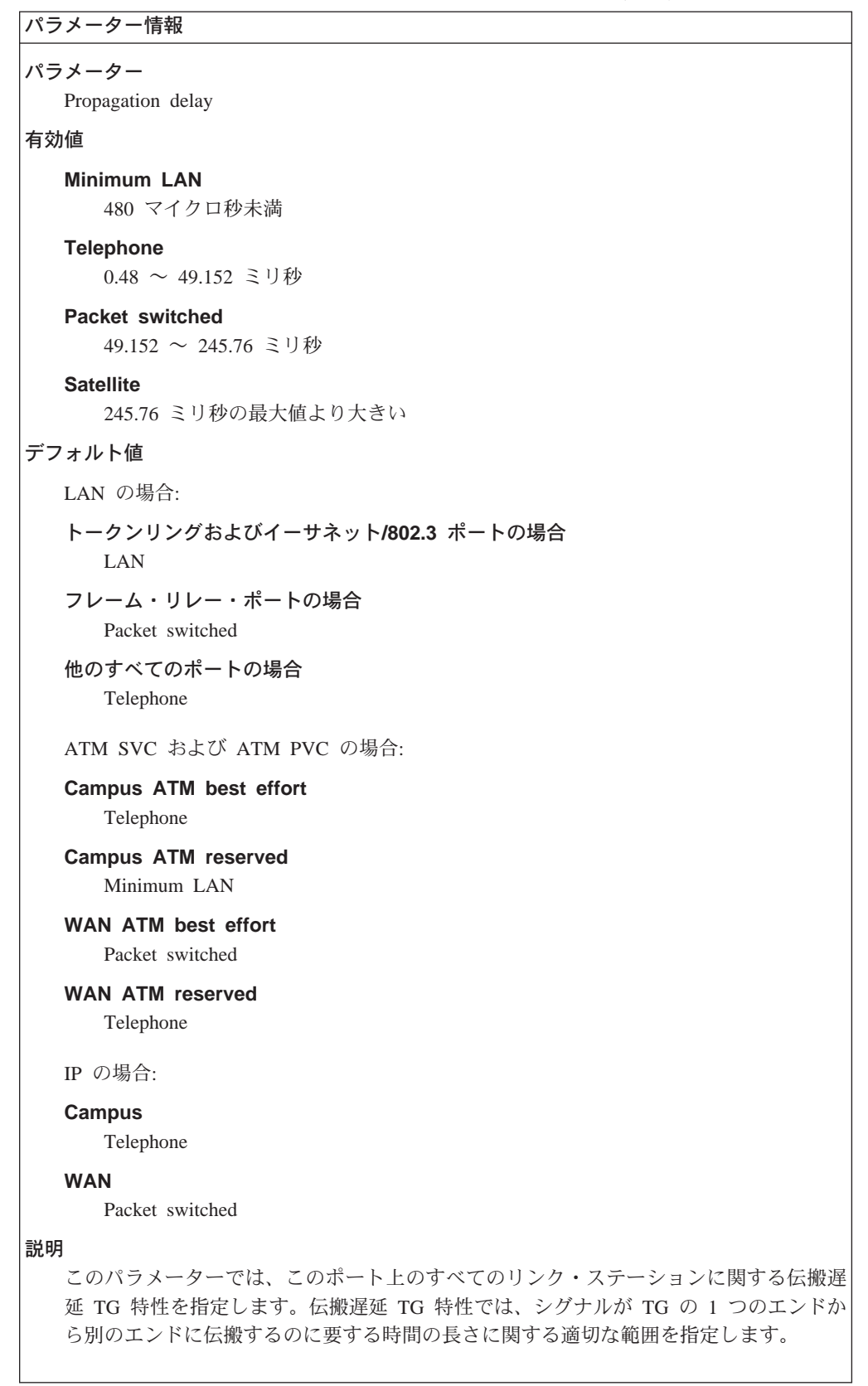

```
表 33. 構成パラメーター・リスト - ポートのデフォルト TG 特性 (続き)
```
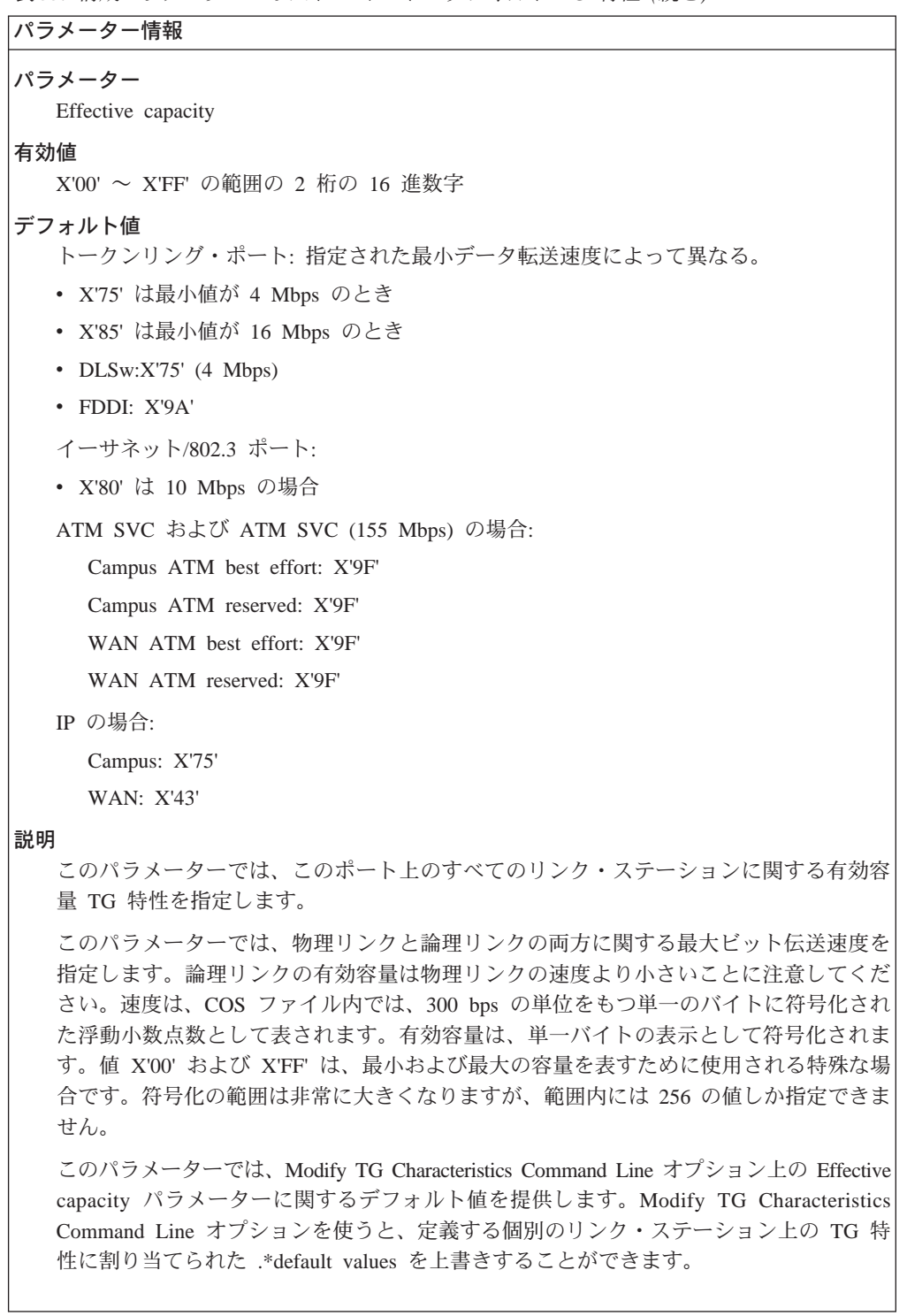

```
\bar{z} 33. 構成パラメーター・リスト - ポートのデフォルト TG 特性 (続き)
```

```
パラメーター情報
パラメーター
  First user-defined TG characteristic
有効値
  0 \sim 255デフォルト値
  128
説明
  このパラメーターでは、このポート上のすべてのリンク・ステーションに関する最初の
  ユーザー定義 TG 特性を指定します。
  最初のユーザー定義 TG 特性では、ネットワーク内の TG を記述するためにユーザーが
  定義することができる 3 つの追加特性のうち最初のものを指定します。デフォルト値 128
  を使うと、すべての TG に関して値を定義しなくても、 TG のサブセットを残りのもの
  より多少とも望ましく定義することができます。
パラメーター
  Second user-defined TG characteristic
有効値
  0 \sim 255デフォルト値
  128
説明
  このパラメーターでは、このポート上のすべてのリンク・ステーションに関する 2 番目
  のユーザー定義 TG 特性を指定します。
  2 番目のユーザー定義 TG 特性では、ネットワーク内の TG を記述するためにユーザー
  が定義することができる 3 つの追加特性のうち 2 番目のものを指定します。
パラメーター
  Third user-defined TG characteristic
有効値
  0 \sim 255デフォルト値
  128
説明
  このパラメーターでは、このポート上のすべてのリンク・ステーションに関する 3番目
  のユーザー定義 TG 特性を指定します。
  3 番目のユーザー定義 TG 特性では、ネットワーク内の TG を記述するためにユーザー
  が定義することができる 3 つの追加特性のうち 3 番目のものを指定します。
```

```
表 34. 構成パラメーター・リスト - ポートのデフォルト LLC 特性
```

```
パラメーター情報
パラメーター
  Remote APPN SAP
有効値
  X'04' ~ X'EC' の 16 進数範囲での 4 の倍数
デフォルト値
  \rm X'04'説明
  このパラメーターでは、隣接ノードの APPN リンク・ステーションに関係付けられた
  SAP を指定します。
パラメーター
  Maximum number of outstanding I-format LPDUs (TW)
有効値
  1 \sim 127デフォルト値
  26
説明
  このパラメーターでは、このポート上のすべてのリンク・ステーションに関する未解決
  の I 形式 LPDU (TW) の LLC 最大数を指定します。
  未解決の I 形式 LPDU の最大数は、任意の一時点にリンク・ステーションが無応答した
  かもしれない、順次番号付けされた I 形式 LPDU の最大数である送信コマンド行オプシ
  ョン (TW) を定義します。
パラメーター
  Receive window size
有効値
  1 \sim 127デフォルト値
  26
説明
  このパラメーターでは、このポート上のすべてのリンク・ステーションに関する LLC 受
  信コマンド行オプション・サイズ (RW) を指定します。
  RW パラメーターでは、リンク・ステーションがリモート・リンク・ステーションから受
  信することができる、無応答順次番号付け I 形式 LPDU の最大数を指定します。RW
  は、SNA XID フレームおよび IEEE 802.2 XID フレームに入れて公示されます。 XID
  受信側は、オーバーランを回避するために、その有効 TW を受信された RW の値以下の
  値に設定する必要があります。
```
 $\bar{z}$  34. 構成パラメーター・リスト - ポートのデフォルト LLC 特性 (続き)

```
パラメーター情報
パラメーター
  Inactivity timer (Ti)
有効値
  1 \sim 254 秒
デフォルト値
  30 秒
説明
  このパラメーターでは、このポート上のすべてのリンク・ステーションに関する LLC 非
  活動タイマー (Ti) を指定します。
  LLC リンク・ステーションは、Ti を使用して、リモート・リンク・ステーション内また
  は伝送媒体内のいずれかの操作不能条件を検出します。 LPDU が Ti によって指定された
  時間間隔内に受信されない場合、リモート・リンク・ステーションの状況を請求するた
  めに、ポーリング・ビットを設定した S 形式コマンド LPDU が送信されます。 その場
  合、回復は応答タイマー (T1) に基づいて行われます。
パラメーター
  Reply timer (T1)
有効値
  1 \sim 254 ハーフ秒
デフォルト値
  2 ハーフ秒
説明
  このパラメーターでは、このポート上のすべてのリンク・ステーションに関する LLC 応
  答タイマー (T1) を指定します。
  LLC リンク・ステーションは、T1 を使用して、リモート・リンク・ステーションからの
  必須の確認応答または応答を受信し損なったか検出します。T1 が満了すると、リンク·
  ステーションは、ポーリング・ビットを設定した S 形式コマンドのリンク・レイヤー·
  プロトコル・データ単位 (LPDU) を送信して、リモート・リンク・ステーションの状況ま
  たは応答がなかった U 形式コマンド LPDU を請求します。T1 の期間には、下にあるレ
  イヤーによって生じる遅延を考慮に入れる必要があります。
パラメーター
  Maximum number of retransmissions (N2)
有効値
  1 \sim 254デフォルト値
  8
説明
  このパラメーターでは、このポート上のすべてのリンク・ステーションに関する再送の
  最大回数 (N2) を指定します。
  N2 パラメーターでは、応答タイマー (T1) の満了に続いて LPDU が再送される最大回数
  を指定します。
```

```
表 34. 構成パラメーター・リスト - ポートのデフォルト LLC 特性 (続き)
```
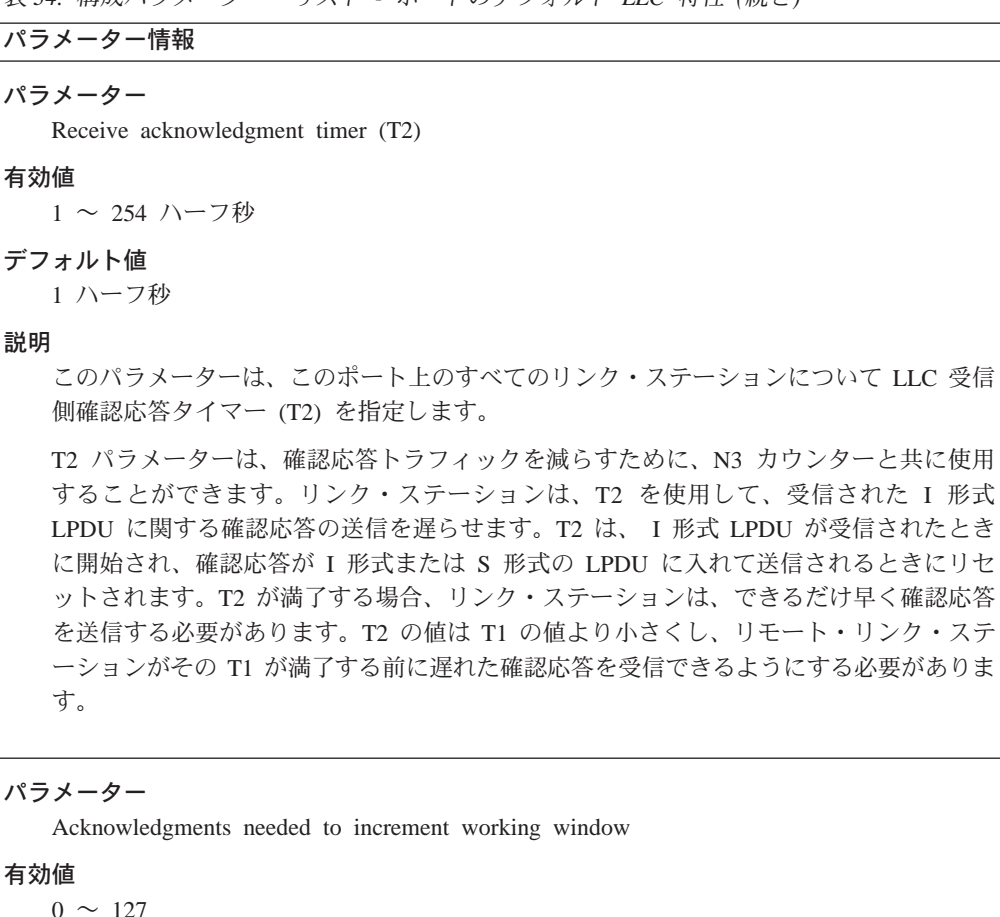

デフォルト値

## $\mathbf{1}$

## 説明

作業ウィンドウ (Ww) が最大送信ウィンドウ・サイズ (Tw) に等しくないとき、このパ ラメーターは、作業ウィンドウを(1だけ)増分することができる前に確認応答される必 要がある送信された I 形式 LPDU の数です。 I 形式 LPDU の損失により、輻輳 (ふく そう)が検出されると、Ww は 1 に設定されます。

```
表 35. 構成パラメーター・リスト - HPR 上書きデフォルト
```

```
パラメーター情報
パラメーター
  Inactivity timer override for HPR (HPR Ti)
有効値
  1 \sim 254 秒
デフォルト値
  2 秒
説明
  このパラメーターでは、このポート上で HPR がサポートされたパラメーターが使用可能
  にされるときに HPR をサポートするこのポート上のすべてのリンク・ステーションに関
  して使用される LLC 非活動タイマー (HPR Ti) を指定します。このデフォルトは、デフ
  ォルト LLC 特性パラメーターで指定されたデフォルト LLC 非活動タイマー (T1) パラ
  メーターを上書きします。
パラメーター
  Reply timer override for HPR (HPR T1)
有効値
  1 ~ 254 ハーフ秒
デフォルト値
  2 ハーフ秒
説明
  このパラメーターでは、このポート上で HPR がサポートされたパラメーターが使用可能
  にされるときに HPR をサポートするこのポート上のすべてのリンク・ステーションに関
  して使用される LLC 応答タイマー (HPR T1) を指定します。このデフォルトは、デフォ
  ルト LLC 特性パラメーターで指定されたデフォルト LLC 応答タイマー (T1) パラメー
  ターを上書きします。
パラメーター
  Maximum number of retransmissions for HPR (HPR N2)
有効値
  1 \sim 254デフォルト値
  3
説明
  このパラメーターでは、このポート上で HPR がサポートされたパラメーターが使用可能
  にされるときに HPR をサポートするこのポート上のすべてのリンク・ステーションに関
  して使用される LLC 再送最大数 (HPR N2) を指定します。このデフォルトは、デフォ
  ルト LLC 特性パラメーターで指定されたデフォルト LLC 再送最大数 (N2) パラメータ
  ーの値を上書きします。
```

```
構文:
```
**add** link-station

以下のパラメーターについて値を入力するようプロンプトで指示されます。 パラメーターの範囲は小括弧()内に示されます。 このパラメーターのデフ ォルトは、大括弧 [] で囲んで示されます。

表 36. 構成パラメーター・リスト - リンク・ステーション - 詳細

```
パラメーター情報
パラメーター
  Does link support APPN function
有効値
  Yes または No
デフォルト値
  Yes
説明
  このパラメーターは、このリンク・ステーションが APPN 機能をサポートするかどうか
  を指定します。
  応答が no の場合、CP 間セッション、セキュリティー、暗号化、CP 名、隣接ノード・
  タイプ、ブランチ・エクステンダー、およびブランチ・エクステンダー・ノードに関す
  る質問は出されず、これらの機能はすべて使用不可にされます。また、HPR は使用不可
  にされるため、HPR 質問は出されません。
パラメーター
  Link station name (必須)有効値
 1~8文字のストリング
  • 最初の文字: A ~ Z
  ● 2 番目から 8 番目の文字: A ~ Z, 0 ~ 9
デフォルト値
  なし
説明
  このパラメーターでは、ルーター・ネットワーク・ノードと隣接ノード間の TG (リンク)
  を表すリンク・ステーションの名前を指定します。リンク・ステーション名は、このネ
  ットワーク・ノード内で固有である必要があります。
```
表 36. 構成パラメーター・リスト - リンク・ステーション - 詳細 (続き)

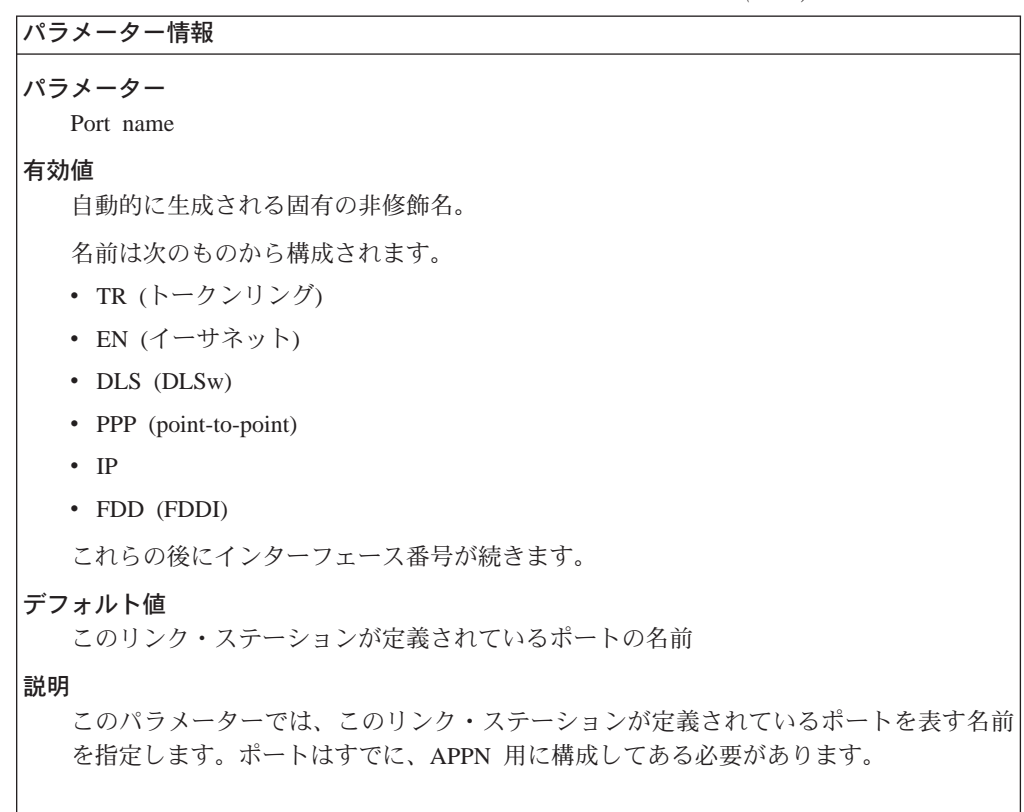

```
表 36. 構成パラメーター・リスト - リンク・ステーション - 詳細 (続き)
```
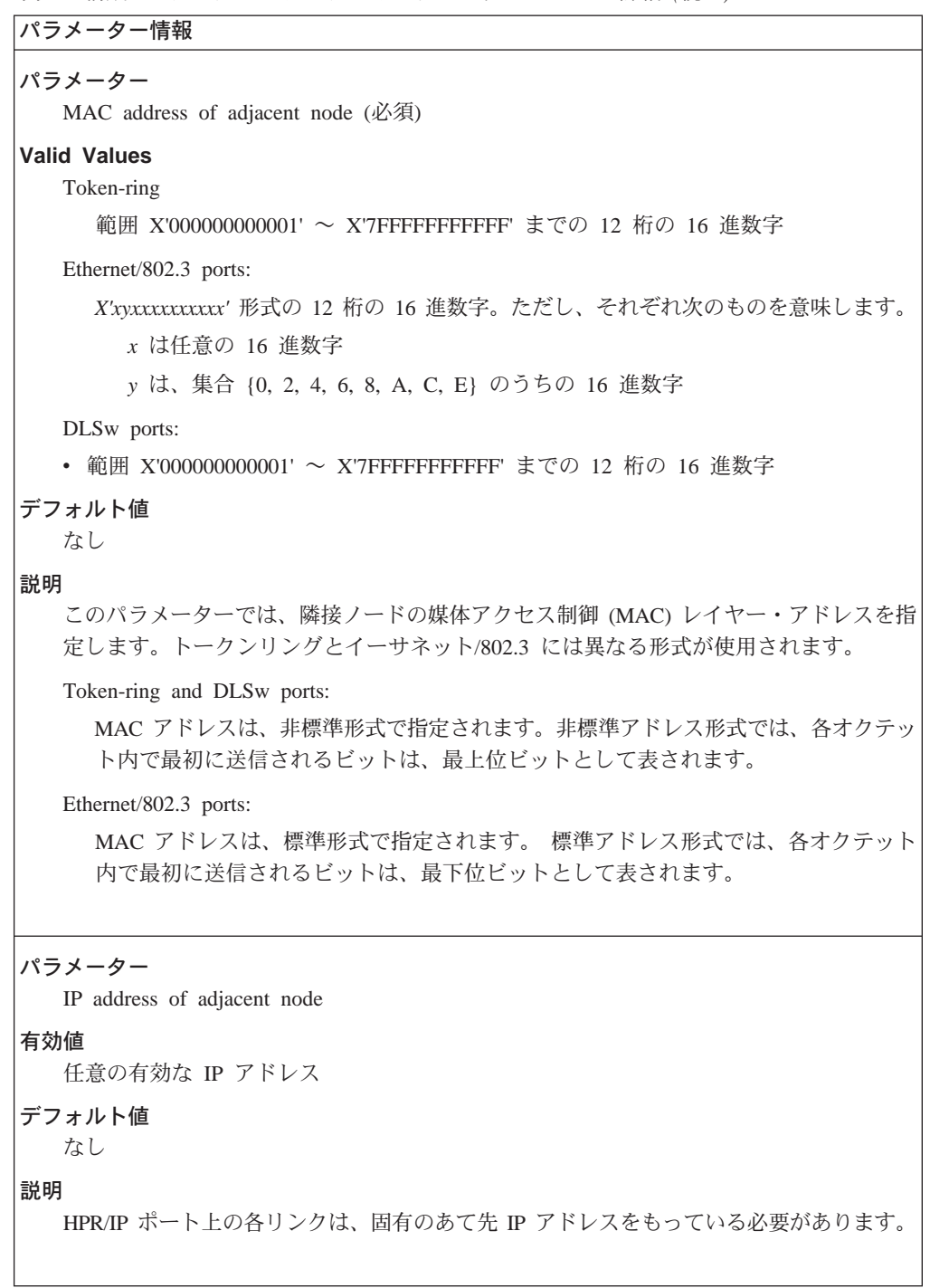

表 36. 構成パラメーター・リスト - リンク・ステーション - 詳細 (続き)

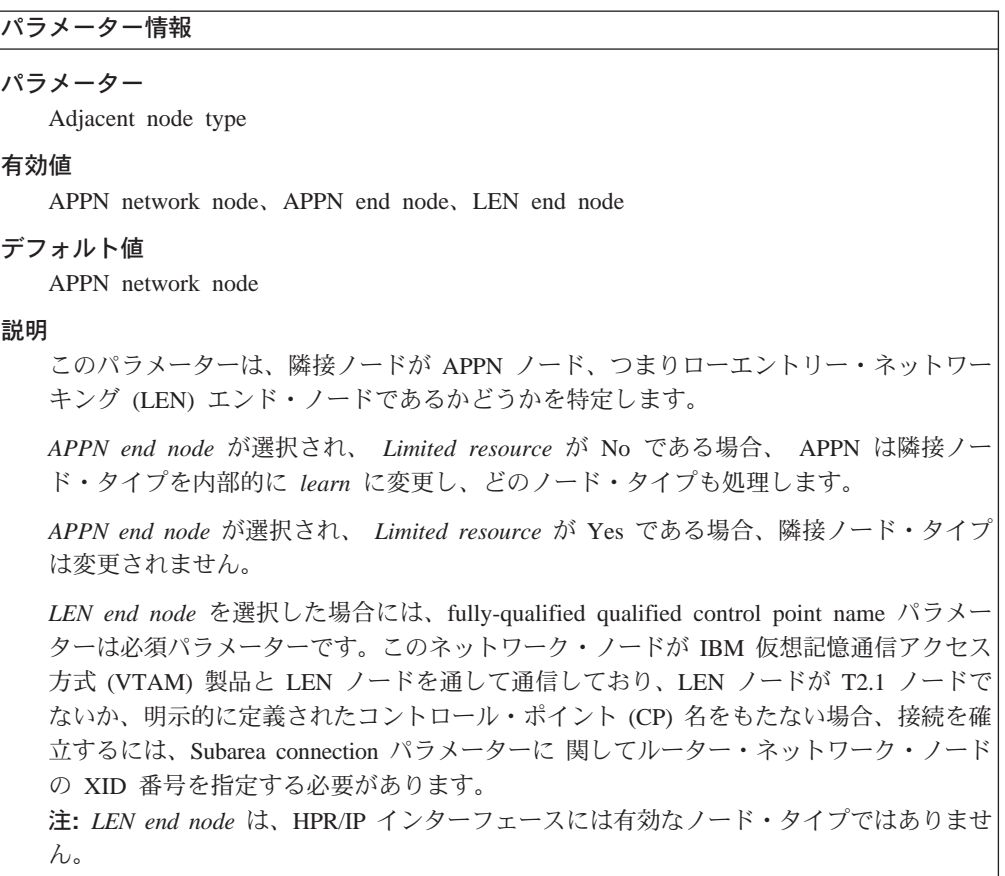
```
実36 構成パラメーター・リスト 』リンク・ステーション 。詳細 (結き)
```
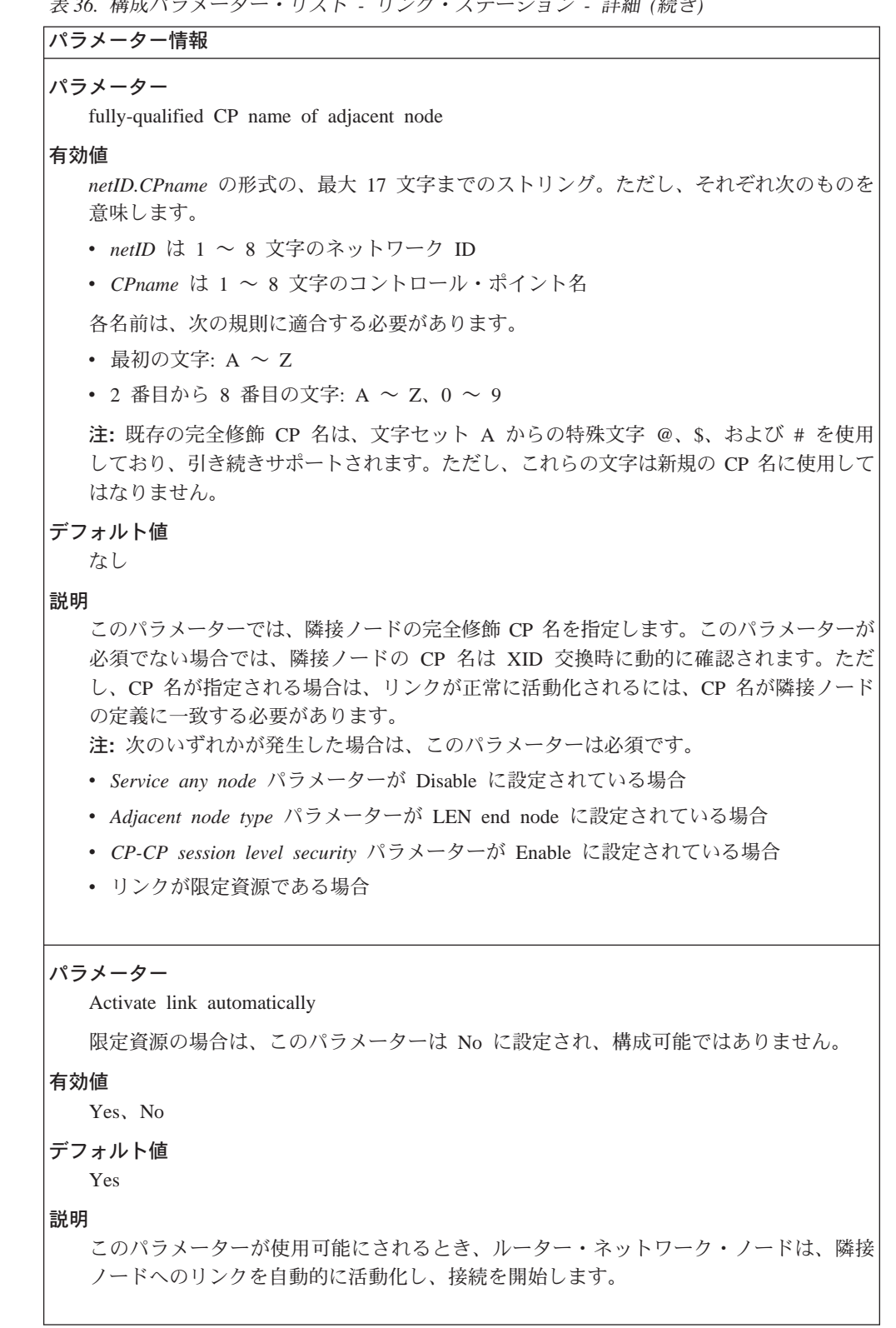

表 36. 構成パラメーター・リスト - リンク・ステーション - 詳細 (続き)

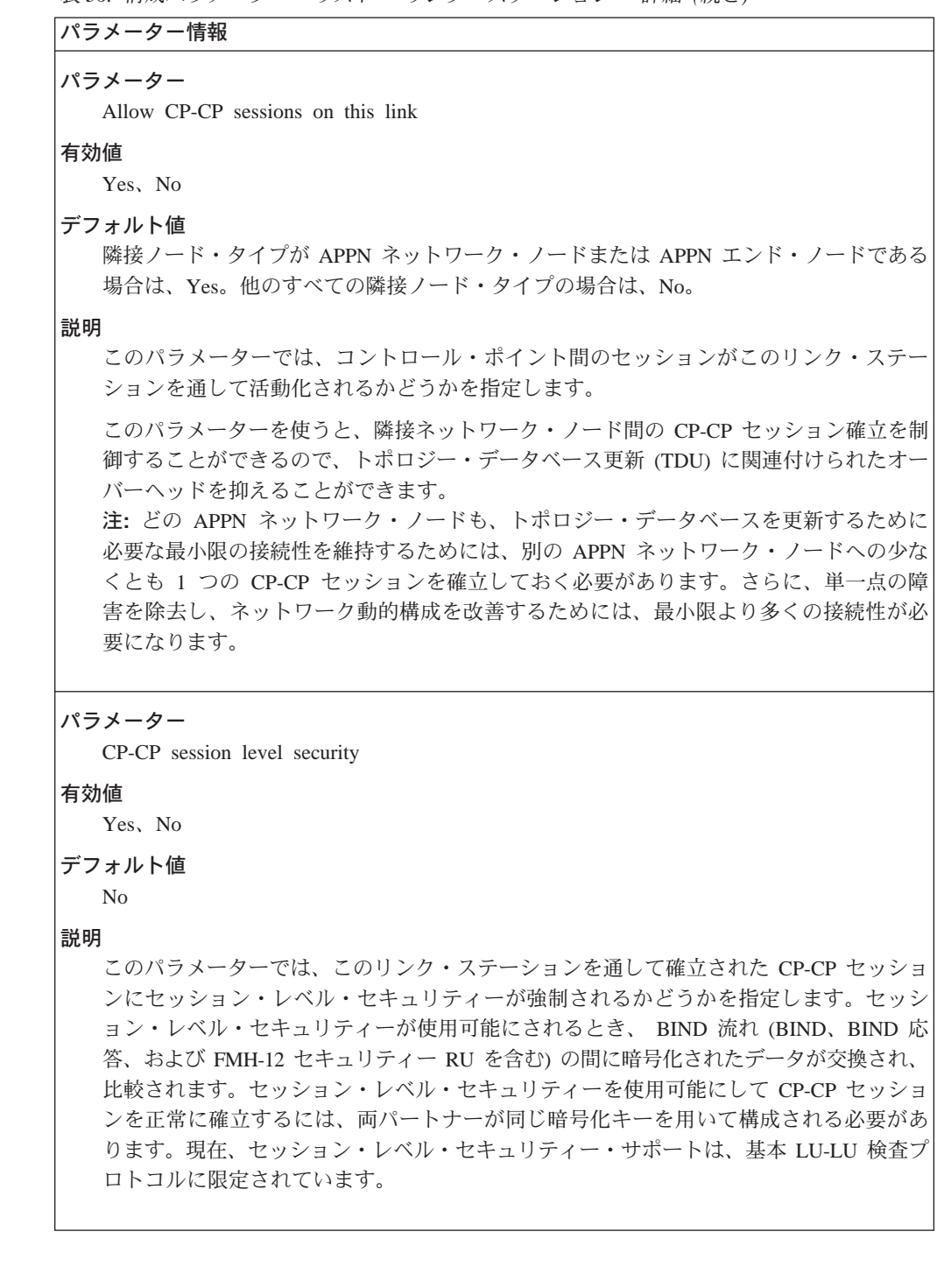

```
\bar{z} 36. 構成パラメーター・リスト - リンク・ステーション - 詳細 (続き)
```

```
パラメーター情報
パラメーター
  Encryption key
有効値
  最大 16 桁の 16 進数字。16 桁より少なく指定すると、値に右からゼロが埋め込まれま
  す。
デフォルト値
  なし
説明
  このパラメーターは、BIND 流れの間に交換されたデータを暗号化するために使用されま
  す。 CP-CP セッションを確立するためには、両パートナーが同じキーを用いて構成され
  る必要があります。
パラメーター
  Use enhanced session security (セキュリティーが使用可能にされている場合)
有効値
  Yes, No
デフォルト値
  No
パラメーター
  High-performance routing (HPR) supported
有効値
  Yes, No
デフォルト値
  APPN ネットワーク・ノード、APPN エンド・ノードまたは LEN エンド・ノード: この
  ポートに関してデフォルト HPR supported パラメーターで指定された値。他のすべての
  隣接ノード・タイプ: No
説明
  このパラメーターでは、このリンク・ステーションが HPR をサポートするかどうかを示
  します。基礎リンクが信頼できない場合、ユーザーは HPR サポートを使用不可にする必
  要があります。XID 交換時に両リンク・ステーションが HPR サポートを公示しない限
  り、HPR 接続は確立されません。
```
 $\bar{z}$  36. 構成パラメーター・リスト - リンク・ステーション - 詳細 (続き)

```
パラメーター情報
パラメーター
  Branch Uplink
有効値
  Yes または No
デフォルト値
  ポート上で Branch Uplink に関して指定された値
説明
  このパラメーターでは、このリンクがブランチ・アップリンク (WAN に対して) である
  かブランチ・ダウンリンク (LAN に対して) であるかどうかを示します。
  この質問が尋ねられるのは、Enabled Branch Extender が yes に設定されており、こ
  のリンク・ステーションがネットワーク・ノードでない場合に限られます。 Enabled
  Branch Extender が yes に設定されており、このリンク・ステーションがネットワーク·
  ノードである場合、 Branch Uplink はデフォルトが ves になります。
パラメーター
  Is uplink to another Branch Extender node
有効値
  Yes または No
デフォルト値
  No
説明
  このパラメーターでは、隣接ノードでブランチ・エクステンダー機能が使用可能にされ
  ているかどうかを示します。
  この質問が尋ねられるのは、Branch Extender がこのノード上で使用可能にされ、これ
  がアップリンクであり、アップリンクが限定資源である場合に限られます。
```

```
表 36. 構成パラメーター・リスト - リンク・ステーション - 詳細 (続き)
パラメーター情報
パラメーター
  Preferred Network Node Server
有効値
  Yes または No
デフォルト値
  \rm No説明
  このパラメーターでは、このアップリンクが、ブランチ・エクステンダー機能をサポー
  トしてエンド・ノードとして働くノード用のネットワーク・ノード・サーバーとして使
  用されるネットワーク・ノード・サーバーであるかどうかを示します。ves が指定される
  場合、このアップリンクはこのノード用のネットワーク・ノード・サーバーとして使用
  されます。
  この質問が尋ねられるのは、次の場合だけです。
  • Enabled Branch Extender \dot{\mathcal{N}} yes \ddot{\mathcal{C}}.
  • このステーションがネットワーク・ノードで、
  • Branch Uplink が yes で、しかも
  • CP-CP セッションがこのリンク上でサポートされている場合
パラメーター
  TG Number
有効値
  0 \sim 20デフォルト値
  \overline{0}説明
  このパラメーターでは、ATM VC 用の TG 番号を指定します。
表 37. 構成パラメーター・リスト - ATM 用のステーション構成
パラメーター情報
パラメーター
  Virtual Channel Type
有効値
  SVC, PVC
デフォルト値
  SVC
```
説明

このパラメーターは、ATM チャネル・タイプをスイッチド・バーチャル・サーキット (SVC) またはパーマネント・バーチャル・サーキット (PVC) として識別します。

注: SVC と PVC に関して以下のパラメーターが共通です。

```
\bar{z} 37. 構成パラメーター・リスト - ATM 用のステーション構成 (続き)
```

```
パラメーター情報
パラメーター
  Destination ATM Address
有効値
  40 文字の 16 進文字ストリング
デフォルト値
  なし
説明
  このパラメーターでは、全体のあて先 ATM アドレスを含む 20 バイトのストリングを
  指定します。
パラメーター
  ATM network type
有効値
  Campus, Widearea
デフォルト値
  Campus
説明
  このパラメーターでは、ATM ネットワーク・タイプを指定します。
パラメーター
  Shareable connection network traffic
有効値
  Yes, No
デフォルト値
  No
説明
  このパラメーターでは、この TG に関してセットアップされた ATM VC 上で接続ネッ
  トワーク・トラフィックをルートすることができるかどうかを指定します。
パラメーター
  Shareable other protocol traffic
有効値
  Yes, No
デフォルト値
  No
説明
  このパラメーターでは、この TG に関してセットアップされた ATM VC 上で他の高水
  準プロトコル・トラフィックをルートすることができるかどうかを指定します。
```

```
\bar{z} 37. 構成パラメーター・リスト - ATM 用のステーション構成 (続き)
```

```
パラメーター情報
パラメーター
  LDLC retry count
有効値
  1 \sim 255デフォルト値
  3
説明
  このパラメーターは、XID の信頼性のある送達を提供するために、 LDLC timer period と
  共に使用されます。コマンドまたは要求がリンクを通して最初に送信されるときに、再
  試行カウントが初期設定されます。応答が受信される前に LDLC タイマー期間が満了す
  るする場合は、コマンドまたは要求が再送され、再試行カウントが減分され、LDLC タイ
  マー期間が再始動されます。タイマーが再試行カウント 0 で満了する場合、リンクは操
  作不能とみなされます。
パラメーター
  LDLC Timer Period
有効値
  1 \sim 255 秒
デフォルト値
  ATM の場合: 1 秒
  IP の場合: 15 秒
説明
  このパラメーターでは、LDLC retry count と共に使用されるタイマー期間を指定しま
  す。
パラメーター
  VPI
有効値
  0 \sim 255デフォルト値
  0
説明
  このパラメーターでは、インターフェースでの PVC の VPI を識別します。
```

```
パラメーター情報
パラメーター
  VCI
有効値
  0 \sim 65535デフォルト値
  \overline{0}説明
  このパラメーターでは、インターフェースでの PVC の VCI を識別します。
パラメーター
  Broadband Bearer Class
有効値
  Class_A、Class_C、Class_X
デフォルト値
  Class X
説明
  このパラメーターでは、ATM ネットワークから要求された bearer クラスを指定します。
  クラスは次のように定義されます。
  Class A
     定数ビット伝送速度 (CBR) で、エンド・エンドのタイミング要件付き
  Class C
     可変ビット伝送速度 (VBR) で、エンド・エンドのタイミング要件なし
  Class X
     ユーザー定義のトラフィック・タイプおよびタイミング要件を許可するサービス
パラメーター
  Best Effort Indicator
有効値
  Yes, No
デフォルト値
  No
説明
  このパラメーターでは、この SVC でスループット保証が必要かどうかを示します。この
  パラメーターの値が yes である場合は、このインターフェースに関連付けられた VCC
  は、使用可能な帯域幅に基づいて割り振られます。
注:以下のパラメーターは、順方向トラフィック・パラメーターです。
```
表 37. 構成パラメーター・リスト - ATM 用のステーション構成 (続き)

```
= 37. =.Qia<?<&j9H - ATM QN9F<7gs=. (3-)
```
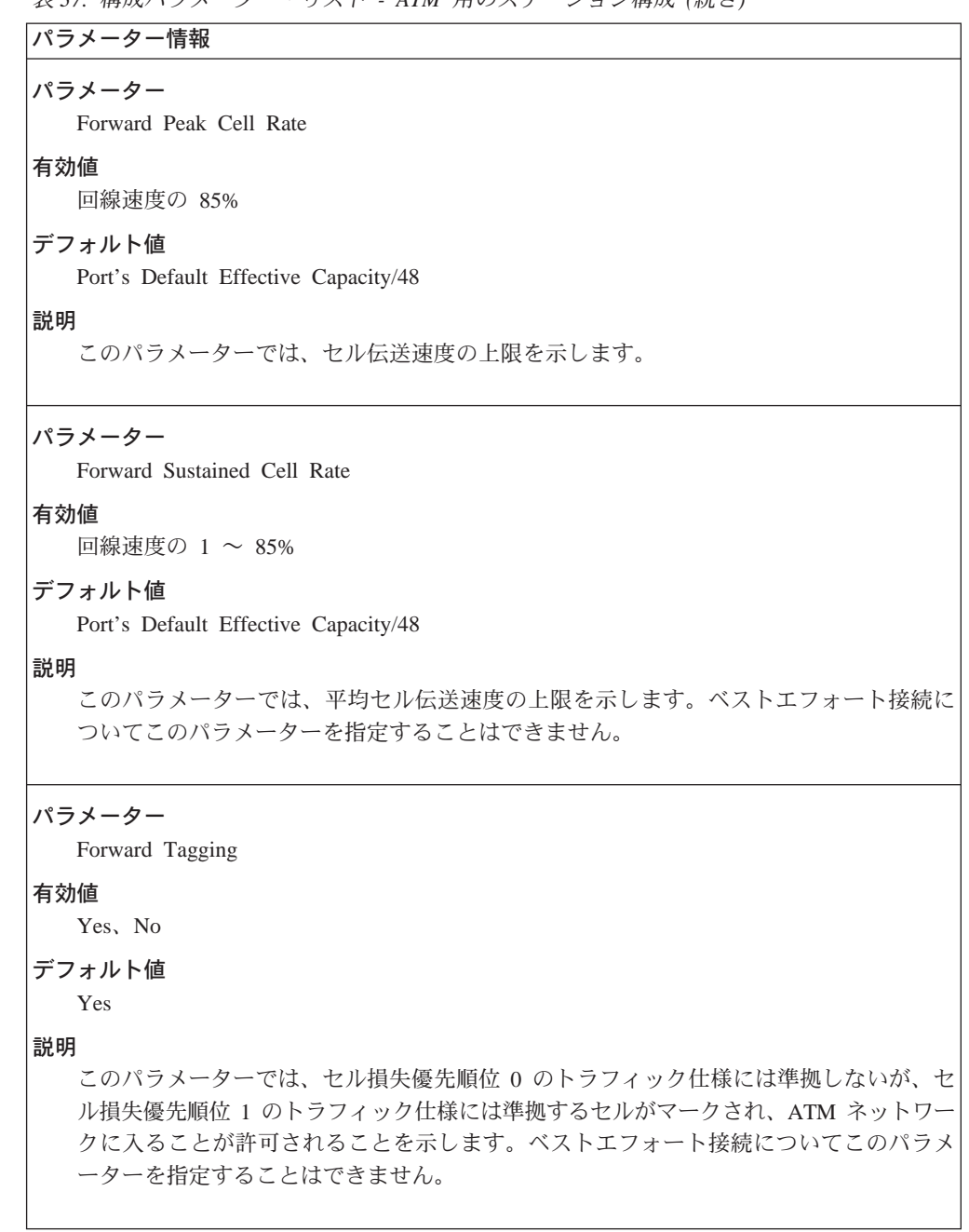

表 37. 構成パラメーター・リスト - ATM 用のステーション構成 (続き)

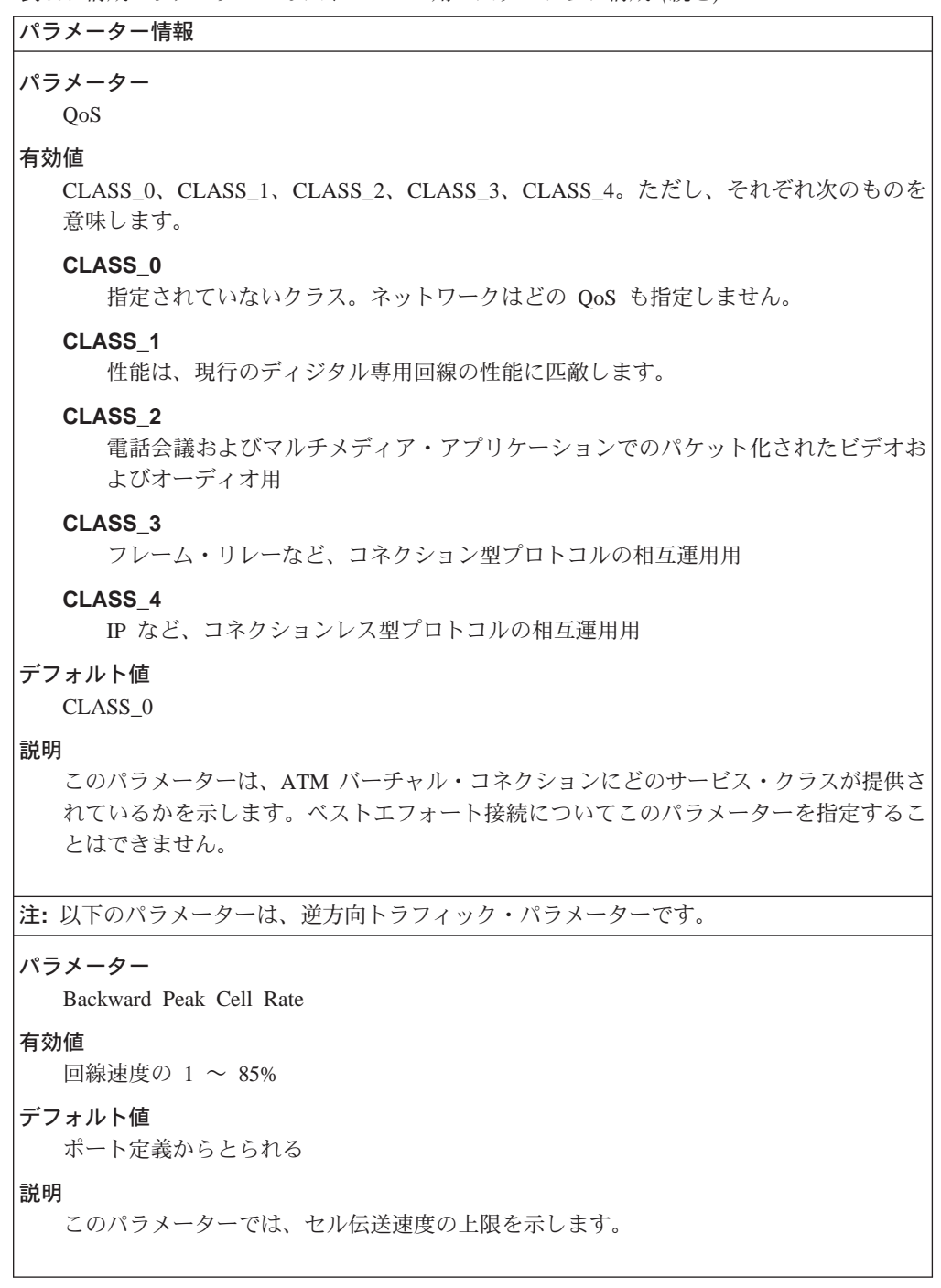

```
表 37. 構成パラメーター・リスト – ATM 用のステーション構成 (続き)
```
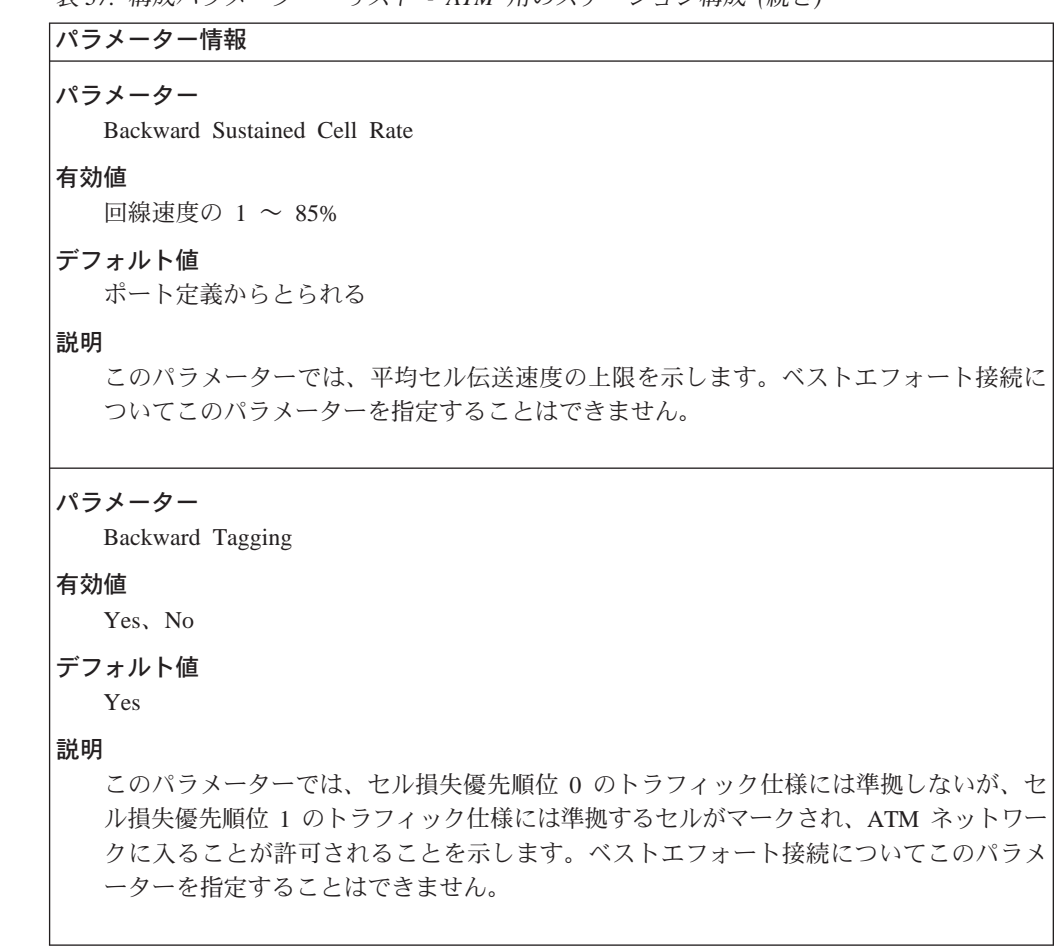

表 37. 構成パラメーター・リスト - ATM 用のステーション構成 (続き)

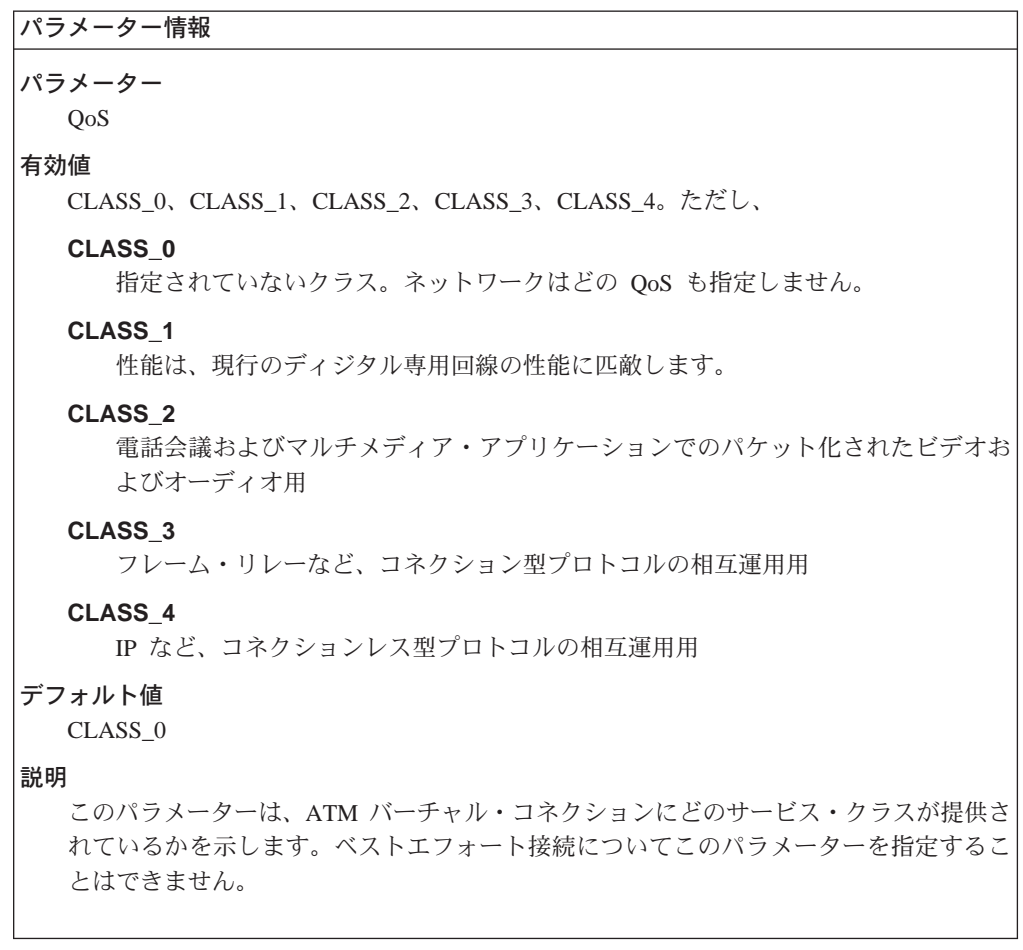

表 38. 構成パラメーター・リスト - TG 特性の修正

パラメーター情報

パラメーター

Cost per connect time

## 有効値

デフォルト値

 $0 \sim 255$ 

デフォルト値は関連付けられたポート・パラメーターから取られます。

説明

このパラメーターでは、関連付けられた TG を通しての接続を維持する相対コストを表 します。単位はユーザー定義であり、一般には、使用されている送信機能の該当する料 金に基づいています。割り当てられた値は、ネットワーク内の他のすべての TG に対し て TG を通しての接続を維持する実際の費用を反映する必要があります。ゼロの値は、 TG を通しての接続が追加のコストなしに行われる (多くの非交換機能の場合のように) こ とを意味します。それより高い値は、コストがそれより高くなることを表します。

## APPN 構成コマンド

表 38. 構成パラメーター・リスト - TG 特性の修正 (続き)

パラメーター情報

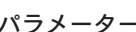

Cost per byte

有効値

 $0 \sim 255$ 

デフォルト値

デフォルト値は関連付けられたポート・パラメーターから取られます。

### 説明

このパラメーターでは、関連付けられた TG を通してバイトを送信する相対コストを表 します。単位はユーザー定義であり、割り当てられた値は、 TG を通してネットワーク 内の他のすべての TG に対して送信するのにかかる実際の費用を反映する必要がありま す。ゼロの値は、バイトを追加コストなしに TG を通して送信することができることを 意味します。それより高い値は、コストがそれより高くなることを表します。

#### パラメーター

Security

#### 有効値

- Nonsecure それ以外のすべて(たとえば、衛星接続されているか、セキュアでない国 にある)。
- Public switched network ルートが事前に決められていないという意味ではセキュア
- Underground cable セキュアな国にある (ネットワーク管理者によって決められている ように)。
- Secure conduit 保護されていない (たとえば、加圧パイプ)。
- Guarded conduit 物理盗聴に対して保護されている。
- Encrypted リンク・レベルの暗号化が提供される。
- Guarded radiation 伝送媒体が入っている保護されたコンジット (管路)。物理盗聴およ び放射盗聴に対して保護されている。

#### デフォルト値

デフォルト値は関連付けられたポート・パラメーターから取られます。

### 説明

このパラメーターでは、TG に関連付けられたセキュリティー保護のレベルを示します。 体系上定義されている以外のセキュリティー属性が必要な場合は、追加の値を指定する のに、ユーザー定義の TG 特性の 1 つを使用することができます。

```
表 38. 構成パラメーター・リスト - TG 特性の修正 (続き)
```
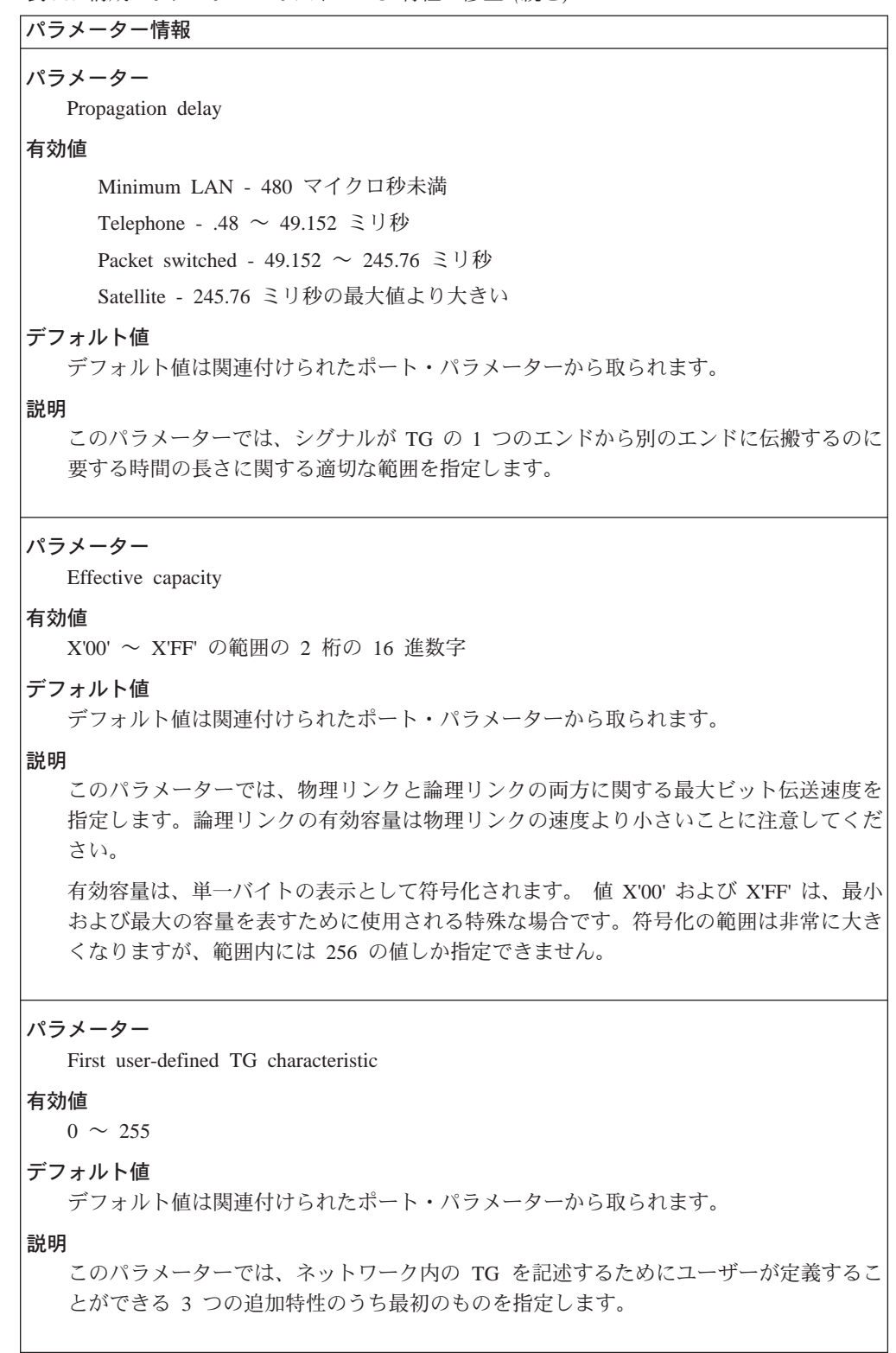

```
表 38. 構成パラメーター・リスト - TG 特性の修正 (続き)
```
パラメーター情報 パラメーター Second user-defined TG characteristic 有効値  $0 \sim 255$ デフォルト値 デフォルト値は関連付けられたポート・パラメーターから取られます。 説明 このパラメーターでは、ネットワーク内の TG を記述するためにユーザーが定義するこ とができる 3 つの追加特性のうち 2 番目のものを指定します。 パラメーター Third user-defined TG characteristic 有効値  $0 \sim 255$ デフォルト値 デフォルト値は関連付けられたポート・パラメーターから取られます。 説明 このパラメーターでは、ネットワーク内の TG を記述するためにユーザーが定義するこ とができる 3 つの追加特性のうち 3 番目のものを指定します。 表 39. 構成パラメーター・リスト - 従属型 LU サーバーの修正 パラメーター情報 パラメーター fully-qualified CP name of primary DLUS 有効値 netID.CPname の形式の、最大 17 文字までのストリング。ただし、 • netID は 1 ~ 8 文字のネットワーク ID • CPname は 1 ~ 8 文字のコントロール・ポイント名 各名前は、次の規則に適合する必要があります。 • 最初の文字: A ~ Z ● 2 番目から 8 番目の文字: A ~ Z, 0 ~ 9 注: 文字セット A からの特殊文字 @、\$、および # を使用する、既存の完全修飾 CP 名 は、引き続きサポートされます。ただし、これらの文字は新規の CP 名に使用してはなり ません。 デフォルト値 1 次従属型 LU サーバー・パラメーターのデフォルトの完全修飾 CP 名で指定された値。 説明 このパラメーターでは、このリンク・ステーションに関連付けられたダウンストリーム PU からの着信要求に使用される従属型 LU サーバー (DLUS) の完全修飾 CP 名を指定 します。

 $\ddot{x}$  30 構成パラメーター・リスト 」従届刑 III サーバーの修正 (結き)

|    | パラメーター                                                                                                    |
|----|----------------------------------------------------------------------------------------------------|
|    | fully-qualified CP name for backup DLUS                                                                                                    |
|    | 有効値                                                                                                    |
|    | netID.CPname の形式の、最大 17 文字までのストリング。ただし、                                                                                                    |
|    | • netID は 1 ~ 8 文字のネットワーク ID                                                                                                    |
|    | • CPname は 1 ~ 8 文字のコントロール・ポイント名                                                                                                    |
|    | 各名前は、次の規則に適合する必要があります。                                                                                                    |
|    | • 最初の文字: A ~ Z                                                                                                    |
|    | • 2 番目から 8 番目の文字: A ~ Z、0 ~ 9                                                                                                    |
|    | 注: 文字セット A からの特殊文字 @、\$、および # を使用する、既存の完全修飾 CP 名<br>は、引き続きサポートされます。ただし、これらの文字は新規の CP 名に使用してはなり<br>ません。                                                                                                    |
|    | デフォルト値<br>バックアップ従属型 LU サーバー・パラメーターのデフォルトの完全修飾 CP 名で指定<br>される値。                                                                                                    |
| 説明 |                                                                                                    |
|    | このパラメーターでは、このリンク・ステーションに関連付けられたダウンストリーム<br>PU 用のバックアップとして使用される従属型 LU サーバー (DLUS) の完全修飾 CP 名<br>を指定します。このパラメーターを使うと、デフォルトのバックアップ・サーバーを上<br>書きすることができます。バックアップは必要とされず、NULL 値はバックアップ・サー<br>バーがないことを示します。デフォルトのバックアップ・サーバーが (このパラメーター<br>に関して表示されるデフォルト値を削除することによって)定義されている場合であって<br>も、NULL を指定することができることに注意してください。 |

表 40. 構成パラメーター・リスト - LLC 特性の修正

パラメーター情報

```
パラメーター
```
Remote APPN SAP

## 有効値

X'04' ~ X'EC' の 16 進数範囲での 4 の倍数

```
デフォルト値
```
デフォルト値は関連付けられたポート・パラメーターから取られます。

#### 説明

このパラメーターでは、データが送信されるあて先ノード上のあて先 SAP (DSAP) アド レスを指定します。この DSAP アドレス値は、LLC フレーム内に現れ、隣接ノードの APPN リンク・ステーション に関連付けられたサービス・アクセス点 (SAP) アドレスを 識別します。

```
\bar{x} 40. 構成パラメーター・リスト - LLC 特性の修正 (続き)
```
パラメーター情報 パラメーター Maximum number of outstanding I-format LPDUs (TW) 有効値  $1 \sim 127$ デフォルト値 デフォルト値は関連付けられたポート・パラメーターから取られます。 説明 このパラメーターでは、任意の一時点にリンク・ステーションが無応答したかもしれな い、順次番号付けされた I 形式 LPDU の最大数である送信コマンド行オプションを指定 します。 パラメーター Receive window size 有効値  $1 \sim 127$ デフォルト値 デフォルト値は関連付けられたポート・パラメーターから取られます。 説明 このパラメーターでは、LLC リンク・ステーションがリモート・リンク・ステーション から受信することができる、無応答順次番号付け I 形式 LPDU の最大数を指定します。 RW は、SNA XID フレームおよび IEEE 802.2 XID フレームに入れて公示されます。 XID 受信側は、オーバーランを回避するために、その有効 TW を受信された RW の値 以下の値に設定する必要があります。 パラメーター Inactivity timer (Ti) 有効値  $1 \sim 254$  秒 デフォルト値 デフォルト値は関連付けられたポート・パラメーターから取られます。 説明 リンク・ステーションは、Ti を使用して、リモート・リンク・ステーション内または伝 送媒体内のいずれかの操作不能条件を検出します。LPDU が Ti によって指定された時間 間隔内に受信されない場合、リモート・リンク・ステーションの状況を請求するため に、ポーリング・ビットを設定した S 形式コマンド LPDU が送信されます。 その場合、

回復は応答タイマー (T1) に基づいて行われます。

表 40. 構成パラメーター・リスト - LLC 特性の修正 (続き)

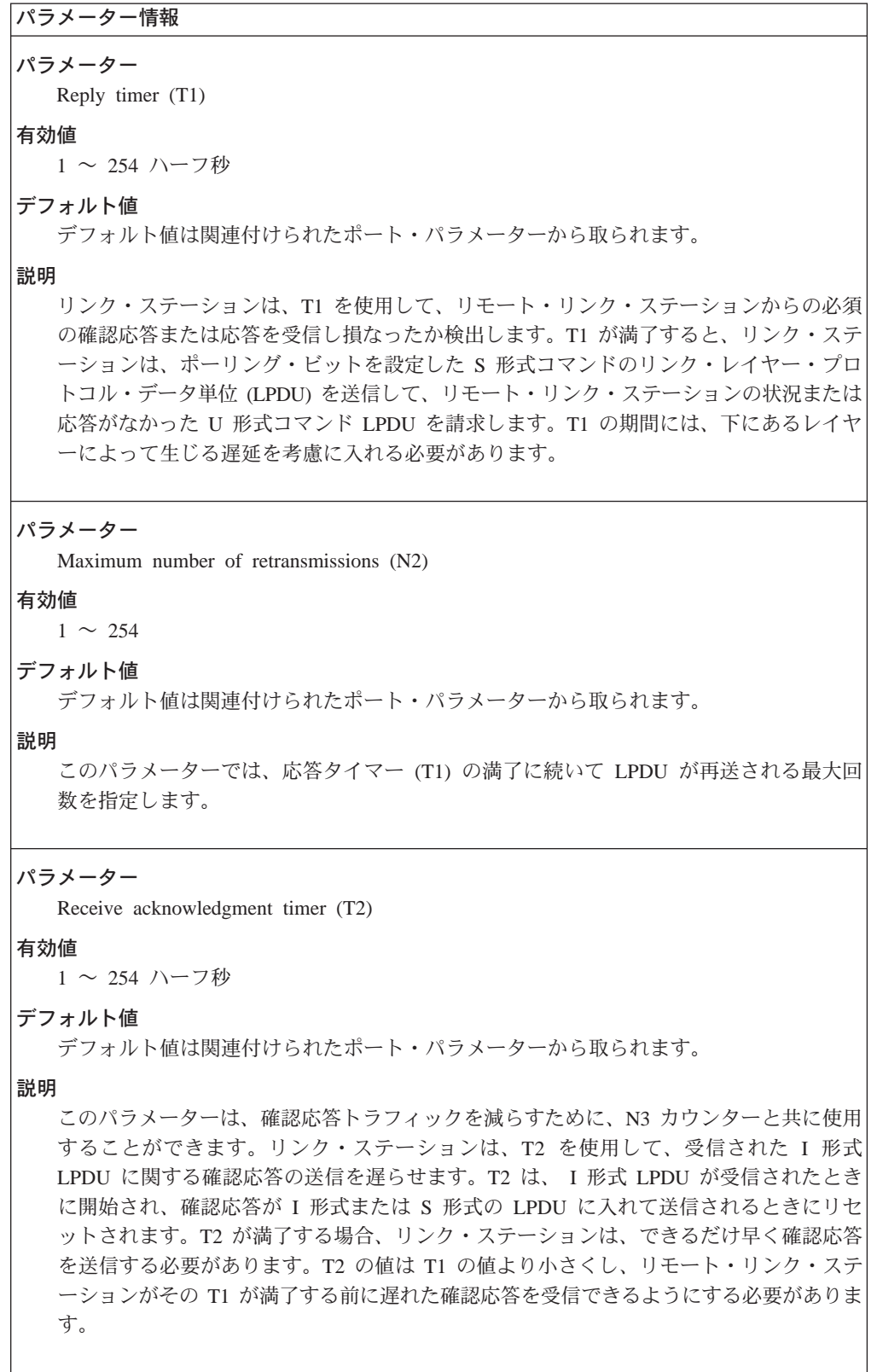

表 40. 構成パラメーター・リスト - LLC 特性の修正 (続き)

パラメーター情報

パラメーター

Acknowledgment needed to increment working window

有効値

0~127 の確認応答

## デフォルト値

デフォルト値は関連付けられたポート・パラメーターから取られます。

説明

作業ウィンドウ (Ww) が最大送信ウィンドウ・サイズ (Tw) に等しくないとき、このパ ラメーターは、作業ウィンドウを(1だけ)増分することができる前に確認応答される必 要がある送信された I 形式 LPDU の数です。 I 形式 LPDU の損失により、輻輳 (ふく そう)が検出されると、Ww は 1 に設定されます。

表 41. 構成パラメーター・リスト - HPR デフォルトの修正

# パラメーター情報

の値を取り替えます。

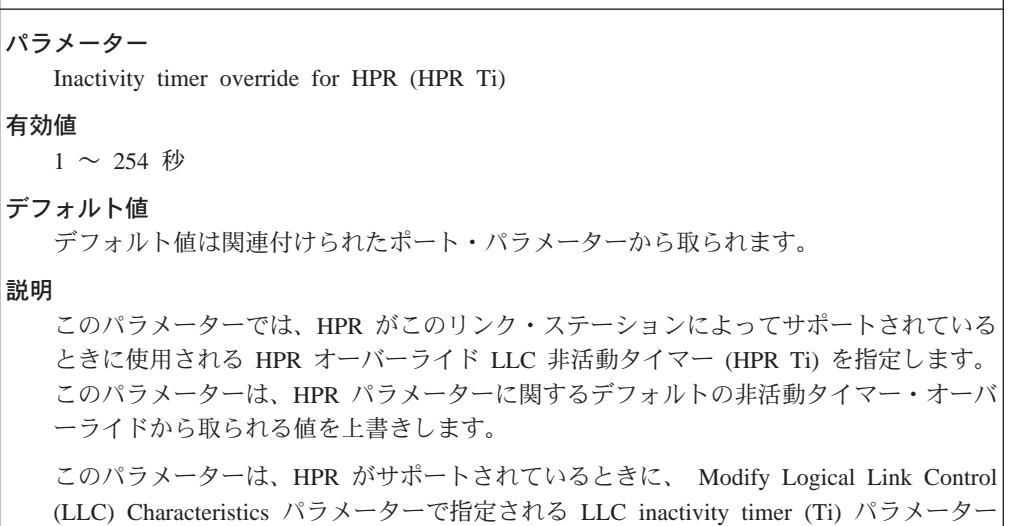

```
\bar{z} 41. 構成パラメーター・リスト - HPR デフォルトの修正 (続き)
```

```
パラメーター情報
パラメーター
  Reply timer override for HPR (HPR T1)
有効値
  1~254 ハーフ秒
デフォルト値
  デフォルト値は関連付けられたポート・パラメーターから取られます。
説明
  このパラメーターでは、HPR がこのリンク・ステーションによってサポートされている
  ときに使用される HPR オーバーライド LLC 応答タイマー (HPR T1) を指定します。こ
  のパラメーターは、HPR パラメーター上で指定されたデフォルトの応答タイマー・オー
  バーライドから取られる値を上書きします。
  このパラメーターは、HPR がサポートされているときに、 Modify Logical Link Control
  (LLC) Characteristics パラメーターで指定される LLC reply timer (Ti) パラメーターの値
  を取り替えます。
パラメーター
  Maximum number retransmission (HPR N2)
有効値
  1 \sim 2160\,000デフォルト値
  デフォルト値は関連付けられたポート・パラメーターから取られます。
説明
   このパラメーターでは、HPR がこのリンク・ステーションによってサポートされている
  ときに使用される HPR オーバーライド LLC 再送最大数 (HPR N2) を指定します。こ
  のパラメーターは、HPR LLC Override デフォルト上で指定されたデフォルトの再送最大
  数から取られる値を上書きします。
  このパラメーターは、HPR がサポートされているときに、 Modify Logical Link Control
  (LLC) Characteristics パラメーターで指定される LLC maximum number of retransmissions
  (N2) パラメーターの値を取り替えます。
構文:
```
**add** lu-name

この LU を関連付けるステーション名を入力するようプロンプトで指示され ます。

次のパラメーターの値を入力するようプロンプトで指示されます。パラメー 夕一の範囲は小括弧()内に示されます。 このパラメーターのデフォルト は、大括弧 [ ] で囲んで示されます。

表 42. 構成パラメーター・リスト - LEN エンド・ノード LU 名

パラメーター情報 パラメーター fully-qualified LU name 有効値 fully-qualified (explicit) LU name Generic (partially explicit) LU name Wildcard entry netID.LUname の形式の、最大 17 文字までのストリング。ただし、 • netID は 1 ~ 8 文字のネットワーク ID • LUname は 1 ~ 8 文字のコントロール・ポイント名 各名前は、次の規則に適合する必要があります。 • 最初の文字: A ~ Z ● 2 番目から 8 番目の文字: A ~ Z、0 ~ 9 注: 文字セット A からの特殊文字 @、\$、および # を使用する、既存の完全修飾 LU 名 は、引き続きサポートされます。ただし、これらの文字は新規の LU 名に使用してはな りません。 指定する必要のある完全修飾 LU 名の数を減らす場合、LU 名の部分 (LUname) を表す ためにワイルドカード文字(\*)を使用して、総称 LU 名を定義することができます。ま た、ワイルドカード文字を全体の LU 名として使用することによっても、ワイルドカー ド・エントリーを定義することができます。 デフォルト値 なし 説明 このパラメーターでは、LEN エンド・ノードに関連する LU の完全修飾名を指定します。 指定された LU 名は、ネットワーク・ノードのディレクトリー・サービス・データベー スに登録されます。名前が登録されない場合は、ネットワーク・ノードは LU を見つけ ることができません (LU 名が LEN エンド・ノードの CP 名と同じである場合を除く)。 ネットワーク ID と LU 名から構成される、完全修飾 LU 名を指定する必要があります。 ネットワーク ID は、隣接 LEN エンド・ノードを含むネットワークの名前です。LU 名

#### 構文:

#### add connection-network

以下のパラメーターについて値を入力するようプロンプトで指示されます。 パラメーターの範囲は小括弧 ( ) 内に示されます。 このパラメーターのデフ ォルトは、大括弧 [ ] で囲んで示されます。

は、隣接 LEN エンド・ノードを通してアクセス可能な論理装置の名前です。

表 43. 構成パラメーター・リスト - 接続ネットワーク - 詳細

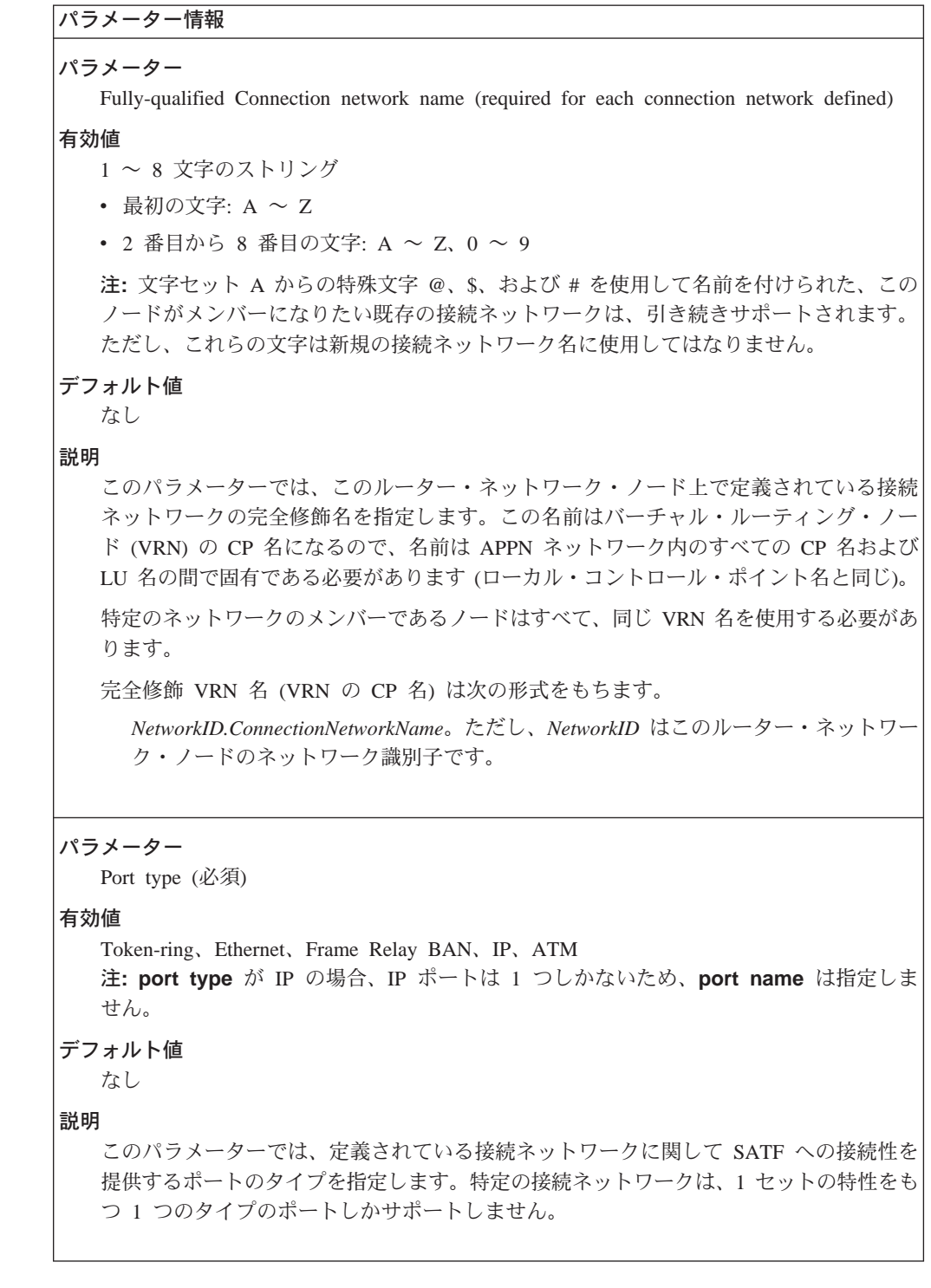

```
表 43. 構成パラメーター・リスト - 接続ネットワーク - 詳細 (続き)
```
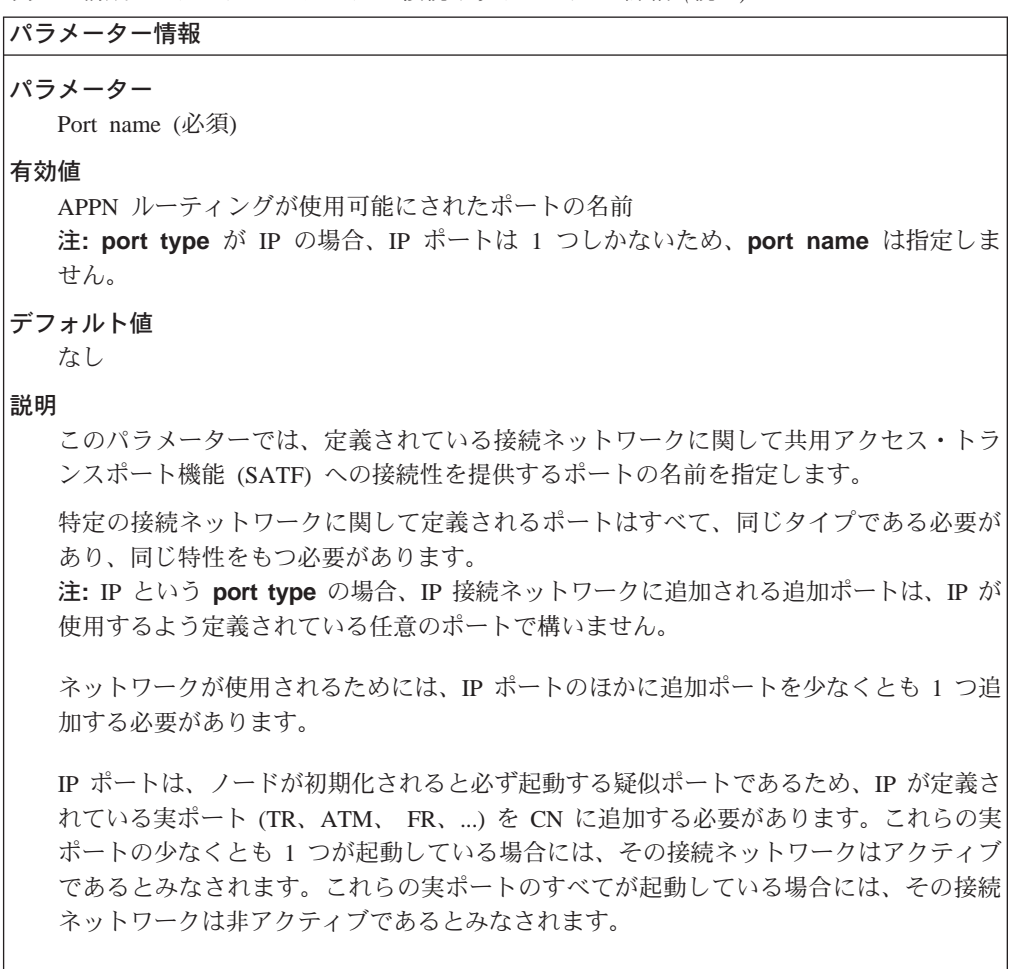

表 44. 構成パラメーター・リスト - ATM 用の接続ネットワーク構成

## パラメーター情報

パラメーター

Port name (必須)

## 有効値

APPN ルーティングが使用可能にされたポートの名前

### デフォルト値

なし

#### 説明

このパラメーターでは、定義されている接続ネットワークに関して共用アクセス・トラ ンスポート機能 (SATF) への接続性を提供するポートの名前を指定します。

特定の接続ネットワークに関して定義されるポートはすべて、同じタイプである必要が あり、同じ特性をもつ必要があります。

表 44. 構成パラメーター・リスト - ATM 用の接続ネットワーク構成 (続き)

```
パラメーター情報
パラメーター
  fully-qualified connection network name
有効値
  netID.CNname の形式の 3 ~ 17 文字のストリング。ただし、それぞれ次のものを意味し
  ます。
  • netID は 1 ~ 8 文字のネットワーク ID
  ● CNname は 1 ~ 8 文字の接続ネットワーク名
  各名前は、次の規則に適合する必要があります。
  • 最初の文字: A ~ Z
  ● 2 番目から 8 番目の文字: A ~ Z, 0 ~ 9
デフォルト値
  なし
説明
  このパラメーターでは、この TG が定義される完全修飾 CN 名を指定します。
パラメーター
  Connection network TG number
有効値
  1 \sim 239デフォルト値
  なし
説明
  このパラメーターでは、ローカル・ポートから CN へのこの接続を固有に識別する TG 番
  号を指定します。CN 名と TG 番号の対は固有である必要があります。
パラメーター
  Limited Resource
有効値
  Yes または No
デフォルト値
  Yes
説明
  このパラメーターでは、この TG がセッション・トラフィックによって使用中でないと
  きにダウンにする必要があるかどうかを示します。
```
# APPN 構成コマンド

```
丰 44 構成パラマーター・リフト
                    ₩ 田の埣結さwトローク構ヰ /结キ
```
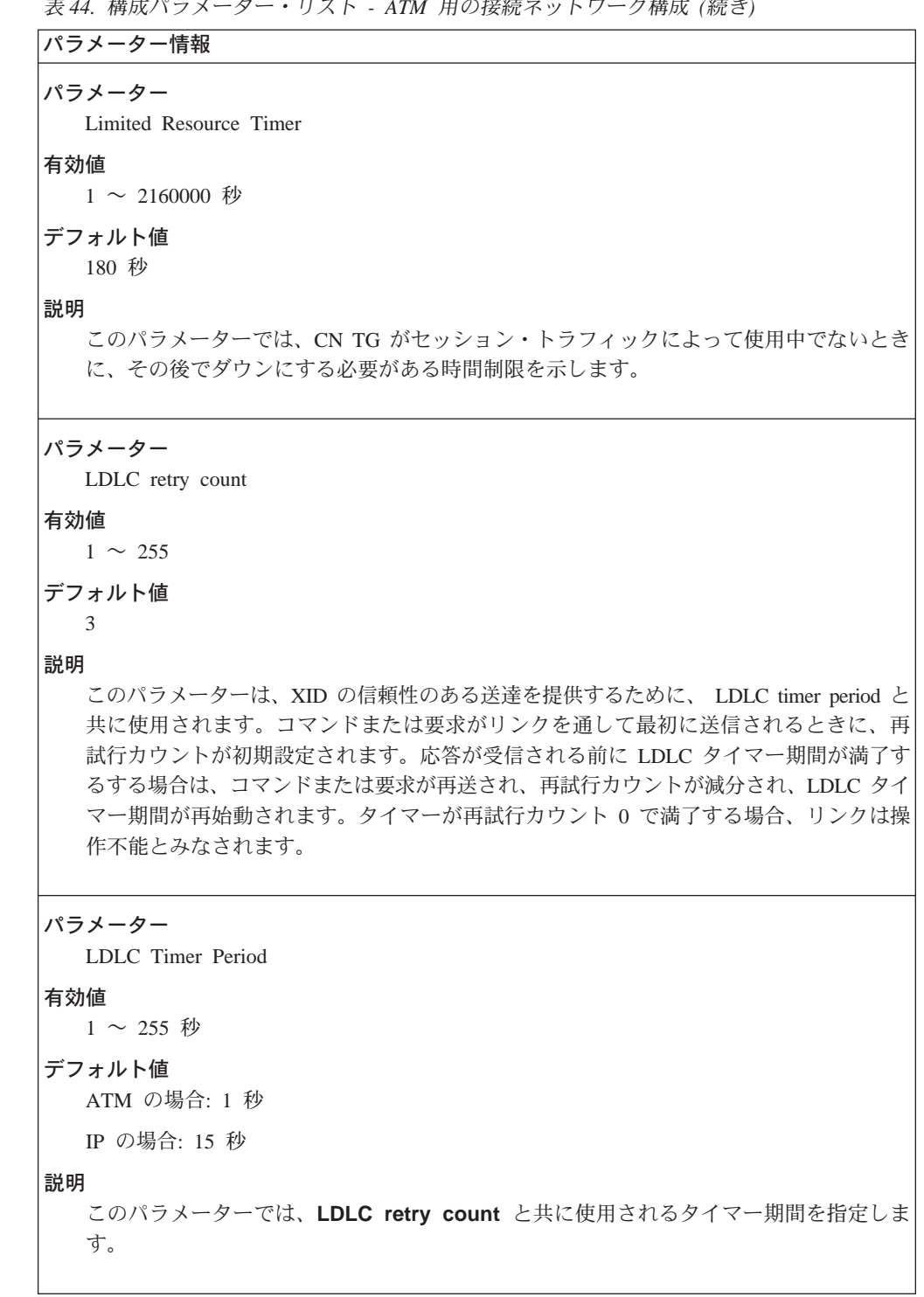

```
表 44. 構成パラメーター・リスト - ATM 用の接続ネットワーク構成 (続き)
```

```
パラメーター情報
パラメーター
  Broadband Bearer Class
有効値
  Class_A、Class_C、または Class_X
デフォルト値
  Class_X
説明
  このパラメーターでは、ATM ネットワークから要求された bearer クラスを指定します。
  クラスは次のように定義されます。
  Class A
     定数ビット伝送速度 (CBR) で、エンド・エンドのタイミング要件付き
  Class<sub>C</sub>
     可変ビット伝送速度 (VBR) で、エンド・エンドのタイミング要件なし
  Class X
     ユーザー定義のトラフィック・タイプおよびタイミング要件を許可するサービス
パラメーター
  Shareable Regular Network traffic
有効値
  Yes または No
デフォルト値
  これが Best Effort CN である場合は、Yes。それ以外の場合は、No。
説明
  このパラメーターでは、この接続ネットワーク TG 上のトラフィックを通常の TG また
  は別の CN TG に関してセットアップされた ATM VC 上でルートすることができるか
  どうかを指定します。
パラメーター
  Shareable other protocol traffic
有効値
  Yes または No
デフォルト値
  N<sub>o</sub>
説明
  このパラメーターでは、この CN TG に関して確立された ATM VC をルーター内の他
  の高水準プロトコルと共用できるかどうかを指定します。
注:以下のパラメーターは、順方向トラフィック・パラメーターです。
```
## **APPN 構成コマンド**

```
\bar{\mathcal{R}} 44. 構成パラメーター・リスト - ATM 用の接続ネットワーク構成 (続き)
```

```
パラメーター情報
パラメーター
  Forward Peak Cell Rate
有効値
  回線速度の 1 ~ 85%
デフォルト値
  ポート定義からとられる
説明
  このパラメーターでは、セル伝送速度の上限を示します。
パラメーター
  Forward Sustained Cell Rate
有効値
  回線速度の 1 ~ 85%
デフォルト値
  ポート定義からとられる
説明
  このパラメーターでは、平均セル伝送速度の上限を示します。
パラメーター
  Forward Tagging
有効値
  Yes または No
デフォルト値
  Yes
説明
  このパラメーターでは、セル損失優先順位 0 のトラフィック仕様には準拠しないが、セ
  ル損失優先順位 1 のトラフィック仕様には準拠するセルがマークされ、ATM ネットワー
  クに入ることが許可されることを示します。
```
表 44. 構成パラメーター・リスト - ATM 用の接続ネットワーク構成 (続き)

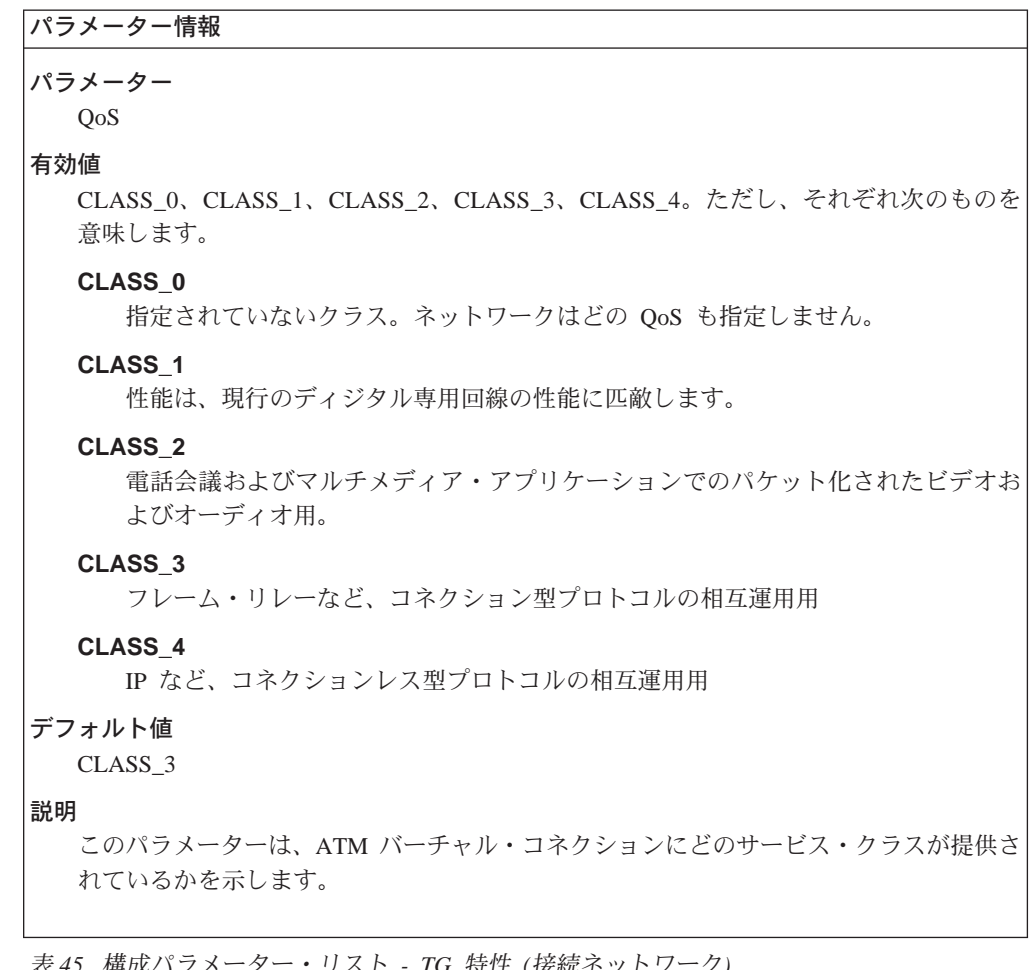

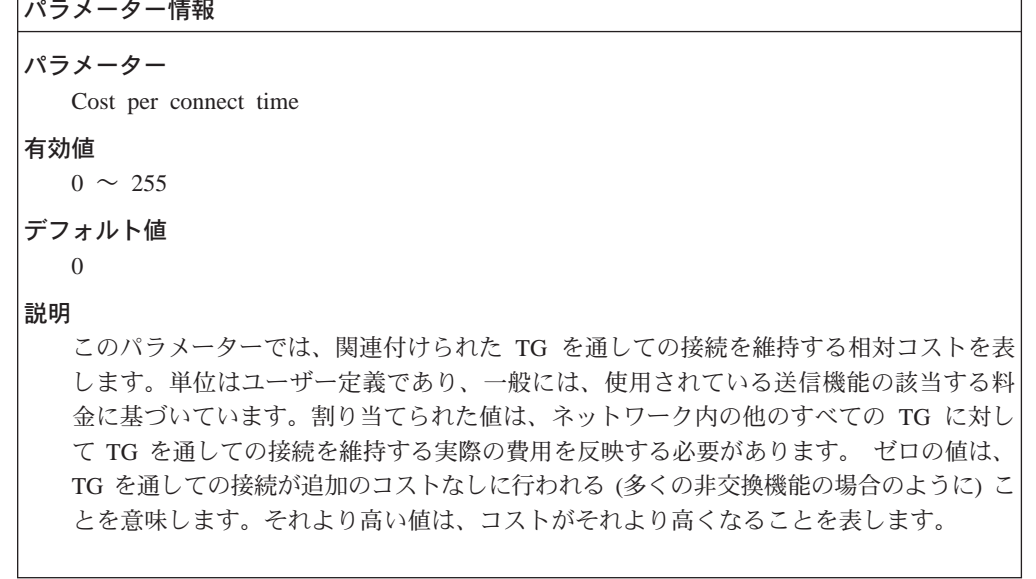

```
表 45. 構成パラメーター・リスト - TG 特性 (接続ネットワーク) (続き)
```

```
パラメーター情報
パラメーター
  Cost per byte
有効値
  0 \sim 255デフォルト値
  \overline{0}説明
  このパラメーターでは、関連付けられた TG を通してバイトを送信する相対コストを表
  します。単位はユーザー定義であり、割り当てられた値は、 TG を通してネットワーク
  内の他のすべての TG に対して送信するのにかかる実際の費用を反映する必要がありま
  す。ゼロの値は、バイトを追加コストなしに TG を通して送信することができることを
  意味します。それより高い値は、コストがそれより高くなることを表します。
パラメーター
  Security
有効値
    Nonsecure - それ以外のすべて(たとえば、衛星接続されているか、セキュアでない国
    にある)。
    Public switched network - ルートが事前に決められていないという意味ではセキュア
    Underground cable - セキュアな国にある (ネットワーク管理者によって決められてい
    るように)。
    Secure conduit - 保護されていない (たとえば、加圧パイプ)。
    Guarded conduit - 物理盗聴に対して保護されている。
    Encrypted - リンク・レベルの暗号化が提供される。
    Guarded radiation - 伝送媒体が入っている保護されたコンジット (管路)。物理盗聴お
    よび放射盗聴に対して保護されている。
デフォルト値
  Nonsecure
説明
  このパラメーターでは、TG に関連付けられたセキュリティー保護のレベルを示します。
  体系上定義されている以外のセキュリティー属性が必要な場合は、追加の値を指定する
  のに、ユーザー定義の TG 特性の 1 つを使用することができます。
```
表 45. 構成パラメーター・リスト - TG 特性 (接続ネットワーク) (続き)

|     | パラメーター情報                                                                                                    |
|-----|----------------------------------------------------------------------------------------------------|
|     | パラメーター                                                                                                    |
|     | Propagation delay                                                                                                    |
| 有効値 |                                                                                                    |
|     | • Minimum LAN - 480 マイクロ秒未満                                                                                                    |
|     | • Telephone - .48 $\sim$ 49.152 ミリ秒                                                                                                    |
|     | • Packet switched - 49.152 $\sim$ 245.76 ミリ秒                                                                                                    |
|     | • Satellite - 245.76 ミリ秒の最大値より大きい                                                                                                    |
|     | デフォルト値                                                                                                    |
|     | LAN                                                                                                    |
| 説明  |                                                                                                    |
|     | このパラメーターでは、シグナルが TG の 1 つのエンドから別のエンドに伝搬するのに<br>要する時間の長さに関する滴切な範囲を指定します。                                                                                        |
|     | パラメーター                                                                                                    |
|     | Effective capacity                                                                                                    |
| 有効値 | X'00' ~ X'FF' の範囲の 2 桁の 16 進数字                                                                                                    |
|     |                                                                                                    |
|     | デフォルト値<br>X'75'                                                                                                    |
| 説明  | このパラメーターでは、この接続ネットワーク TG に関する有効最大ビット伝送速度を<br>指定します。Effective capacity では、物理リンクと論理リンクの両方に関する最大有効速<br>度を指定します。                                                   |
|     | 有効容量は、単一バイトの表示として符号化されます。値 X'00' および X'FF' は、最小<br>および最大の容量を表すために使用される特殊な場合です。符号化の範囲は非常に大き<br>くなりますが、範囲内には 256 の値しか指定できません。                                    |
|     | パラメーター                                                                                                    |
|     | First user-defined characteristic                                                                                                    |
| 有効値 |                                                                                                    |
|     | $0 \sim 255$                                                                                                    |
|     | デフォルト値                                                                                                    |
|     | 128                                                                                                    |
| 説明  | このパラメーターでは、ネットワーク内の TG を記述するためにユーザーが定義するこ<br>とができる 3 つの追加特性のうち最初のものを指定します。デフォルト値 128 を使う<br>と、すべての TG に関して値を定義しなくても、 TG のサブセットを残りのものより多<br>少とも望ましく定義することができます。 |

```
\bar{x} 45. 構成パラメーター・リスト - TG 特性 (接続ネットワーク) (続き)
```
パラメーター情報 パラメーター Second user-defined characteristic 有効値  $0 \sim 255$ デフォルト値 128 説明 このパラメーターでは、ネットワーク内の TG を記述するためにユーザーが定義するこ とができる 3 つの追加特性のうち 2 番目のものを指定します。デフォルト値 128 を使 うと、すべての TG に関して値を定義しなくても、 TG のサブセットを残りのものより 多少とも望ましく定義することができます。 パラメーター Third user-defined characteristic 有効値  $0 \sim 255$ デフォルト値 128 説明 このパラメーターでは、ネットワーク内の TG を記述するためにユーザーが定義するこ とができる 3 つの追加特性のうち 3 番目のものを指定します。デフォルト値 128 を使 うと、すべての TG に関して値を定義しなくても、 TG のサブセットを残りのものより 多少とも望ましく定義することができます。

## 構文:

## **add** mode

以下のパラメーターについて値を入力するようプロンプトで指示されます。 パラメーターの範囲は小括弧()内に示されます。このパラメーターのデフ オルトは、大括弧 [ ] で囲んで示されます。

表 46. 構成パラメーター・リスト - APPN COS - モード名と COS 名間のマッピング - 詳細

パラメーター情報 パラメーター Mode name (必須) 有効値 1~8文字のストリング • 最初の文字: A ~ Z ● 2 番目から 8 番目の文字: A ~ Z, 0 ~ 9 注: 文字セット A からの特殊文字 @、\$、および # を使用して、このルーター・ネット ワーク・ノードがそのメンバーになる、既存のネットワークに関する既存のモード名 は、引き続きサポートされます。ただし、これらの文字は新規モード名には使用しては なりません。 デフォルト値 なし 説明 このパラメーターでは、定義されているモード名と COS 名間のマッピングに関するモー ド名を指定します。モード名と COS 間のマッピングに関する追加情報については、134 ページの『COS オプション』を参照してください。 パラメーター COS name (必須) 有効値 このルーター・ネットワーク・ノードに関して定義されている COS 名のリストから選択 された、前に定義された COS 定義の名前 デフォルト値 なし 説明 このパラメーターでは、モード名と COS 名間のこのマッピングに関して定義されている モード名に関連付けられる COS 名を指定します。

## APPN 構成コマンド

表 46. 構成パラメーター・リスト - APPN COS - モード名と COS 名間のマッピング - 詳細 (続き)

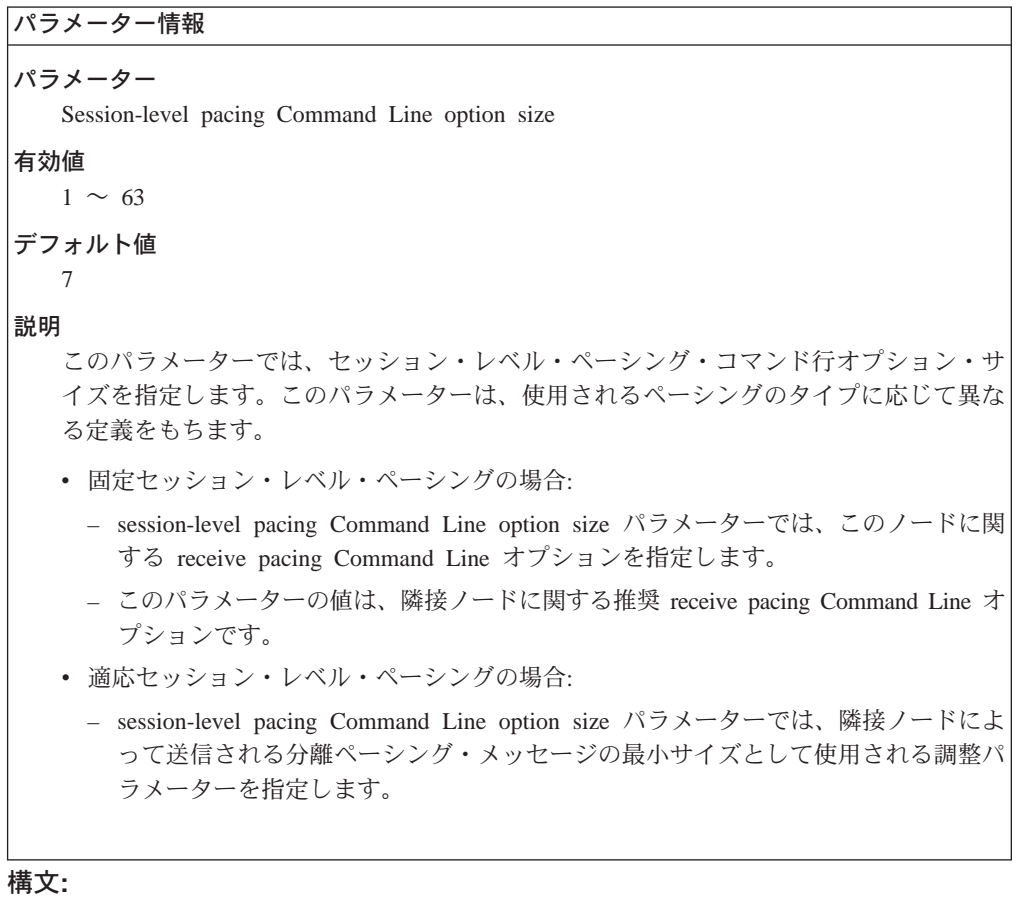

#### add additional-port-to-connection-network

以下のパラメーターについて値を入力するようプロンプトで指示されます。 パラメーターの範囲は小括弧()内に示されます。このパラメーターのデフ ォルトは、大括弧 [] で囲んで示されます。

注: 接続ネットワーク定義ごとに最大 5 ポートをもつことができます。

表 47. 構成パラメーター・リスト - 接続ネットワークへの APPN 追加ポート

|     | パラメーター情報                                                                                                    |
|-----|----------------------------------------------------------------------------------------------------|
|     | パラメーター                                                                                                    |
|     | Connection network name (完全修飾) (定義される各接続ネットワークごとに必要)                                                                                                    |
| 有効値 |                                                                                                    |
|     | 1 ~ 8 文字のストリング                                                                                                    |
|     | • 最初の文字: A ~ Z                                                                                                    |
|     | ● 2 番目から 8 番目の文字: A ~ Z、0 ~ 9                                                                                                    |
|     | 注: 文字セット A からの特殊文字 @、\$、および # を使用して名前を付けられた、この<br>ノードがメンバーになりたい既存の接続ネットワークは、引き続きサポートされます。<br>ただし、これらの文字は新規の接続ネットワーク名に使用してはなりません。                                                 |
|     | デフォルト値<br>なし                                                                                                    |
| 説明  |                                                                                                    |
|     | このパラメーターでは、このルーター・ネットワーク・ノード上で定義される接続ネッ<br>トワークの名前を指定します。この名前はバーチャル・ルーティング・ノード (VRN)の<br>CP 名になるので、名前は APPN ネットワーク内のすべての CP 名および LU 名の間で<br>固有である必要があります (ローカル・コントロール・ポイント名と同じ)。 |
|     | 特定のネットワークのメンバーであるノードはすべて、同じ VRN 名を使用する必要があ<br>ります。                                                                                                    |
|     | 完全修飾 VRN 名 (VRN の CP 名) は次の形式をもちます。                                                                                                    |
|     | NetworkID.ConnectionNetworkName。ただし、NetworkID はこのルーター・ネットワー<br>ク・ノードのネットワーク識別子です。                                                                                                |
|     | パラメーター                                                                                                    |
|     | Port name                                                                                                    |
| 有効値 |                                                                                                    |
|     | コマンド行によって自動的に生成される固有の非修飾名                                                                                                    |
|     | 名前は次のものから構成されます。                                                                                                    |
|     | • TR(トークンリング)                                                                                                    |
|     | • EN (イーサネット)                                                                                                    |
|     | デフォルト値<br>コマンド行によって生成される非修飾名                                                                                                    |
| 説明  |                                                                                                    |
|     | このパラメーターでは、このポートを表す名前を指定します。                                                                                                    |
|     | ポートの追加先である接続ネットワークが IP である場合、IP CN に追加することが許可                                                                                                    |

構文:

add focal\_point

## **APPN 構成コマンド**

以下のパラメーターについて値を入力するようプロンプトで指示されます。 パラメーターの範囲は小括弧()内に示されます。 このパラメーターのデフ ォルトは、大括弧 [ ] で囲んで示されます。

表 48. 構成パラメーター・リスト - APPN 暗黙中心拠点

| パラメーター情報                                                                                                    |  |
|----------------------------------------------------------------------------------------------------|--|
| パラメーター<br>中心枷点                                                                                                    |  |
| 有効値<br>完全修飾 CP 名                                                                                                    |  |
| デフォルト値<br>ブランク                                                                                                    |  |
| 説明<br>このパラメーターでは、この中心拠点を表す完全修飾 CP 名を指定します。                                                                                                    |  |
| 追加される最初の中心拠点は、1次暗黙中心拠点です。 Add focal_point を複数回呼び<br>出すことにより、最大 8 つまでのバックアップ暗黙中心拠点を追加することができます。<br>Delete focal_point を指定して中心拠点リストから 1 次暗黙中心拠点が削除される場合、 |  |
| 最初のバックアップ暗黙中心拠点 (ある場合) が、 1 次暗黙中心拠点になります。                                                                                                    |  |

## =8**:**

**add** local-pu

以下のパラメーターについて値を入力するようプロンプトで指示されます。 パラメーターの範囲は小括弧()内に示されます。 このパラメーターのデフ オルトは、大括弧 [ ] で囲んで示されます。

 $\bar{\mathcal{R}}$  49. 構成パラメーター・リスト - APPN ローカル PU

| パラメーター情報                               |
|----------------------------------------|
| パラメーター                                 |
| Station name                           |
| 有効値                                    |
| 1 ~ 8 文字のストリング                         |
| • 最初の文字: A ~ Z                         |
| • 2 番目から 8 番目の文字: A ~ Z、0 ~ 9          |
| デフォルト値<br>なし                           |
| 説明                                     |
| このパラメーターでは、DLUR と PU 間のリンクを表す名前を指定します。 |

```
\bar{x} 49. 構成パラメーター・リスト - APPN ローカル PU (続き)
```
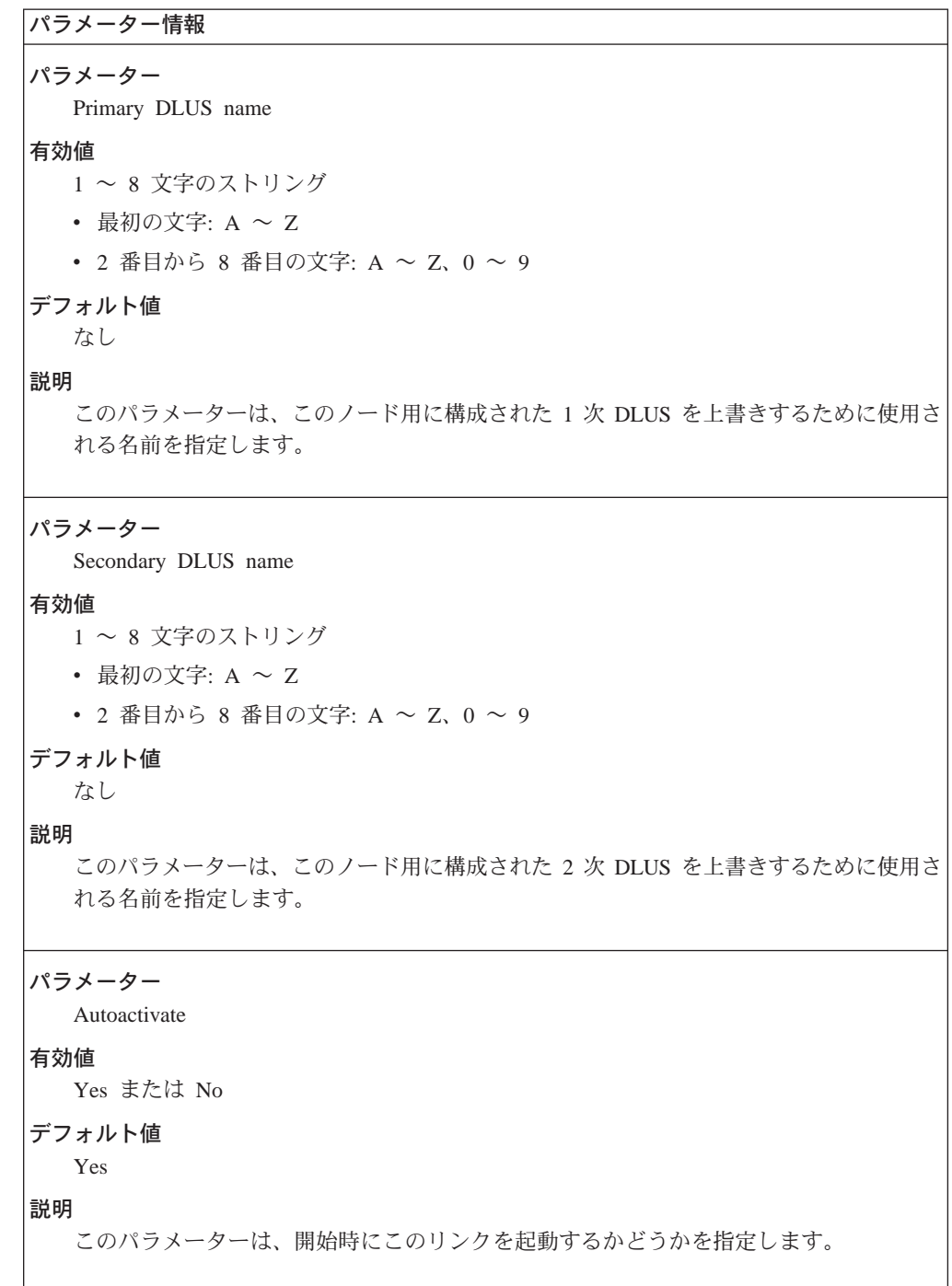

# **Delete**

delete コマンドは、以下のものを削除するのに使用します。

構文:

**delete** port *port-name* link *link-station-name* lu-name *lu-name*
### **APPN 構成コマンド**

```
connection-network connection-network-name
additional-port-to-connection-network cn-port-name
mode name
focal_point focal-point-name
local-pu
```
**List**

以下に挙げるものをリストさせる場合は、list コマンドを使用します。

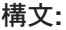

**list** 

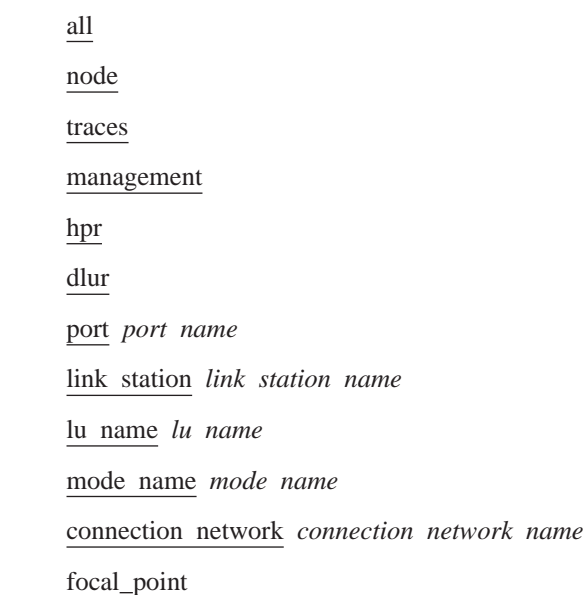

## **Activate\_new\_config**

activate\_new\_config コマンドは、構成を不揮発性メモリーに読み込むのに使用しま す。

構文:

**activate\_new\_config**

## **APPN の監視**

この節では、APPN を監視する方法について説明します。ここには、以下の節が含ま れています。

- 264ページの『APPN 監視コマンドへのアクセス方法』
- 264ページの『APPN 監視コマンド』

# <span id="page-289-0"></span>APPN 監視コマンドへのアクセス方法

APPN 監視コマンドにアクセスするには、次の手順を使用します。このプロセスによ り、APPN の監視 プロセスにアクセスすることができます。

OPCON プロンプトで talk 5 を入力します。

talk 5 コマンドを入力すると、端末に GWCON プロンプト (+) が表示されます。最 初に構成を入力したときにこのプロンプトが表示されなかった場合は、再度 Return を押します。

**protocol APPN** と入力します。下に例を挙げます。

```
* talk 5
```

```
+
+ protocol APPN
```
# **APPN 監視コマンド**

この節では、APPN インターフェースを監視するための APPN 監視コマンドについて 説明します。これらのコマンドは、APPN> プロンプトで入力します。

表 50. APPN 監視コマンドの要約

| コマンド                              | 機能                                                                                                    |
|-----------------------------------|----------------------------------------------------------------------------------------------------|
| $?$ (Help)                        | このコマンド・レベルで使用可能なすべてのコマンドを表示するか、特<br>定のコマンドについてのオプション (ある場合) をリストします。xxii<br>ページの『ヘルプの入手』 を参照してください。                                       |
| Aping<br>List                     | アドレスを ping します。<br>以下に挙げるものをリストします。                                                                                                    |
|                                   | • CP-CP_sessions - CP-CP セッションに関する情報を表示します。                                                                                               |
|                                   | • ISR_sessions - 活動状態の ISR 伝送グループに関する情報を表示しま<br>す。                                                                                        |
|                                   | • Session_information - Save RSCV information for intermediate nodes $\phi^*$<br>Yes である場合、起点 CP 名、1 次 LU 名、および 2 次 LU 名 を<br>表示します。      |
|                                   | • RTP_connections – RTP 接続に関する情報を表示します。                                                                                                   |
|                                   | • Port_information - 特定のインターフェースが要求されない限り、すべ<br>てのポートに関する情報を表示します。                                                                        |
|                                   | • Link information - 特定のインターフェースが要求されない限り、すべ<br>てのリンクに関する情報を表示します。                                                                        |
|                                   | • Focal_point - 現行の活動中心拠点を表示します。                                                                                                    |
|                                   | • Local-link                                                                                                    |
|                                   | $\cdot$ Log                                                                                                    |
| Memory<br>Restart<br>Stop<br>Exit | • Incomplete_locates<br>APPN メモリー使用情報を入手し、表示します。<br>APPN を再始動します。<br>APPN を停止します。<br>直前のコマンド・レベルに戻ります。xxiiページの『下位レベル環境の<br>終了』 を参照してください。 |

## **Aping**

構文:

aping flags lu\_name

ただし、それぞれ次のものを意味します。

- flags APING のオプションを指定します。
	- モード名  $-m$ デフォルト値: #INTER
	- TP 名  $-t$

デフォルト値: APING

- ٠i. 発行する送受信のカウント デフォルト値: 1
- 実行する会話のカウント  $-X$ 
	- デフォルト値: 1
- 実行する TP のカウント  $-y$ デフォルト値: 1
- パケットのサイズ  $-S$ 
	- デフォルト値: 100
- 無音状態 -q
- バックグラウンド表示は talk 2 になります  $-b$

#### lu\_name

APING のターゲットの完全修飾 LU 名を指定します。 有効値: 任意の有効な完全修飾 LU 名 デフォルト値: なし

## **Dump**

APPN ダンプを作成する場合は Dump コマンドを使用します。

### 構文:

### dump

ダンプ・サーバー上でそのサイズをチェックすると、ダンプがいつ終了するか知る ことができます。

ルーターはダンプが起きている間は実行し続けます。

## **List**

APPN 構成に関する情報を表示される場合は、 List コマンドを使用します。このコ マンドは、以下に挙げるものをリストします。

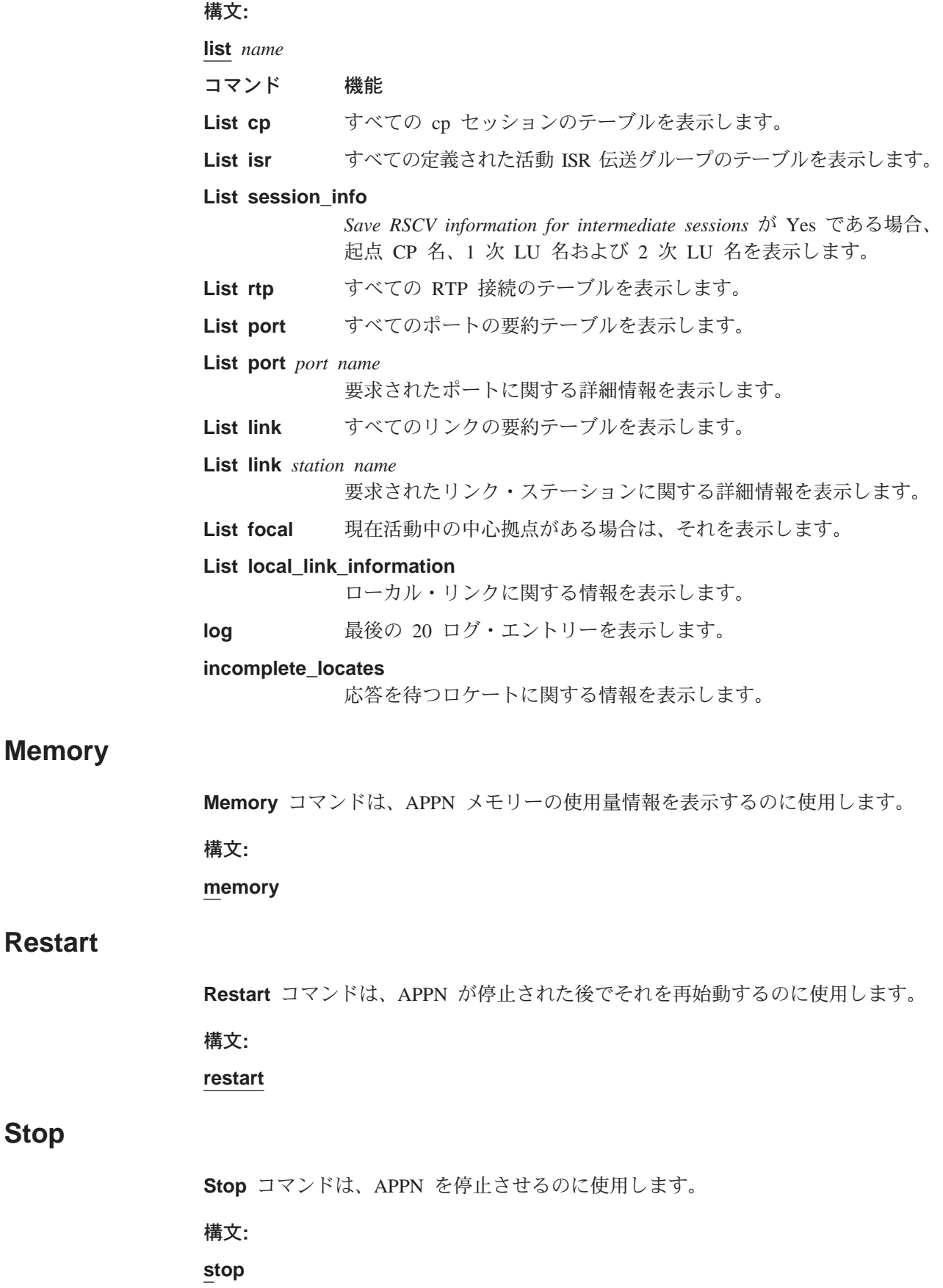

**Stop**

## 略語隼

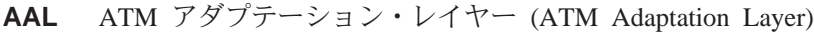

- **AAL-5** ATM アダプテーション・レイヤー 5 (ATM Adaptation Layer 5)
- **AARP** AppleTalk アドレス解決プロトコル (AppleTalk Address Resolution Protocol)
- ABR エリア・ボーダー・ルーター (area border router)
- **ack** 確認応答 (acknowledgment)
- **AIX** 拡張対話式エグゼクティブ (Advanced Interactive Executive)
- AMA 任意 MAC アドレス指定 (arbitrary MAC addressing)
- AMP アクティブ・モニター・プレゼント (active monitor present)
- ANSI 米国規格協会 (American National Standards Institute)
- **AP2** AppleTalk  $7x \overrightarrow{2}$  (AppleTalk Phase 2)
- **APPN** 拡張ピアツーピア・ネットワーキング機能 (Advanced Peer-to-Peer Networking)
- **ARE** 全ルート探索 (all-routes explorer)
- **ARI** ATM 実インターフェース (ATM real interface)

#### **ARI/FCI**

アドレス認知標識 / フレーム複写標識 (address recognized indicator/frame copied indicator)

- **ARP** アドレス解決プロトコル (Address Resolution Protocol)
- **AS** 自律システム (autonomous system)
- **ASBR** 自律システム境界ルーター (autonomous system boundary router)
- **ASCII** 情報交換用米国標準コード (American National Standard Code for Information Interchange)
- **ASN.1** 抽象構文表記法 1 (abstract syntax notation 1)
- **ASRT** 適応ソース・ルーティング透過型 (adaptive source routing transparent)

### **ASYNC**

非同期 (asynchronous)

- **ATCP** AppleTalk 制御プロトコル (AppleTalk Control Protocol)
- **ATM** 非同期転送モード (Asynchronous Transfer Mode)

#### **ATMARP**

クラシカル IP 中の ARP (ARP in Classical IP)

- ATP AppleTalk トランザクション・プロトコル (AppleTalk Transaction Protocol)
- **AUI** 接続ユニット・インターフェース (attachment unit interface)
- AVI ATM バーチャル・インターフェース (ATM virtual interface)
- **ayt** are you there (相手確認)
- BAN 境界アクセス・ノード (Boundary Access Node)
- BBCM ブリッジング・ブロードキャスター・プログラム (Bridging Broadcast Manager)

BCM ブロードキャスト・マネージャー (BroadCast Manager)

- **BECN** 逆方向明示的輻輳 (ふくそう)通知 (backward explicit congestion notification)
- BGP ボーダー・ゲートウェイ・プロトコル (Border Gateway Protocol)
- **BGP** ボーダー成長プロトコル (Border Growth Protocol)
- **BNC** Bayonet Niell-Concelman
- **BNCP** ブリッジング・ネットワーク制御プロトコル (Bridging Network Control Protocol)

#### **BOOTP**

- BOOT  $\mathcal{V} \square \vdash \square \mathcal{V}$  (BOOT protocol)
- **BPDU** ブリッジ・プロトコル・データ単位 (bridge protocol data unit)
- **bps** ビット / 秒 (bits per second)
- BR ブリッジング / ルーティング (bridging/routing)
- **BRS** 带域幅予約 (bandwidth reservation)
- **BSD** Berkeley ソフトウェア配布 (Berkeley software distribution)
- **BTP** BOOTP リレー・エージェント (BOOTP relay agent)
- **BTU** 基本伝送単位 (basic transmission unit)
- **CAM** コンテンツ・アドレス可能メモリー (content-addressable memory)
- **CCITT** 国際電信電話諮問委員会 (Consultative Committee on International Telegraph and Telephone)
- CD 衝突検出 (collision detection)

### **CGWCON**

ゲートウェイ・コンソール

- **CIDR** 無クラス・ドメイン間ルーティング (Classless Inter-Domain Routing)
- **CIP** クラシカル IP (Classical IP)
- **CIR** | 認定情報速度 (committed information rate)
- **CLNP** コネクションレス型モード・ネットワーク・プロトコル (Connectionless-Mode Network Protocol)
- **CPU** 中央演算処理装置 (central processing unit)
- **CRC** 巡回冗長検査 (cyclic redundancy check)
- **CRS** 構成報告サーバー (configuration report server)
- **CTS** 送信可 (clear to send)
- **CUD** コール・ユーザー・データ (call user data)
- **DAF** あて先アドレス・フィルター (destination address filtering)
- **DB** データベース (database)

#### **DBsum**

データベース要約 (database summary)

**DCD** データ・チャネル受信回線信号検出器 (data channel received line signal detector)

- **DCE** データ回線終端装置 (data circuit-terminating equipment)
- **DCS** 直接接続サーバー (Directly connected server)
- **DDLC** デュアル・データ・リンク制御装置 (dual data-link controller)
- **DDN** 防衛データ・ネットワーク (Defense Data Network)
- **DDP** データグラム送達プロトコル (Datagram Delivery Protocol)
- **DDT** 動的デバッグ・ツール (Dynamic Debugging Tool)
- **DHCP** 動的ホスト構成プロトコル (Dynamic Host Configuration Protocol)
- **dir** 直接接続 (directly connected)
- **DL** データ・リンク (data link)
- **DLC** データ・リンク制御 (data link control)
- **DLCI** データ・リンク接続識別子 (data link connection identifier)
- **DLS** データ・リンク交換 (data link switching)
- **DLSw** データ・リンク交換 (data link switching)
- **DMA** 直接メモリー・アクセス (direct memory access)
- **DNA** ディジタル・ネットワーク体系 (Digital Network Architecture)
- **DNCP** DECnet プロトコル制御プロトコル (DECnet Protocol Control Protocol)
- **DNIC** データ・ネットワーク識別コード (Data Network Identifier Code)
- **DoD** 米国国防総省 (Department of Defense)
- DOS ディスク・オペレーティング・システム (Disk Operating System)
- **DR** 指定ルーター (designated router)
- **DRAM** 動的ランダム・アクセス・メモリー (Dynamic Random Access Memory)
- **DSAP** あて先サービス・アクセス・ポイント (destination service access point)
- **DSE** データ交換装置 (data switching equipment)
- **DSE** データ交換機 (data switching exchange)
- **DSR** データ・セット・レディー (data set ready)
- **DSU** データ・サービス装置 (data service unit)
- **DTE** データ端末装置 (data terminal equipment)
- **DTR** データ端末レディー (data terminal ready)
- **Dtype** あて先タイプ (destination type)

#### **DVMRP**

距離ベクトル・マルチキャスト・ルーティング・プロトコル (Distance Vector Multicast Routing Protocol)

- E1 2.048 Mbps 伝送速度 (2.048 Mbps transmission rate)
- **EDEL** 終了区切り文字 (end delimiter)
- **EDI** エラー検出標識 (error detected indicator)
- **EGP** 外部ゲートウェイ・プロトコル (Exterior Gateway Protocol)

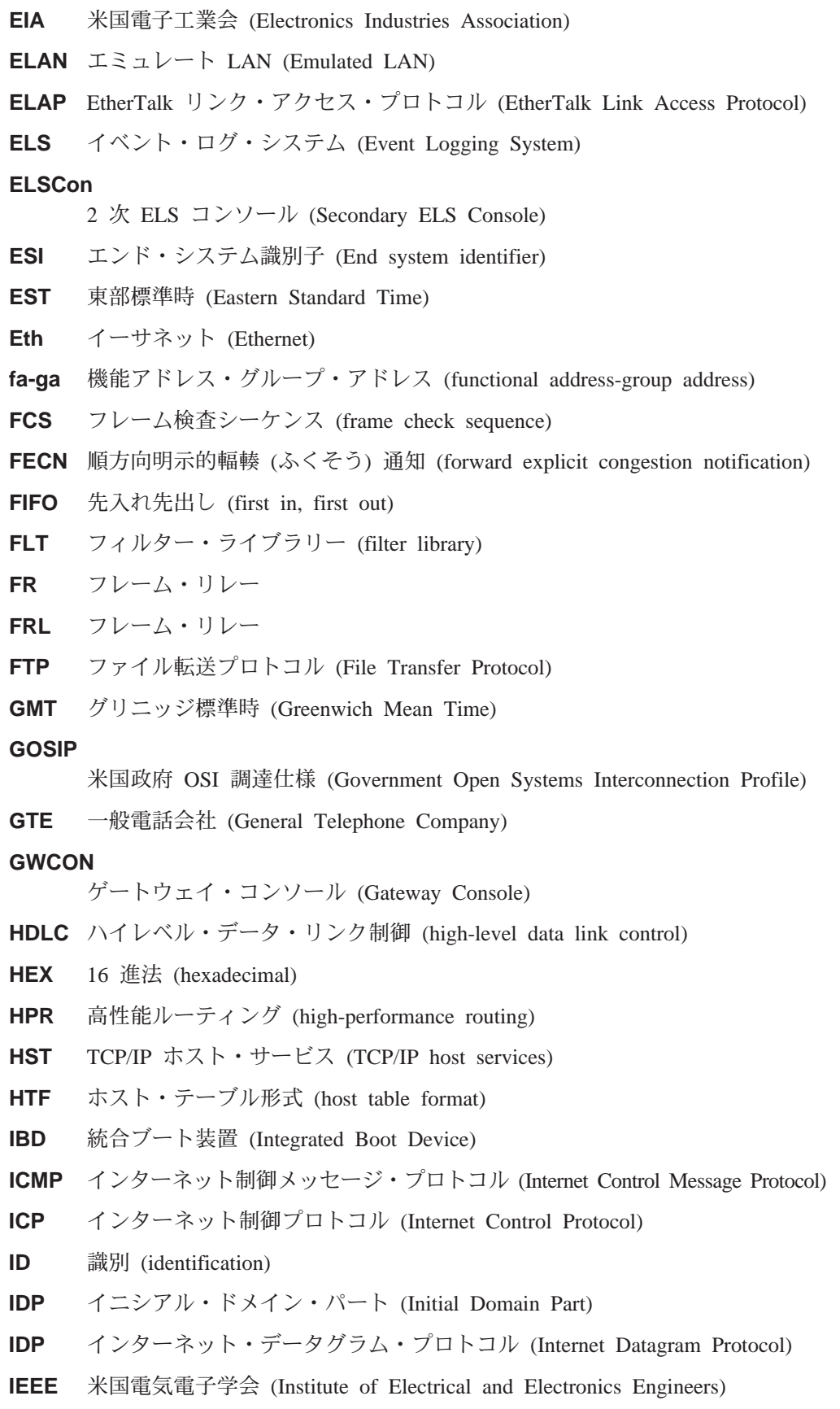

IETF インターネット技術特別調査委員会 (Internet Engineering Task Force)

- $_{\rm lfc\#}$ インターフェース番号 (interface number)
- 内部ゲートウェイ・プロトコル (interior gateway protocol) **IGP**
- インターリム・ローカル管理インターフェース (Interim Local Management **ILMI** Interface)
- InARP 逆アドレス解決プロトコル (Inverse Address Resolution Protocol)
- インターネット・プロトコル (Internet Protocol) IP.
- **IPCP** IP 制御プロトコル (IP Control Protocol)
- IP プロトコル・ネットワーク (IP Protocol Network) **IPPN**
- **IPX** インターネットワーク・パケット交換 (Internetwork Packet Exchange)
- **IPXCP** IPX 制御プロトコル (IPX Control Protocol)
- サービス総合ディジタル網 (integrated services digital network) **ISDN**
- **ISO** 国際標準化機構 (International Organization for Standardization)
- Kbps キロビット / 秒 (kilobits per second)
- L2TP ネットワーク・アクセス集線装置 (L2TP Network Access Concentrator) **LAC**
- ローカル・エリア・ネットワーク (local area network) **LAN**
- LAPB 平衡型リンク・アクセス・プロトコル (link access protocol-balanced)
- **LAT** ローカル・エリア・トランスポート (local area transport)
- **LCS** LAN チャネル・ステーション (LAN Channel Station)
- **LCP** リンク制御プロトコル (Link Control Protocol)
- LE. LAN エミュレーション (LAN Emulation)
- **LEC** LAN エミュレーション・クライアント (LAN Emulation Client)
- 発光ダイオード (light-emitting diode) **LED**
- LECS LAN エミュレーション構成サーバー (LAN Emulation Configuration Server)
- **LES** LAN エミュレーション・サーバー (LAN Emulation Server)

#### **LES-BUS**

- LAN エミュレーション・サーバー 同報通信および未知サーバー (LAN Emulation Server - Broadcast and Unknown Server)
- LF. 最大フレーム、改行 (largest frame; line feed)
- 論理 IP サブネット (Logical IP subnet) **LIS**
- **LLC** 論理リンク制御 (logical link control)
- LLC2 論理リンク制御 2 (論理リンク制御 2)
- **LMI** ローカル管理インターフェース (local management interface)
- L2TP ネットワーク・サーバー (L2TP Network Server) **LNS**
- **LRM** LAN 報告機構 (LAN reporting mechanism)
- **LS** リンク状態 (link state)
- **LSA** リンク状態公示 (link state advertisement)
- **LSA** リンク・サービス体系 (Link Services Architecture)
- **LSB** 最下位ビット (least significant bit)
- LSI LAN ショートカット・インターフェース (LAN shortcuts interface)
- **LSreq** リンク状態要求 (link state request)
- **LSrxl** リンク状態再送リスト (link state retransmission list)
- **LU** 論理装置 (logical unit)
- **MAC** 媒体アクセス制御 (medium access control)
- **Mb** メガビット (megabit)
- **MB** メガバイト (megabyte)
- Mbps メガビット / 秒 (megabits per second)
- **MBps** メガバイト / 秒 (megabytes per second)
- MC マルチキャスト (multicast)
- **MCF** MAC フィルター (MAC filtering)
- **MIB** 管理情報ベース (Management Information Base)
- **MIB II** 管理情報ベース II (Management Information Base II)

#### **MILNET**

軍事ネットワーク (military network)

MOS マイクロ・オペレーティング・システム(Micro Operating System)

#### **MOSDBG**

| | |

 $\begin{array}{c} \hline \end{array}$  $\begin{array}{c} \hline \end{array}$  $\overline{a}$ 

マイクロ・オペレーティング・システム・デバッグ・ツール (Micro Operating System Debugging Tool)

#### **MOSDDT**

```
マイクロ・オペレーティング・システム動的デバッグ・ツール (Micro
Operating System Dynamic Debugging Tool)
```
#### **MOSPF**

マルチキャスト拡張付き最短パス最優先オープン (Open Shortest Path First with multicast extensions)

- MPC マルチパス・チャネル (Multi-Path Channel)
- MPC+ ハイパフォーマンス・データ転送 (HPDT) マルチパス・チャネル (High performance data transfer (HPDT) Multi-Path Channel)
- **MSB** 最上位ビット (most significant bit)
- **MSDU** MAC サービス・データ単位 (MAC service data unit)
- MSS マルチプロトコル・スイッチ・サービス (Multiprotocol Switched Services)
- **MRU** 最大受信単位 (maximum receive unit)
- **MTU** 最大伝送単位 (maximum transmission unit)
- **nak** ]j~z (not acknowledged)
- **NAS** Nways スイッチ管理ステーション (Nways Switch Administration station)
- **NBMA** 非同報通信マルチアクセス (Non-Broadcast Multiple Access)

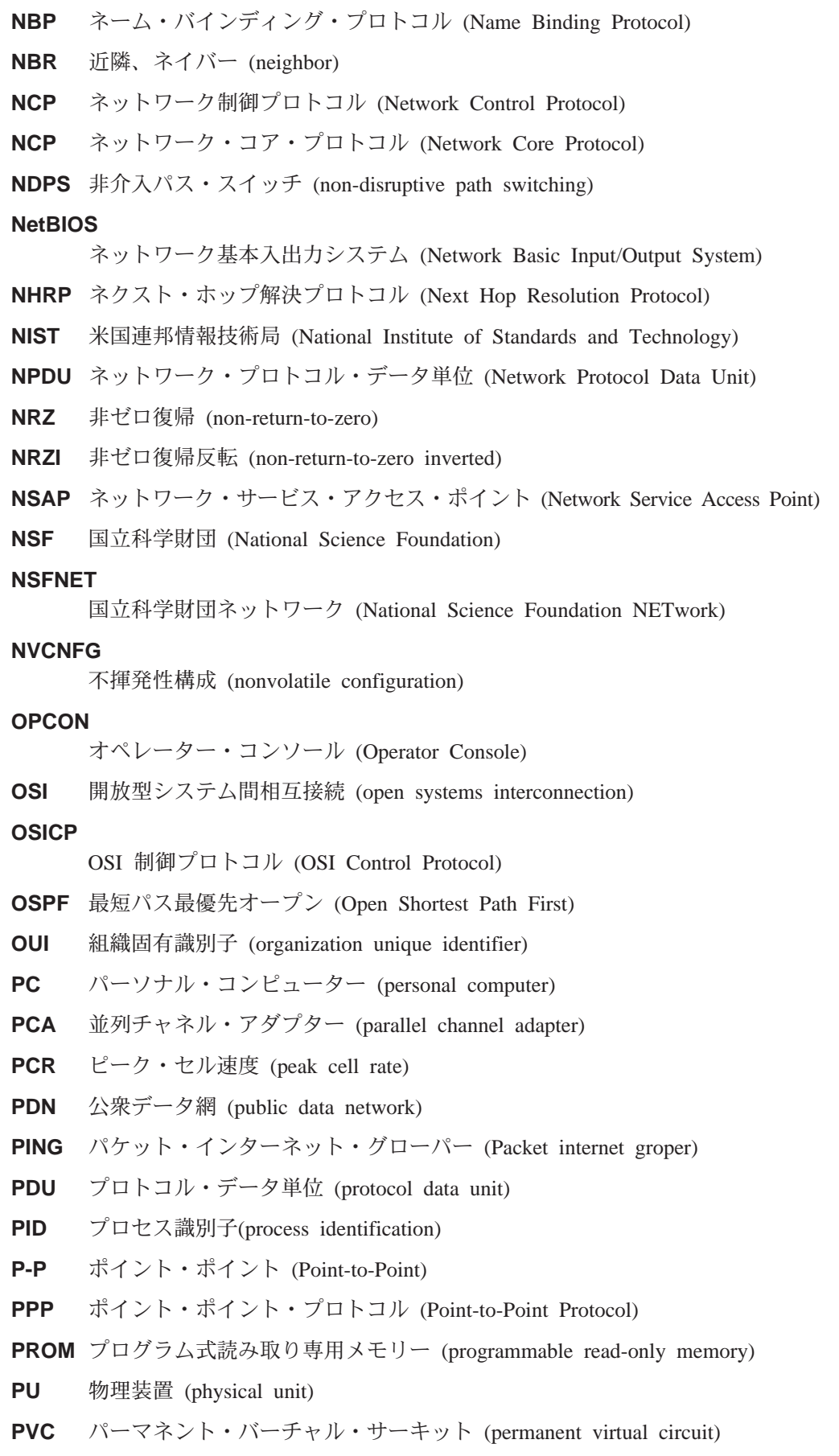

 $\overline{\phantom{a}}$ |

## 略語集 273

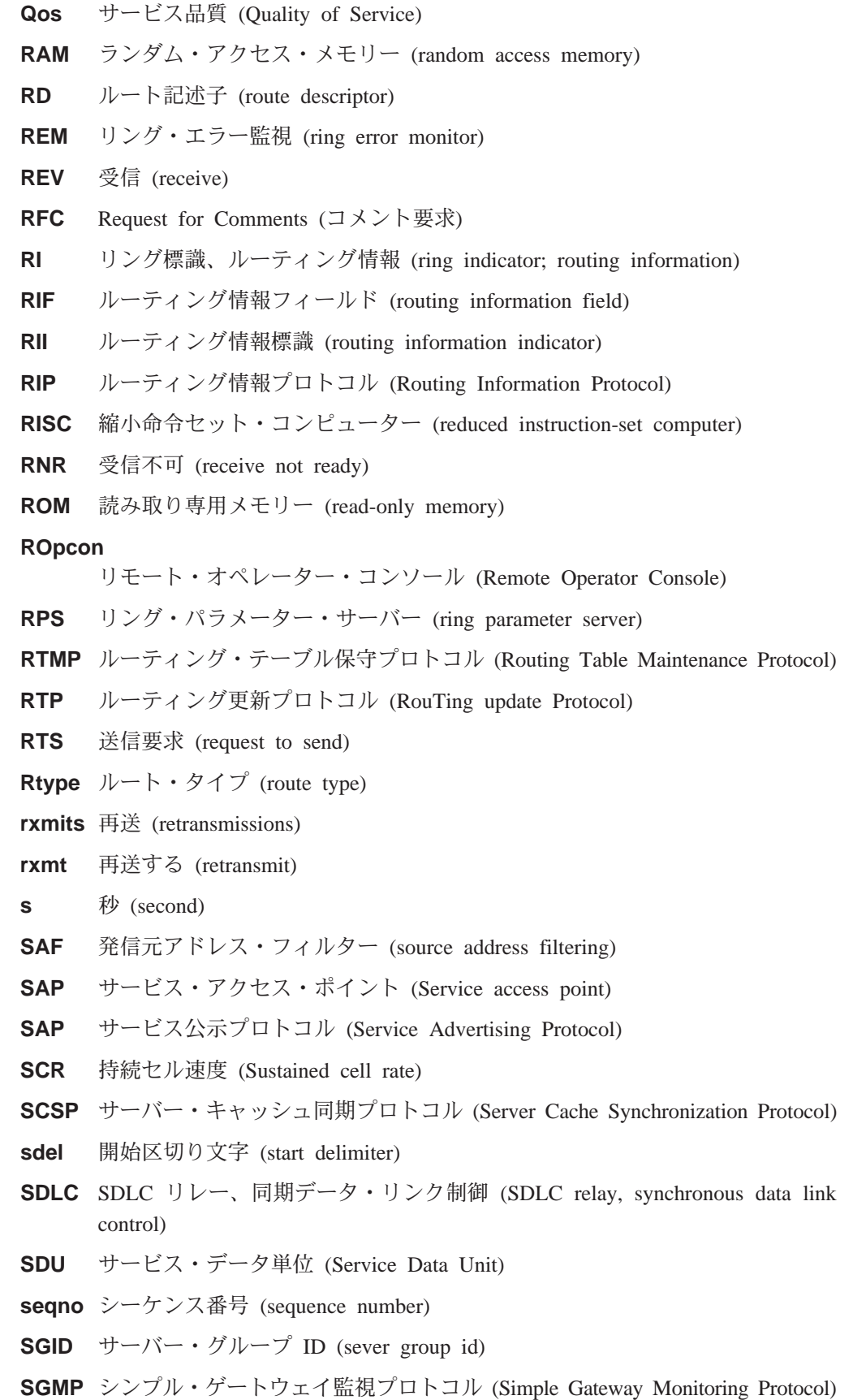

**SL** シリアル・ライン (serial line)

- **SLIP** シリアル・ライン IP (Serial Line IP) **SMP** 待機モニター・プレゼント (standby monitor present) **SMTP** シンプル・メール転送プロトコル (Simple Mail Transfer Protocol) **SNA** システム・ネットワーク体系 (Systems Network Architecture) **SNAP** サブネットワーク・アクセス・プロトコル (Subnetwork Access Protocol) **SNMP** シンプル・ネットワーク管理プロトコル (Simple Network Management Protocol) **SNPA** サブネットワーク接続ポイント (subnetwork point of attachment) **SPF** OSPF エリア内ルート (OSPF intra-area route) **SPE1** OSPF 外部ルート・タイプ 1 (OSPF external route type 1) **SPE2** OSPF 外部ルート・タイプ 2 (OSPF external route type 2) **SPIA** OSPF エリア間ルート・タイプ (OSPF inter-area route type) **SPID** サービス・プロファイル ID (service profile ID) **SPX** 順次パケット交換 (Sequenced Packet Exchange) **SQE** 信号品質エラー (signal quality error) **SRAM** 静的ランダム・アクセス・メモリー (static random access memory) **SRB** ソース・ルーティング・ブリッジ (source routing bridge) **SRF** 特定ルート・フレーム (specifically routed frame) **SRLY** SDLC  $\bigcup \bigcup$  (SDLC relay) **SRT** ソース・ルーティング透過型 (source routing transparent) **SR-TB** ソース・ルーティング - 透過型ブリッジ (source routing-transparent bridge) **STA** 静的 (static) **STB** スパンニング・ツリー・ブリッジ (spanning tree bridge) **STE** スパンニング・ツリー探索 (spanning-tree explorer) **STP** シールド付き対より線、スパンニング・ツリー・プロトコル (shielded twisted pair; spanning tree protocol) **SVC** スイッチド・バーチャル・サーキット (switched virtual circuit) **SVN** スイッチド・バーチャル・ネットワーキング (Switched Virtual Networking) **TB** 透過型ブリッジ (transparent bridge) **TCN** トポロジー変更通知 (topology change notification) **TCP** 伝送制御プロトコル (Transmission Control Protocol) **TCP/IP** 伝送制御プロトコル / インターネット・プロトコル (Transmission Control Protocol/Internet Protocol) **TEI** 端末終端点識別子 (terminal point identifier)
- **TFTP** トリビアル・ファイル転送プロトコル (Trivial File Transfer Protocol)
- TKR トークンリング (token ring)
- **TLV** タイプ/長さ/値 (Type/Length/Value)
- TMO タイムアウト (timeout)
- **TOS** サービスのタイプ (type of service)
- **TSF** 透過型スパンニング・フレーム (transparent spanning frames)
- **TTL** 活動時間 (time to live)
- **TTY** テレタイプライター (teletypewriter)
- **TX** 送信 (transmit)
- UA 非番号制確認 (unnumbered acknowledgment)
- UDP ユーザー・データグラム・プロトコル (User Datagram Protocol)
- **UI** 非番号制情報 (unnumbered information)
- UNI ユーザー・ネットワーク・インターフェース (User-Network Interface)
- **UTP** シールドなし対より線 (unshielded twisted pair)
- **VCC** バーチャル・チャネル・コネクション (Virtual Channel Connection)
- VINES バーチャル・ネットワーキング・システム (VIrtual NEtworking System)
- **VIR** 可変情報速度 (variable information rate)
- VL バーチャル・リンク (virtual link)
- VNI バーチャル・ネットワーク・インターフェース (Virtual Network Interface)
- $VR$   $N-\neq N\cdot N\cdot k$  (virtual route)
- **WAN** 広域ネットワーク (wide area network)
- **WRS** WAN 復元 / 再ルート (WAN restoral/reroute)
- **X.25** パケット交換網 (packet-switched networks)
- X.251 X.25 物理レイヤー (X.25 physical layer)
- **X.252** X.25  $7\,\nu \Delta \cdot \nu$  +  $\gamma + \gamma -$  (X.25 frame layer)
- **X.253** X.25 パケット・レイヤー (packet layer)
- **XID** 交換 ID (exchange identification)
- XNS Xerox ネットワーク・システム (Xerox Network Systems)
- XSUM チェックサム (checksum)
- **ZIP** AppleTalk ゾーン情報プロトコル (AppleTalk Zone Information Protocol)
- **ZIP2** AppleTalk ゾーン情報プロトコル 2 (AppleTalk Zone Information Protocol 2)
- **ZIT** ゾーン情報テーブル (Zone Information Table)

# 用語集

この用語集には、以下からの用語および定義が含 まれています。

- v *American National Standard Dictionary for Information Systems*, ANSI X3.172-1990 (米国規格 協会 (ANSI) が 1990 年に著作権を取得)。この複 写版が米国規格協会 (ANSI: 11 West 42nd Street, New York, New York 10036)から発売されていま す。 定義の後に記号 (A) を付けて出典を示してあ ります。
- v ANSI/EIA Standard--440-A"*Fiber Optic Terminology*。この複写版が米国電子工業会 (2001 Pennsylvania Avenue, N.W., Washington, DC 20006) から発売されています。定義の後に記号 (E) を付 けて出典を示してあります。
- *Information Technology Vocabulary*。国際標準化機 構および国際電気標準会議の第 1 合同技術委員 会第 1 分科会 (ISO/IEC JTC1/SC1) によって編さ んされたものです。この語い集の刊行部分から 転載した定義については、その後に記号(I) を付 けて示してあります。また、ISO/IEC JTC1/SC1 で 編さん中の国際規格草案、分科会草案、および 作業文書から採用した定義については、その後 に記号 (T) を付けて、SC1 の加盟各国諸団体間で 最終合意がなされていないことを示してありま す。
- v *IBM Dictionary of Computing* , New York: McGraw-Hill, 1994
- Internet Request for Comments: 1208, *Glossary of Networking Terms*
- Internet Request for Comments: 1392, Internet *Users' Glossary*
- v *Object-Oriented Interface Design: IBM Common User Access Guidelines*, Carmel, Indiana: Que, 1992.

この用語集では、以下の形で相互参照していま す。

### **と対比:**

反対の意味または実質的に異なる意味をも つ用語を示します。

### の同義語:

この用語集の該当箇所に記述されている、 優先的に使用してほしい、同じ意味をもつ 用語を示します。

#### と同義:

逆方向参照として、定義の対象となってい る用語から、同じ意味をもつ他の用語をす べて参照します。

### を参照:

一部の語 (特に最後の語) が同じ複数語から なる用語を参照します。

#### も参照:

関連する意味 (同義ではない) をもつ用語を 参照します。

# **A**

AAL. ATM アダプテーション・レイヤー (ATM Adaptation Layer)。ヘッダーを追加/除去し、セルヘ/からの データを細分化/再組み立てすることにより、ATM ネット ワークへ/からのユーザー・データを適応させるレイヤ  $-$  .

**AAL-5.** ATM  $\overline{Y} \overline{Y} \overline{Y} \overline{Y} \overline{Y} \overline{Y} \overline{Y} \overline{Y} \overline{Y} \overline{Y} \overline{Y} \overline{Y} \overline{Y} \overline{Y} \overline{Y} \overline{Y} \overline{Y}$  (ATM Adaptation Layer 5)。複数ある標準 AAL の 1 つ。 AAL-5 はデー 夕通信用に設計されたもので、LAN エミュレーションお よびクラシカル IP によって使用される。

**抽象構文 (abstract syntax).** データ伝送に必要な特性は すべて含んでいるが、その他の明細(たとえば、特定のコ ンピューター・アーキテクチャーに依存する明細など)は 省略(抽象化)されているデータ仕様。抽象構文表記法 *(ASN.1) (abstract syntax notation 1 (ASN.1))* および基本符 号化規則 (BER) (basic encoding rules (BER)) も参照。

**抽象構文表記法 1 (ASN.1) (abstract syntax notation 1** (ASN.1)). 次の標準で指定されている抽象構文の開放型シ ステム間相互接続 (OSI) 方式。

- ITU-T 勧告 X.208 (1988) | ISO/IEC 8824: 1990
- ITU-T 勧告 X.680 (1994) | ISO/IEC 8824-1: 1994

基本符号化規則 (BER) (basic encoding rules (BER)) も参 照。

ACCESS. シンプル・ネットワーク・マネージメント· プロトコル (SNMP) において、管理ノードがオブジェク トに対して提供する最小レベルのサポートを定義する、 管理情報ベース (MIB) モジュール内の文節。

確認応答 (acknowledgment). (1) 受信側が送信側に肯 定応答として確認応答文字を伝送すること。(T) (2) 送 信された項目が受信されたことを示すこと。

アクティブ (active). (1) 運用可。(2) 別のノードまた は装置に接続された、またはそれへの接続が利用可能な ノードまたは装置に関する用語。

アクティブ・モニター (active monitor). トークンリン グ・ネットワークにおいて、一度に 1 つのリング・ステ ーションによって実行される機能で、トークンの伝送を 開始し、トークン誤り回復機能を提供する。現在のアク ティブ・モニターに障害が起こった場合、リング上の任 意のアクティブ・アダプターが、アクティブ・モニター 機能を提供することができる。

アドレス (address). データ通信において、通信ネット ワークに接続された各装置、ワークステーション、また はユーザーに割り当てられる固有のコード。

アドレス・マッピング・テーブル (AMT) (address mapping table (AMT)). 現在のノード・アドレスとハー ドウェア・アドレスのマッピングを提供する、AppleTalk ルーター内に維持されているテーブル。

アドレス・マスク (address mask). インターネット・ サブネットワークにおいて、IP アドレスのホスト部分の サブネットワーク・アドレス・ビットを識別するために 使用される、32 ビットのマスク。サブネット・マスク (subnet mask) およびサブネットワーク・マスク (subnetwork mask) と同義。

アドレス解決 (address resolution). (1) ネットワーク・ レイヤー・アドレスを媒体特有アドレスにマッピングす る方法。(2) アドレス解決プロトコル (ARP) (Address Resolution Protocol (ARP)) および AppleTalk アドレス解 決プロトコル (AARP) (AppleTalk Address Resolution Protocol (AARP)) も参照。

アドレス解決プロトコル (ARP) (Address Resolution Protocol (ARP)). (1) インターネット・プロトコルにお いて、サポートされる大都市圏ネットワークやローカ ル・エリア・ネットワーク (イーサネットやトークンリン グなど)が使用するアドレスに、IP アドレスを動的にマッ プするプロトコル。(2) 逆アドレス解決プロトコル (RARP) (Reverse Address Resolution Protocol (RARP)) も 参照。

アドレッシング (addressing). データ通信において、端 末局がデータの送信先の端末局を選択する方法。

隣接ノード (adjacent nodes). 他のノードとは接続して いない少なくとも 1 つのパスによって相互に接続されて いる 2 つのノード。 (T)

管理ドメイン (Administrative Domain). 1 つの管理機 関によって管理される、ホストとルーターおよび相互接 続ネットワークの集合。

拡張ピアツーピア・ネットワーキング機能 (Advanced Peer-to-Peer Networking) (APPN). SNA の拡張機能 で、次の特長を備えている。(a) 重大な階層間の依存関係 を回避することによって、単一点の障害の影響を分離で きるようにした、分散ネットワーク制御の機能強化。(b) 接続、再構成、および柔軟なルート選択を容易に実現で きる、動的なネットワーク・トポロジー情報の交換。(c) ネットワークの資源の動的定義。(d) 資源の登録およびデ ィレクトリー検索の自動化。 APPN は、エンド・ユーザ ー・サービス向けの LU 6.2 ピア間通信機能をネットワー クの制御に拡張し、LU 2、LU 3、および LU 6.2 を含む 複数の LU タイプをサポートする。

拡張ピアツーピア・ネットワーキング機能 (APPN) エン  $\mathbb{R} \cdot \mathbb{R} \rightarrow$  (Advanced Peer-to-Peer Networking

(APPN) end node). 広範囲のエンド・ユーザー・サー ビスを提供し、そのローカル・コントロール・ポイント (CP) と隣接するネットワーク・ノード内の CP との間の セッションをサポートするノード。このノードは、これ らのセッションを使用して、隣接 CP (ネットワーク・ノ ード・サーバー)に資源を動的に登録し、ディレクトリー 検索要求を送受信し、管理サービスを受ける。 APPN エ ンド・ノードは、サブエリア・ネットワークに周辺ノー ドまたは他のエンド・ノードとして接続することもでき る。

拡張ピアツーピア・ネットワーキング機能 (APPN) ネッ トワーク (Advanced Peer-to-Peer Networking (APPN) network). 相互接続されたネットワーク・ノードとそれ らのクライアント・エンド・ノードの集合。

拡張ピアツーピア・ネットワーキング機能 (APPN) ネッ トワーク・ノード (Advanced Peer-to-Peer Networking (APPN) network node). 広範囲のエンド・ユーザー・ サービスを提供するノードで、次のものを提供すること ができる。

- 分散ディレクトリー・サービス (中央ディレクトリー・ サーバーへのドメインの資源の登録を含む)
- トポロジー・データベースは他の APPN ネットワー ク・ノードと交換し、そのネットワーク内のネットワ ークが、要求されたサービス・クラスに基づいて LU-LU セッションの最適ルートを選択できるようにす る。
- そのローカル LU とクライアント・エンド・ノードの セッション・サービス
- APPN ネットワークの中間ルーティング・サービス

拡張ピアツーピア・ネットワーキング機能 (APPN) ノー K (Advanced Peer-to-Peer Networking (APPN) node). APPN ネットワーク・ノードまたは APPN エン ド・ノード。

エージェント (agent). エージェントの役割を果たすシス テム。

アラート (alert). 問題または切迫した問題を識別するた めにネットワーク内の管理サービス中心拠点に送られる メッセージ。

全ステーション・アドレス (all-stations address). 通信 において、同報通信アドレス (broadcast address) の同義 語。

米国規格協会 (ANSI) (American National Standards Institute (ANSI)). 認定組織が米国の自主業界標準を作成 して維持するための手順を決める、生産者、消費者、お よび一般の関係団体から構成される組織。(A)

アナログ (analog). (1) 連続的に変化する物理量から構 成されるデータに関する用語。 (A) (2) ディジタル (digital) と対比。

AppleTalk. Apple Computer, Inc. によって開発されたネ ットワーク・プロトコル。このプロトコルは、ネットワ ーク上の装置を相互接続するために使用される。装置 は、Apple 製品と非 Apple 製品を混合して使用できる。

AppleTalk アドレス解決プロトコル (AARP) (AppleTalk Address Resolution Protocol (AARP)). AppleTalk ネ ットワークにおいて、(a) AppleTalk ノード・アドレスを ハードウェア・アドレスに変換し、(b) 複数のプロトコル をサポートするネットワーク内のアドレッシングの矛盾 を調整するプロトコル。

AppleTalk トランザクション・プロトコル (ATP) (AppleTalk Transaction Protocol (ATP)). AppleTalk ネ ットワークにおいて、ゾーン情報を得るためにゾーン情 報プロトコル (ZIP) にアクセスするホストに対して、クラ イアント/サーバー要求・応答機能を提供するプロトコ  $J_{\nu}$ 

APPN ネットワーク (APPN network). 拡張対等間通信 ネットワーキング機能 (APPN) ネットワーク (Advanced Peer-to-Peer Networking (APPN) network) を参照。

APPN ネットワーク・ノード (APPN network node). 拡張ピア間通信ネットワーキング機能 (APPN) ネットワー  $\mathcal{D} \cdot \mathcal{D} - \mathcal{F}$  (Advanced Peer-to-Peer Networking (APPN) network node) を参照。

任意 MAC アドレッシング (AMA) (arbitrary MAC addressing (AMA)). DECnet 体系において、一元管理ア ドレスとローカル管理アドレスをサポートする、 DECnet フェーズ IV-Prime によって使用されるアドレッシング機 構。

エリア、区域 (area). インターネットおよび DECnet ル ーティング・プロトコルにおいて、ネットワークの通信 事業者の定義によってグループ化された、ネットワーク またはゲートウェイのサブセット。各エリアは自己完結 型で、あるエリアのトポロジーは他のエリアからは見え ない。

非同期 (ASYNC) (asynchronous (ASYNC)). 共通夕イ ミング信号のような特定の事象の発生に依存しない 2 つ 以上のプロセス。(T)

ATM. 非同期転送モード (Asynchronous Transfer Mode)。 セル交換を基礎とした、コネクション型高速ネットワー キング・テクノロジー。

ATMARP. クラシカル IP 内の ARP。

接続ユニット・インターフェース (AUI) (attachment unit interface (AUI)). ローカル・エリア・ネットワークにお いて、媒体接続ユニットとデータ・ステーション内のデ ータ端末装置間のインターフェース。(I) (A)

属性値ペア (AVP) (Attribute Value Pair (AVP)). メッ セージ・タイプおよび本文をコード化する一律的な方 法。この方式は、 L2TP の相互運用性を可能にすると同 時に、拡張性を最大化する。

認証障害 (authentication failure). シンプル・ネットワ ーク・マネージメント・プロトコル (SNMP) において、 要求側クライアントが SNMP コミュニティーのメンバー でない場合に、認証エンティティーが生成するトラッ プ。

自律システム (autonomous system). TCP/IP におい て、1つの管理機関の下にあるネットワークとルーターの 集まり。このようなネットワークとルーターは緊密に協 力し、自ら選択した内部ゲートウェイ・プロトコルを使 用して、相互にネットワークの到達可能性とルーティン グの情報を伝送する。

自律システム番号 (autonomous system number). TCP/IP において、IP アドレスの割り当てを行うのと同じ 中央電気通信事業者が自律システムに割り当てる番号。 自律システム番号により、自動ルーティング・アルゴリ ズムは、自律システムを区別することができる。

# B

BCM. ブロードキャスト・マネージャー (BroadCast Manager)。同報通信フレームの効果を制限するために設 計された、LAN エミュレーションの IBM 拡張版。

バックボーン (backbone). (1) ローカル・エリア・ネッ トワークのマルチ・ブリッジ・リング構成において、ブ

リッジまたはルーターを用いてリングが接続されている 高速リンク。バックボーンは、バスまたはリングとして 構成することができる。(2)広域ネットワークにおいて、 ノードまたはデータ交換機 (DSE) が接続されている高速 リンク。

バックボーン・ネットワーク (backbone network). よ り小規模の(通常は、より低速の)ネットワークを接続す る中央のネットワーク。バックボーン・ネットワークは 通常、相互接続するネットワークよりもはるかに高容量 の通信ネットワーク、あるいは公用パケット交換データ グラム・ネットワークのような広域ネットワーク (WAN) である。

バックボーン・ルーター (backbone router). (1) エリ ア間でデータを転送するのに使用されるルーター。(2) ネ ットワークをより大規模なインターネットに接続するの に使用される、一連のルーターの中の 1つ。

帯域幅 (Bandwidth). 光リンクの帯域幅は、リンクが情 報を運ぶ容量を表し、光リンクがサポートできる最大ビ ット・レートを示す。

基本伝送単位 (BTU) (basic transmission unit (BTU)). SNA において、パス制御コンポーネント間で受け渡され るデータと制御情報の単位。 BTU は、1つまたは複数の パス情報単位 (PIU) から構成される。

ボー (baud). 非同期伝送において、1 秒当りの変調速度 の単位。つまり、サイクル間隔が 20 ミリ秒の場合、変調 速度は 50 ボーになる。(A)

ブートストラップ (bootstrap). (1) コンピューター・プ ログラムが完全に記憶装置に入り終わるまで、後に続く 命令をロードして実行させる一連の命令。(T) (2) それ自 体の働きによって望ましい状態に到達するように設計さ れた技法または装置。たとえば、最初の幾つかの命令 が、残りの命令を入力装置からコンピューターに読み込 むようになっている機械ルーチン。(A)

ボーダー・ゲートウェイ・プロトコル (BGP) (Border Gateway Protocol (BGP)). ドメインと自律システムの 間で使用されるインターネット・プロトコル (IP) ルーテ ィング・プロトコル。

ボーダー・ルーター (border router). インターネット通 信において、自律システムの端に位置し、別の自律シス テムの端にあるルーターと通信するルーター。

ブリッジ (bridge). 複数の LAN を (ローカルまたはり モート側で)相互接続する機能を持った装置で、同じ論理 リンク制御プロトコルを使用するが、異なる媒体アクセ ス制御プロトコルを使用することができる。ブリッジ は、媒体アクセス制御 (MAC) アドレスに基づいてフレー ムを別のブリッジに転送する。

ブリッジ識別子 (bridge identifier). スパンニング・ツ リー・プロトコルで使用される、最下位ポート識別子を もつポートの MAC アドレスとユーザー定義の値から構 成される 8 バイトのフィールド。

ブリッジング (bridging). LAN では、フレームを1つの LAN セグメントから別のセグメントに転送すること。着 側は、フレーム・ヘッダーの着信アドレス・フィールド に符号化された媒体アクセス制御 (MAC) サブレイヤー・ アドレスによって指定される。

同報通信 (broadcast). (1) すべてのあて先に同じデータ を伝送すること。(T) (2) 複数のあて先に同時にデータを 伝送すること。(3) マルチキャスト (multicast) と対比。

同報通信アドレス (broadcast address). 通信におい て、リンク上のすべてのステーションに共通のアドレス として確保されているステーション・アドレス (8 桁の 1 で構成)。全ステーション・アドレス (all-stations address) と同義。

BUS. 同報通信および未知サーバー (Broadcast and Unknown Server)。マルチキャスト・フレームおよび不明 ユニキャスト・フレームの送達を担当する LAN エミュレ ーション・サービス・コンポーネント。

# C

キャッシュ (cache). (1) 主記憶装置から読み出した、プ ロセッサーが次に必要になる可能性がある命令とデータ のコピーを入れておくために使用される、主記憶装置よ り小さくて高速の特殊用途バッファー記憶装置。 (T) (2) 頻繁にアクセスされる命令とデータを入れておくバッ ファー記憶装置。アクセス時間を短縮するために使用さ れる。(3) ディレクトリーの検索速度を上げるために、頻 繁に使用されるディレクトリー情報を入れておくことが できる、ネットワーク・ノード内のディレクトリー・デ ータベースのオプション部。(4) キャッシュに入れる、ま たは保管すること。

コール・リクエスト・パケット (call request packet). (1) コールのための接続を確立することを要求するため に、データ端末装置 (DTE) がネットワーク全体に伝送す るコール監視パケット。(2) X.25 通信において、ネット ワークを通してコール設定を要求するために、DTE によ って伝送されるコール監視パケット。

標準アドレス (canonical address). LAN において、ト ークンリングまたはイーサネット・アダプターの媒体ア クセス制御 (MAC) アドレスを伝送するための IEEE 802.1 形式。標準形式では、各アドレス・バイトの最下位 (右端) ビットが最初に伝送される。非標準アドレス (noncanonical address) と対比。

キャリア (carrier). 通信システムを介して伝送される情 報を運ぶ信号によって変化する電波、電磁波、またはパ **ルス列。(T)** 

キャリア検出 (carrier detect). 受信回線信号検出器 *(RLSD)* (received line signal detector (RLSD)) の同義語。

キャリア·センス (carrier sense). ローカル·エリア· ネットワークにおいて、別のステーションが伝送中であ るかどうかを検出する、データ・ステーションの機能。 (T)

**搬送波検知多重アクセス/衝突検出 (CSMA/CD) (carrier sense multiple access with collision detection**

(CSMA/CD)). キャリア·センスを必要とするプロトコ ル。送信側データ・ステーションは、伝送中に別の信号 を検出すると、送信を停止し、ジャム信号を送り、可変 時間待ってから再試行する。 (T) (A)

**CCITT.** 国際電信電話諮問委員会 (International Telegraph and Telephone Consultative Committee)。 以前は国際電気 通信連合 (ITU) の組織であったが、 1993 年 3 月 1 日 に ITU は再編成され、標準化の任務は、電気通信連合の 電気通信標準化部門 (ITU-TS) という名前の下部組織に移 管された。『CCITT』 という用語は、再編成の前に承認 さた勧告を表すのに引き続き使用される。

チャネル (channel). (1) 信号を送ることができるパス。 たとえば、データ・チャネル、出力チャネル。(A) (2) 主記憶装置とローカル周辺装置との間のデータ転送を扱 う、処理装置によって制御される装置。

AcMk&5<S9&fKCH **(CSU) (channel service** unit (CSU)). ディジタル・ネットワークへのインターフ ェースを提供する装置。 CSU は、チャネル帯域幅内で信 号の効率を一定に保つ伝送路調整 (等化) 機能、バイナリ ー・パルス・ストリームを構成する信号再編成機能、お よび CSU と通信事業体のオフィス・チャネル装置間のテ スト信号伝送を含めたループバック・テスト機能を提供 する。データ・サービス装置 (DSU) (data service unit *(DSU)*) も参照。

子ャネル化 (channelization). 通信回線上の帯域幅を多 数のチャネル (サイズが異なる場合もある) に分割するプ m;9#~,d?E}0 **(time division multiplexing)** (TDM) とも呼ばれる。

チェックサム (checksum). (1) グループに関連し、検査 目的で使用される、データのグループの合計。(T) (2) 誤 り検出において、ブロック内の全ビットを対象とする。 書き込まれて計算された合計に一致しない場合は、誤り が指示される。(3) ディスケットにおいて、誤り検出の目 的でセクターに書き込まれるデータ。計算されたチェッ クサムが、セクターに書き込まれたデータのチェックサ ムに一致しない場合は、不良セクターを示している。デ ータは、数字またはチェックサムの計算では数字とみな される他の文字列のいずれかである。

**CIP.** クラシカル IP (Classical IP)。

**CIPC.** クラシカル IP クライアント (Classical IP Client)。

クラシカル IP (Classical IP). ATM 上で IP を使用し て通信するための ATM 接続ホストの IETF 標準。

クラシカル IP クライアント (Classical IP Client). 論 理 IP サブネットのユーザーを表すクラシカル IP コンポ ーネント。

サーキット交換 (circuit switching). (1) 必要に応じて、 2 つ以上のデータ端末装置 (DTE) を接続し、その接続が 解放されるまで、それらの装置間のデータ回線を専用に 使用することができるプロセス。(I) (A) (2) 回線交換 (line switching) と同義。

**クラス A ネットワーク (class A network).** インター ネット通信において、IP アドレスの上位 (最上位) ビット が 0 に設定され、ホスト ID が下位の 3 オクテットを 占めるネットワーク。

**クラス B ネットワーク (class B network).** インター ネット通信において、IP アドレスの 2 つの上位 (最上位 と最上位の次の) ビットがそれぞれ 1 と 0 に設定され、 ホスト ID が下位の 2 オクテットを占めるネットワー ク。

**サービス・クラス (COS) (class of service (COS)).** セ ッションのパートナー間のルートを確立するために使用 される一組の特性(ルートのセキュリティー、伝送の優 先順位、帯域幅など)。サービス・クラスは、セッション の開始プログラムによって指定されたモード名から導出 される。

クライアント (client). (1) サーバーから共用サービスを 受け取る機能単位。 (T) (2) ユーザーのこと。

クライアント/サーバー (client/server). 通信において、 一方の側のプログラムが相手側のプログラムに要求を送 信して応答を待つという、分散データ処理における対話 のモデル。要求側プログラムをクライアントといい、応 答側プログラムをサーバーという。

クロッキング、刻時 (clocking). (1) 2 進データ同期通 信において、クロック・パルスを使用して、データおよ び制御文字の同期を制御すること。(2) 一定時間に通信回 線上で送信するデータ・ビット数を制御する方法。

衝突 (collision). チャネル上の同時伝送によって生じる 望ましくない状態。(T)

衝突検出 (collision detection). 搬送波検知多重アクセ ス/衝突検出 (CSMA/CD) において、2 台以上のステーシ ョンが同時に伝送していることを示す信号。

認定情報速度 (Committed information rate). ネットワ ークが送達することに同意した、ビットで表されたデー 夕の最大量。

コミュニティー (community). シンプル・ネットワー ク・マネージメント・プロトコル (SNMP) において、エ ンティティー間の管理関係。

コミュニティー名 (community name). シンプル・ネッ トワーク・マネージメント・プロトコル (SNMP) におい て、コミュニティーを識別するオクテット列。

圧縮 (compression). (1) レコードまたはブロックの長 さを短縮するために、ギャップ、空のフィールド、冗長 要素、および不必要なデータを除去する処理。(2) メッセ ージまたは記録を表すのに使用するビット数を減らすた めに符号化すること。

構成 (configuration). (1) 情報処理システムのハードウ ェアとソフトウェアを編成し、相互に接続する方法。 (T) (2) システム、サブシステム、またはネットワーク を構成する装置とプログラム。

構成データベース (CDB) (configuration database (CDB)). 1 つまたは複数の装置の構成パラメーターを保 管するデータベース。構成プログラムを使用して作成 し、更新する。

構成ファイル (configuration file). システム装置または ネットワークの特性を指定するファイル。

構成パラメーター (configuration parameter). 構成定 義内の変数で、その値により、あるプロダクトと同じネ ットワーク内の別のプロダクトの特性を表したり、プロ ダクト自体の特性を定義する。

構成報告書サーバー (CRS) (configuration report server (CRS)). IBM トークンリング・ネットワーク・ブリッ ジ・プログラムにおいて、 LAN ネットワーク・マネージ ャー (LNM) からのコマンドを受け入れて、ステーション 情報を入手する、ステーション・パラメーターを設定す る、およびステーションをリングから除去するサーバ ー。また、このサーバーは、リング上のステーションに よって生成された構成報告書の収集および転送も行う。 構成報告書には、新しいアクティブ・モニター報告書お よび最近隣アクティブ・アップストリーム (NAUN)報告 書が含まれる。

輻輳 (ふくそう) (congestion). ネットワーク輻輳 (ふく そう) (network congestion) を参照。

接続、コネクション (connection). データ通信におい て、情報を伝達するために装置間に設定される関係。(I)  $(A)$ 

コントロール・ポイント (CP) (control point (CP)). (1) ノードの資源を管理する、APPN ノードまたは LEN ノー ドのコンポーネント。 APPN ノードでは、CP は他の APPN ノードとの CP-CP セッションを行うことができ る。 APPN ネットワーク・ノードでは、CP は APPN ネ ットワークの隣接エンド・ノードへのサービスも提供す る。(2) ノードの資源を管理し、オプションでネットワー クの他のノードにサービスを提供する、該当ノードのコ ンポーネント。その例としては、タイプ 5 サブエリア· ノードのシステム・サービス・コントロール・ポイント (SSCP)、APPN ネットワーク・ノードのネットワーク・ノ ード・コントロール・ポイント (NNCP)、および APPN または LEN エンド・ノードのエンド・ノード・コントロ ール・ポイント (ENCP) がある。 SSCP および NNCP は、他のノードへのサービスを提供することができる。

コントロール・ポイント管理サービス (CPMS) (control point management services (CPMS)). 管理サービス 機能から構成され、問題管理、効率および会計管理、変 更管理、および構成管理を実行するのに役立つ機能を提 供する、コントロール・ポイントの構成要素。 CPMS に よって提供される機能には、システム資源をテストする ために要求を物理装置管理サービス (PUMS) に送信する 機能、システム資源に関する統計情報(たとえば、誤りデ ータやパフォーマンス・データ) を PUMS から収集する 機能、およびテスト結果と収集されたシステム資源に関 する統計情報を分析および表示する機能が含まれる。問 題判別およびパフォーマンス監視を分析および表示する 機能は、複数の CPMS 間に分散することができる。

コントロール・ポイント管理サービス単位 (CP一MSU) (control point management services unit (CP-MSU)). 管理サービス機能セット間を流れる、管理サービス・デ ータが入っているメッセージ単位。このメッセージ単位 は、汎用データ・ストリーム (GDS) 形式である。管理サ ービス単位 (MSU) (management services unit (MSU)) およ びネットワーク管理ベクトル移送 (NMVT) (network management vector transport (NMVT)) も参照。

CU 論理アドレス (CU Logical Address). 2216 に対し てホストによって定義された制御装置アドレス。この値 は、ホスト入出力構成プログラム (IOCP) の CNTLUNIT マクロ命令の CUADD ステートメントによって定義され る。制御装置アドレスは、同じホスト上で定義された各 論理区画ごとに固有でなければならない。

# D

D ビット (D-bit). 送達確認ビット (Delivery-confirmation bit)。 X.25 通信において、受信側からのエンド・エンド 確認(送達確認)が必要な場合に 1 にセットされる、デ ータ・パケットまたはコール・リクエスト・パケット内 のビット。

デーモン (daemon). 標準サービスを行うために無人で 実行されるプログラム。デーモンには、そのタスクを実 行するために自動的に起動されるものと、定期的に動作 するものがある。

### データ・キャリア検出 (DCD) (data carrier detect

(DCD)). 受信回線信号検出器 (RLSD) (received line signal detector (RLSD)) の同義語。

データ回線 (data circuit). (1) 両方向データ通信の手段 を提供する、関連付けられた一対の送信チャネルと受信 チャネル。(I) (2) SNA においては、リンク接続 (link connection) の同義語。(3) 物理サーキット (physical circuit) およびバーチャル・サーキット (virtual circuit) も 参照。

### 注:

- 1. データ交換装置相互間では、データ回線は、データ 交換装置で使用するインターフェースのタイプによ って、データ回線終端装置 (DCE) を含むことがある。
- 2. データ端末とデータ交換装置またはデータ集線装置 との間では、データ回線は、データ装置側のデータ 回線終端装置を含み、またデータ交換装置またはデ ータ集線装置側の DCE と類似の装置を含むことがあ る。

データ回線終端装置 (DCE) (data circuit-terminating equipment (DCE)). データ端末において、データ端末装 置 (DTE) と回線の間で信号変換および符号化を行う装 置。(I)

#### 注:

- 1. DCE は、独立した機器であるか、DTE または中間装 置に組み込まれている。
- 2. DCE は、伝送路のネットワーク側で一般的に必要とさ れる機能を果す。

データ・リンク接続識別子 (DLCI) (data link connection identifier (DLCI)). フレーム・リレー・サブポート、ま たはフレーム・リレー・ネットワークの PVC セグメント の数字識別子。1つのフレーム・リレー・ポート内の各 サブポートは、固有の DLCI を持っている。下表(米国規 格協会 (ANSI) 標準 T1.618 および国際電信電話諮問委員 会 (ITU-T/CCITT) 標準 Q.922 から抜粋) は、特定の DLCI 値に関連する機能を示している。

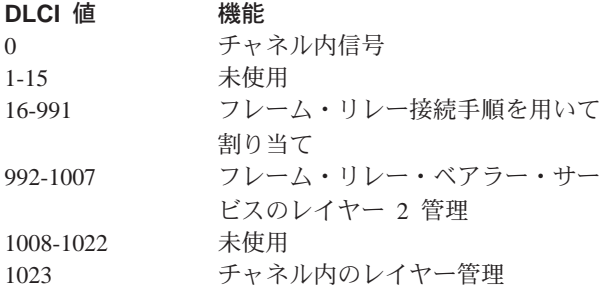

データ・リンク制御 (DLC) (data link control (DLC)). データ・リンク (SDLC リンクまたはトークンリングなど) 上のノードが、情報を正確に交換するために使用する規 則。

データ・リンク制御 (DLC) レイヤー (data link control (DLC) layer). SNA において、2 つのノード間のリンク を介するデータ転送をスケジュールし、そのリンクの誤 り制御を行うリンク・ステーションから構成されるレイ ヤー。データ・リンク制御の例としては、ビット順次リ ンク接続の SDLC や、システム/370 チャネルのデータ· リンク制御がある。

注: 通常、DLC レイヤーは物理トランスポート機構から 独立しており、上位レイヤーに送るデータの保全性 が確保される。

データ・リンク・レイヤー (data link layer). 開放型シ ステム間相互接続参照モデルにおいて、ネットワーク· レイヤー内のエンティティーが通信リンクを通して相互 にデータを転送するサービスを提供するレイヤー。デー タ・リンク・レイヤーは、物理レイヤーで発生した誤り を検出し、訂正する。 (T)

データ・リンク・レベル (data link level). (1) データ・ ステーションの階層構造において、ハイレベル論理とデ ータ・リンクの制御を維持するデータ・リンクとの間 の、制御または処理論理の概念的レベル。データ・リン ク・レベルは、送信ビットの挿入および受信ビットの削 除、アドレス・フィールドおよび制御フィールドの解 釈、コマンドとレスポンスの生成、送信、および解釈、 フレーム・チェック・シーケンスの計算と解釈といった 機能を実行する。 パケット・レベル (packet level) および 物理レベル (physical level) も参照。(2) X.25 通信におい て、フレーム・レベル (frame level) の同義語。

データ・リンク交換 (DLSw) (data link switching (DLSw)). IEEE 802.2 論理リンク制御 (LLC) タイプ 2 を使用する、ネットワーク・プロトコルの伝達方法。 SNA および NetBIOS は、LLC タイプ 2 を使用する例 である。カプセル化 (encapsulation) およびスプーフィン グ (spoofing) も参照。

データ・パケット (data packet). X.25 通信において、 DTE/DCE インターフェースのバーチャル・サーキット上 でユーザー・データを伝送するために使用されるパケッ  $\mathsf{F}$ .

データ・サービス装置 (DSU) (data service unit (DSU)). データ端末装置にディジタル・データ・サービ ス・インターフェースを直接提供する装置。 DSU は、ル ープ等化機能、リモートおよびローカル・テスト機能、 および標準 EIA/CCITT インターフェース機構を提供す る。

データ・セット・レディー (DSR) (data set ready (DSR)). *DCE レディー (DCE ready)* の同義語。

データ交換機 (DSE) (data switching exchange (DSE)). 1 つの場所に設置され、回線交換、メッセージ交換、およ びパケット交換などの交換機能を提供する装置。(I)

データ端末装置 (DTE) (data terminal equipment (DTE)). データ・ステーションにおいて、データ送信 側、データ受信側、またはその両方として動作する部  $\hat{\pi}$  (I) (A)

データ端末レディー (DTR) (data terminal ready (DTR)). EIA 232 プロトコルで使用されるモデムへの信 号。

データ転送速度 (data transfer rate). データ伝送システ ムの通信している装置の間を単位時間に通過するビッ ト、文字、またはブロックの数の平均値。(I)

### 注:

- 1. 速度は、秒、分、または時間当たりのビット数、文 字数、またはブロック数で表す。
- 2. 通信する装置、たとえば、モデム、中間装置、また は送信側と受信側を示す必要がある。

データグラム (datagram). (1) パケット交換において、 発信データ端末装置 (DTE) から着信 DTE までのルーテ ィングに必要な十分な情報を伝達し、前もって DTE とネ ットワーク・ノード間で情報交換をする必要がない、他 のパケットから独立した自己完結型パケット。(I) (2) TCP/IP においては、インターネット環境で受け渡される 情報の基本単位。データグラムには、データの他に発信 元アドレスと着信先アドレスが入っている。インターネ ット・プロトコル (IP) データグラムは、IP ヘッダーと後 続のトランスポート・レイヤー・データによって構成さ れる。(3) パケット (packet) および セグメント (segment) も参照。

データグラム送達プロトコル (DDP) (Datagram Delivery Protocol (DDP)). AppleTalk ネットワーク・ノードおい て、インターネット・レイヤーのコネクションレス・ソ ケット間送達サービスによってネットワークの接続性を 提供するプロトコル。

DCE レディー (DCE ready). EIA 232 標準において、 ローカル・データ回線終端装置 (DCE) が通信チャネルに 接続され、データ送信が可能になっていることを、デー 夕端末装置 (DTE) に知らせる信号。データ・セット・レ ディー (DSR) (data set ready (DSR)) と同義。

DECnet. 通常は資源の共用、分散計算、またはリモー ト・システム構成の目的で、Digital Equipment Corporation のシステムを相互連結するのに使用される、一連のソフ トウェア・モジュール、データベース、およびハードウ ェア・コンポーネント動作を定義するネットワーク体 系。 DECnet ネットワークの実現方式は、ディジタル・ネ ットワーク体系 (DNA) モデルに準拠している。

デフォルト (default). 明示的に指定されていない場合に 仮定される属性、状態、値、またはオプション。(I)

従属 LU リクエスター (dependent LU requester) (DLUR). APPN エンド・ノードまたは APPN ネットワ ーク・ノードで、従属 LU を所有するが、従属 LU サー バーがそれらの従属 LU に SSCP サービスを提供するこ とを要求する。

指定ルーター (designated router). 他のルーターの存在 とアイデンティティーをエンド・ノードに知らせるルー ター。指定ルーターの選択は、最高の優先順位をもつル ーターに基づいて行われる。最高の優先順位をもつルー ターが複数ある場合は、最高のステーション・アドレス をもつルーターが選択される。

あて先ノード (destination node). 要求またはデータの 送信先のノード。

あて先ポート (destination port). 順次サービスを提供 するコネクション・ポイントとして機能する 8 ポート非 同期アダプター。

あて先サービス・アクセス・ポイント (DSAP) (destination service access point (DSAP)). SNA  $\ddot{\phi}$ よび TCP/IP において、システムがリモート装置からのデ ータを該当する通信サポートにルーティングするのに使 用される論理アドレス。発信元サービス・アクセス・ポ イント (SSAP) (source service access point (SSAP) と対比。

装置 (device). 特定の目的をもつ機械的、電気的、また は電子的な仕組み。

装置アドレス (device address). 2216 装置を選択する ためにチャネル・パスで伝送される装置アドレス。 S/370 入出力アーキテクチャーでは、サブチャネル番号とも呼 ばれる。この値は、ホストIOCP 内の実装置に対する CNTLUNIT マクロ命令の UNITADD ステートメントによ って定義される。

ディジタル (digital). (1) 数字からなるデータを表わす用 語。(T) (2) 数字の形をしたデータを表わす用語。(A) (3) アナログ (analog) と対比。

ディジタル・ネットワーク体系 (DNA) (Digital Network Architecture (DNA)). すべての DECnet ハードウェアお よびソフトウェア実現モデル。

直接メモリー・アクセス (DMA) (direct memory access (DMA)). マイクロチャネル・バス上の装置が、システム 処理装置を介さずに、システムまたはバス・メモリーに 直接アクセスできるシステム機能。

ディレクトリー (directory). 識別子およびそれに対応す るデータ項目への参照からなるテーブル。(I) (A)

ディレクトリー・サービス (DS) (directory service (DS)). アプリケーション・プロセスによって使用される 記号名を、OSI 環境で使用される完全なネットワーク・ア ドレスに変換するアプリケーション・サービス要素。  $(T)$ 

ディレクトリー・サービス (DS) (directory services (DS)). ネットワーク・リソースの場所に関する情報を維 持する、APPN ノードのコントロール・ポイント・コンポ ーネント。

使用不可 (disable). 機能しないようにすること。

使用不可の (disabled). (1) 特定のタイプの割り込みの 発生を防止する処理装置の状態を表わす用語。(2) 伝送制 御装置または音声応答装置が線路上の着信コールを受け 入れることができない状態を表わす用語。

定義域、ドメイン (domain). (1) データ処理資源が共通 制御下に置かれているコンピューター・ネットワーク部 分。(T) (2) 開放型システム間相互接続 (OSI) において、 共通のポリシーが適用される、分散システムの部分また は管理オブジェクトの集合。(3) 管理領域 (Administrative Domain) およびドメイン名 (domain name) を参照。

ドメイン名 (domain name). インターネット・プロトコ ルにおける、ホスト・システムの名前。ドメイン名は、 区切り文字によって区切られた一連のサブネームから構 成される。たとえば、ホスト・システムの完全修飾ドメ イン名 (FODN) が ralvm7.vnet.ibm.com である場合、以 下がそれぞれドメイン名である。

- ralvm7.vnet.ibm.com
- vnet.ibm.com

• ibm.com

ドメイン名サーバー (domain name server). インター ネット・プロトコルにおいて、ドメイン名を IP アドレス にマップすることにより名前からアドレスへの変換を行 うサーバー・プログラム。ネーム・サーバー (name server) と同義。

ドメイン名システム (DNS) (Domain Name System (DNS)). インターネット・プロトコルにおいて、ドメイ ン名を IP アドレスにマップするために使用される分散デ ータベース・システム。

ドット 10 進表記 (dotted decimal notation). 基底を 10 とし、ピリオド (ドット) で相互を分離して書かれた、 4 つの 8 ビット数字からなる 32 ビット整数の構文表 記。 IP アドレスを表すのに使用される。

**ダンプ (dump).** (1) ダンプしたデータ。 (T) (2) 誤り 情報を収集するために、バーチャル記憶装置のコンテン ツの全部または一部をコピーすること。

動的再構成 (DR) (dynamic reconfiguration (DR)). 完 全な構成テーブルを再生成したり、影響を受けるメジャ ー・ノードを停止せずに、ネットワーク構成 (周辺 PU お よび LU) を変更するプロセス。

動的ルーティング (Dynamic Routing). 初期化時に静的 に構成されたルートではなく、動的に確認されたルート を使用するルーティング。

# Е

エコー (echo). データ通信において、通信チャネル上の 反射信号。たとえば、通信端末装置では各信号は 2 度表 示される。ローカル端末に入ったときに一度表示され、 通信リンクを経由して戻ってきたときに再度表示され る。これにより、信号が正確であるかどうかを検査する ことができる。

EIA 232. データ通信において、順次 2 進データ交換を 使用して、データ端末装置 (DTE) とデータ回線終端装置 (DTE) 間のインターフェースを定義する米国電子工業会 (EIA) の仕様。

ELAN. エミュレートされたローカル・エリア・ネットワ ーク (Emulated Local Area Network)。 ATM 技術で実施 された LAN セグメント。

### 米国電子工業会 (EIA) (Electronic Industries

Association (EIA)). 業界の技術成長を促進し、各メンバ ーの意見を代表し、業界標準を開発するために組織され た電子機器製造業者の団体。

EIA 単位 (EIA unit). 米国電子工業会で確立された測定 単位で、44.45 mm (1.7 インチ) に等しい。

カプセル化 (encapsulation). (1) 通信において、階層化 されたプロトコルによって使用される技法で、これを用 いて各レイヤーはサポートするレイヤーからのプロトコ ル・データ単位 (PDU) に制御情報を追加する。この場 合、このレイヤーは、サポートするレイヤーからのデー タをカプセル化する。インターネット・プロトコルで は、たとえば、パケットには、物理レイヤーからの制御 情報が入り、その後にネットワーク・レイヤーからの制 御情報が続き、その後にアプリケーション・プロトコ ル・データが入っている。(2) データ・リンク交換 (data link switching) も参照。

コード化 (encode). 元の形に再び変換できるような方法 で、規則を使用してデータを変換すること。(T)

エンド・ノード (EN) (end node (EN)). (1) 拡張対等間 通信ネットワーキング (APPN) エンド・ノード (Advanced Peer-to-Peer Networking (APPN) end node) およびローエ ントリー・ネットワーキング (LEN) エンド・ノード (low-entry networking (LEN) end node) を参照。(2) 通信 において、頻繁に1つのデータ・リンクに接続されるノ ードで、中間ルーティング機能を実行できないもの。

入り口点 (EP) (entry point (EP)). SNA において、分 散ネットワーク管理サポートを提供する、タイプ 2.0、タ イプ 2.1、タイプ 4、またはタイプ 5 ノード。それ自体 に関するネットワーク管理データとそれが制御する資源 を、集中処理のために中心拠点に送り、中心拠点が開始 したコマンドを受け取って実行することによって、その 資源を管理および制御する。

等価容量 (equivalent capacity). NBBS 体系において、 パケット紛失率を限界値以下にするために、コネクショ ンに必要な帯域幅の最少量。

ESI. エンド・システム識別子 (End System Identifier)。ATM アドレスの 6 バイトのコンポーネント。

イーサネット(Ethernet). 複数の端末が事前の調整なしに 伝送媒体に自由にアクセスできる、10 Mbps のベースバ ンド・ローカル・エリア・ネットワーク。搬送波検知/延 期を使用して競合を回避し、衝突検出/遅延再送を使用し て競合を解決する。イーサネットは、搬送波検知多重ア クセス/衝突検出 (CSMA/CD) を使用する。

例外 (exception). データ・セットまたはファイルの処理 中に見付かった入出力誤りのような異常な状態。

例外応答 (ER) (exception response (ER)). SNA にお いて、受信した要求が受付不能または処理不能の場合に のみ応答を戻すように受信側に指示する(つまり、否定応 答は戻すことができるが肯定応答は戻せない)、要求ヘッ

ダーの「要求された応答形式」フィールドで指定された プロトコル。固定応答 (definite response) および応答なし (no response) と対比。

交換 ID (XID) (exchange identification (XID)). 隣接ノ ード間でノードおよびリンクの特性を伝達するために使 用される、基本リンク単位の 1 つのタイプ。 XID は、 リンク起動の前と起動中はリンクおよびノード特性の設 定と交渉を行うためにリンク・ステーション間で交換さ れ、またリンク起動後はそれらの特性の変更を通知す る。

明示ルート (ER) (explicit route (ER)). SNA において、 2 つのサブエリア・ノードを接続する 1 つまたは複数の 伝送グループ。明示ルートは、発側サブエリア・アドレ ス、着側サブエリア・アドレス、明示ルート番号、およ び逆明示ルート番号によって識別される。バーチャル・ ルート (VR) (virtual route (VR)) と対比。

探索フレーム (explorer frame). 探索パケット (explorer *packet*) を参照。

探索パケット (explorer packet). LAN において、発信 元ホストによって生成され、LAN のソース・ルーティン グ全体を探索して、ホストが利用可能なパスに関する情 報を収集するパケット。

外部ゲートウェイ (exterior gateway). インターネット 通信において、ある自律システム上の、別の自律システ ムと通信するゲートウェイ。内部ゲートウェイ (interior gateway) と対比。

外部ゲートウェイ・プロトコル (EGP) (Exterior Gateway Protocol (EGP)). インターネット・プロトコルにおい て、ドメインと自律システム間で使用され、ネットワー ク到達可能性情報を公示および交換することができるプ ロトコル。ある自律システム内の IP ネットワーク・アド レスが、EGP に参加しているルーターによって、別の自 律システムに公示される。 EGP の例としては、ボーダ ー・ゲートウェイ・プロトコル (BGP) がある。内部ゲー トウェイ・プロトコル (IGP) (Interior Gateway Protocol (IGP)) と対比。

## F

ファックス (fax). ファクシミリ機から受け取ったハード コピー。テレコピー (telecopy) と同義。

ファイル転送プロトコル (FTP) (File Transfer Protocol (FTP)). インターネット・プロトコルにおいて、TCP お よび Telnet サービスを使用して、計算機間またはホスト 間で大量データ・ファイルを転送する、アプリケーショ ン・レイヤー・プロトコル。

フラッシュ・メモリー (flash memory). プログラム式 で、消去可能で、連続的な電力を必要としない、データ 記憶装置。他のプログラム式、消去可能データ記憶装置 と比べたフラッシュ・メモリーの主な長所は、回路ボー ドから取り外さずに再プログラムできることである。

フロー制御 (flow control). (1) SNA において、データ・ トラフィックがネットワークのコンポーネント間を通過 する速度を管理するプロセス。フロー制御の目的は、メ ッセージの流れを最適化してネットワーク輻輳 (ふくそう) を最小にすることである。つまり、受信側または中間ル ーティング・ノードのバッファーがオーバーフローせ ず、また受信側が追加メッセージ単位の到着を待つこと もないようにする。 (2) ペーシング (pacing) も参照。

フラグメント (fragment). 分割 (fragmentation) を参照。

断片化 (fragmentation). (1) 伝送する物理媒体の容量に 合わせるために、データグラムをより小さい部分つまり 断片に分割する処理。(2) 分割 (segmenting) も参照。

フレーム (frame). (1) ある特別な情報で構成されるデー 夕構造。特別な情報とは、いくつかのスロットで成り立 ち、各スロット内の属性値を読むことにより適切な接続 手順が決められる。 (T) (2) IBM トークンリング・ネッ トワークなどのローカル・エリア・ネットワークにおけ る伝送単位。区切り文字、制御文字、情報、および検査 文字が含まれる。(3) SDLC において、SDLC 手順を使 用して伝送される、コマンド、レスポンス、およびすべ ての情報を運ぶ手段。

フレーム・レベル (frame level). データ・リンク・レベ ル (data link level) と同義。リンク・レベル (link level) を 参照。

フレーム・リレー (frame relay). (1) ユーザーの装置と 高速パケット・ネットワークの境界を記述したインター フェース標準。フレーム・リレー・システムでは、無効 なフレームは廃棄される。回復はホップごとではなく、 エンド・エンドで行われる。(2) サービス総合ディジタル 網 (ISDN) D チャネル標準から導出された技法。接続は 高信頼性で、ネットワークの誤り検出と制御のオーバー ヘッドはないものと想定している。

フロントエンド・プロセッサー (front-end processor). メインフレームの通信制御タスクを軽減する、IBM 3745 または 3174 のようなプロセッサー。

# G

ゲートウェイ (gateway). (1) ネットワーク体系が異なる 2 つのコンピューター・ネットワークを相互に接続する機 能単位。ゲートウェイは、異なる体系をもつネットワー クまたはシステムを接続する。ブリッジは、同一または 類似の体系をもつネットワークまたはシステムを接続す る。 (T) (2) IBM トークンリング・ネットワークにお いて、ローカル・エリア・ネットワークを、異なる論理 リンク・プロトコルを使用する別のローカル・エリア・ ネットワークまたはホストに接続する、装置と関連ソフ トウェア。(3) TCP/IP においては、ルーター (router) の 同義語。

汎用データ・ストリーム (GDS) (general data stream (GDS)). LU 6.2 セッション内の会話に使用されるデー タ・ストリーム。

汎用データ・ストリーム (GDS) 変数 (general data stream (GDS) variable). 識別子と長さフィールドで始 まり、アプリケーション・データ、ユーザー制御デー タ、または SNA 定義制御データのいずれかを持つ RU 副構造の 1 タイプ。

# H.

ヘッダー (header). (1) ユーザー・データの前に置かれ るシステムが定めた制御情報。(2) 1 つまたは複数の着信 先フィールド、発信元ステーションの名前、入力シーケ ンス番号、メッセージのタイプを示す文字列、メッセー ジの優先順位レベルなどの制御情報が入っているメッセ ージの部分。

ヒープ・メモリー (heap memory). データ構造を動的 に割り振るために使用される RAM の量。

ハロー (Hello). 協働する承認ルーターが最小遅延ルート を見付けるために使用するプロトコル。

ハロー・メッセージ (hello message). (1) ルーター相 互間またはルーターとホスト間の到達可能性を設定し、 テストするために定期的に送られるメッセージ。(2) イン ターネット・プロトコルにおいて、ハロー・プロトコル によって内部ゲートウェイ・プロトコル (IGP) として定 義されるメッセージ。

ヒューリスティック (heuristic). 最終結果に向けての進 展状況を評価することによって解答を見付けるという、 問題解決の探索的方法を表わす用語。

ハイレベル・データ・リンク制御 (HDLC) (high-level data link control (HDLC)). データ通信において、HDLC 国際規格 ISO 3309 フレーム構造および ISO 4335 手順 要素に準拠して、指定された一連のビットを使用してデ ータ・リンクを制御すること。

高性能ルーティング (HPR) (high-performance routing (HPR)). 特に高速リンクの使用時に、データ・ルーティ ングの効率と信頼性を高める、ピア間通信ネットワーキ ング機能 (APPN) 体系の追加機能。

ホップ (hop). (1) APPN において、中間ノードを含まな いルート部分。隣接ノード間を接続する 1 つの伝送グル ープだけで構成される。(2) ルーティング・レイヤーにお いては、ネットワークの 2 つのノード間の論理距離。

ホップ・カウント (hop count). (1) 2 点間の距離の尺 度。(2) インターネット通信において、着信先までの線路 でデータグラムが通過するルーターの数。(3) SNA にお いて、着信先までのパスで通過するリンク数の尺度。

ホスト (host). インターネット・プロトコルにおいて、 エンド・システムのこと。エンド・システムはどのワー クステーションでも構わず、必ずしもメインフレームで ある必要はない。

ホット・プラグ可能、常時交換可能 (hot pluggable). 該 当するコンポーネントに接続されていない、あるいは依 存していない他のリソースの動作を妨害せずに、取り付 けや取り外しを行うことができるハードウェア・コンポ ーネントを表す用語。

ハブ (インテリジェント) (hub (intelligent)). 異なるケ ーブルおよびプロトコルをもつ LAN に対してブリッジン グおよびルーティング機能を提供する、IBM 8260 のよう な集線装置。

ヒステリシス (hysteresis). アラート条件がクリアされ る前に、設定されたアラート限界値を超過して変化する 必要がある温度の量。

# П

Iフレーム (I-frame). 情報フレーム (Information frame)。

IETF. インターネット技術特別調査委員会 (Internet Engineering Task Force)。インターネット仕様を作成する 機関。

ILMI. インターリム・ローカル管理インターフェース (Interim Local Management Interface)。ユーザー・ネットワ ーク・インターフェース (UNI) を管理するための SNMP ベースの手順。

情報 (I) フレーム (information (I) frame). 番号制情報 転送に使用される I フォーマットのフレーム。

入出カチャネル (input/output channel). データ処理シ ステムにおいて、内部機器と周辺機器の間のデータ転送 を扱う装置。(I)(A)

統合ディジタル網交換機 (IDNX) (Integrated Digital Network Exchange (IDNX)). 音声、データ、および画 像アプリケーションを統合する処理装置。伝送資源の管 理や、マルチプレクサーおよびネットワーク管理支援シ ステムへの接続も行う。異なるベンダーからの装置を統 合することができる。

サービス総合ディジタル網 (ISDN) (integrated services digital network (ISDN)). 音声やデータも含めた多数の サービスをサポートするディジタル・エンド・エンド通 信ネットワーク。

注: ISDN は公衆網および私設網体系で使用される。

インターフェース (interface). (1) 機能特性、信号特性、 またはその他の該当する特性によって定義された、2つの 機能単位間の共有された境界。この概念には、異なる機 能をもつ 2 つの装置を接続するための仕様も含まれる。 (T) (2) システム、プログラム、または装置をつなぐハ ードウェア、ソフトウェア、またはその両方。

内部ゲートウェイ (interior gateway). インターネット 通信において、専用の自律システムとのみ通信するゲー トウェイ。外部ゲートウェイ (exterior gateway) と対比。

内部ゲートウェイ・プロトコル (IGP) (Interior Gateway Protocol (IGP)). インターネット・プロトコルにおい て、自律システム内部でネットワーク到達可能性および ルーティングに関する情報を伝送するのに使用されるプ ロトコル。 IGP の例としては、ルーティング情報プロト コル (RIP) および最短パス優先オープン (OSPF) がある。

中間ノード (intermediate node). 複数の分岐の終端に あるノード。 (T)

中間セッション・ルーティング (ISR) (intermediate session routing (ISR)). そのノードを通過するが、エン ドポイントは別の場所にあるすべてのセッションに対し て、セッション・レベルのフロー制御と障害報告を提供 する、APPN ネットワーク・ノード内のルーティング機能 の1タイプ。

国際標準化機構 (ISO) (International Organization for Standardization (ISO)). 製品やサービスの国際的な交流 を容易にするため、また知的、科学的、技術的、経済的 活動の分野における相互協力を進めるための標準化を推 進するために設立された国際的な組織。

#### 国際電気通信連合 (ITU) (International

Telecommunication Union (ITU)). 世界の周波数割り振 りおよび無線規制を含めて、標準化された通信手順およ び実施要領を提供するために設立された米国の特殊通信 機関。

インターネット (internet). 一組のルーターによって相互 接続され、1つの大規模ネットワークとして機能すること ができるネットワークの集合体。インターネット (Internet) も参照。

インターネット (Internet). 世界中の大規模な国営バック ボーン・ネットワークと、多数の地域や構内のネットワ ークから構成される、インターネット体系委員会 (IAB) によって管理されるインターネット。インターネットで は、1 組のインターネット・プロトコルを使用する。

インターネット・アドレス (Internet address). IP アド レス (IP address) を参照。

インターネット体系委員会 (IAB) (Internet Architecture Board (IAB)). TCP/IP として知られるインターネット・ プロトコルの開発を監督する技術団体。

インターネット制御メッセージ・プロトコル (ICMP) (Internet Control Message Protocol (ICMP)). インタ ーネット・プロトコル (IP) レイヤーの誤りを処理し、メ ッセージを制御するために使用されるプロトコル。問題 の報告と誤っているデータグラム着信先が、データグラ ムの発信元に戻される。 ICMP は、インターネット・プ ロトコルの一部である。

### インターネット制御プロトコル (ICP) (Internet

Control Protocol (ICP)). 例外通知、メトリック通知、 および PING サポートを提供するバーチャル・ネットワ ーキング・システム (VIrtual NEtworking System (VINES))。ルーティング更新プロトコル (RTP) (RouTing update Protocol (RTP)) も参照。

インターネット技術特別調査委員会 (IETF) (Internet Engineering Task Force (IETF)). インターネットの短 期的な技術問題の解決を担当する、インターネット体系 委員会 (IAB) の特別調査委員会。

インターネットワーク・パケット交換機能 (IPX) (Internetwork Packet Exchange (IPX)). (1) Novell の サーバー、または IPX を実装したワークステーションま たはルーターと、他のワークステーションを接続するた めに使用される、ネットワーク・プロトコル。 IPX は、 インターネット・プロトコル (IP) に類似しているが、異 なるパケット・フォーマットおよび用語を採用してい る。 (2) Xerox ネットワーク・システム (XNS) (Xerox Network Systems (XNS))も参照。

インターネット・プロトコル (IP) (Internet Protocol

(IP)). 1 つのネットワークまたは相互接続ネットワーク を通してデータをルーティングするコネクションレス・ プロトコル。 IP は、上位のプロトコル・レイヤーと物理 ネットワークの間の中間層として働く。ただし、このプ ロトコルは、誤り回復やフロー制御は行わず、また物理 ネットワークの信頼性も保証しない。

相互運用性 (interoperability). ユーザーが装置固有の特 性をほとんど (または、まったく) 知らなくても、種々の 機能単位間で通信したり、プログラムを実行したり、あ るいはデータを転送できること。(T)

エリア内ルーティング (intra-area routing). インターネ ット通信において、エリア内部でデータをルーティング すること。

逆アドレス解決プロトコル (InARP) (Inverse Address Resolution Protocol (InARP)). インターネット・プロ トコルにおいて、事前設定されたハードウェア・アドレ スを使用してプロトコル・アドレスを見付けるために使 用されるプロトコル。フレーム・リレー文脈において、 データ・リンク・コネクション識別子 (DLCI) は、事前設 定ハードウェア・アドレスと同義。

IPPN. 他のプロトコルが IP を通してデータをトランス ポートする場合に使用するインターフェース。

IP アドレス (IP address). インターネット・プロトコ ル、標準 5、Request For Comments (RFC) 791 によって 定義された 32 ビット・アドレス。通常は、ドット付き 10 進表記で示される。

IP データグラム (IP datagram). インターネット・プロ トコルにおいて、インターネットを通して伝送される情 報の基本単位。発信元とあて信先のアドレス、ユーザ ー・データ、および制御情報 (データグラムの長さ、ヘッ ダー・チェックサム、データグラムの分割が可能かどう か、あるいは分割されているかどうかを示すフラグなど) が入っている。

IP ルーター (IP router). ネットワーク上のトラフィッ クが流れるパスを決定する、IP インターネット内の装 置。ルーティング・プロトコルを使用して、ネットワー クに関する情報を収集し、データグラムを最終着側に転 送する最善ルートを決める。データグラムは、IP あて先 アドレスに基づいてルーティングされる。

IPXWAN. 広域ネットワーク (WAN) を介してインター ネットワーク・パケット交換機能 (IPX) ルーティング情 報を交換する前に、ルーター相互間で情報を交換するた めに使用される Novell プロトコル。

## J

ジッター (jitter). (1) ディジタル信号の有意瞬間におけ る、その理想位置からの短時間の非累積的な変動。(2) 伝 送されたディジタル信号の好ましくない変動。(3) ネット ワーク遅延の変動。

# L.

#### L2TP アクセス集線装置 (LAC) (L2TP Access

Concentrator (LAC)). PPP プロトコルと L2TP プロト コルの両方を扱うことができる 1 つまたは複数の公衆サ ービス電話網 (PSTN) 回線または ISDN 回線に接続され る集線装置。装置には、L2TP が稼働するためのメディア をサポートする必要がある。L2TP はトラフィックを 1 つ または複数の L2TP ネットワーク・サーバー (LNS) に渡 す。L2TP は、PPP ネットワークによって搬送されたプロ トコルをトンネルすることができる。

L2TP ネットワーク・サーバー (LNS) (L2TP Network Server (LNS)). LNS は PPP エンド・ステーションなど 任意のプラットフォーム上で稼働する。 LNS は L2TP プ ロトコルのサーバー側を扱う。L2TP は、L2TP トンネル を通じて到着する単一の媒体にだけ依存しているので、 LNS は単一の LAN または WAN インターフェースだけ をもつが、LAC によってサポートされる全範囲の PPP イ ンターフェースのうちどのインターフェースから到着す る呼び出しも着信する。これらには、非同期 ISDN、同期 ISDN、V.120、およびその他のタイプの接続が含まれ る。

LAN ブリッジ・サーバー (LBS) (LAN bridge server (LBS)). IBM トークンリング・ネットワーク・ブリッ ジ・プログラムにおいて、2つ以上のリング間で(ブリッ ジを介して) 転送されたフレームに関する統計情報を保持 しているサーバー。 LBS は、LAN 報告機構 (LRM) を 通して、これらの統計を該当の LAN マネージャーに送信 する。

LAN エミュレーション (LE) (LAN Emulation (LE)). ATM ネットワークの従来の LAN アプリケーションをサ ポートする ATM フォーラム標準。

LAN エミュレーション・クライアント (LEC) (LAN Emulation Client (LEC)). エミュレートされた LAN の ユーザーを表す LAN エミュレーション・コンポーネン  $\mathcal{F}_{\circ}$ 

LAN エミュレーション構成サーバー (LECS) (LAN Emulation Configuration Server (LECS)). 構成データ を中央に集めて広く配布する、LAN エミュレーション· サービス・コンポーネント。

LAN エミュレーション・サーバー (LES) (LAN Emulation Server (LES)). LAN 着信先を ATM アドレ スにする、LAN エミュレーション・サービス・コンポー ネント。

LAN ネットワーク管理プログラム (LNM) (LAN Network Manager (LNM)). ユーザーが中央のワークステーション から LAN 資源を管理および監視できるようにする、IBM ライセンス・プログラム。

LAN セグメント (LAN segment). (1) 独立して動作す ることができるが、ブリッジによってネットワークの他 の部分に接続されている LAN の部分 (たとえば、バスま たはリング)。 (2) ブリッジのない環状ネットワークまた はバス・ネットワーク。

レイヤー (layer). (1) ネットワーク体系において、階層 式に配列された一組のグループのうちの 1 つで、ネット ワーク体系に一致するすべてのシステム間にまたがって いる、概念的に完全なサービス・グループ。(T) (2) 開放 型システム間相互接続参照モデルにおいて、7つの概念的 に完全な、階層式に配列されたサービス、機能、および プロトコルのグループのうちの 1 つで、すべての開放型 システム間にまたがっている。 (T) (3) SNA において、 他のグループの機能からは論理的に分離されている、関 連する機能の集まり。あるレイヤーの機能の実現方式を 変更しても、他のレイヤーの機能には影響を与えない。

LE. LAN エミュレーション (LAN Emulation)。 ATM ネ ットワークの従来の LAN アプリケーションをサポートす る ATM フォーラム標準。

LEC. LAN エミュレーション・クライアント (LAN Emulation Client)。エミュレートされた LAN のユーザー を表す LAN エミュレーション・コンポーネント。

LECS. LAN エミュレーション構成サーバー (LAN Emulation Configuration Server)。構成データを中央に集め て広く配布する、LAN エミュレーション・サービス・コ ンポーネント。

LES. LAN エミュレーション・サーバー (LAN Emulation Server)。 LAN 着信先を ATM アドレスにする、LAN エ ミュレーション・サービス・コンポーネント。

回線交換 (line switching). サーキット交換 (circuit switching) の同義語。

リンク (link). リンク接続機構 (伝送媒体) と、2 つのリ ンク局(リンク接続機構の両側に 1 つずつ)の組み合わ せ。多地点構成またはトークンリング構成では、1つのリ ンク接続を複数のリンクで共用できる。

平衡型リンク・アクセス・プロトコル (LAPB) (link access protocol balanced (LAPB)). リンク・レベル で X.25 ネットワークにアクセスするのに使用されるプロ トコル。 LAPB は、ポイント・ポイント通信に使用され る全二重、非同期、対称プロトコルである。

リンク・アドレス (Link Address). ESCON チャネル・ アダプター付きの 2216 の場合は、次のように決められた ポート番号である。つまり、通信パスに ESCD が 1 つあ る場合は、ホストに接続された ESCON ディレクター (ESCD) ポート番号。通信パスに ESCD が 2 つある場合 は、動的接続で定義された ESCD のホスト側ポート番 号。通信パスに ESCD がない場合、この値は X'01' に設 定する必要がある。

リンク接続 (link-attached). (1) データ・リンクによっ て制御装置に接続されている装置を表わす用語。(2) チャ ネル接続 (channel-attached) と対比。(3) リモート (remote) と同義。

リンク接続機構 (link connection). (1) 1つのリンク局 と他の1つまたは複数のリンク局の間で両方向通信を提 供する物理装置。たとえば、通信回線およびデータ回線 終端装置 (DCE)。 (2) SNA においては、データ回線 (data circuit) と同義。

リンク・レベル (link level). (1) 加入者の機械をネット ワーク・ノードに接続する全二重リンクを通してネット ワークとの間でデータを受け渡しするのに使用されるリ ンク・プロトコルを定義している X.25 勧告の部分。 LAP および LAPB は、CCITT によって推奨されている リンク・アクセス・プロトコルである。(2) データ・リン ク・レベル (data link level) も参照。

リンク状態 (link-state). ルーティング・プロトコルにお いて、ルーターまたはネットワークの使用可能なインタ ーフェースおよび到達可能な近隣に関する、公示された 情報。プロトコルのトポロジー・データベースは、収集 されたリンク状態公示から作成される。

リンク・ステーション (link station). (1) 特定のリンク を介した隣接ノードへの接続を表す、ノード内のハード ウェアおよびソフトウェア・コンポーネント。たとえ ば、ノード A が 3 つの隣接ノードに接続する多地点回 線の 1 次エンドのとき、ノード A は隣接ノードへの接 続を表す 3 つのリンク・ステーションをもつことにな る。(2) 隣接リンク・ステーション (ALS) (adjacent link station (ALS)) も参照。

LIS. 論理 IP サブネット (Logical IP Subnet)。ATM 技 術のスイッチド・バーチャル・ネットワーキング (SVN) 構成で 実現された IP サブネット。

ローカル (local). (1) 通信回線を使用しないで直接アク セスされる装置を表わす用語。(2) リモート (remote) と 対比。(3) チャネル接続 (channel-attached) の同義語。

ローカル・エリア・ネットワーク (LAN) (local area network (LAN)). (1) 地理的に限定された区域内にある、 ユーザーの構内に置かれているコンピューター・ネット

ワーク。ローカル・エリア・ネットワーク内部の通信 は、外部の規制の対象にはならないが、LAN の境界を越 えた通信は、何らかの形で規制を受ける場合がある。 (T) (2) 1 組の装置が相互通信を目的として接続されて いるネットワークで、さらに大きなネットワークに接続 することができる。 (3) イーサネット (Ethernet) および トークンリング (token ring) も参照。 (4) 大都市圏ネッ トワーク (MAN) (metropolitan area network (MAN)) およ び広域ネットワーク (WAN) (wide area network (WAN)) と 対比。

ローカル・ブリッジング (local bridging). 通信リンク を使用せずに 1 つのブリッジが複数の LAN セグメント を接続することができるブリッジ・プログラムの機能。 リモート・ブリッジング (remote bridging) と対比。

ローカル管理インターフェース (LMI) (local

management interface (LMI)). ローカル管理インター フェース (LMI) プロトコル (local management interface (LMI) protocol) を参照。

ローカル管理インターフェース (LMI) プロトコル (local management interface (LMI) protocol). NCP におい て、DLCI X'00' を介して回線状況の情報を交換するため に隣接フレーム・リレー・ノードが使用する、1組のフレ ーム・リレー・ネットワーク管理手順とメッセージ。 NCP は、米国規格協会 (ANSI) と国際電信電話諮問委員 会 (ITU-T/CCITT) の両方のバージョンの LMI プロトコ ルをサポートする。これらの標準では、LMI プロトコル をリンク保全検査テスト (LIVT) (link integrity verification tests (LIVT)) として参照している。

ローカル管理アドレス (locally administered address). ローカル・エリア・ネットワークにおいて、出荷時設定 アドレスを指定変更するためにユーザーが割り当てるこ とができるアダプター・アドレス。出荷時設定アドレス (universally administered address) と対比。

論理チャネル (logical channel). パケット交換モードの 動作において、データ・リンクを介して同時にデータの 送信と受信を行うために一緒に使用される、送信チャネ ルと受信チャネル。パケットの伝送をインターリーブす ることにより、同じデータ・リンク上に複数の論理チャ ネルを確立することができる。

論理リンク (logical link). 1 対のリンク・ステーション (2 つの隣接ノードのそれぞれに 1 つ) とその基礎になる リンク接続。2 つのノード間に 1 つのリンク・レイヤー 接続機構を提供する。 2 つのノードを接続する同一の物 理媒体を共用しながら、複数の論理リンクを区別するこ とができる。その例としては、ローカル・エリア・ネッ トワーク (LAN) ファシリティーで使用される 802.2 論理 リンクと、2つのノード間の同じポイント・ポイント物理 リンクを使用する LAP E 論理リンクがある。論理リンク

という用語には、DTE から X.25 ネットワークへのアク セス・リンクを共用する複数の X.25 論理チャネルも含ま れる。

論理リンク制御 (LLC) (logical link control (LLC)). 情 報を正確に交換するために、2種類のデータ・リンク制御 (DLC) 動作を提供するデータ・リンク制御 (DLC) LAN サ ブレイヤー。最初のタイプはコネクションレス・サービ スで、リンクを確立せずに情報を送受信することができ る。コネクションレス・サービスの場合、LLC サブレイ ヤーは誤り回復またはフロー制御を行わない。 2 番目の タイプはコネクション指向のサービスで、情報を交換す る前にリンクを確立する必要がある。コネクション指向 のサービスは、順序保存情報転送、フロー制御、および 誤り回復を提供する。

論理リンク制御 (LLC) プロトコル (logical link control (LLC) protocol). ローカル・エリア・ネットワークにお いて、伝送媒体の共用方法からは独立して、データ・ス テーション間の伝送フレームの交換を規定するプロトコ ル (T) LLC プロトコルは IEEE 802 委員会によって開 発されたもので、すべての LAN 標準に共通である。

論理リンク制御 (LLC) プロトコル・データ単位 (logical link control (LLC) protocol data unit). 異なるノード のリンク・ステーション間で交換される情報の単位。 LLC プロトコル・データ単位には、送信先サービス・ア クセス・ポイント (DSAP)、送信元サービス・アクセス・ ポイント (SSAP)、制御フィールド、およびユーザー・デ ータが入っている。

論理区画 (logical partition). 論理区分 (LPAR) モード で動作できる、ホスト内の区画に割り当てられた番号。 LPAR モードでは、ESCON アダプターは複数のホスト区 画と論理ファイバー接続を共用することができる。

論理区分 (LPAR) モード) (Logically Partitioned (LPAR) mode). 処理を論理区画 (LP) に分割して、複数のプロセ ッサーがあるように見せる、一部のホスト・プロセッサ ーの機能。 LPAR モードでは、ESCON アダプターは複 数のホスト区画と論理ファイバー接続を共用することが できる。

LP. 論理区画 (logical partition)

LP 番号 (LP number). 論理区画番号 (Logical partition number)。これによって、複数の論理ホスト区画 (LP) が 1 つの ESCON ファイバーを共用することができる。この 値は、ホスト入出力構成プログラム (IOCP) の RESOURCE マクロ命令によって定義される。ホストで EMIF を使用していない場合は、 LP 番号としてデフォル ト値 0 を使用する。

**LPAR.** 論理区分 (logically partitioned)。

LPAR モード (LPAR mode). 論理区分 (LPAR) モー  $F_{o}$ 

論理装置 (LU) (logical unit (LU)). ユーザーがネットワ ーク・リソースにアクセスし、相互に通信することがで きる、ネットワーク・アクセス可能単位の一種。

ループバック・テスト (loopback test). テスターからの 信号をモデムや他のネットワーク要素でループさせてテ スターに戻し、それを計測して通信パスの品質を調べた り、確認したりするテスト。

ローエントリー・ネットワーキング (LEN) (low-entry networking (LEN)). 論理装置間の複数の並列セッション をサポートするために、基本ピア間プロトコルを使用し て相互に直接接続することができるノードの機能。

ローエントリー・ネットワーキング (LEN) エンド・ノー ド (low-entry networking (LEN) end node). 隣接 APPN ネットワーク・ノードからネットワーク・サービス を受ける LEN ノード。

ローエントリー・ネットワーキング (LEN) ノード (low-entry networking (LEN) node). 一連のエンド・ ユーザー・サービスを行い、ピアプロトコルを使用して 他のノードと直接接続し、隣接 APPN ネットワーク・ノ ードから暗黙に (すなわち、CP-CP セッションを直接使用 せずに)ネットワーク・サービスを受けるノード。

# M

管理アクセス (management access). ネットワーク管 理ステーション、または変更制御サーバーを NBBS ネッ トワークに接続する Nways スイッチ。

管理情報ベース (MIB) (Management Information Base (MIB)). (1) ネットワーク管理プロトコルによってアクセ スできるオブジェクトの集合。(2) ホストやゲートウェイ から入手できる情報および許容される動作を指定する管 理情報の定義。(3) OSI では、開放型システム内の管理 情報の概念的リポジトリー。

管理ステーション (management station). インターネ ット通信において、ネットワーク全体 (または、一部)を 管理するシステム。管理ステーションは、シンプル・ネ ットワーク・マネージメント・プロトコル (SNMP) のよ うなネットワーク管理プロトコルを使用して、被管理ノ ードに常駐するネットワーク管理エージェントと通信す る。

マッピング (mapping). あるフォーマットで送信側から 伝送されたデータを、受信側が受け入れられるデータ形 式に変換するプロセス。

**マスク (mask).** (1) 他の文字パターンの一部を保持また は削除することを制御するために使用する文字パター ン。 (I) (A) (2) 他の文字パターンの一部を保持または削 除することを制御するために、文字パターンを使用する こと。(I) (A)

最大伝送単位 (MTU) (maximum transmission unit **(MTU)).** LAN において、1 つのフレームに入れて所定の 物理媒体で送信できる最大可能データ単位。たとえば、 イーサネットの MTU は 1500 バイトである。

媒体アクセス制御 (MAC) (medium access control **(MAC)).** LAN において、媒体に依存する機能をサポート し、物理レイヤーのサービスを使用して論理リンク制御 (LLC) サブレイヤーにサービスを提供する、データ・リン ク制御レイヤーのサブレイヤー。 MAC サブレイヤーに は、装置が伝送媒体にアクセスできる時期を判別する方 法が含まれている。

媒体アクセス制御 (MAC) プロトコル (medium access **control (MAC) protocol).** ローカル・エリア・ネットワ ークにおいて、データ・ステーション間でデータを交換 できるようにするために、ネットワークのトポロジーを 考慮に入れて、伝送媒体へのアクセスを規制するプロト  $\Box$ )

媒体アクセス制御 (MAC) サブレイヤー (medium access **control (MAC) sublayer).** ローカル・エリア・ネットワ ークにおいて、媒体アクセス方式に適用されるデータ· リンク・レイヤーの部分。 MAC サブレイヤーは、トポ ロジー依存の機能をサポートし、物理レイヤーのサービ スを使用して、論理リンク制御サブレイヤーにサービス を提供する。(T)

メトリック (metric). インターネット通信において、同 じ自律システムへの複数の出入口ポイントを区別するた めに使用される、ルートに関連する値。最低のメトリッ クをもつルートが優先される。

大都市圏ネットワーク (MAN) (metropolitan area **network (MAN)).** 2 つ以上のネットワークを相互接続し て形成された通信ネットワーク。個々のネットワークよ り高速で動作すること、行政の境界にまたがること、お よび複数のアクセス方式を使用することが可能になる。 (T) ローカル・エリア・ネットワーク (local area network (LAN)) および広域ネットワーク (wide area network (WAN)) と対比。

**MIB.** (1) MIB モジュール。 (2) 管理情報ベース (Management Information Base).

**MIB** オブジェクト (MIB object). MIB 変数 (MIB *variable*) の同義語。

MIB 変数 (MIB variable). シンプル・ネットワーク・マ ネージメント・プロトコル (SNMP) において、MIB モジ ュールに定義されているデータの特定インスタンス。 *MIB オブジェクト (MIB object)* と同義。

MIB ビュー (MIB view). シンプル・ネットワーク・マ ネージメント・プロトコル (SNMP) において、特定のコ ミュニティーに見える、エージェントと呼ばれる管理オ ブジェクトの集合。

**MILNET.** 本来は ARPANET の一部であった軍用ネット ワーク。 1984 年に ARPANET から分割された。 MILNET は、軍用施設に高信頼性のネットワーク・サー ビスを提供している。

モデム (変復調装置) (modem (modulator/

demodulator)). (1) 信号を変調および復調する装置。モ デムの機能の 1 つは、ディジタル・データをアナログ伝 送ファシリティーを介して伝送できるようにすることで ある。 (T) (A) (2) コンピューターからのディジタル・デ ータを、通信回線上で伝送できるアナログ信号に変換 し、また受信したアナログ信号をコンピューターのため のデータに変換する装置。

モジュール (module). Nways スイッチにおいて、論理 カード、コネクター、およびライトが含まれている、パ ッケージされたハードウェア装置。モジュールは、アダ プター、回線インターフェース・カプラー、音声サーバ 一拡張、およびその他のコンポーネントをパッケージす るのに使用される。すべてのモジュールが論理サブラッ クにホット・プラグ可能。

**モジュロ (modulo).** (1) モジュラスに関する用語。たと えば、9 は 4 モジュロ 5 と同等。(2) モジュラス (modulus) も参照。

モジュラス (modulus). 剰余を残さずに 2 つの関連す る数値の差を除算する関係式における、正整数のような 数。たとえば、9 と 4 はモジュラス 5 をもつ (9 - 4 = 5、4 - 9 = -5、かつ 5 は 5 と -5 の両方とも割りきれ る)。

モニター (monitor). (1) 分析するために、データ処理シ ステムの中の選ばれた活動を監視し、記録する機能。基 準から著しく逸脱していることを示すため、または特定 の機能の利用度を測るために使用する。(T) (2) システ ムの操作を観察、監視、制御、検査するソフトウェアま たはハードウェア。(A) (3) リング上のトークンの伝送 を開始し、トークンの紛失、フレームの循環、またはそ の他の問題が生じた場合にソフト誤り回復を提供するた めに必要な機能。この機能は、すべてのリング・ステー ションに存在する。

MSS. マルチプロトコル交換サービス (Multiprotocol Switched Services)。IBM のスイッチド・バーチャル・ネ ットワーキング (SVN) 構成のコンポーネント。

マルチキャスト (multicast). (1) 選択された着信先グル ープに同じデータを伝送すること。 (T) (2) パケットのコ ピーが可能なすべてのあて先のサブセットだけに伝達さ れる、特殊な形式の同報通信。

マルチパス・チャネル (multipath channel) (MPC). VTAM-VTAM 間両方向通信用として複数の単一方向サブ チャネルを使用するチャネル・プロトコル。

マルチドメイン・サポート (MDS) (multiple-domain support (MDS)). LU-LU および CP-CP セッションを介 して管理サービス機能セット相互間で管理サービス・デ ータを伝達する手法。マルチドメイン・サポート・メッ セージ単位 (MDS-MU) (multiple-domain support message unit (MDS-MU)) も参照。

マルチドメイン・サポート・メッセージ単位 (MDS-MU) (multiple-domain support message unit (MDS-MU)). 管理サービス・データが入っているメッセージ単位で、 マルチドメイン・サポートによって使用される LU-LU お よび CP-CP セッションを介して管理サービス機能セット 相互間に流される。このメッセージ単位およびその中に 入っている実際の管理サービス・データは、一般デー タ・ストリーム (GDS) 形式である。 コントロール・ポイ ント管理サービス単位 (CP-MSU) (control point management services unit (CP-MSU))、管理サービス単位 (MSU) (management services unit (MSU))、およびネットワ ーク管理ベクトル伝達 (NMVT) (network management vector transport (NMVT)) も参照。

## N

ネーム・バインディング・プロトコル (NBP) (Name Binding Protocol (NBP)). AppleTalk ネットワークにお いて、AppleTalk エンティティー (資源) 名 (文字列) か らトランスポート・レイヤーの AppleTalk IP アドレス (16 ビットの数字)へのネーム変換機能を提供するプロト コル。

ネーム・レゾリューション (name resolution). インタ ーネット通信において、機械名を対応するインターネッ ト・プロトコル (IP) アドレスにマップする処理。ドメイ ン名システム (DNS) (Domain Name System (DNS)) も参 照。

ネーム・サーバー (name server). インターネット・プ ロトコルにおいて、ドメイン名サーバー (domain name server) の同義語。

最近隣活動アップストリーム (NAUN) (nearest active upstream neighbor (NAUN)). IBM トークンリング・ ネットワークにおいて、リング上の所定のステーション にデータを直接送信するステーション。

近隣 (neighbor). ネットワーク管理者によってルーティ ング情報を受信するように指定された、共通サブネット ワーク上のルーター。

NetBIOS. ネットワーク基本入出力システム (Network Basic Input/Output System)。メッセージ、プリンター・サ ーバー、およびファイル・サーバーの機能を提供するた めに LAN 上で使用される、ネットワーク、IBM パーソ ナル・コンピューター (PC)、および互換 PC への標準イ ンターフェース。 NetBIOS を使用するアプリケーショ ン・プログラムは、LAN データ・リンク制御 (DLC)プ ロトコルの詳細を処理する必要がない。

網、ネットワーク (network). (1) 情報交換のために接続 されたデータ処理装置とソフトウェアの構成。(2) ノード とそれを相互接続するリンクの集合。

ネットワーク・アクセス・サーバー (Network Access Server) (NAS). ユーザーに一時的なオンデマンド・ネッ トワーク・アクセスを提供する装置。このアクセスは、 PSTN または ISDN 伝送路を使用するポイント・ポイン トです。

ネットワーク・アクセス可能単位 (NAU) (network accessible unit (NAU)). 論理装置 (LU)、物理装置 (PU)、コントロール・ポイント (CP)、またはシステム・ サービス・コントロール・ポイント (SSCP)。パス制御ネ ットワークによって伝送される情報の発側または着側と なる。 ネットワーク・アドレス可能単位 (network *addressable unit*) と同義。

ネットワーク・アドレス (network address). ISO 7498-3 によると、1組のネットワーク・サービス・アクセス・ポ イントを識別する、OSI 環境内であいまいさのない名前。

ネットワーク・アドレス可能単位 (NAU) (network addressable unit (NAU)). ネットワーク・アクセス可能 単位 (network accessible unit) の同義語。

ネットワーク体系 (network architecture). コンピュー ター・ネットワークの論理構造と運用原則。(T)

注: 運用原則には、サービス、機能、およびプロトコル が含まれる。

ネットワーク輻輳 (ふくそう) (network congestion). 通 信量がネットワークで処理できる量を上回ったことによ って起こる望ましくない過負荷状態。

ネットワーク制御 (network control). 以下の目的のた めに Nways スイッチのコントロール・ポイントによって 実行される NBBS 体系の機能。

- Nways スイッチ資源の割り振りと制御
- トポロジーおよびディレクトリー・サービスの提供
- ルートの選択
- 輻輳 (ふくそう) の制御

ネットワーク識別子 (network identifier). (1) TCP/IP に おいて、ネットワークを定義する IP アドレスの部分。ネ ットワーク ID の長さは、ネットワーク・クラス (A、B、 または C) のタイプによって異なる。 (2) 特定のサブネ ットワークを固有に識別する、1~8 バイトのユーザーが 選択した名前、または 8 バイトの IBM 登録名。

ネットワーク情報センター(NIC) (Network Information Center (NIC)). インターネット通信において、ユーザー に援助、資料、訓練、およびその他のサービスを提供す る、全世界の局所的、地域的、および国家的なグルー プ。

ネットワーク・レイヤー (network layer). 開放型システ ム間相互接続 (OSI) 体系において、OSI 環境全体のルー ティング、交換、およびリンク・レイヤー・アクセス機 能を提供するレイヤー。

ネットワーク管理 (network management). 通信用のデ ータ処理または情報システムを計画、組織、および制御 するプロセス。

ネットワーク管理ステーション (NMS) (network management station (NMS)). NetView/AIX および Nways スイッチ管理プログラムを稼働するステーショ ン。 NBBS ネットワーク・トポロジー、会計、効率、構 成の更新、および問題分析を管理する。

ネットワーク管理ステーションは、イーサネット LAN を 介して管理アクセス Nways スイッチに接続される。

ネットワーク管理ステーション (network management station). シンプル・ネットワーク・マネージメント・プ ロトコル (SNMP) において、ネットワーク要素を監視、 制御する管理アプリケーション・プログラムを実行する 端末。

ネットワーク管理ベクトル転送 (NMVT) (network management vector transport (NMVT)). 物理装置管 理サービスとコントロール・ポイント管理サービス間の アクティブ・セッション (SSCP-PU セッション) を介して 流される、管理サービス要求応答単位 (RU)。

ネットワーク・マネージャー (network manager). ネッ トワーク・ノードの問題を監視、管理、および診断する プログラムまたはプログラムの集まり。

ネットワーク・ノード (NN) (network node (NN)). 拡 張ピアツー・ピア・ネットワーキング機能 (APPN) ネット ワーク・ノード (Advanced Peer-to-Peer Networking (APPN) network node) を参照。

ネクスト・ホップ解決プロトコル (NHRP) (Next Hop Resolution Protocol (NHRP)). RFC としての認定を受 けるために提出されている、インターネット草案バージ ョン 10 に指定されているルーティング・プロトコル。ネ クスト・ホップ解決プロトコルでは、発信元ステーショ ンが、あて先の方向にある『NBMA ネクスト・ホップ』 の非同報通信マルチアクセス (NBMA) アドレスを判別す る方式を定義する。NBMA ネクスト・ホップは、着信先 自体である場合もあれば、 NBMA ネットワーク内にあっ て、あて先に『最も近い』ルーターである場合もある。 こうして、発信元ステーションは、あて先またはルータ ーとの間に直接 NBMA バーチャル・サーキットを確立 し、NBMA ネットワーク上のルーティング・ホップの数 を減らすことができる。

ネットワーク・サポート・センター (Network Support Center). IBM が NBBS ネットワークにリモート・サポ ートを提供する場所。

ネットワーク・サポート・ステーション (network support station). ローカルで動作し、Nways スイッチ にサービスするために使用される処理装置。 Nways スイ ッチの管理者または保守担当者が使用する。

ネットワーク・ユーザー・アドレス (NUA) (network user address (NUA)). X.25 通信において、最大 15 桁 の 2 進コード数字を含む X.121 アドレス。

ネットワーキング広帯域サービス (NBBS) (Networking BroadBand Services (NBBS)). ATM 標準を補完して 以下の機能を提供する、高速ネットワーキング用の IBM 体系。

- アクセス・サービス
- トランスポート・サービス
- ネットワーク制御

NHRP. ネクスト・ホップ解決プロトコル (Next Hop Resolution Protocol)。

ノード (node). (1) ネットワーク・ノードにおいて、1 台または複数の装置がチャネルまたはデータ回線を接続 する点。(I) (2) ネットワークに接続された、データを 送受信する装置。

非標準アドレス (noncanonical address). LAN におい て、トークンリング・アダプターの媒体アクセス制御 (MAC) アドレスを伝送するためのフォーマットの 1 つ。 非標準フォーマットでは、各アドレス・バイトの最上位 (左端) ビットが最初に伝送される。標準アドレス (canonical address) と対比。

非ゼロ復帰 (1) 記録 (NRZ-1) (Non-Return-to-Zero Changes-on-Ones Recording (NRZ-1)). 磁化状態の変 化が1を表し、変化しないことが0を表す記録方式。1 の信号のみが明示的に記録される。(以前は非ゼロ復帰反 転 (NRZI) 記録と呼ばれていた。)

非シード・ルーター (nonseed router). AppleTalk ネッ トワークにおいて、同じネットワークに接続されている シード・ルーターからネットワーク番号範囲とゾーン・ リスト情報を獲得するルーター。

Nways スイッチ (Nways Switch). IBM 2220 Nways ブ ロードバンド・スイッチ (IBM 2220 Nways BroadBand Switch) と同義。

Nways スイッチ構成端末 (Nways Switch configuration station). Nways Switch 構成ツール (NCT) の独立バー ジョンを稼働している専用 OS/2 端末。ネットワーク構成 データベースを生成するのに使用され、リモート・コン ソールに導入する必要がある。

## $\mathbf O$

最短パス最優先オープン (OSPF) (Open Shortest Path First (OSPF)). インターネット・プロトコルにおいて、 領域ドメイン内の情報転送を行う機能。ルーティング情 報プロトコル (RIP) の代替として、OSPF は最低コストの ルーティングが可能であり、大きい地域や企業ネットワ ークのルーティングを扱う。

開放型システム間相互接続 (OSI) (Open Systems

Interconnection (OSI)). (1) 情報交換のための国際標準 化機構 (ISO) の標準に準拠した開放型システムの相互接 続。 (T) (A) (2) データ処理システムの相互接続を可 能にする標準的手順の使用。

注: OSI 体系は、コンピューター・システムの相互接続の ための現在および将来の標準の開発を統合するため の枠組みを設定している。ネットワーク機能は7つ のレイヤーに分けられている。各レイヤーは、異な るアプリケーションをサポートする標準的方法で実 行できる、関連したデータ処理および通信機能の集 まりを表している。

開放型システム間相互接続 (OSI) 体系 (Open Systems Interconnection (OSI) architecture). 開放型システム 相互接続に関連する特定の一組の ISO 規格に準拠したネ ットワーク体系。(T)

開放型システム間相互接続 (OSI) 参照モデル (Open Systems Interconnection (OSI)). 開放型システム相互 接続、およびその 7 つのレイヤーの目的と階層式配列の 一般原則を記述したモデル。 (T)

発信元 (origin). メッセージまたはその他のデータが発 信された外部論理装置 (LU) またはアプリケーション・プ ログラム。着信先 (destination) も参照。

孤立回線 (orphan circuit). その利用可能性が動的に学 習される未構成の回線。

## P

ペーシング (pacing). (1) オーバーランまたは輻輳 (ふ くそう)を防止するために、受信側コンポーネントが送信 側コンポーネントの伝送速度を制御する方法。(2) フロー 制御 (flow control)、受信ペーシング (receive pacing)、送 信ペーシング (send pacing)、セッション・レベル・ペーシ ング (session-level pacing)、およびバーチャル・ルート (VR) ペーシング (virtual route (VR) pacing) も参照。

パケット (packet). データ通信において、1つのまとま りとして送信および交換される、データと制御信号を含 む 2 進数の列。データ、制御信号、および誤り制御情報 が、特定の形式に配列されている。(I)

パケット・インターネット・グローパー (PING) (packet internet groper (PING)). (1) インターネット通信にお いて、インターネット制御メッセージ・プロトコル (ICMP) エコー要求をあて先に送って応答を待つことによ り、あて先に到達できるかどうかをテストする、TCP/IP ネットワーク・ノードで使用されるプログラム。(2) 通信 における、到達可能性のテスト。

パケット損失率 (packet loss ratio). パケットが指定の あて先に到達しない、または指定された時間内に到達し ない確率。

パケット・モード動作 (packet mode operation). パケ ット交換 (packet switching) の同義語。

パケット交換 (packet switching). (1) アドレス指定さ れたパケットを用いてデータのルーティングと転送を行 うことによって、パケットの伝送中だけチャネルが占有 されるようにする処理。伝送が完了すると、そのチャネ ルは他のパケットの伝送に利用可能になる。(I) (2) パ ケット・モード動作 (packet mode operation) と同義。回 線交換 (circuit switching) も参照。

並列ブリッジ (parallel bridges). 同じ LAN セグメン トに接続され、そのセグメントへの冗長パスを形成する 1 対のブリッジ。

並列伝送グループ (parallel transmission groups). 各 グループが異なるグループ番号をもつ、隣接ノード間の 複数の伝送グループ。

パス (path). (1) 通信ネットワークにおける 2 つのノー ド間のルート。パスは複数の分岐を含むことができる。 (T) (2) 2 つのネットワーク・アクセス可能装置間で交 換される情報が通る、一連の伝送ネットワーク・コンポ ーネント(パス制御およびデータ・リンク制御)。明示ルー ト (ER) (explicit route (ER))、 ルート拡張 (route extension)、およびバーチャル・ルート (VR) (virtual route (VR)) も参照。

パス制御 (PC) (path control (PC)). 通信ネットワーク のネットワーク・アクセス可能装置間でメッセージをル ーティングし、相互間のパスを提供する機能。伝送制御 からの基本情報単位 (BIU) を (場合によっては分割して) パス情報単位 (PIU) に変換し、1 つまたは複数の PIU を 含む基本伝送単位をデータ・リンク制御と交換する。パ ス制御はノード・タイプによって異なる。あるノード(た とえば、APPN ノード)は、ローカルに生成されたセッシ ョン識別子をルーティングに使用し、あるノード (サブエ リア・ノード)は、ネットワーク・アドレスをルーティン グに使用する。

パス・コスト (path cost). リンク状態ルーティング・プ ロトコルにおいて、2つのノードまたはネットワーク・ノ ード間のパス上のリンク・コストの合計。

パス情報単位 (PIU) (path information unit (PIU)). 伝 送ヘッダー (TH) のみから成る、または TH の後に基本 情報単位 (BIU) または BIU セグメントが続いているメッ セージ単位。

パターン突き合わせ文字 (pattern-matching character). 1 文字または複数の文字を表すために使用できる、アスタ リスク(\*) や疑問符(?)のような特殊文字。任意の 1 文 字または一組の文字を、パターン突き合わせ文字と置き 換えることができる。グローバル文字 (global character) およびワイルドカード文字 (wildcard character) と同義。

パーマネント・バーチャル・サーキット (PVC) (permanent virtual circuit (PVC)). X.25 およびフレー ム・リレー通信で、各データ端末装置 (DTE) に論理チャ ネルが固定的に割り当てられているバーチャル・サーキ ット。コール設定プロトコルは不要である。スイッチ ド・バーチャル・サーキット (SVC) (switched virtual circuit (SVC)) と対比。

物理回線 (physical circuit). 多重化なしで確立されてい る回路。データ回線 (data circuit) も参照。バーチャル・ サーキット (virtual circuit) と対比。

物理レイヤー (physical layer). 開放型システム間相互 接続参照モデルにおいて、伝送媒体を介して物理接続を 確立、維持、および解放するための機械的、電気的、機 能的、および手順的な手段を提供するレイヤー。 (T)

物理装置 (PU) (physical unit (PU)). (1) SSCP-PU セ ッションを介した SSCP の要求に応じて、ノードに関連 する資源 (接続リンクや隣接リンク・ステーションなど) を管理および監視するコンポーネント。 SSCP は、接続 リンクのようなノードの資源を PU を介して間接的に管 理するために、物理装置をもつセッションを起動する。 この用語は、タイプ 2.0, タイプ 4, およびタイプ 5 ノー ドにのみ適用される。(2) 周辺 PU (peripheral PU) およ びサブエリア PU (subarea PU) も参照。

PING コマンド (ping command). インターネット制御 メッセージ・プロトコル (ICMP) エコー要求パケットをゲ ートウェイ、ルーター、またはホストに送信し、その応 答を待つコマンド。

ポイント・ポイント・プロトコル (PPP) (Point-to-Point Protocol (PPP)). パケットをカプセル化し、シリアル・ ポイント・ポイント・リンクを介して伝送する方法を提 供するプロトコル。

ポーリング (polling). (1) 多地点接続またはポイント・ ポイント接続において、データ・ステーションに対して 一度に 1 台ずつ送信するように促す処理。 (I) (2) 競 合を避けるため、動作状況を調べるため、またはデータ の送信または受信が可能であるかどうかを調べるため の、装置に対する問い合わせ。(A)

ポート (port). (1) データを入出力するためのアクセス・ ポイント。(2) 他の装置 (ディスプレイ、プリンターな ど)のケーブルが接続される装置上のコネクター。(3) リ ンク・ハードウェアへの物理接続の表現。ポートはアダ プターと呼ばれることもあるが、アダプターは 2 つ以上 のポートをもつことができる。単一の DLC プロセスで、 1 つまたは複数のポートを制御することができる。(4) イ ンターネット・プロトコルにおいて、TCP またはユーザ ー・データグラム・プロトコル (UDP)と、上位レベル のプロトコルまたはアプリケーションの間の通信に使用 される 16 ビットの番号。ファイル転送プロトコル (FTP) やシンプル・メール転送プロトコル (SMTP) など一部の プロトコルでは、すべての TCP/IP 実装に同一の割り当て 済みポート番号が使用される。(5) ホスト計算機内の複数 の宛先を区別するために、トランスポート・プロトコル が使用する抽象概念。 (6) ソケット (socket) と同義。

ポート・アダプター (port adapter). ポート回線に NBBS 体系のアクセス・サービスを提供するコードを実行 している、Nways スイッチの 2216 以外の型式のモジュ ール。 2216 では、ポート・アダプターとトランク・アダ

プターの機能が結合された多重化ポート/トランク・アダ プター (MPTA) が使用されている。

ポート回線 (port line). 外部ユーザー装置を Nways ス イッチに接続し、それにより NBBS ネットワークへの接 続を可能にする通信回線。回線エミュレーション・サー ビス (CES)、パルス符号変調 (PCM)、ハイレベル・デー タ・リンク制御 (HDLC)、またはフレーム・リレー (FR) など、各種のアクセス・サービスおよびインターフェー スを使用できる。

Nways スイッチでは、各ポート回線は 1 つの (または、 複数の) NBBS ポートに関連付けられている。

ポート番号 (port number). インターネット通信におい て、トランスポート・サービスに対してアプリケーショ ン・エンティティーを識別するもの。

ポテンシャル接続 (potential connection). NBBS 体系 において、NBBS ネットワークの外部の 2 つの装置間の 事前定義された接続。エンドポイント Nways スイッチの 1 つに保管されている構成パラメーターによって定義され る。

構内交換機 (PBX) (private branch exchange (PBX)). 公衆電話網と相互に呼を伝送する構内電話交換機。

問題判別 (problem determination). プログラムのコン ポーネント、機械の障害、通信設備、ユーザー所有また は外注のプログラムや機器、停電などの環境障害、ある いはユーザーの誤りなど、問題の原因を判別するプロセ ス。

プログラム一時修正 (PTF) (program temporary fix (PTF)). プログラムの未変更の現行リリースに含まれる、 IBM によって診断された問題の一時的な解決策または迂 回策。

プロトコル (protocol). (1) 機能単位が通信する方法を規 定する、意味上および構文上の一組の規則。(I) (2) 開 放型システム間相互接続体系において、同じレイヤー内 のエンティティーが通信機能を実行する方法を規定す る、1 組の意味上および構文上の規則。 (T) (3) SNA に おいて、ネットワーク管理、データ伝送、およびネット ワーク・コンポーネントの状態の同期化を行うために使 用する要求とレスポンスの意味と順序の規則。回線制御 規則 (line control discipline) および伝送制御手順 (line discipline) と同義。ブラケット・プロトコル (bracket protocol) およびリンク・プロトコル (link protocol) を参 照。

プロトコル・データ単位 (PDU) (protocol data unit (PDU)). 特定のレイヤーのプロトコルに指定されてお り、このレイヤーのプロトコル制御情報(および、このレ

イヤーのユーザー・データが含まれる場合もある) から構 成されるデータの単位。(T)

パルス符号変調 (PCM) (pulse code modulation

(PCM)). アナログ音声信号のディジタル化のために採用 された標準。 PCM では、音声は 8 kHz の速度でサンプ リングされ、各サンプルは 8 ビット・フレームに符号化 される。

NBBS ネットワークでは、PCM は音声および FAX デー 夕を運ぶための回線エミュレーション・サービス (CES) の代替である。

# Q

サービス品質 (QOS) (quality of service (QoS)). NBBS 体系では、サービス品質でネットワーク接続の特性を保 証する。これは、エンド・エンド遅延、ジッター、およ びパケット紛失率などを表わす。

サービス品質 (QoS) (Quality of Service (QoS)). 性能 パラメーターを使用してアクセスされる、エンド・エン ド・サービスのユーザー指向の性能。ATM ネットワーク では、セル損失比率、セル伝送遅延、およびセル遅延変 動といった性能パラメーターによって、エンド・エンド ATM 接続の QoS が決まる。

## R.

高速トランスポート・プロトコル (RTP) コネクション (Rapid Transport Protocol (RTP) connection). 高性 能ルーティング (HPR) において、セッション・トラフィ ックを伝達するためにルートのエンドポイント間に確立 される接続。

到達可能性 (reachability). ノードまたは資源が、別のノ ードまたは資源と通信できること。

読み取り専用メモリー (ROM) (read-only memory (ROM)). 特殊な条件下を除いて、保管されたデータをユ ーザーが変更できないメモリー。

リアルタイム処理 (real-time processing). 処理操作中 に、ある処理が必要とするデータまたは生成するデータ を処理すること。通常はその結果が、実行中の処理(およ び、おそらく関連の処理にも) 使用され、それに影響を与 える。

再組み立て (reassembly). 通信において、分割されたパ ケットを受信後に相互に結合して元に戻すプロセス。
受信不可 (RNR) (receive not ready (RNR)). 通信にお いて、着信フレームを受け入れることができないという 一時的な状態を示す、データ・リンク・コマンドまたは レスポンス。

受信不可 (RNR) パケット (receive not ready (RNR) packet). RNR パケット (RNR packet) を参照。

**受信回線信号検出器 (RLSD) (received line signal** detector (RLSD)). EIA 232 標準において、リモート· データ回線終端装置 (DCE) からの信号を受信中であるこ とをデータ端末装置 (DTE) に示す信号。キャリア検出 (carrier detect) およびデータ・キャリア検出 (DCD) (data *carrier detect (DCD)*) と同義。

認定私企業 (RPOA) (Recognized Private Operating Agency (RPOA)). 電気通信サービスを提供し、国際電 信電話諮問委員会の定める義務と規則に従う、政府省庁 や機関以外の個人、会社、または組織。たとえば、通信 事業者。

縮小命令セット・コンピューター (RISC) (reduced **instruction-set computer (RISC)).** 実行速度を上げる ために、少数の単純化された頻繁に使用される命令セッ トを使用するコンピューター。

リモート (remote). (1) 通信回線を介してアクセスされ るシステム、プログラム、または装置を表わす。(2) リン ク接続 (link-attached) と同義。 (3) ローカル (local) と対 比。

Uモート・ブリッジング (remote bridging). 2 つのブ リッジが通信リンクを使用して複数の LAN を接続するこ とができる、ブリッジの機能。ローカル・ブリッジング (local bridging) と対比。

Uモート・コンソール (remote console).

OS/2、TCP/IP、およびリモート Nways スイッチ資源制御 プログラムを実行しているステーション。任意のネット ワーク・サポート・ステーションに接続し、リモートか ら Nways スイッチの操作と保守を行うことができる。

接続は、以下を介して行う。

- モデムを使用して交換回線を介して
- NBBS ネットワークを介して (リモート・コンソール が、イーサネット LAN を通してそのアクセス Nways スイッチに接続されている場合)

任意のネットワーク・サポート・ステーションを、別の ネットワーク・サポート・ステーションのリモート・コ ンソールとして使用することができる。

**リモート実行プロトコル (REXEC) (Remote Execution** Protocol (REXEC)). ネットワーク・ノード内の任意の ホストからコマンドまたはプログラムを実行することが できるプロトコル。ローカル・ホストは、コマンドの実 行結果を受け取る。

コメント要求 (RFC)(Request for Comments (RFC)). インターネット通信において、インターネット・プロト コルの一部とそれに関連する実験を記述した文書シリー ズ。すべてのインターネット標準は、RFC として文書化 されている。

 $J$ **セット (reset).** バーチャル・サーキットにおいて、デ ータ・フロー制御を再初期化すること。リセットする と、転送中のデータはすべて削除される。

リセット要求パケット (reset request packet). X.25 通 信において、バーチャル・コールまたはパーマネント・ バーチャル・サーキットのリセットを要求するために、 データ端末装置 (DTE) またはデータ回線終端装置 (DCE) に送信するパケット。要求の理由もパケットに指定する ことができる。

資源 (resource). Nways スイッチにおいて、ハードウェ ア要素または制御プログラムによって作成される論理エ ンティティー。たとえば、アダプター、LIC、および伝 送路は物理資源である。コントロール・ポイント、 NBBS 中継線、NBBS ポート、およびコネクションは論理 資源である。

NBBS ネットワークでは、資源を活用する前に、それを構 成しておくことが必要である。

 $J$ ング (ring). 環状ネットワーク (ring network) を参照。

環状ネットワーク (ring network). (1) 各ノードに正確 に 2 本の分岐が接続されており、任意の 2 つのノード間 には正確に 2 つのパスがあるネットワーク・ノード。 (T) (2) 装置が単方向伝送リンクで接続されて閉じたパ スを形成しているネットワーク構成。

リング・セグメント (ring segment). リングの残りの部 分から分離することができる (コネクターを引き抜くこと によって) リングの区間。 *LAN セグメント (LAN segment)* を参照。

**rlogin (リモート・ログイン) (rlogin (remote login)).** Berkeley UNIX ベースのシステムによって提供されるサー ビス。ある機械の許可ユーザーがインターネットを介し て他の UNIX システムに接続し、相互の端末が直接接続 されているかのようにして対話することができる。 rlogin ソフトウェアは、ユーザーの環境に関する情報(たとえ ば、端末タイプ)をリモートの機械に渡す。

RNR パケット (RNR packet). データ端末装置 (DTE) またはデータ回線終端装置 (DCE) が、バーチャル・コー ルまたはパーマネント・バーチャル・サーキットに対す る追加パケットを一時的に受付不能であることを示すた めに使用するパケット。

ルート (根) ブリッジ (root bridge). ブリッジ・ネット ワークにおいて、他のアクティブ・ブリッジとの間に形 成されたスパンニング・ツリーのルート (根) となるブリ ッジ。ルート (根) ブリッジは、スパンニング・ツリー・ トポロジーを維持するために、ブリッジ・プロトコル・ データ単位 (BPDU) を発信し、他のアクティブ・ブリッ ジに転送する。これは、ネットワーク内の最高の優先順 位をもつブリッジである。

ルート (route). (1) 発信ノードから着信ノードまでのパ スを表し、相互間で交換されるトラフィックが通る、正 しいシーケンスのノードと伝送グループ (TG)。 (2) ネッ トワークのトラフィックが発信元から着信先に達するた めに使用するパス。

ルート (経路) ブリッジ (route bridge). 2 つのブリッ ジ・コンピューターが通信リンクを使用して 2 つの LAN を接続することができる、IBM ブリッジ・プログラムの 機能。各ブリッジ・コンピューターは LAN の 1 つに直 接接続されており、通信リンクが 2 つのブリッジ・コン ピューターを接続する。

ルート拡張機能 (REX) (route extension (REX)). SNA において、サブエリア・ノードと隣接周辺ノード内のネ ットワーク・アドレス可能単位 (NAU) 間のパス部分を形 成する、周辺リンクを含めたパス制御ネットワーク・コ ンポーネント。明示ルート (ER) (explicit route (ER))、パ ス (path)、およびバーチャル・ルート (VR) (virtual route (VR)) も参照。

ルート選択制御ベクトル (RSCV) (Route Selection control vector (RSCV)). APPN ネットワーク内のルー トを記述する制御ベクトル。 RSCV は、発信元ノードか らあて先ノードまでのパスを形成する TG とノードを識 別する、正しいシーケンスの制御ベクトルから構成され る。

ルーター (router). (1) ネットワークのトラフィックの流 れのパスを決めるコンピューター。パスの選択は、特定 のプロトコル、最短または最善パスを識別するアルゴリ ズム、およびその他の基準(メトリックやプロトコル特有 のあて先アドレスなど)から得られた情報に基づいて、複 数のパスから選ばれる。 (2) 参照モデル・ネットワーク・ レイヤーにおいて、類似または異なる体系を使用する 2 つの LAN セグメントを接続する装置。(3) OSI 用語で は、エンティティーに到達できるパスを判別する機能。 (4) TCP/IP では、ゲートウェイ (gateway) と同義。(5) ブ リッジ (bridge) と対比。

ルーティング (routing). (1) メッセージを着側に到達さ せるためのパスを割り当てること。(2) SNA において、 メッセージ単位で運ばれるパラメーター (伝送ヘッダー内 の着信先ネットワーク・アドレスなど) によって決められ た、ネットワークの特定パスを通ってメッセージ単位を 転送すること。

ルーティング・ドメイン (routing domain). インターネ ット通信において、ルーティング・プロトコルを使用し てネットワーク全体の表示が各中間システム内で同一に なるようにしている、中間システムのグループ。ルーテ ィング・ドメインは、外部リンクによって相互に接続さ れている。

ルーティング情報プロトコル (RIP) (Routing Information Protocol (RIP)). インターネット・プロトコルにおい て、領域間のルーティング情報を交換し、インターネッ ト・ホスト間の最適ルートを決めるために使用される、 内部ゲートウェイ・プロトコル。 RIP は、リンク伝送速 度ではなく、ルート・メトリックに基づいて最適ルート を決める。

ルーティング・ループ (routing loop). コンバージェン スが起こるまで、あるいは関係のネットワークが到達不 能とみなされるまで、ルーターが相互間で情報を循環す るときに発生する状態。

ルーティング・プロトコル (routing protocol). ルータ ーが他のルーターを見付け、到達可能なネットワークに 達する最善ルートに関する情報を最新に保つために使用 される技法。

ルーティング・テーブル (routing table). データグラム を転送したり、接続を確立するために使用されるルート の集まり。この情報は、ネットワーク・トポロジーと着 側への到達可能性を識別するために、ルーター間で受け 渡される。

ルーティング・テーブル保守プロトコル (RTMP) (Routing Table Maintenance Protocol (RTMP)).

AppleTalk ネットワークにおいて、AppleTalk ルーティン グ・テーブルを用いて、トランスポート・レイヤーでル ーティング情報を生成し、保守する機能を提供するプロ トコル。 AppleTalk ルーティング・テーブルは、インタ ーネットを通して、発信元ソケットから着信先ソケット にパケットを伝送する。

ルーティング更新プロトコル (RTP) (RouTing update Protocol (RTP)). ルーティング・データベースを維持し ているバーチャル・ネットワーキング・システム (VIrtual NEtworking System (VINES)) プロトコルで、VINES ノー ド間でのルーティング情報の交換を可能にする。インタ ーネット制御プロトコル (ICP) (Internet Control Protocol (ICP)) も参照。

rsh. ログイン・ステップを完全に飛ばして、リモート UNIX 機械上のコマンド解釈プログラムを呼び出し、その コマンド解釈プログラムにコマンド行引き数を渡す、 rlogin コマンドの変数。

### S

SAP. サービス・アクセス・ポイント (service access point) を参照。

シード・ルーター (seed router). AppleTalk ネットワー クにおいて、ネットワーク構成データ (たとえば、ネット ワーク範囲の数やゾーン・リスト)を維持するルーター。 各ネットワークには、少なくとも 1 つのシード・ルータ ーがある。シード・ルーターは、構成ツールを使用し て、最初に設定する必要がある。非シード・ルーター (nonseed router) と対比。

セグメント (segment). (1) コンポーネント間または装 置の相互間のケーブル区間。セグメントは、1 本のパッ チ・ケーブル、相互接続された複数のパッチ・ケーブ ル、または相互接続された建物ケーブルとパッチ・ケー ブルの組み合わせから成る。(2) インターネット通信にお いて、異なる機械にある TCP 機能の間の転送単位。各セ グメントには、制御フィールドとデータ・フィールドが 入っており、現在のバイト・ストリーム位置、実際のデ ータ・バイト、および受信データを妥当性検査するため のチェックサムが付加されている。

分割 (segmenting). OSI において、サポートするレイ ヤーからの 1 つのプロトコル・データ単位 (PDU) を複 数の PDU にマップするためにレイヤーが実行する機能。

シーケンス番号 (sequence number). 通信において、 伝送の流れやデータの受信を制御するために、フレーム またはパケットに割り当てられる番号。

シリアル・ライン・インターネット・プロトコル (Serial Line Internet Protocol) (SLIP). シリアル・ライン (た とえば、シリアル・ケーブルまたは電話回線を介したモ デムへの RS232 接続) を介した 2 つの IP ホスト間のポ イント・ポイント接続上で使用されるプロトコル。

NBBS ネットワークでは、SLIP は、ネットワーク・サポ ート・ステーションと IBM ネットワーク・サポート・セ ンター (NSC) の間の接続にまたがって使用される。

サーバー (server). 通信ネットワークを通してワークス テーションに共用サービスを提供する機能。たとえば、 ファイル・サーバー、プリント・サーバー、メール・サ  $-\gamma$  (T)

サービス・アクセス・ポイント (SAP) (service access point (SAP)). (1) 開放型システム間相互接続 (OSI) 体 系において、あるレイヤーのサービスが、そのレイヤー のエンティティーによって、すぐ上のレイヤーのエンテ ィティーに提供されるポイント。(T) (2) アダプターに よって提供される、情報を送受信することができる論理 ポイント。1つのサービス・アクセス・ポイントで、多 数のリンクを終端させることができる。

サービス公示プロトコル (SAP) (Service Advertising Protocol (SAP)). インターネットワーク・パケット交換 機能(IPX)において、以下を提供するプロトコル。

- インターネット上の IPX サーバーが、そのサービスの 名前とタイプを公示することができる機構。このプロ トコルを使用するサーバーの名前、サービス・タイ プ、およびアドレスは、NetWare を稼働するすべてのフ ァイル・サーバーに記録されている。
- ワークステーションが、すべてのタイプのすべてのサ ーバー、特定タイプのすべてのサーバー、または特定 タイプの最近隣サーバーのアイデンティティーを見付 けるために、照会を同報通信できる機構。
- ワークステーションが、特定タイプのすべてのサーバ ーの名前とアドレスを見付けるために、NetWare を稼働 するすべてのファイル・サーバーを照会することがで きる機構。

セッション (session). (1) ネットワーク体系において、 装置間のデータ通信を目的として、接続の確立、維持、 および解放の過程で生じるすべての活動。 (T) (2) 要求 に応じて、活動化し、さまざまのプロトコルを提供する ように調整し、非活動化することができる、ネットワー ク・アクセス可能単位 (NAU) 間の論理結合。 各セッシ ョンは、セッション中に交換されるすべての伝送を伴う 伝送ヘッダー (TH) の中で固有に識別される。 (3) L2TP において、ダイヤル・ユーザーと LNS 間でエンドツーエ ンド PPP 接続が試行されるとき、ユーザーがセッション を開始したか、 LNS がアウトバウンド・コールを開始し たかどうかにかかわらず、L2TP はセッションを生成す る。そのセッション用のデータグラムは、LAC と LNS 間のトンネルを通じて送信される。 LNS および LAC は、LAC に接続された各ユーザーについての状態情報を 保持する。

シンプル・ネットワーク管理プロトコル (SNMP) (Simple Network Management Protocol (SNMP)). インターネ ット・プロトコルにおいて、ルーターと接続ネットワー クを監視するのに使用されるネットワーク管理プロトコ ル。 SNMP は、アダプテーション・レイヤー・プロトコ ルである。管理される装置に関する情報が定義され、そ のアプリケーションの管理情報ベース (MIB) に保管され る。

**SLIP.** シリアル・ライン IP (Serial Line IP)。シリアル 通信リンク上で実行中の IP に関する IETF 標準。

SNA 管理サービス (SNA/MS) (SNA management services (SNA/MS)). SNA ネットワークの管理を援助 するために提供されるサービス。

SNAP. (1) サブネットワーク・アクセス・プロトコル (SubNetwork Access Protocol)。 (2) サブネットワーク接続 点 (SubNetwork Attachment Point)。

ソケット (socket). (1) 処理間またはアプリケーション・ プログラム間の通信のエンドポイント。(2) カリフォルニ ア大学の Berkeley ソフトウェア配布 (一般には、 Berkeley UNIX または BSD UNIX と呼ばれる) によって提供され る抽象概念で、プロセスまたはアプリケーション間の通 信のエンドポイントとして働く。

#### ソース・ルート・ブリッジング (source route

bridging). LAN において、フレームの IEEE 802.5 媒 体アクセス制御 (MAC) ヘッダー内のルーティング情報を 使用して、フレームが送信する必要があるリングまたは トークンリング・セグメントを判別するブリッジング方 式。ルーティング情報は、発信元ノードによって MAC ヘッダーに挿入される。ルーティング情報フィールド内 の情報は、発信元ホストが生成する探索パケットから取 り出される。

ソース・ルーティング (source routing). LAN におい て、発信元ステーションがフレームの通るルートを決め て、そのルーティング情報をフレームに組み込む方式。 ブリッジは、そのルーティング情報を読み取り、フレー ムを転送するかどうかを判別する。

発信元サービス・アクセス・ポイント (SSAP) (source service access point (SSAP)). SNA および TCP/IP に おいて、システムがリモート装置にデータを送信するこ とを可能にする論理アドレス。宛先サービス・アクセ  $Z \cdot \pi^2 \geq \vdash (DSAP)$  (destination service access point (DSAP)) と対比。

スパンニング・ツリー (spanning tree). LAN におい て、ブリッジが自動的にルーティング・テーブルを作成 し、トポロジーの変更に応じてそのテーブルを更新する ことによって、ブリッジ・ネットワーク内の任意の2つ の LAN 間に 1 つしかルートが存在しないようにする方 式。この方式により、パケットがルートを循環して送信 元ルーターに戻るというパケットのループを防止するこ とができる。

制御範囲 (SOC) (sphere of control (SOC)). 1つの管 理サービス中心拠点によってサービスされるコントロー ル・ポイント・ドメインの集合。

制御範囲 (SOC) ノード (sphere of control (SOC) node). 中心拠点の制御範囲内にあるノード。 SOC ノー ドは、その中心拠点と管理サービス機能を交換してい る。 APPN エンド・ノードは、管理サービス機能を交換 する機能をサポートする場合は、SOC ノードになれる。

水平分割 (split horizon). ネットワークのコンバージェ ンスを達成する時間を最小化するための技法。ルーター は特定のルート (経路) を受信したインターフェースを記 録し、そのルートに関する情報は再び同じインターフェ ースに伝送しないようにする。

スプーフィング (spoofing). データ・リンクにおいて、 エンド・ステーションから開始されたプロトコルが、最 終着側の代わりに中間ノードによって確認応答されて処 理される技法。たとえば、IBM 6611 データ・リンク交換 では、SNA フレームはカプセル化して TCP/IP パケット に入れられ、非 SNA 広域ネットワーク・ノードを通って 伝送され、別の IBM 6611 によってアンパックされて、 最終着側に渡される。スプーフィングの利点は、エン ド・エンド・セッションのタイムアウトを防止できるこ とである。

標準 MIB (standard MIB). シンプル・ネットワーク・ マネージメント・プロトコル (SNMP) において、管理情 報構造 (SMI) の管理の下に置かれ、インターネット技術 作業部会 (IETF) によって標準とみなされている MIB モ ジュール。

静的ルート (static route). ルーティング・テーブルに手 入力される、ホスト間、ネットワーク・ノード間、また はその両方のルート。

ステーション (station). 通信機能を使用するシステムの 入力または出力ポイント。たとえば、通信回線を通して データを送信または受信することができる、ある特定の 場所にある 1 台または複数のシステム、コンピュータ 一、端末、装置、および関連のプログラム。

StreetTalk. バーチャル・ネットワーキング・システム (VINES) において、利用者がネットワークのトポロジーを 知らなくても、ネットワーク上の任意のリソースを見付 けてアクセスすることができる、ネットワーク全体の固 有のネーミング/アドレッシング・システム。インターネ ット制御プロトコル (ICP) (Internet Control Protocol (ICP)) および ルーティング更新プロトコル (RTP) (RouTing *update Protocol (RTP)*) も参照。

管理情報構造 (SMI) (Structure of Management

Information (SMI)). (1) シンプル・ネットワーク・マネ ージメント・プロトコル (SNMP) において、ネットワー ク管理プロトコルを用いてアクセスできるオブジェクト を定義するのに使用される規則。(2) OSI において、情 報の管理に関連する標準の集合。この集合には、管理情

報モデル (Management Information Model)および管理オブ ジェクト定義の指針 (Guidelines for the Definition of Managed Objects)が含まれる。

サブエリア (subarea). サブエリア・ノード、接続され た周辺ノード、および関連の資源から構成される SNA ネ ットワークの部分。サブエリア・ノード内では、すべて のネットワーク・アクセス可能単位 (NAU)、リンク、お よびサブエリア内のアドレス可能な隣接リンク端末 (接続 された周辺ノードまたはサブエリア・ノード内の)は、共 通のサブエリア・アドレスを共用し、異なる要素アドレ スを持っている。

サブネット (subnet). (1) TCP/IP において、IP アドレ スの一部によって識別されるネットワークの部分。(2) サ ブネットワーク (subnetwork) の同義語。

サブネット・アドレス (subnet address). インターネッ ト通信において、ホスト・アドレスの一部がローカル・ ネットワーク・アドレスとして解釈される、基本 IP アド レッシング機構の拡張。

サブネット・マスク (subnet mask). アドレス・マスク (address mask) の同義語。

サブネットワーク (subnetwork). (1) 1 組の共通特性 (同一ネットワーク ID など) を持つノードの集まり。(2) サブネット (subnet) の同義語。

サブネットワーク・アクセス・プロトコル (SNAP) (Subnetwork Access Protocol (SNAP)). LAN におい て、パケットが属している非 IEEE 標準プロトコル・ファ ミリーを識別する、5 バイトのプロトコル識別子。 SNAP 値を使用して、\$AA をサービス・アクセス・ポイント (SAP) 値として使用する各プロトコルを区別する。

サブネットワーク接続点 (SubNetwork Attachment Point). フレームのプロトコル・タイプを識別する LLC ヘッダー拡張部。

サブネットワーク・マスク (subnetwork mask). アドレ ス・マスク (address mask) の同義語。

サブシステム (subsystem). 制御システムから独立し て、または非同期で、動作することができる、2次的また は従属的なシステム。(T)

スイッチド・バーチャル・サーキット (SVC) (switched virtual circuit (SVC)). 必要に応じて動的に確立される X.25 回線。交換回線と同等の X.25 回線。パーマネン ト・バーチャル・サーキット (PVC) (permanent virtual circuit (PVC)) と対比。

同期 (synchronous). (1) 共通タイミング信号のような 特定の事象の発生に依存する 2 つ以上のプロセス。(T) (2) 規則的または予測可能な時間的関係をもって起こるこ と。

同期データ・リンク制御 (SDLC) (Synchronous Data Link Control (SDLC)). (1) リンク接続上で同期、コー ド透過、ビット直列情報伝送を管理するための、米国規 格協会 (ANSI) のアドバンスト・データ通信制御手順 (ADCCP) および国際規格のハイレベル・データ・リンク 制御 (HDLC) のサブセットに従う規則。伝送交換は、交 換回線または非交換回線上で、全二重または半二重で行 われる。リンク接続の構成は、ポイント・ポイント、多 地点、またはループのいずれかである。 (I) (2) 2 進デー 夕同期通信 (BSC) (binary synchronous communication (BSC)) と対比。

同期光ネットワーク (synchronous optical network) (SONET). 光インターフェースを介してディジタル情報 を伝送するための米国標準。これは、同期ディジタル階 層 (SDH) 勧告と密接な関連がある。

SYNTAX. シンプル・ネットワーク・マネージメント・ プロトコル (SNMP) において、管理オブジェクトに対応 する抽象データ構造を定義する、MIB モジュール内の文 節。

システム (system). データ処理において、特定の機能を 達成するために組織された人間、機械、および方式の集 まり。(I) (A)

システム構成 (system configuration). 特定のデータ処 理システムを形成する装置とプログラムを指定するプロ セス。

システム・サービス・コントロール・ポイント (SSCP) (system services control point (SSCP)). 構成の管理、 ネットワーク運用者および問題判別の要求の調整、およ びネットワーク利用者にディレクトリー・サービスやそ の他のセッション・サービスを提供するめの、サブエリ ア・ネットワーク内のコンポーネント。相互に対等の立 場で協働する複数の SSCP は、ネットワークを複数の制 御領域に分割し、各 SSCP が自身の領域内の物理装置お よび論理装置に対して階層的な制御関係を持つようにす ることができる。

システム・ネットワーク体系 (SNA) (Systems Network Architecture (SNA)). ネットワークを通して情報単位を 伝送し、ネットワークの構成と運用を制御するための、 論理構造、フォーマット、プロトコル、および動作手順 の記述。 SNA の階層化された構造により、情報の最終的 な発信元と着信先 (つまり、利用者) が、情報交換に使用 される SNA ネットワークの特定のサービスや機能から独 立し、その影響を受けなくすることができる。

# т

TCP/IP. (1) 伝送制御プロトコル/インターネット・プロ トコル (Transmission Control Protocol/Internet Protocol)。 (2) 本来は米国国防総省によって開発された UNIX に似て いる、イーサネットを基礎にしたシステム相互接続プロ トコル。 TCP/IP により、レイヤー 4 が TCP でレイヤ ー 3 が IP のパケット交換方式リサーチ・ネットワーク である ARPANET (拡張研究プログラム機関ネットワーク (Advanced Research Projects Agency Network)) の便利性が 向上した。

Telnet. インターネット・プロトコルにおいて、リモート 端末接続サービスを提供するプロトコル。このプロトコ ルによって、あるホストのユーザーがリモート・ホスト にログオンし、そのホストに直接接続されている端末ユ ーザーとして対話することができる。

しきい値 (threshold). (1) IBM ブリッジ・プログラムに おいて、『しきい値超過』 オカレンスがカウントされて ネットワーク管理プログラムに通知される前に、誤りの ためにブリッジを通過して転送されないフレームの最大 数として設定される値。(2) そこからカウンターが0ま で減分される初期値、または初期値からカウンターが増 分または減分されて到達する値。

スループット・クラス (throughput class). パケット交 換において、データ端末装置 (DTE) パケットがパケット 交換ネットワークを通過する速度。

時分割多重 (TDM) (time division multiplexing (TDM)). チャネル化 (channelization) を参照。

活動回数 (TTL) (time to live (TTL)). ベストエフォー ト送達プロトコルが、パケットの無限ループを禁止する ために使用する技法。 TTL カウンターが 0 に達する と、パケットは廃棄される。

タイムアウト (timeout). (1) 指定された事象の発生時か ら始まる事前定義された時間間隔の終了前に起こる別の 事象。 (I) (2) システム操作を中断してリスタートするこ とが必要になる前の、ポーリングまたはアドレッシング に対するレスポンスのような、特定の動作を起こすため に割り当てられた時間。

**TLV.** タイプ/長さ/値 (Type/Length/Value)。LAN エミュ レーション・パケットの中の汎用情報要素。

トークン (token). (1) ローカル・エリア・ネットワーク において、あるデータ装置が一時的に伝送媒体を制御し ていることを示すために、そのデータ装置から別のデー 夕装置に連続的に渡される許可信号。各データ装置に は、媒体を制御するためにトークンを獲得して使用する 機会が与えられる。トークンというのは、伝送許可を示

す特別のメッセージまたはビット・パターンである。 (T) (2) LAN において、伝送媒体上を、ある装置から別 の装置に渡される一連のビット。トークンにデータが付 加されるとフレームになる。

トークンリング (token ring). (1) IEEE 802.5 では、媒 体に接続されたステーション間でトークン (特殊なパケッ トまたはフレーム)を渡すことによって媒体アクセスを制 御するネットワーク技術。 (2) ある接続リング・ステーシ ョン(ノード)から別のノードにトークンを渡すリング・ トポロジーを持つ、FDDI または IEEE 802.5 ネットワー ク。(3) ローカル・エリア・ネットワーク (LAN) (local area network (LAN)) も参照。

トークンリング・ネットワーク (token-ring network). (1) トークン・パッシング手順により、データ・ステーシ ョン間で単方向のデータ伝送を行い、伝送されたデータ が送信元ステーションに戻ってくる構造の環状ネットワ ーク。(T)(2) ノードからノードへ順にトークンを渡すり ング・トポロジーを使用するネットワーク。送信の準備 ができているノードは、トークンを取り込み、伝送する データを挿入することができる。

トポロジー (topology). 通信において、ネットワーク・ ノード内のノードの物理的または論理的な配置。特に、 ノードとそれを結ぶリンクの関係を表す。

#### トポロジー・データベース更新 (TDU) (topology

database update (TDU)). ネットワーク・トポロジー・ データベースを維持するために、APPN ネットワーク・ノ ード間に同報通信され、各ネットワーク・ノードに完全 に複写される、新規または変更されたリンクまたはノー ドに関するメッセージ。 TDU には、以下のものを識別す る情報が入っている。

- 送信元ノード
- ネットワークの各種資源のノード特性およびリンク特 性
- 記述されている各資源の最新の更新のシーケンス番号

トレース (trace). (1) コンピューター・プログラムの実 行の記録。命令が実行された順序を表す。(A) (2) デー タ・リンクの場合は、送信または受信されたフレームと バイトの記録。

#### トランシーバー (送受信装置) (transceiver

(transmitter-receiver)). LAN において、ホスト・イン ターフェースをイーサネットのようなローカル・エリ ア・ネットワークに接続する物理装置。イーサネット・ トランシーバーには、ケーブルに信号を送って衝突を検 出する電子機器が内蔵されている。

#### 伝送制御プロトコル (TCP) (Transmission Control

Protocol (TCP)). インターネット、およびインターネッ トワーク・プロトコルに関する米国国防総省の規格に準 拠するその他のすべての通信ネットワークで使用されて いる通信プロトコル。 TCP は、パケット交換通信網のホ ストとそのネットワークの相互接続システムのホストと の間に、高信頼性ホスト間プロトコルを提供する。基礎 となるプロトコルとして、インターネット・プロトコル (IP) を使用している。

伝送制御プロトコル/インターネット・プロトコル (TCP/IP) (Transmission Control Protocol/Internet Protocol (TCP/IP)). ローカル・エリア・ネットワークと 広域ネットワーク・ノードの両方で、ピア間接続機能を サポートする一組の通信プロトコル。

伝送グループ (TG) (transmission group (TG)). (1) 伝 送グループ番号によって識別された隣接ノード間の接 続。(2) サブエリア・ネットワークにおいて、隣接ノード 間の単一リンクまたはリンク群。伝送群がリンク群で構 成される場合、リンクは単一の論理リンクと見なされ、 伝送群はマルチリンク伝送群 (MLTG) と呼ばれる。混合 媒体マルチリンク伝送群 (MMMLTG) とは、異なる媒体タ イプのリンク (たとえば、トークンリング、交換 SDLC、 非交換 SDLC、およびフレーム・リレー・リンク) を含む ものを言う。 (3) APPN ネットワークにおいて、隣接ノ ード間の 1 つのリンク。 (4) 並列伝送群 (parallel transmission groups) も参照。

伝送ヘッダー (transmission header) (TH). パス制御 が、メッセージ単位をルーティングし、ネットワークの 中の流れを制御するために作成して使用する制御情報。 オプションでその後に基本情報単位 (BIU) または BIU セ グメントを続けることができる。パス情報単位 (path *information unit*) も参照。

透過ブリッジング (transparent bridging). LAN におい て、媒体アクセス制御 (MAC) レベルを通して、個々のロ ーカル・エリア・ネットワークを相互に結合する方式。 透過型ブリッジには MAC アドレスが入ったテーブルが 保管されており、テーブルに指示されている場合は、ブ リッジが検出したフレームを別の LAN に転送することが できる。

トランスポート・レイヤー (transport layer). 開放型シ ステム間相互接続参照モデルにおいて、高信頼性エン ド・エンド・データ転送サービスを提供するレイヤー。 パス内に中継開放型システムが存在する場合もある。(T) 開放型システム間相互接続参照モデル (Open Systems Interconnection reference model)も参照。

トランスポート・サービス (transport services). 以下 の目的のために Nways スイッチのコントロール・ポイン トによって実行される NBBS 体系の機能。

- トランク・ラインと Nways スイッチの接続サポート
- 帯域幅の使用率の最大化
- サービス品質の保証
- Nways スイッチ間のパケット転送
- 論理待ち行列の管理と、伝送のスケジューリング

トラップ (trap). シンプル・ネットワーク・マネージメ ント・プロトコル (SNMP) において、例外条件を報告す るために、管理ノード (エージェント機能)が管理ステー ションに送るメッセージ。

トランク・アダプター (trunk adapter). トランク・ライ ンに NBBS 体系のトランスポート・サービスを提供する コードを実行する、Nways スイッチの 2216 以外の型式 のモジュール。2216 では、ポート・アダプターとトラン ク・アダプターの機能が結合された多重化ポート/トラン ク・アダプター (MPTA) が使用されている。

トランク・ライン (trunk line). 2 つの Nways スイッチ を接続する高速伝送路。同軸ケーブル、ファイバー・ケ ーブル、または無線を使用でき、通信会社からリースす ることもできる。

Nways スイッチでは、各トランク・ラインは 1 つの NBBS トランクに関連付けられている。

トンネル (Tunnel). トンネルとは、LNS-LAC の対によ って定義されるもので、 LAC と LNS の間で PPP デー タグラムを伝える。単一のトンネルで多くのセッション を多重化することができる。制御接続が同じトンネルを 介して作動する場合は、すべてのセッションおよびトン ネル自体の設定、解放、および保守を制御する。

トンネル伝送 (tunneling). トランスポート・ネットワー クを、単一の通信リンクまたは LAN のように扱うこと。 カプセル化 (encapsulation) も参照。

T1. 米国では、1.544-Mbps の公衆アクセス回線。 24 個 の 64 Kbps チャネルで利用可能。欧州方式 (E1) は 2.048 Mbps で伝送する。

#### U

出荷時設定アドレス (universally administered

address). ローカル・エリア・ネットワークにおいて、 製造時にアダプターに永久的に符号化されるアドレス。 出荷時設定アドレスは固有である。ローカル管理アドレ ス (locally administered address) と対比。

ユーザー・データグラム・プロトコル (UDP) (User Datagram Protocol (UDP)). インターネット・プロトコ ルにおいて、低信頼性のコネクションレス・データグラ ム・サービスを提供するプロトコル。このプロトコルを 使用して、ある計算機またはプロセス上のアプリケーシ

ョン・プログラムが、別の計算機またはプロセス上のア プリケーション・プログラムに、データグラムを送信す ることができる。 UDP では、インターネット・プロトコ ル (IP) を使用してデータグラムを送達する。

#### $\mathbf{V}$

V.24. データ通信において、データ端末装置 (DTE) とデ ータ回線終端装置 (DCE) 間の交換回線の一連の定義を規 定した CCITT の仕様。

V.25. データ通信において、手動および自動で設定され たコールのエコー制御装置を使用禁止にする手順を含め た、一般交換電話ネットワークの自動応答装置および並 列自動発呼装置を定義する CCITT の仕様。

| V.34. 標準の市販の音声グレードの 33.6 Kbps (およびそ | れより低速の) チャネルを介してのモデム通信に関する | ITU-T 勧告。

V.35. データ通信において、種々のデータ転送速度のデ ータ端末装置 (DTE) とデータ回線終端装置 (DCE) 間の 交換回線の一連の定義を規定した CCITT の仕様。

V.36. データ通信において、48,56,64,または 72 キロ ビット/秒のデータ転送速度のデータ端末装置 (DTE) とデ ータ回線終端装置 (DCE) 間の交換回線の一連の定義を規 定した CCITT の仕様。

VCC. バーチャル・チャネル・コネクション (Virtual Channel Connection)。当事者 (通話者) 間の接続。

バージョン (version). 通常は重要な新しいコードまたは 新しい機能を含む、別個のライセンス・プログラム。

VINES. バーチャル・ネットワーキング・システム (VIrtual NEtworking System).

バーチャル・サーキット (virtual circuit). (1) パケット 交換で、実際の接続箇所をユーザーに見えるようにす る、ネットワークによって提供される機能。(T) デー 夕回線 (data circuit) も参照。物理回線 (physical circuit) と対比。(2) 2 台の DTE 間に確立された論理接続。

バーチャル・コネクション (virtual connection). フレ ーム・リレーにおいて、ポテンシャル接続の戻りパス。

バーチャル・リンク (virtual link). 最短パス最優先オー プン (OSPF) において、非バックボーン中継エリアによっ て分離されたボーダー・ルーターに接続する、ポイン ト・ポイント・インターフェース。エリア・ルーターは OSPF バックボーンの一部なので、バーチャル・リンクは バックボーンに接続する。バーチャル・リンクは、 OSPF バックボーンが不連続にならないようにする。

バーチャル・ローカル・エリア・ネットワーク (VLAN) (Virtual Local Area Network (VLAN)). プロトコルお よびサブネットに基づく、1 つまたは複数の LAN の論理 的グループ化で、ネットワーク・トラフィックを、こう してできるグループ内に分離する場合に使用される。

バーチャル・ネットワーキング・システム (VINES) (Virtual NEtworking System (VINES)). Banyan Systems, Inc. からのネットワーク運用システムとネットワーク・ソ フトウェア。VINES ネットワークにおけるバーチャル・ リンクでは、たとえ実際には数百マイル離れていても、 すべての装置およびサービスが相互に直接接続されてい るように見える。 StreetTalk も参照。

バーチャル・ルート (VR) (virtual route (VR)). (1) SNA において、次のような論理接続。(a) 特定の明示ルートと して物理的に実現されている 2 つのサブエリア・ノード 間の論理接続。または (b) ノード内のセッション用のサブ エリア・ノード内に完全に収まっている論理接続。別個 のサブエリア・ノードの間のバーチャル・ルートは、使 用する明示ルートに伝送優先順位を定め、バーチャル・ ルート・ペーシングよってフロー制御を行い、パス情報 単位 (PIU) にシーケンス番号を付けることによりデータ 保全性を確保する。(2) 明示ルート (ER) (explicit route (ER)) と対比。パス (path) およびルート拡張 (REX) (route extension (REX)) も参照。

### W

広域ネットワーク (WAN) (wide area network (WAN)). (1) ローカル・エリア・ネットワークや大都市圏ネットワ ークよりも広い地域に通信サービスを提供し、公衆通信 施設を使用または提供することができるネットワーク。 (T) (2) 何百キロあるいは何千キロも離れた区域にサー ビスを行うように設計されたデータ通信ネットワーク。 たとえば、公衆および私用パケット交換ネットワークや 各国の電話網など。 (3) ローカル・エリア・ネットワーク (local area network (LAN)) および大都市圏ネットワーク

ワイルドカード文字 (wildcard character). パターン突 き合わせ文字 (pattern-matching character) の同義語。

(metropolitan area network (MAN)) と対比。

### X

X.21. 公衆データ網上の同期動作のための、データ端末 装置とデータ回線終端装置の間の汎用インターフェース に関する、国際電信電話諮問委員会 (CCITT) の勧告。

X.25. (1) データ端末装置とパケット交換データ網間のイ ンターフェースに関する、国際電信電話諮問委員会 (CCITT) の勧告。(2) パケット交換 (packet switching) も 参照。

Xerox ネットワーク・システム (XNS) (Xerox Network Systems (XNS)). Xerox Corporation によって開発され た一組のインターネット・プロトコル。 TCP/IP プロトコ ルに類似しているが、XNS は異なるパケット・フォーマ ットと用語を使用している。インターネットワーク・パ ケット交換機能 (IPX) (Internetwork Packet Exchange (IPX)) も参照。

# Z

ゾーン (zone). AppleTalk ネットワークにおいて、イン ターネット内部のノードのサブセット。

ゾーン情報プロトコル (ZIP) (Zone Information Protocol (ZIP)). AppleTalk プロトコルにおいて、セッション・レ イヤーのインターネット全体のゾーン名とネットワーク 番号のマッピングを維持してゾーン管理サービスを提供 するプロトコル。

ゾーン情報テーブル (ZIT) (zone information table (ZIT)). インターネットのネットワーク番号と対応ゾー ン・ネームのマッピングをリストしたもの。このリスト は、AppleTalk インターネットの各インターネット・ルー ターによって維持される。

# 特殊文字 (Special Characters)

2216 Nways ブロードバンド・スイッチ (2216 Nways BroadBand Switch). NBBS ネットワークでの高速通信 を可能にする高速パケット交換機。 2220 Nways ブロー ドバンド・スイッチでは、ネットワーキング・ブロード バンド・サービス体系で定義されている機能を実装して いる。 Nways スイッチ (Nways Switch) と同義。

# 索引

日本語、英字、数字、特殊文字の順に配列されていま す。なお、濁音と半濁音は清音と同等に扱われてい ます。

## [ア行]

アドレス解決プロトコル (ARP) VINES<sub>95</sub> 移送、データの 141 入り口点としてのルーター 123

## [力行]

会計およびノード統計 136 拡張境界線ノード 121 監視 APPN 263 管理、ルーター・ネットワーク・ノードの 122 管理ネットワーク・ノード 122 構成オプション 126 構成する前に 132 構成変更、ルーターに与える影響 126 構成要件 126 コマンドの要約 BGP 29, 45

# [サ行]

サポートされたメッセージ単位 124 サポートされるポート・タイプ 126 サポートされるメッセージ単位、APPN 関連アラート 124 シード・ルーター AppleTalk フェーズ 2 68, 71 制御範囲 123 制約事項 140 接続ネットワーク 119

# [夕行]

中間セッション・データの収集 136 中心拠点 123, 132 伝送グループ特性、設定 132 トレース 136

# [ナ行]

任意選択機能 114 ノード調整 135

© Copyright IBM Corp. 1996, 1998

ノード・タイプ 109 ノード・レベル・パラメーター・リスト 141

# 「ハ行】

ブランチ・エクステンダー 121 プロトコル DVMRP 53 SNMP 1, 3, 13 ポート・レベル・パラメーター・リスト 141

# 「ラ行]

リンク・レベル・パラメーター・リスト 141 ルーター上での実施 112

# A

activate\_new\_config APPN 構成 コマンド 263 add AppleTalk フェーズ 2 の 構成コマンド 76 APPN 構成 コマンド 198 DVMRP 構成コマンド 53 SNMP 監視コマンド 14 SNMP 構成コマンド 4 VINES 構成コマンド 99 aping APPN 監視コマンド 265 AppleTalk Phase 2 基本構成手順 70 AppleTalk フェーズ 2 監視 75 基本構成手順 67 構成 67 ネットワーク・パラメーター 68,70 ルーター・パラメーター 67 AppleTalk フェーズ 2 監視コマンド atecho 84 cache 85 clear counters 86 counters 86 dump 86 interface 87 AppleTalk フェーズ 2 の構成コマンド add 76 delete 77 disable 78 enable 80 list 81

AppleTalk フェーズ 2 の構成コマンド (続き) [set 76](#page-101-0) [APPN](#page-288-0) 監視 [263](#page-288-0) [APPN \(DLSw\) 127](#page-152-0) APPN 監視コマンド アクセス方法 264 要約 [264](#page-289-0) [aping 265](#page-290-0) [dump 265](#page-290-0) [list 265](#page-290-0) [memory 266](#page-291-0) [restart 266](#page-291-0) [stop 266](#page-291-0) APPN 構成コマンド [activate\\_new\\_config 263](#page-288-0) [add 198](#page-223-0) [delete 262](#page-287-0) [enable/disable 148](#page-173-0) [list 263](#page-288-0) [set 149](#page-174-0) [TN3270 147](#page-172-0) [atecho](#page-109-0) AppleTalk フェーズ 2 監視コマンド 84 [ATM](#page-167-0) 使用した [APPN 142](#page-167-0)

# **[B](#page-42-0)**

[BGP](#page-42-0) 概要 17 近隣の定義 22 構成 22 受信ポリシー 24 使用可能化 22 自律システム間の接続 18 送信ポリシー 25 デフォルト開始ポリシー 23 内部近隣および外部近隣 22 ポリシー定義例 23 ポリシーのタイプ 23 ポリシーの定義 23 メッセージ 21 ルート すべてのインポート 24 すべての公示 26 特定のブロック 24 ルートの組み込み 23 ルートの除外 24 [BGP](#page-42-0) の機能 17 [TCP](#page-43-0) 接続 18

BGP 監視コマンド [destinations 46](#page-71-0) [advertised 47](#page-72-0) [received 48](#page-73-0) [dump routing tables 48](#page-73-0) [neighbors 48](#page-73-0) [parameter 49](#page-74-0) [paths 49](#page-74-0) [ping 50](#page-75-0) [policy-list 50](#page-75-0) [sizes 51](#page-76-0) [traceroute 52](#page-77-0) BGP 構成コマンド 3[0, 35](#page-60-0)[, 37](#page-62-0)[, 38](#page-63-0)[, 39](#page-64-0)[, 40](#page-65-0) [add](#page-55-0) [aggregate 30](#page-55-0) [neighbor 31](#page-56-0) [no-receive 32](#page-57-0) [receive 33](#page-58-0) [send 34](#page-59-0) [change](#page-61-0) [change originate 36](#page-61-0) [change receive 36](#page-61-0) [change send 37](#page-62-0) [delete](#page-62-0) [aggregate 37](#page-62-0) [neighbor 37](#page-62-0) [no 37](#page-62-0) [originate 38](#page-63-0) [receive 38](#page-63-0) [send 38](#page-63-0) [disable](#page-64-0) [bgp speaker 39](#page-64-0) [classless-bgp 39](#page-64-0) [neighbor 39](#page-64-0) [enable](#page-64-0) [bgp speaker 39](#page-64-0) [classless-bgp 40](#page-65-0) [compare-med-from-diff-AS 40](#page-65-0) [neighbor 40](#page-65-0) [list](#page-65-0) [aggregate 40](#page-65-0) [all 41](#page-66-0) [bgp speaker 41](#page-66-0) [neighbor 41](#page-66-0) [no 41](#page-66-0) [originate 41](#page-66-0) [receive 42](#page-67-0) [send 42](#page-67-0) [move 42](#page-67-0) [policy-to-neighbor 36](#page-61-0)[, 38](#page-63-0)[, 42](#page-67-0) [set 43](#page-68-0) [update 43](#page-68-0)

## **[C](#page-110-0)**

[cache](#page-110-0) AppleTalk フェーズ 2 監視コマンド 85 [change](#page-80-0) DVMRP 構成コマンド 55 [COS 132](#page-157-0) [counters](#page-111-0) AppleTalk フェーズ 2 監視コマンド 86 VINES 監視コマンド 104

# **[D](#page-102-0)**

[delete](#page-102-0) AppleTalk フェーズ 2 の 構成コマンド 77 APPN 構成 コマンド 262 DVMRP 構成コマンド 56 SNMP 監視コマンド 14 SNMP 構成コマンド 6 VINES 構成コマンド 100 [disable](#page-103-0) AppleTalk フェーズ 2 の 構成コマンド 78 APPN 構成 コマンド 148 DVMRP 構成コマンド 56 SNMP 監視コマンド 14 SNMP 構成コマンド [8, 9](#page-34-0) VINES 構成コマンド 100 [DLUR 117](#page-142-0)[, 132](#page-157-0)[, 138](#page-163-0) DLUR 再試行アルゴリズム 138 [dump](#page-111-0) AppleTalk フェーズ 2 監視コマンド 86 APPN 監視コマンド 265 [VINES 105](#page-130-0) [dump routing tables](#page-73-0) BGP 監視コマンド 48 DVMRP 監視コマンド 59 [DVMRP](#page-78-0) 監視 53 DVMRP 監視コマンド 要約 58 [dump routing tables 59](#page-84-0) [interface summary 59](#page-84-0) [join 60](#page-85-0) [leave 60](#page-85-0) [mcache 61](#page-86-0) [mgroups 62](#page-87-0) DVMRP 構成コマンド 要約 53 [add 53](#page-78-0) [change 55](#page-80-0) [delete 56](#page-81-0) [disable 56](#page-81-0)

DVMRP 構成コマンド (続き) [enable 53](#page-78-0) [list 57](#page-82-0)

### **[E](#page-105-0)**

[enable](#page-105-0) AppleTalk フェーズ 2 の 構成コマンド 80 APPN 構成 コマンド 148 DVMRP 構成コマンド 57 VINES 構成コマンド 101 [exit](#page-131-0) VINES 監視コマンド 106

### **[H](#page-140-0)**

[HPR 115](#page-140-0)[, 132](#page-157-0)

### **[I](#page-112-0)**

[interface](#page-112-0) AppleTalk フェーズ 2 監視コマンド 87 [interface summary](#page-84-0) DVMRP 監視コマンド 59 IP を介した HPR についてのエンタープライズ・エクス テンダー・サポート 125

# **[J](#page-85-0)**

[join](#page-85-0) DVMRP 監視コマンド 60

# **[L](#page-85-0)**

[leave](#page-85-0) DVMRP 監視コマンド 60 [list](#page-106-0) AppleTalk フェーズ 2 の 構成コマンド 81 APPN 監視コマンド 265 APPN 構成 コマンド 263 DVMRP 構成コマンド 57 SNMP 監視コマンド 14 SNMP 構成コマンド 10 VINES 構成コマンド 101 LU パラメーター・リスト 141

### **[M](#page-86-0)**

[mcache](#page-86-0) DVMRP 監視コマンド 61 [memory](#page-291-0) APPN 監視コマンド 266

```
mgroups
  DVMRP 監視コマンド 62
mstat
  OSPF 監視コマンド 63
```
# O

OSPF 監視コマンド mstat 63

# P

ping BGP 監視コマンド 50 policy-list BGP 監視コマンド 50

# R

restart APPN 監視コマンド 266 revert SNMP 監視コマンド 16 routing tables BGP dump コマンド 48 RU サイズ 135, 168

# S

save SNMP 監視コマンド 16 set AppleTalk フェーズ 2 の 構成コマンド 82 APPN 構成 コマンド 149 SNMP 構成コマンド 12 VINES 構成コマンド 102 **SNMP** 概要 1 監視 13 構成 1,3 コミュニティー 1 トラップ・メッセージ 2 認証方式 1 MIB サポート 2 SNMP 監視コマンド 要約 13 add 14 delete 14 disable 14  $list$  14 revert 16 save 16

SNMP 監視コマンド (続き) statistics 13 SNMP 構成コマンド 要約 3 add 4 delete 6 disable 8, 9  $list$  10 set 12 SNMP 被管理ノードとしてのルーターの使用 124 statistics SNMP 監視コマンド 16 stop APPN 監視コマンド 266

# Т

talk OPCON コマンド 264 TG 特性 132 TN3270E サーバー 127 traceroute BGP 監視コマンド 52

### $\mathbf V$

**VINES** 101 アドレス解決 プロトコル (ARP) 95 インターフェースの使用可能化 101 インターフェースを使用不可にする 100 概要 89 監視 99 監視コマンド 103 基本構成手順 97 近隣テーブル 94 サイズの設定 103 ダンプ 105 クライアント・ノード 90 クライアント・ノード数の設定 102 グローバルな使用可能化 101 グローバルに使用不可にする 100 構成 89 サービス・ノード 90 ネットワーク・レイヤー・プロトコル 90 アドレス解決プロトコル (ARP) 95 インターネット制御プロトコル (ICP) 95 ルーティング更新プロトコル (RTP) 92 VINES IP 90 ルーティング・テーブル 93 サイズの設定 103 ダンプ 105 RTP の実現 95

VINES 監視コマンド counters 104  $dump$  105 exit 106 VINES 構成コマンド 99 VTAM DSPU 118

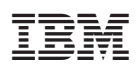

Printed in Japan

SD88-6113-00

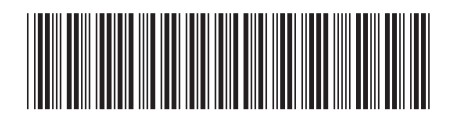

日本アイビーエム株式会社 〒106-8711 東京都港区六本木3-2-12 Spine information:

IBM

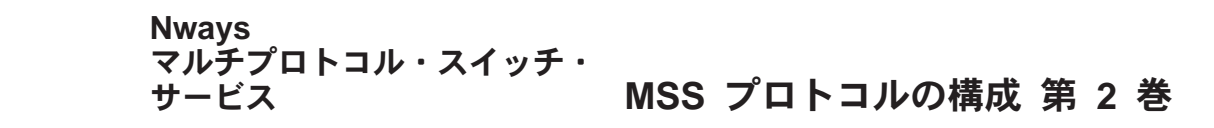